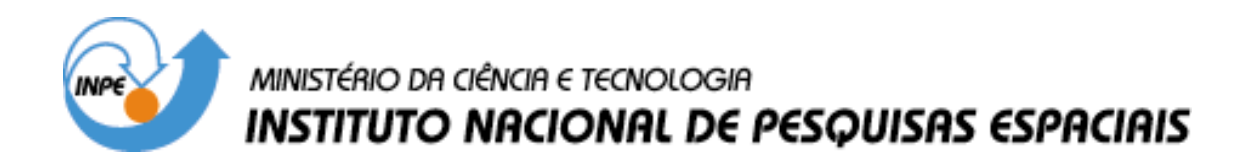

**INPE-10017-TDI/881**

# **ESTUDO DO COMPORTAMENTO DO DIÓXIDO DE NITROGÊNIO ATMOSFÉRICO COM BASE NOS DADOS DO ESPECTROFOTÔMETRO BREWER**

Damaris Kirsch Pinheiro

Tese de Doutorado em Geofísica Espacial, orientada pelo Dr. Volker Walter Johann Heinrich Kirchhoff, aprovada em 21 de fevereiro de 2003.

551.534 (8) (829.0)

PINHEIRO, D. K.

 Estudo do comportamento do dióxido de nitrogênio atmosférico com base em dados do espectrofotômetro Brewer./ D. K. Pinheiro. – São José dos Campos: INPE, 2003.

371p. – (INPE-10017-TDI/2003).

 1.Dióxido de nitrogênio. 2.Medida óptica. 3.Espec trofotômetro Brewer. 4.Radiação visível ultravioleta. 5.América do Sul. 6.Região Antártica. I. Título.

Aprovada pela Banca Examinadora em cumprimento a requisito exigido para a obtenção do Título de Doutor em Geofísica Espacial.

Dr. EnioBueno Pereira

Dr. Volker Walter Johann Heinrich Kirchhoff

Dr. Polinaya Muralikrishna

Dr. Paulo Prado Batista

Dr. Yogeshwar Sahai

Dr. Francesco Zaratti Sacchetti

Candidato (a): Damaris Kirsch Pinheiro

Presidente/INPE-SJCampos/

Orientador/INPE-SJCampos/SP

 $b$ - 1m.

Membro da Banca/INPE-SJCampos/SP

Membro da Banca/INPE-SJCampos/SP

York an  $\ell_2$ hisar

Membro da Banca Convidado UNIVAP, SJCampos/SP

Membro da Banca Convidado Univ. Mayor de San Andres La Paz, Bolívia

São José dos Campos, 21 de fevereiro de 2003.

Dedico esta tese à minha família que sempre me apoiou nos momentos mais difíceis de minha vida e, principalmente, à minha mãe Sandra Mari Kirsch que sempre foi uma amiga e soube me ensinar a grande importância e prazer que o estudo possibilita em nossas vidas.

### **AGRADECIMENTOS**

Ao Dr. Volker W. J. H. Kirchhoff pela orientação firme e tranqüila, que sempre me fez sentir segura em todos os momentos da execução deste trabalho.

À Fundação Coordenação de Aperfeiçoamento de Pessoal de Nível Superior (CAPES) pela concessão da bolsa de estudo e pelo apoio financeiro na execução das campanhas.

À Universidade Federal de Santa Maria e seu Departamento de Engenharia Química que me permitiram o tempo necessário para melhor executar este trabalho.

Ao Instituto Nacional de Pesquisas Espaciais e a sua Divisão de Geofísica Espacial por possibilitarem os meios necessários para o desenvolvimento desta tese.

Ao Instituto de Astronomia, Geofísica e Ciências Atmosféricas da USP e, especialmente, à Dra. Maria de Fátima Andrade por permitirem a realização das campanhas em São Paulo, fornecendo todo o apoio e infraestruturas necessárias.

Ao Eng. Marcos Vinícius Mello e à Refinaria Presidente Bernardes de Cubatão pelo apoio e infraestrutura que permitiram a realização da campanha em 2001.

Ao Dr. Nelson Jorge Schuch e à Dra. Augusta Maria Passaglia Schuch pela amizade e apoio desde o início de minha carreira e por me possibilitarem ter um excelente Laboratório à disposição para construir meu futuro profissional.

À Dra. Neusa Maria Paes Leme pelo apoio com a disponibilidade dos dados e pela especial amizade com que sempre me brindou desde que nos conhecemos.

Ao Dr. Yogeshwar Sahai pelo primordial incentivo no início deste trabalho.

Ao Dr. Francesco Zaratti pela rápida resposta quando eu precisei e pelas sugestões e fundamentais informações sobre La Paz.

Ao funcionário José Roberto Chagas pelo apoio técnico na execução das campanhas. Ao grupo do Laboratório de Ozônio pelo apoio durante a execução deste trabalho.

Ao meu irmão Ramiro Kirsch Pinheiro e sua esposa Mari Negri Pinheiro pelo constante apoio e forte amizade que nos une.

À minha irmã Manuele Kirsch Pinheiro e seu marido Luiz Ângelo Estefanel pelo apoio fundamental sem o qual, tenho certeza, não estaria aqui realizando este sonho e também por participarem ativamente em minha vida, mesmo estando separados por um Oceano, num outro hemisfério.

#### **RESUMO**

O Espectrofotômetro Brewer foi desenvolvido para medir ozônio e radiação ultravioleta do tipo B. A medida de outros gases atmosféricos, tais como dióxido de nitrogênio e dióxido de enxofre é possível com algumas adaptações e procedimentos. Com o Brewer, é possível medir a coluna total de dióxido de nitrogênio, bem como as suas colunas estratosféricas e troposféricas. O presente trabalho tem por objetivos o estabelecimento de metodologias otimizadas de coleta, calibração de equipamentos, redução e análise dos dados de dióxido de nitrogênio coletados pelos Espectrofotômetros Brewers da rede do Instituto Nacional de Pesquisas Espaciais – INPE na América do Sul. Desenvolveram-se estudos de séries temporais de dados de NO2 para as estações de Natal e Cachoeira Paulista, no Brasil, La Paz, na Bolívia, e Punta Arenas, no Chile. Além disso, promoveram-se campanhas especiais com coletas de dados no centro de São Paulo, na Refinaria da Petrobrás em Cubatão e na Estação Antártica Brasileira Comandante Ferraz. Paralelamente, intercomparações entre os Brewers 081 e 124 foram efetuadas e entre o Brewer 124 e o espectrômetro de superfície francês SAOZ, instalado em Bauru. A quantidade de  $NO<sub>2</sub>$  na coluna vertical atmosférica é muito pequena, da ordem de 300 vezes menor do que a do ozônio. Além disto, o instrumento não mede o NO2 como primeira prioridade. Daí ocorre que os dados, em geral, têm desvios padrão altos. Mesmo assim, com a otimização de coleta e processamento dos dados, obtiveramse resultados muito interessantes sobre a variação temporal e espacial do  $NO<sub>2</sub>$ . Em todas as estações, obtiveram-se variações sazonais de  $NO<sub>2</sub>$  estratosférico, com máximos no verão e mínimos no inverno. Simultaneamente, variações sazonais de  $NO<sub>2</sub>$  troposférico também foram obtidas, mas com máximos no inverno e mínimos no verão. Variações diárias das colunas estratosféricas de  $NO<sub>2</sub>$  foram medidas usando a técnica de crepúsculo, com valores ao anoitecer de até 1,5 vezes os valores ao amanhecer. Dos dados troposféricos, mediu-se valores mais altos em São Paulo, Cubatão e La Paz, respectivamente, com Natal apresentando dados pouco abaixo dessa última. Levando-se em conta que atualmente existem poucas medidas de NO<sub>2</sub> no Hemisfério Sul, acreditase que o Brewer pode contribuir significativamente para o melhor conhecimento do  $NO<sub>2</sub>$ atmosférico.

## **STUDY OF THE ATMOSPHERIC NITROGEN DIOXIDE BASED IN DATA FROM BREWER SPECTROPHOTOMETER**

#### **ABSTRACT**

The Brewer Spectrophotometer was developed to measure ozone and ultraviolet radiation in the UV-B range. The measurement of other atmospheric gases, such as  $NO<sub>2</sub>$ and  $SO<sub>2</sub>$ , is possible with some adaptations and procedures. It is possible to measure the nitrogen dioxide total column and the tropospheric and stratospheric  $NO<sub>2</sub>$  columns. This work's objective is to establish optimized methodologies for collecting, calibrate, and a reduce data for  $NO<sub>2</sub>$  measurements using the Brewer Spectrophotometers of the INPE network in South America. Temporal series of  $NO<sub>2</sub>$  data were obtained for the cities of Natal and Cachoeira Paulista in Brazil, La Paz in Bolivia and Punta Arenas in Chile. In addition, special campaigns were made in São Paulo city, near the Petrobrás Refinery in Cubatão, and at the Brazilian Antarctic Station. Intercomparisons were made between Brewers 081 and 124, in Cachoeira Paulista, and between Brewer 124 in Cachoeira Paulista and the French ground-based spectrometer SAOZ installed in the city of Bauru. The amount of the atmospheric  $NO<sub>2</sub>$  vertical column is very low, 300 times less than atmospheric ozone. Besides, the instrument doesn't measure the  $NO<sub>2</sub>$  as its first priority. Because of this,  $NO<sub>2</sub>$  data usually have high standard deviations. Even so, with the optimization of the collecting and processing of the data, very interesting results are obtained for the  $NO<sub>2</sub>$  temporal and spacial variations. Seasonal variations in the  $NO<sub>2</sub>$ stratospheric column were observed at all stations mentioned, with maximum in summer and minimum in winter. Seasonal variations of  $NO<sub>2</sub>$  tropospheric columns were also observed at the stations, with maxima in winter and minima in summer. Daily variations of the  $NO<sub>2</sub>$  stratospheric columns were measured using the twilight technique. Evening values were 1,5 times larger than morning values. For the tropospheric data, the higher values were measured in São Paulo, Cubatão and La Paz, respectively, with Natal following this last city. Since presently, there are only few  $NO<sub>2</sub>$  measurements being made in the Southern Hemisphere, it appears that the Brewer can made significant contributions for the better understanding of atmospheric  $NO<sub>2</sub>$ .

# **SUMÁRIO**

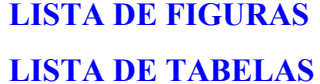

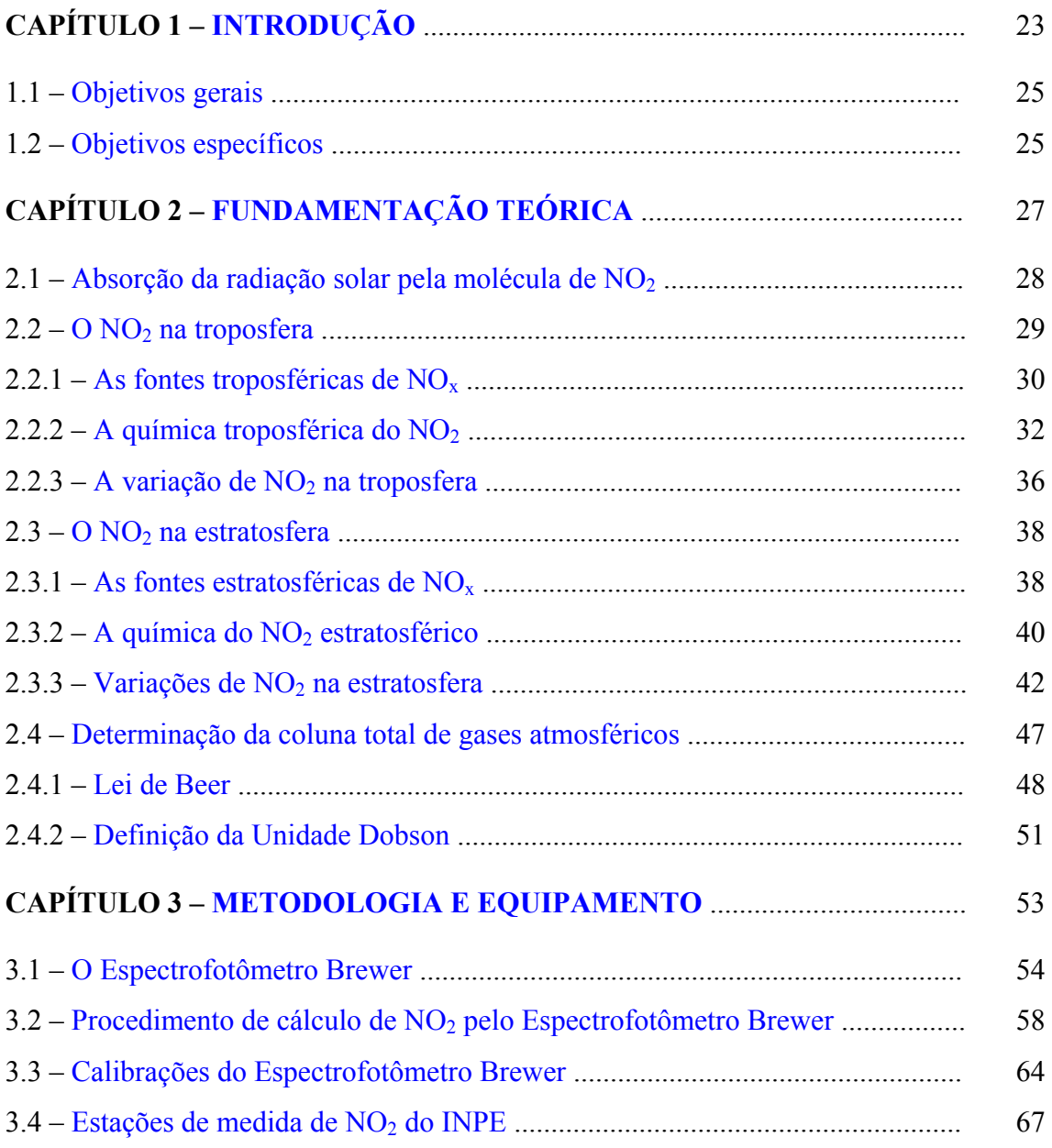

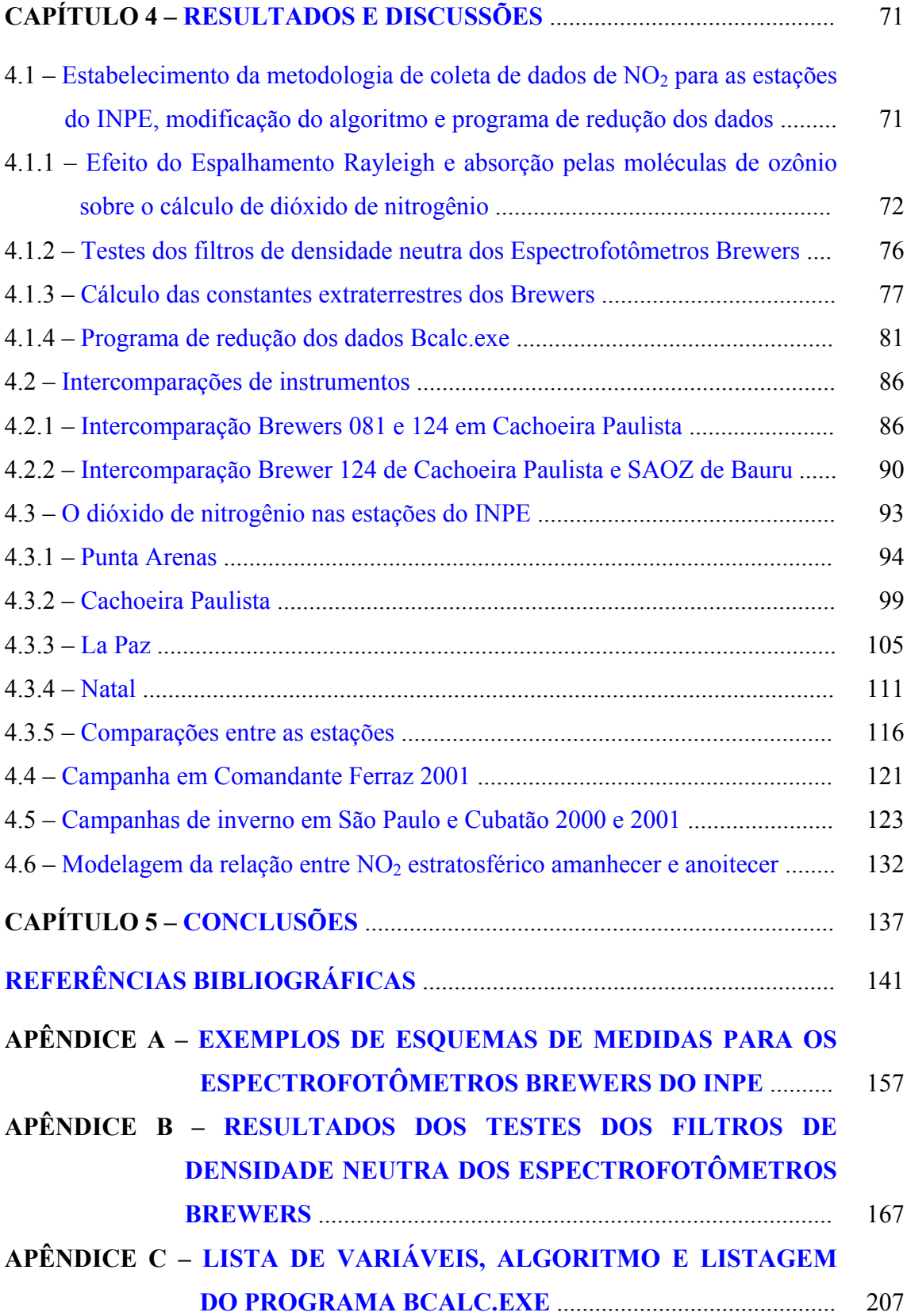

## **LISTA DE FIGURAS**

<span id="page-14-0"></span>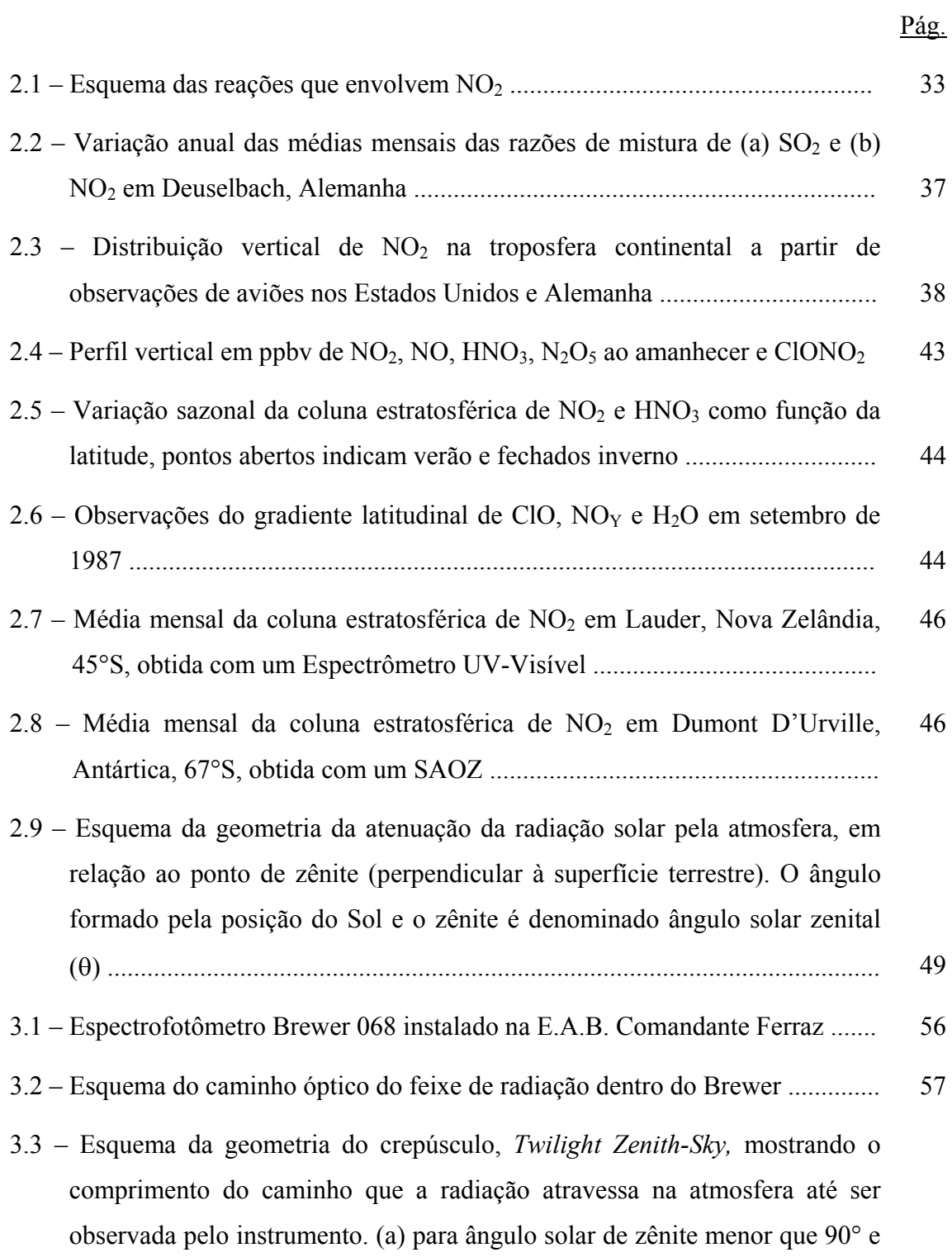

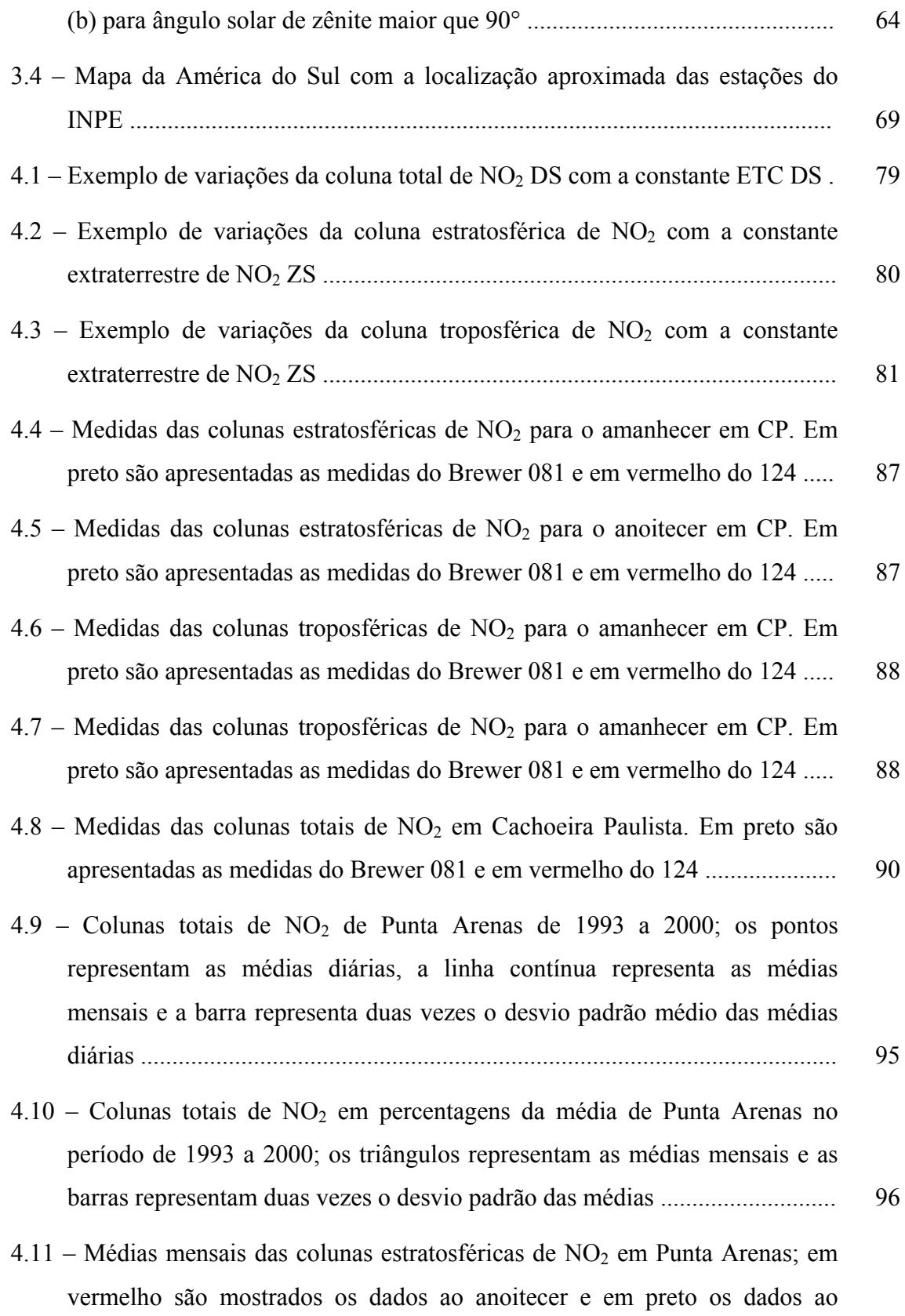

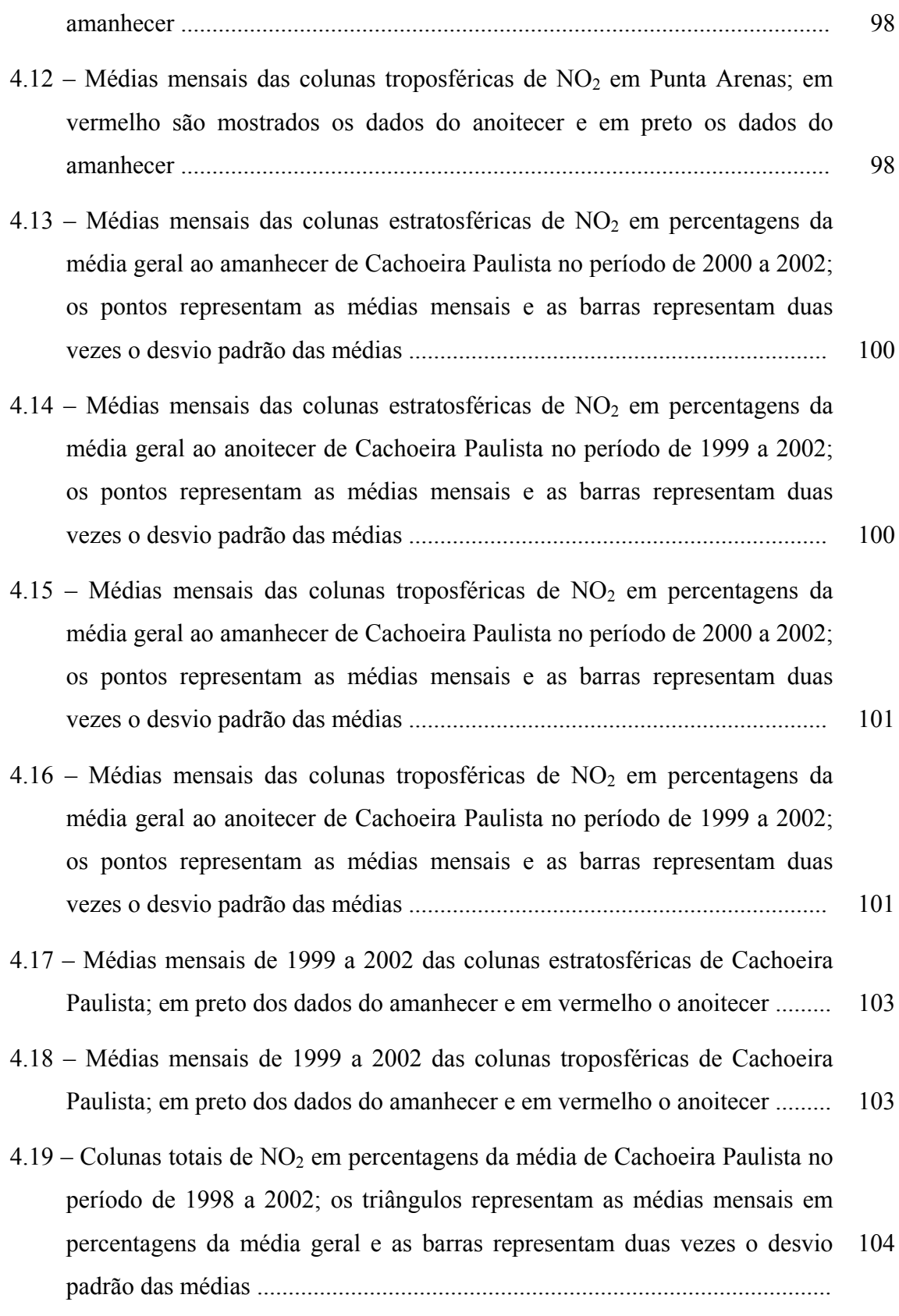

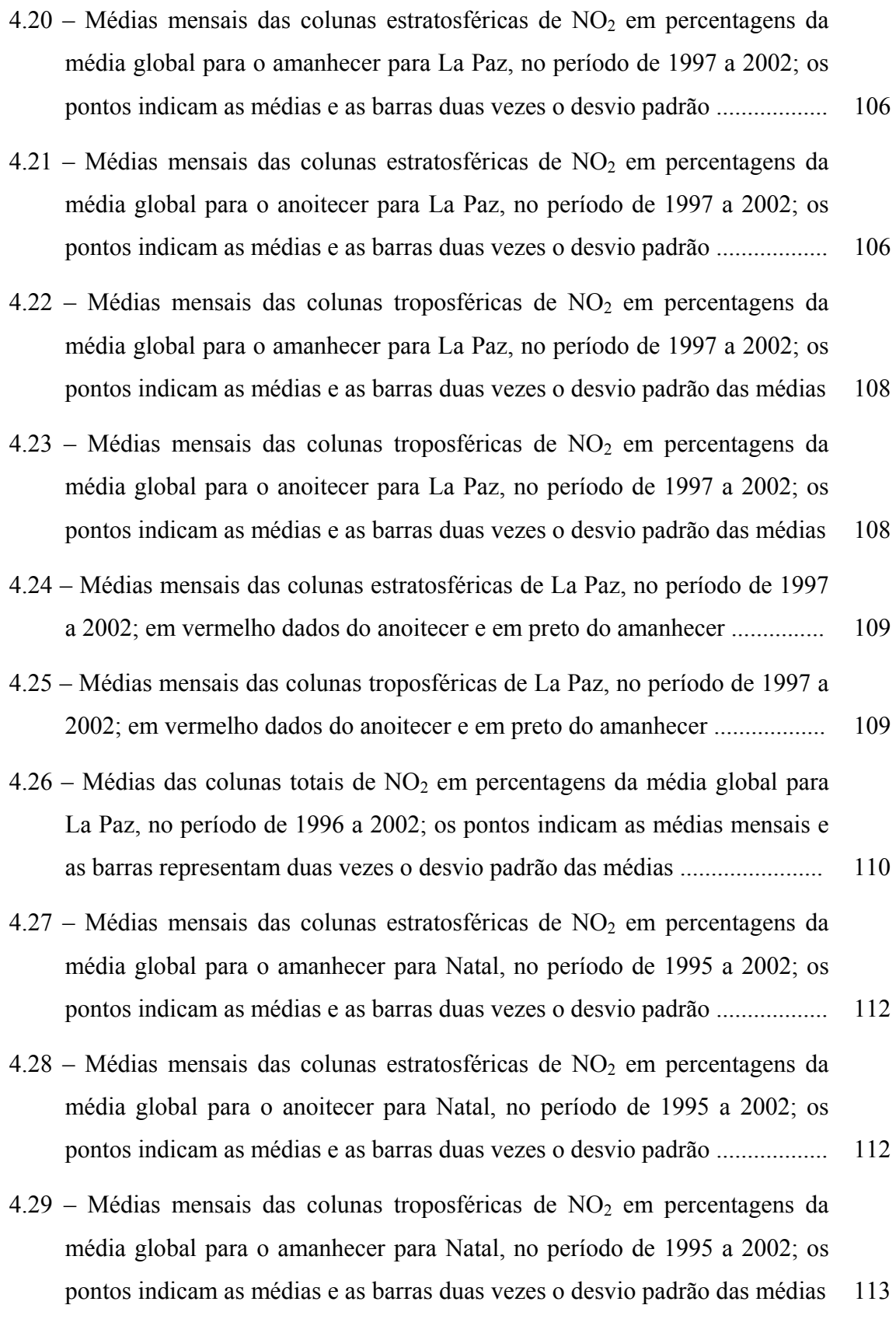

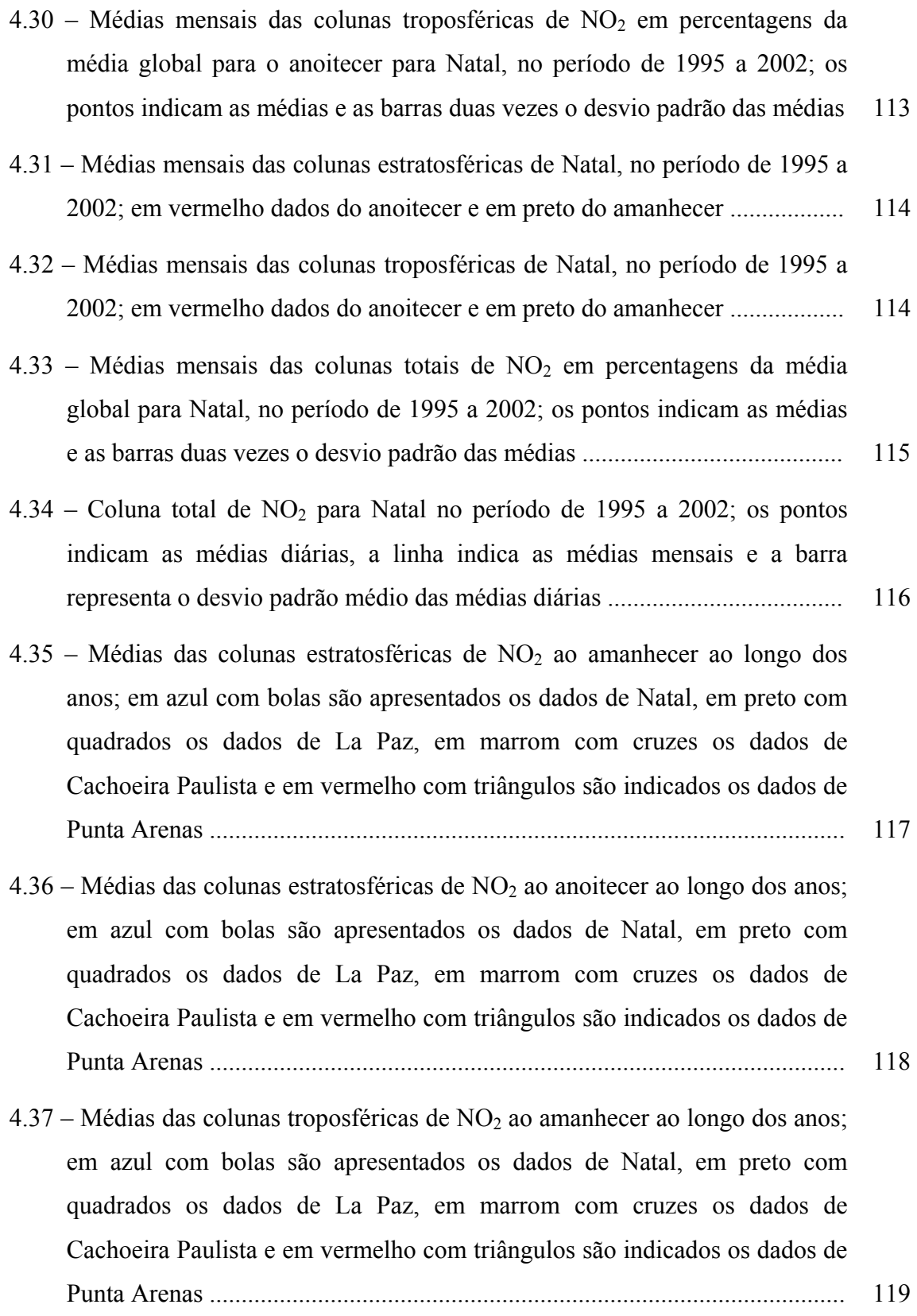

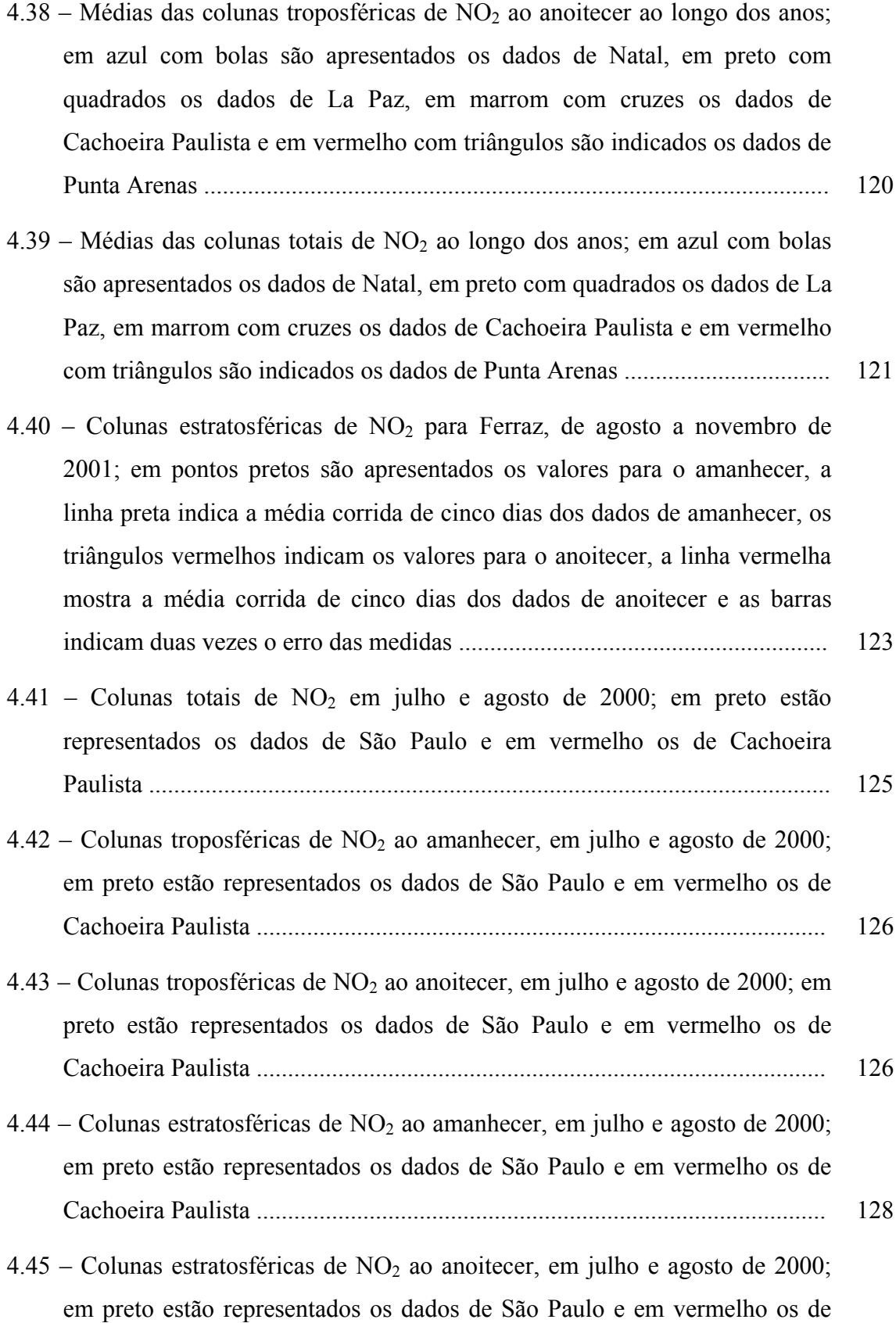

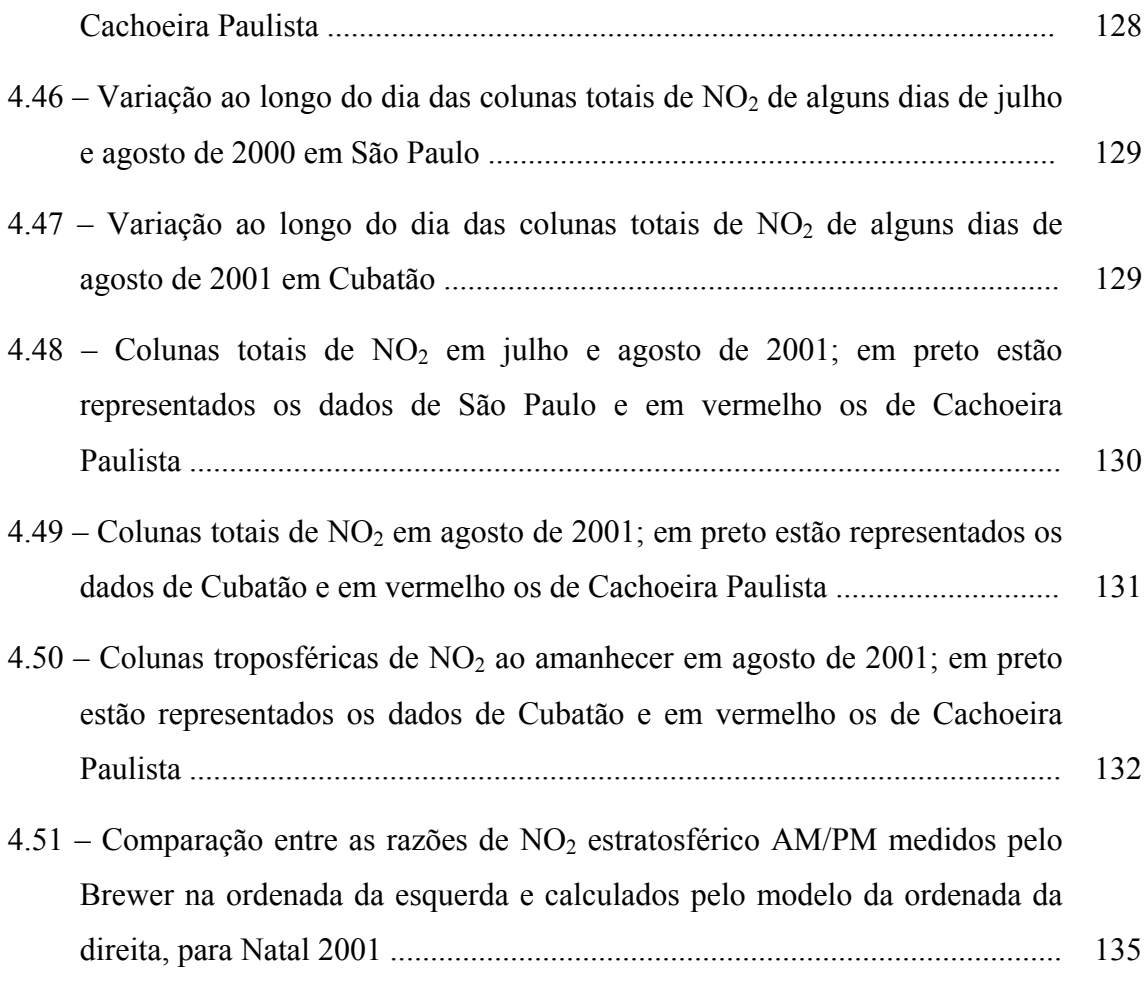

## **LISTA DE TABELAS**

<span id="page-22-0"></span>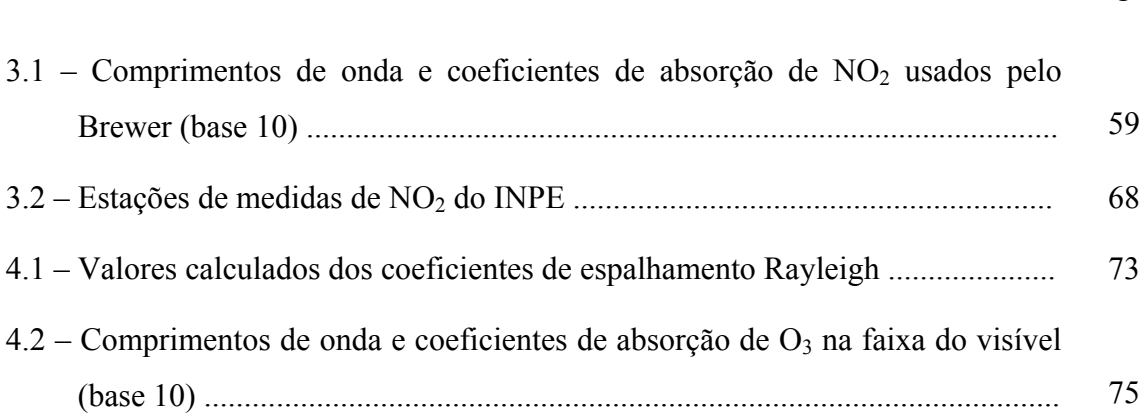

## Pág.

## **CAPÍTULO 1**

## **INTRODUÇÃO**

<span id="page-24-0"></span>O dióxido de nitrogênio –  $NO<sub>2</sub>$  é um dos mais importantes gases da atmosfera, desenvolvendo um papel fundamental na química da baixa e média atmosfera (troposfera, estratosfera e mesosfera), principalmente nos ciclos de produção troposférica de ozônio (Kirchhoff, 1984 e Bradshaw et al., 2000) e destruição estratosférica de ozônio (Crutzen, 1970). Nos últimos anos, a descoberta da forte influência do  $NO<sub>2</sub>$  na química das regiões polares, principalmente região Antártica, deu uma maior ênfase ao estudo deste importante gás atmosférico (Solomon, 1999; WMO, 1999).

A necessidade de estudos mais aprofundados da química da atmosfera e a conhecida influência do dióxido de nitrogênio atmosférico na camada de ozônio têm aumentado a demanda por instrumentos de alta qualidade, instalados no solo e globalmente distribuídos, que possam medir o dióxido de nitrogênio atmosférico, complementando assim as medidas efetuadas por satélites (Hofmann et al., 1995).

Desde o início da década de 80, o Atmospheric Environment Service – AES do Canadá vem desenvolvendo um instrumento de medida de ozônio, o Espectrofotômetro Brewer, como versão moderna do Espectrofotômetro Dobson que, desde a década de 30, vem medindo a concentração atmosférica total de ozônio (Kerr et al., 1984). Atualmente, o Brewer já é um instrumento aceito internacionalmente como referência para medidas de ozônio. Posteriormente, o Brewer foi modificado de forma a possibilitar medidas de dióxido de nitrogênio (Kerr, 1989).

O Espectrofotômetro Brewer é um instrumento instalado no solo, que efetua medidas da radiação solar, permitindo a dedução da coluna total dos seguintes gases atmosféricos: ozônio –  $O_3$ , dióxido de enxofre –  $SO_2$  e dióxido de nitrogênio –  $NO_2$ . Além disto, mede a radiação solar global na banda de ultravioleta do tipo B – UVB (SCI-TEC, 1999). O Brewer também pode obter o perfil vertical de  $O_3$  pela técnica de

*Umkehr* e as quantidades de NO<sub>2</sub> estratosférico e troposférico pela técnica de crepúsculo, *Twilight Zenith-Sky*.

Em 1991, foi efetuada uma intercomparação de diversos instrumentos de medida de NO2 em Mt. Kobau, no Canadá (WMO, 1991 e WMO, 1992). Nesta primeira intercomparação foram usados quatro diferentes tipos de instrumentos de quatro países. Esta intercomparação foi repetida em Lauder, na Nova Zelândia, em 1992 (Hofmann et al., 1995), usando-se um maior número de instrumentos. A partir dessas duas intercomparações, Hofmann et al. (1995) comenta que os comprimentos de onda utilizados pelo Espectrofotômetro Brewer não são otimizados para medidas de  $NO<sub>2</sub>$ , visto ser este instrumento otimizado para medidas de ozônio atmosférico, fazendo com que as posições da máscara de saída e, conseqüentemente, os comprimentos de onda sejam otimizados para ozônio. Além disto, o Brewer apresenta alguns problemas em seu algoritmo de cálculo da coluna total de  $NO<sub>2</sub>$ , necessitando otimização do mesmo. Esse fato é uma importante motivação para este trabalho.

Entretanto, a mais relevante motivação desta tese é o fato de que existem muito poucas estações de medidas de NO<sub>2</sub> atmosférico localizadas no Hemisfério Sul, sendo que a mais antiga estação a desenvolver contínuas medidas é a de Lauder na Nova Zelândia (45°S, 169,7°L), a qual efetua medidas de  $NO<sub>2</sub>$  com um Espectrômetro UV-Visível desde dezembro de 1980 (McKenzie e Johnston, 1982; McKenzie et al., 1989; Johnston et al., 1992; Liley et al., 2000 e Fish et al., 2000). Outra antiga estação de medida de NO2 no Hemisfério Sul é a estação de Dumont D'Urville no Continente Antártico (67°S, 123°L) (Sarkissian, 2000). Na Antártica também havia outra estação de medida que foi desativada, a estação da Base de Faraday (65,25°S, 64,26°O) (Slusser et al., 1997). Recentemente, outras estações iniciaram sua operação, como a de Bauru, no Brasil (22,34°S, 49,02°O), onde um espectrômetro de superfície francês SAOZ foi instalado.

O fato de se ter poucas estações no Hemisfério Sul destaca a necessidade de uma análise mais acurada dos dados das estações de medidas de  $NO<sub>2</sub>$  do INPE, todas localizadas neste hemisfério.

<span id="page-26-0"></span>O Laboratório de Ozônio do Instituto Nacional de Pesquisas Espaciais - INPE possui uma série de Espectrofotômetros Brewers, com extensão para medidas de  $NO<sub>2</sub>$ , instalados em diversos locais da América do Sul: Natal (5,84°S, 35,21°O), La Paz (16,54°S, 68,06°O), Cachoeira Paulista (22,68°S, 45,00°O), Santa Maria (29,26°S,  $53,48^{\circ}$ O) e Punta Arenas ( $53,20^{\circ}$ S,  $70,90^{\circ}$ O). Estas estações apresentam séries temporais de dados de  $NO<sub>2</sub>$  coletados. Mais recentemente, foram instalados Brewers que medem NO2 em Cuiabá (15,3°S, 56°O) e São José dos Campos (23,2°S, 45,8°O).

Estas estações do Laboratório de Ozônio do INPE já são conhecidas pelas medidas de ozônio  $(O_3)$  e dióxido de enxofre  $(SO_2)$  e descrições mais detalhadas podem ser encontradas nos seguintes trabalhos: Kirchhoff et al. (1993), Casiccia et al. (1995), Kirchhoff et al. (1995), Kirchhoff et al. (1996), Kirchhoff et al. (1997), Sahai et al. (1997), Sahai et al. (2000), Casiccia et al. (2002), Kirchhoff e Guarnieri (2002).

Este trabalho, usando os dados dessas estações e das campanhas especiais efetuadas em São Paulo (23,5°S, 46,7°O), Cubatão (23,8°S, 46,4°O) e na Estação Antártica Brasileira de Comandante Ferraz (62,1°S, 58,4°O), desenvolve o estudo do comportamento do dióxido de nitrogênio atmosférico nestes locais da América do Sul, bem como a otimização do algoritmo do Espectrofotômetro Brewer para melhorar a qualidade das medidas fornecidas pelo mesmo.

#### **1.1 Objetivos Gerais**

Este trabalho tem por objetivos gerais o estudo do comportamento do dióxido de nitrogênio – NO2 atmosférico em diferentes estações da América do Sul; obter a coluna total de NO2 bem como sua coluna estratosférica em diversas estações de medidas do INPE, onde se tenha instalado um Espectrofotômetro Brewer com extensão para a faixa do visível de 431 a 453 nm.

## **1.2 Objetivos Específicos**

São objetivos específicos deste trabalho:

- a) estabelecer uma metodologia para medidas de NO<sub>2</sub> nas estações ligadas ao Laboratório de Ozônio do INPE;
- b) estudar a influência do espalhamento Rayleigh nas medidas da coluna total de  $NO<sub>2</sub>$ ;
- c) obter os valores reais das atenuações dos Filtros de Densidade Neutra dos Espectrofotômetros Brewers do Laboratório de Ozônio do INPE usados para medir  $NO<sub>2</sub>$ ;
- d) otimizar o algoritmo de cálculo da coluna total de NO<sub>2</sub> atmosférico utilizado pelo Espectrofotômetro Brewer;
- e) obter a variação sazonal, diária e latitudinal da coluna total de  $NO<sub>2</sub>$ , bem como do NO2 estratosférico, através de estudos das séries temporais de dados das estações de Natal, La Paz, Cachoeira Paulista e Punta Arenas;
- f) realizar trabalhos de campo em São Paulo, Cubatão e Ferraz para medir a influência da atividade humana na coluna total de NO<sub>2</sub>;
- g) desenvolver programas computacionais que se fizerem necessários para análise e redução dos dados de NO<sub>2</sub> atmosférico obtidos pelo Espectrofotômetro Brewer.

## **CAPÍTULO 2**

## **FUNDAMENTAÇÃO TEÓRICA**

<span id="page-28-0"></span>Os óxidos de nitrogênio representam um papel importante na química da baixa e média atmosfera (troposfera, estratosfera e mesosfera) por serem altamente reativos e por participarem ativamente na produção e destruição de ozônio. Devido ao acoplamento fotoquímico entre o óxido nítrico (NO) e o dióxido de nitrogênio (NO<sub>2</sub>), a soma de suas razões de mistura são normalmente tratadas como uma simples variável, a qual é designada por  $NO<sub>x</sub>$ . As reatividades químicas que estão associadas a estes compostos levam a escalas de tempo que variam de minutos a meses, dependendo dos processos fotoquímicos e da região da atmosfera que se está analisando (Bradshaw et al., 2000).

Apesar da maior fração de  $NO<sub>x</sub>$  ser originalmente injetada na atmosfera na forma de NO, altas razões de NO/NO2 somente são encontradas em regiões fontes, tais como centros urbanos. O NO reage rapidamente com o ozônio, produzindo  $NO<sub>2</sub>$  e, fora das regiões fontes, este se torna o componente dominante do  $NO<sub>x</sub>$  (Warneck, 2000). Segundo Seinfeld (1986), as concentrações de NO<sub>2</sub> na troposfera limpa variam de 0,1 a 0,5 ppbv (partes por bilhão em volume) e na troposfera poluída variam de 50 a 250 ppbv.

A principal fonte de  $NO<sub>x</sub>$  na estratosfera e mesosfera é a reação do óxido nitroso  $(N<sub>2</sub>O)$ com o oxigênio atômico excitado, enquanto que as principais fontes na troposfera são os processos de combustão (combustão de combustíveis fósseis e queima de biomassa) e os processos de nitrificação e denitrificação do solo, os quais ocorrem na superfície da Terra, e a descarga de relâmpagos (Bradshaw et al., 2000; Warneck, 2000).

O maior mecanismo de remoção de  $NO<sub>2</sub>$  é a transformação para ácido nítrico seguida de deposição úmida ou seca, que ocorre principalmente na troposfera e baixa estratosfera, e a fotodissociação que ocorre na alta estratosfera e mesosfera (Jacob, 2000; Warneck, 2000).

A partir do trabalho de Crutzen (1970), foi determinada a influência dos óxidos de nitrogênio (NOx) no conteúdo do ozônio estratosférico, sendo este um dos principais <span id="page-29-0"></span>mecanismos catalíticos de destruição do ozônio na estratosfera. Tal trabalho deu o Prêmio Nobel de Química a Crutzen em 1995. Já na troposfera, os  $NO<sub>x</sub>$  são componentes chaves em dois importantes ciclos de produção de ozônio troposférico, o que envolve o monóxido de carbono (Kirchhoff, 1984; Jacob, 2000) e o que envolve os hidrocarbonetos na formação do *smog* fotoquímico (Seinfeld e Pandis, 1998; Jacob, 2000).

#### **2.1 A Absorção da Radiação Solar pela Molécula de NO2**

A absorção da radiação solar pela molécula de dióxido de nitrogênio é um fenômeno extremamente importante na baixa e média atmosfera terrestre. Isto se deve ao fato de que o NO2 absorve a radiação solar não só na faixa do ultravioleta, mas também do visível, sendo fotodissociado em toda a atmosfera, inclusive na troposfera onde é o principal responsável pela presença do átomo de oxigênio proveniente de sua dissociação. Assim, a absorção pela molécula de  $NO<sub>2</sub>$  da radiação na faixa do visível é importante, por ser responsável pela formação do *smog* fotoquímico na troposfera e por ser efetiva na redução da intensidade da radiação solar que atinge o solo (Shimazaki, 1985).

O NO2 absorve a radiação numa larga faixa espectral, mas é entre 190 nm e 400 nm que a molécula se fotodissocia (Shimazaki, 1985; Finlayson-Pitts e Pitts, 2000). Segundo Warneck (2000), os produtos podem ser:

$$
NO2 + hv \rightarrow NO + O(^{3}P) \qquad \lambda < 398 \text{ nm}
$$
 (2.1)

$$
NO2 + hv \rightarrow NO + O(^{1}D) \qquad \lambda < 244 nm
$$
 (2.2)

Sendo a reação (2.1) importante em toda a atmosfera e a reação (2.2) importante na alta estratosfera e mesosfera (Warneck, 2000). Devido ao alto grau de dissociação, o tempo de vida do NO<sub>2</sub> cai a zero acima de 90 km de altitude (Brasseur e Solomon, 1984).

Para comprimentos de onda mais longos que 398 nm, o  $NO<sub>2</sub>$  continua a absorver a radiação solar, mas sendo apenas excitado por transições nos seus estados rotacionais e

<span id="page-30-0"></span>vibracionais (Stern et al., 1984). Segundo Shimazaki (1985), na faixa de 460 a 630 nm o  $NO<sub>2</sub>$  excitado ( $NO<sub>2</sub>$ \*) pode se dissociar em NO e  $O<sub>2</sub>$  através de reação com o  $NO<sub>2</sub>$ .

$$
NO2 + hv \rightarrow NO2* \tag{2.3}
$$

$$
NO_2^* + NO_2 \rightarrow 2 NO + O_2 \tag{2.4}
$$

Apesar da reação (2.4), o mais comum é a molécula excitada de dióxido de nitrogênio ser desativada por colisões, principalmente com as moléculas de  $O_2$  e  $N_2$  (Stern et al., 1984). Outra reação que também pode ocorrer é a (2.5), a qual é outra fonte de oxigênio atômico na troposfera:

$$
NO_2^* + O_2 \rightarrow NO_3 + O \tag{2.5}
$$

#### **2.2 O NO2 na Troposfera**

O gás mais abundante na atmosfera é o nitrogênio molecular  $(N_2)$ , mas são as várias outras formas de compostos nitrogenados que se encontram na atmosfera que participam de importantes ciclos químicos, mesmo que esses componentes existam apenas como traçadores (da ordem de ppbv) ou ultratraçadores (da ordem de pptv, partes por trilhão em volume). Destes, o óxido nítrico (NO) e o dióxido de nitrogênio (NO2) são muito importantes. Na troposfera, as reações fotoquímicas envolvendo os óxidos de nitrogênio –  $NO<sub>x</sub>$  (NO + NO<sub>2</sub>), hidrocarbonetos e monóxido de carbono (CO) são conhecidas como a principal fonte de ozônio troposférico (Bradshaw et al., 2000).

A capacidade da atmosfera de remover poluentes é dependente do suprimento de oxidantes na troposfera (Thompson, 1992). Os óxidos de nitrogênio são críticos por gerarem ozônio  $(O_3)$  e o radical hidroxila (OH), dois dos mais importantes oxidantes troposféricos.

A alta reatividade dos  $NO<sub>x</sub>$  e seu curto tempo de vida fotoquímico resultam em concentrações extremamente baixas de  $NO<sub>x</sub>$  na troposfera. Devido ao tempo de vida dos NOx ser substancialmente menor do que dos outros precursores de ozônio troposférico, tais como CO e alguns hidrocarbonetos, os  $NO<sub>x</sub>$  são os limitantes dos ciclos que formam

<span id="page-31-0"></span>ozônio na troposfera (Bradshaw et al., 2000). Assim, dependendo da concentração, a emissão de  $NO<sub>x</sub>$  leva a um aumento de ozônio troposférico.

Os  $NO<sub>x</sub>$  também têm uma importante influência nos processos fotoquímicos troposféricos que direta ou indiretamente regulam a concentração do radical hidroxila (OH), um importante oxidante atmosférico (Bradshaw et al., 2000). Por este controle na abundância do  $O_3$  e OH troposféricos, os óxidos de nitrogênio têm uma significativa influência na capacidade oxidante global da troposfera e, portanto, na habilidade da troposfera de se "autolimpar" de muitos compostos potencialmente tóxicos de origens geológica, antropogênica e biogênica.

### **2.2.1 As Fontes Troposféricas de NOx**

Uma grande variedade de fontes de óxidos de nitrogênio existe tanto na superfície quanto dentro da troposfera. A maioria das fontes emite NO, mas algumas emitem  $t$ ambém  $NO<sub>2</sub>$ . Pode-se considerar essas fontes também de dióxido de nitrogênio, pois o NO rapidamente transforma-se quimicamente em NO<sub>2</sub>, entrando em equilíbrio.

Discussões mais detalhadas das principais fontes de  $NO<sub>x</sub>$  podem ser encontradas em Graedel et al. (1993); Penner et al. (1994); Kumar et al. (1995); Möller (1996); Ridley et al. (1996); Lee et al. (1997); Lawrence e Crutzen (1999); Levy II et al. (1999); Bradshaw et al. (2000); Warneck (2000) e Staudt et al. (2003). Aqui apenas são rapidamente comentadas as principais fontes de  $NO<sub>x</sub>$  na troposfera que incluem combustão, relâmpagos e processos microbiológicos no solo.

a) **Fontes industriais e queima de combustíveis fósseis**. Provenientes basicamente da queima de combustíveis, sendo responsáveis por quase a metade da emissão superficial (Bradshaw et al., 2000). Principais emissores são a América do Norte, Europa e Ásia (Staudt et al., 2003). O NO é o principal óxido de nitrogênio formado durante a combustão em altas temperaturas, resultando da interação do nitrogênio do combustível com o oxigênio do ar (em temperaturas abaixo de 4500 K) ou da conversão química do oxigênio e do nitrogênio do ar através da combustão a altas temperaturas (acima de 4500 K) (Seinfeld e Pandis,

1998). O processo de formação térmica de  $NO<sub>x</sub>$  que ocorre durante a combustão é regido pelas reações:

$$
O_2 + M \leftrightarrow 2O + M \tag{2.6}
$$

$$
O + N_2 \leftrightarrow NO + N \tag{2.7}
$$

$$
N + O_2 \leftrightarrow NO + O \tag{2.8}
$$

Parte do NO pode se transformar no NO<sub>2</sub>:

$$
NO + O \leftrightarrow NO_2 \tag{2.9}
$$

As quantidades de NO e  $NO<sub>2</sub>$  formadas são função da temperatura da combustão e da razão entre nitrogênio e oxigênio do ar.

- b) **Queima de Biomassa**. A queima de biomassa é uma fonte significativa de NOx principalmente em regiões tropicais e subtropicais, apesar de grandes focos de incêndios naturais também ocorrerem em regiões de altas latitudes, tais como nas florestas do Canadá (Galanter et al., 2000). Nestes casos, as temperaturas são raramente altas o bastante para causar a oxidação do nitrogênio do ar, sendo o nitrogênio que forma o  $NO<sub>x</sub>$  originário do combustível. Máximas emissões ocorrem sobre o sudeste da Ásia, principalmente na Índia (Staudt et al., 2003).
- c) **Emissões do solo**. Óxidos de nitrogênio também são produzidos no solo por processos microbiológicos de nitrificação (aeróbicos) e denitrificação (anaeróbicos) e por reações químicas envolvendo nitritos. Aqui há a emissão também de NO2. Três variáveis principais influenciam a emissão: temperatura e umidade do solo, e cobertura de vegetações do solo. Os principais emissores aqui são o Hemisfério Sul e o norte da África (Staudt et al, 2002).
- d) **Oceanos**. É uma fonte que pode ser desprezada pois apresenta baixíssimas taxas de emissão. O NO é proveniente da fotólise do nitrito do oceano.
- <span id="page-33-0"></span>e) **Fluxos provenientes da estratosfera**. São fontes provenientes das trocas de massas de ar entre a baixa estratosfera e a alta troposfera. Ocorre principalmente a médias e altas latitudes associados a movimentos de grande escala.
- f) **Relâmpagos**. Fontes difíceis de serem medidas localmente. Porém, podem ser indiretamente relacionadas através de medidas de satélites e eventos de relâmpagos (Hild et al., 2002). Descargas elétricas no ar geram NO por dissociação térmica do  $N_2$  devido ao aquecimento do ar ao lado do canal da descarga. São considerados uma das principais fontes naturais de  $NO<sub>x</sub>$  na troposfera, sendo concentrados sobre os continentes e mais abundantes sobre o Hemisfério Sul e Indonésia (Staudt et al., 2003).
- g) **Emissões de aeronaves subsônicas**. Representam uma das mais conhecidas fontes diretas de  $NO<sub>x</sub>$  na troposfera superior. Os motores das aeronaves apresentam processos de combustão a altas temperaturas extremamente eficientes, produzindo NO, o qual rapidamente reage com ozônio formando NO2. Segundo Bradshaw et al., 2000, cerca de 90 % destas emissões ocorrem no Hemisfério Norte. O impacto destas emissões é maior no inverno porque as outras fontes que atingem a troposfera superior, como relâmpagos e o transporte proveniente das fontes superficiais, são significativamente reduzidas (Penner et al., 1999).

### **2.2.2 A Química Troposférica do NO2**

A química troposférica do NO2 está muito bem discutida em Crutzen (1994), Seinfeld e Pandis (1998) e Warneck (2000) e sua correlação com o ozônio troposférico e a química heterogênea em Jacob (2000).

A Figura 2.1 apresenta um esquema das reações químicas envolvendo o dióxido de nitrogênio na troposfera. Os caminhos fotoquimicamente induzidos são indicados por setas em negrito. Estes processos somente são ativos durante o dia. A seta tracejada envolve uma reação noturna ainda não muito bem conhecida no ar poluído.

O ciclo de reações mais importante que envolve os  $NO<sub>x</sub>$  é o ciclo que converte NO em NO2, e envolve a luz solar e a liberação de calor, com a produção e destruição de ozônio.

$$
NO + O3 \rightarrow NO2 + O2
$$
\n(2.10)

$$
NO2 + hv \rightarrow NO + O \tag{2.11}
$$

O átomo de oxigênio é rapidamente atacado pelo oxigênio molecular, tornando este um ciclo nulo com a produção de ozônio pela reação (2.12).

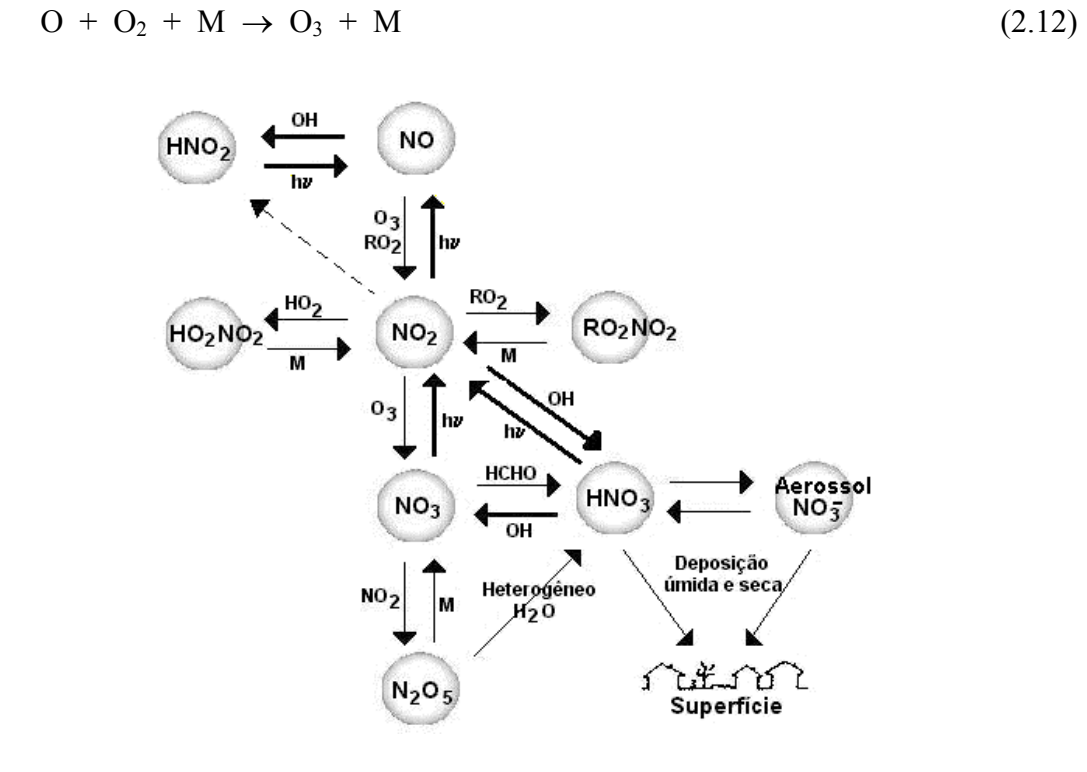

Fig.  $2.1$  – Esquema das reações que envolvem NO<sub>2</sub>. FONTE: modificada de Warneck (2000, p. 544).

Na troposfera, este ciclo rapidamente converte NO em NO<sub>2</sub>, resultando em um estado fotoestacionário (Bradshaw et al., 2000). A reação do NO com radicais peróxidos  $(RO<sub>2</sub>)$ , tais como o hidroperóxido  $(HO<sub>2</sub>)$  e os radicais gerados a partir de hidrocarbonetos, também produz NO<sub>2</sub> e contribui para o estabelecimento do estado fotoestacionário entre NO e NO<sub>2</sub>. A razão entre as concentrações de NO<sub>2</sub> e NO vai

depender não só da concentração de ozônio e da concentração dos radicais peróxidos, mas também da temperatura e altitude.

$$
RO2 + NO \rightarrow NO2 + RO
$$
 (2.13)

Das reações de  $RO<sub>2</sub>$  com NO, as que são mais rápidas são com os radicais  $HO<sub>2</sub>$  e  $CH<sub>3</sub>O<sub>2</sub>$ . A reação (2.13) leva à formação de NO<sub>2</sub> sem consumir ozônio, fazendo assim com que a concentração de ozônio aumente. A partir destas reações, dois ciclos de produção de ozônio são comuns na troposfera, sendo mais eficientes em regiões urbanas: o ciclo a partir do monóxido de carbono (Kirchhoff, 1984; Jacob, 2000) e o *smog* fotoquímico a partir de radicais hidrocarbonetos, tais como os alquilperóxidos (Warneck, 2000).

O ciclo de produção de ozônio a partir do monóxido de carbono (CO) é apresentado a seguir, sendo que é necessária uma concentração mínima de NO para que o ciclo se inicie e a reação de três corpos indica uma maior eficiência na troposfera. Este ciclo ocorre, principalmente, em grandes cidades e em regiões de queima de biomassa (Kirchhoff, 1984).

$$
CO + OH \rightarrow CO_2 + H \tag{2.14}
$$

$$
H + O_2 + M \rightarrow HO_2 + M \tag{2.15}
$$

$$
HO_2 + NO \rightarrow OH + NO_2 \tag{2.16}
$$

$$
NO2 + hv \rightarrow NO + O \tag{2.11}
$$

$$
\underline{O + O_2 + M \rightarrow O_3 + M}
$$
\n
$$
(2.12)
$$

$$
CO + 2O2 \rightarrow CO2 + O3
$$
\n
$$
(2.17)
$$

O *smog* fotoquímico é a denominação dada a uma mistura particular de reagentes e produtos que existe, quando hidrocarbonetos e óxidos de nitrogênio ocorrem juntos na atmosfera na presença de luz solar que fotodissocia o NO2. Isto geralmente ocorre na atmosfera urbana de grandes cidades devido ao alto número de veículos automotores. A
irradiação do ar, contendo estes compostos, força uma seqüência de reações que levam a: (a) oxidação do NO e NO2, (b) oxidação dos hidrocarbonetos e (c) formação de ozônio. Uma discussão mais completa sobre o *smog* pode ser encontrada em Warneck (2000) e Seinfeld e Pandis (1998).

O início do processo ocorre cedo da manhã, quando o tráfego de veículos fica intenso, produzindo NO. Como neste horário há pouca concentração de ozônio, o NO é convertido a NO2 a partir das reações com os radicais provenientes dos hidrocarbonetos. Na seqüência, o NO<sub>2</sub> fotodissocia-se, produzindo ozônio. Numa atmosfera limpa, o ozônio reagiria com o NO e voltaria a NO2, mas, em condições de *smog*, o NO reage com uma série de radicais hidrocarbonetos, formando NO<sub>2</sub> e não consumindo ozônio. Isto faz com que haja acúmulo de ozônio na atmosfera. Os pontos determinantes no processo são o NO2 que é produzido e consumido no processo e a radiação solar que o dissocia. Portanto, o ciclo do *smog* só ocorre durante o dia.

Para ilustrar é mostrado o exemplo com o acetaldeído (Warneck, 2000):

$$
CH_3CHO + OH \rightarrow CH_3CO + H_2O \tag{2.18}
$$

$$
CH3CO + O2 \rightarrow CH3(CO)O2
$$
\n(2.19)

$$
CH3(CO)O2 + NO \rightarrow CH3 + CO2 + NO2
$$
 (2.20)

$$
CH_3 + O_2 \rightarrow CH_3O_2 \tag{2.21}
$$

$$
CH3O2 + NO \rightarrow CH3O + NO2
$$
 (2.22)

$$
CH_3O + O_2 \rightarrow HCHO + HO_2 \tag{2.23}
$$

$$
\underline{HO_2 + NO \rightarrow NO_2 + OH}
$$
 (2.24)

$$
CH_3CHO + 3 NO + 3 O_2 \rightarrow HCHO + 3 NO_2 + CO_2 + H_2O
$$
 (2.25)

$$
NO2 + hv + O2 \rightarrow NO + O3
$$
 (2.26)

A reação (2.26) representa as reações (2.11) e (2.12), as quais são responsáveis pela formação de ozônio. O OH regenera-se no processo e continua a cadeia com outro radical. O processo só pára quando cessa a radiação solar (durante a noite) ou quando o NO2 é oxidado a ácido nítrico (HNO3) (Warneck, 2000). A reação de obtenção do  $HNO<sub>3</sub>$  via OH é a mais comum durante o dia, mas o  $NO<sub>2</sub>$  também pode reagir com ozônio e, via trióxido de nitrogênio (NO3) como intermediário, obter o ácido nítrico. O  $HNO<sub>3</sub>$  também pode ser obtido via pentóxido de dinitrogênio  $(N<sub>2</sub>O<sub>5</sub>)$ . Segundo Jacob (2000), a hidrólise noturna do  $N_2O_5$  em aerossóis aquosos, formando HNO<sub>3</sub>, é um importante sumidouro de  $NO<sub>x</sub>$  na troposfera, apesar desta química heterogênea em aerossóis ainda não ser bem conhecida.

A reação com OH (2.27) ocorre durante o dia e a reação com  $O_3$  (2.28) e (2.29) ocorre durante a noite. Estes dois processos determinam o tempo de vida do  $NO<sub>2</sub>$  na troposfera (Warneck, 2000). No verão, o tempo de vida do  $NO<sub>2</sub>$  na superfície é de algumas horas, mas no inverno, quando a concentração de OH é baixa e o período noturno é maior, o tempo de vida do  $NO<sub>2</sub>$  pode chegar a alguns dias (Warneck, 2000).

$$
NO2 + OH \rightarrow HNO3
$$
 (2.27)

$$
NO2 + O3 \rightarrow NO3 + O2
$$
\n(2.28)

$$
NO3 + HCHO \rightarrow HNO3 + HCO
$$
 (2.29)

### **2.2.3 A Variação do NO2 na Troposfera**

O dióxido de nitrogênio na troposfera apresenta uma variação sazonal, com máximo no inverno, a qual tem sido visualizada em diversas estações dos Estados Unidos e Europa. A Figura 2.2 compara a variação anual do  $NO<sub>2</sub>$  com a do  $SO<sub>2</sub>$ , mostrando as médias mensais obtidas em Deuselbach, Alemanha, a qual é uma comunidade rural (Warneck, 2000). Os dados mostram uma correlação entre o  $SO_2$  e o  $NO_2$ , indicando um máximo nas suas concentrações no inverno, o que deve ser devido ao aumento da queima de combustíveis fósseis para aquecimento residencial. Outra razão para este comportamento pode ser a mais alta incidência de camadas de inversão no inverno do que no verão, fazendo com que os gases sejam dissipados mais lentamente da camada limite para a troposfera livre.

A Figura 2.3 mostra o resultado de medidas feitas com aviões em diversos locais dos Estados Unidos e Alemanha. Mesmo a base de dados sendo pequena, o comportamento geral do NO2 com a altura pode ser observado. Na baixa troposfera há uma diminuição da razão de mistura do NO2. Já a partir de 6 km parece haver um *background* constante de NO2. Segundo Warneck (2000), isto pode ser devido a um pequeno influxo dos óxidos de nitrogênio e ácido nítrico da estratosfera combinado com o processo de fotodissociação do HNO<sub>3</sub>.

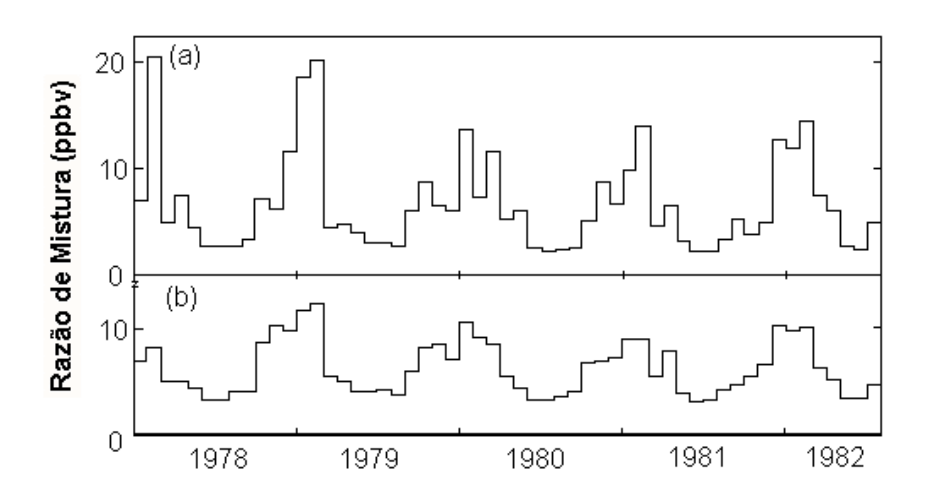

Fig. 2.2 – Variação anual das médias mensais das razões de mistura de (a)  $SO_2$  e (b) NO2 em Deuselbach, Alemanha. FONTE: adaptada de Warneck (2000, p. 556).

Observações de  $NO<sub>2</sub>$  na superfície, obtidas em navios sobre o Oceano Atlântico, apresentadas em Warneck (2000), indicam que há uma variação latitudinal do  $NO<sub>2</sub>$ superficial. As maiores concentrações são encontradas nas latitudes médias do hemisfério norte, indicando um ar proveniente da América do Norte trazido por ventos de oeste. Baixos valores de razão da mistura de  $NO<sub>2</sub>$  foram encontrados no equador e em regiões polares, indicando um *background* natural de NO<sub>2</sub> na troposfera.

Lawrence et al. (1999), através de um modelo da fotoquímica troposférica, calculou que a concentração superficial de  $NO<sub>x</sub>$  sobre os oceanos é 100 vezes menor do que sobre os continentes. Isto é devido às fontes de  $NO<sub>x</sub>$  serem predominantemente continentais.

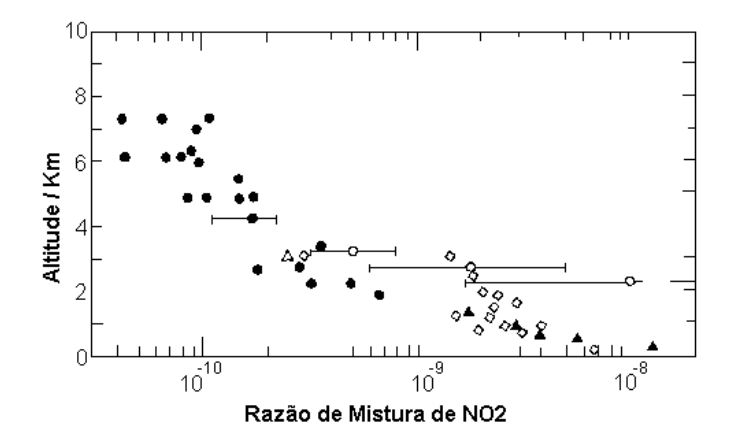

Fig.  $2.3$  – Distribuição vertical de NO<sub>2</sub> na troposfera continental a partir de observações de aviões nos Estados Unidos e Alemanha. FONTE: adaptada de Warneck (2000, p. 557).

### **2.3 O NO2 na Estratosfera**

## **2.3.1 As Fontes Estratosféricas de NOx**

A maioria das moléculas de NO originam-se do óxido nitroso  $(N_2O)$ , que é levado da troposfera para a estratosfera, pela reação (Crutzen e Schmailzl, 1983; Warneck, 2000):

$$
N_2O + O(^{1}D) \rightarrow NO + NO \qquad (2.30)
$$

Diversas outras fontes de  $NO<sub>x</sub>$  estratosférico existem, mas bem menos importantes que a proveniente do N2O. Raios cósmicos penetram na atmosfera e contribuem para a produção de NO na faixa de altitude de 10 a 30 km (Wayne, 1985). Esta fonte provavelmente seja a mais importante durante a noite polar, quando a oxidação do N2O é baixa, apesar de não ser importante em escala global.

A ionização da mesosfera e termosfera por partículas solares e radiação do extremo ultravioleta podem levar a produção de NO, mas a rápida fotodissociação e a química iônica dos níveis acima da estratopausa minimizam a entrada destas fontes de NO na estratosfera. Segundo Solomon e Garcia (1984) e WMO (1999), apenas os processos aurorais na termosfera são uma fonte adicional de  $NO<sub>x</sub>$  na estratosfera superior.

A penetração de grandes quantidades de prótons na estratosfera superior durante Eventos de Prótons Solares pode levar a uma intensa produção de nitrogênio atômico, principalmente a altas latitudes, produzindo  $NO<sub>x</sub>$  (Brasseur e Solomon, 1984; Jackman et al., 1995; Jackman et al., 1999; Tassev et al., 1999; Jackman et al., 2000; Randall et al., 2001).

Explosões nucleares detonadas na atmosfera podem causar um aumento nas concentrações de  $NO<sub>x</sub>$  devido à onda de choque da explosão, que aquece o ar a milhares de graus Kelvin, dissociando termicamente  $N_2$  e  $O_2$  (Wayne, 1985).

Aeronaves estratosféricas supersônicas podem emitir, diretamente na baixa estratosfera, H<sub>2</sub>O, CO e NO<sub>x</sub>. A partir do trabalho de Crutzen (1970), que apresentou o ciclo catalítico de destruição do ozônio pelo  $NO<sub>x</sub>$ , e do trabalho de Johnston (1971), que afirmou que injeções artificiais de  $NO<sub>x</sub>$  poderiam levar a uma grande redução da camada de ozônio, deu-se o início de uma grande controvérsia quanto ao transporte estratosférico supersônico (Whitten e Prasad, 1985). A controvérsia levou o Congresso dos Estados Unidos a recusar o financiamento ao protótipo da Boing para este tipo de aeronave. Esta fonte de  $NO<sub>x</sub>$  na estratosfera e sua influência na camada de ozônio ainda estão sendo estudadas por diversos pesquisadores no mundo. Uma análise sobre o assunto está muito bem desenvolvida no relatório do *Intergovernmental Panel on Climate Change* – IPCC, de 1999, sobre a aviação e seu efeito na atmosfera global (Penner et al., 1999).

Outras fontes menos importantes são a entrada de meteoros ou a reentrada das naves espaciais na atmosfera terrestre, as quais são capazes de gerar uma quantidade significativa de  $NO<sub>x</sub>$  ao longo de sua trajetória (Whitten e Prasad, 1985).

Já a perda de  $NO<sub>x</sub>$  estratosférico ocorre em altas altitudes pela reação:

$$
N + NO \rightarrow N_2 + O \tag{2.31}
$$

Já em baixas altitudes, a perda ocorre pela denitrificação nas regiões polares ou pelo transporte para a troposfera, onde o  $HNO<sub>3</sub>$  é removido por precipitação. Além disto, a hidrólise do pentóxido de dinitrogênio  $(N_2O_5)$  em aerossóis sulfatos na baixa estratosfera é um importante sumidouro de  $NO<sub>x</sub>$  abaixo de 30 km (WMO, 1999).

$$
N_2O_5 + H_2O \rightarrow 2 HNO_3 \tag{2.32}
$$

### **2.3.2 A Química do NO2 Estratosférico**

A química do dióxido de nitrogênio na estratosfera está muito bem discutida em Brasseur e Solomon (1984); Turco (1985); Whitten e Prasad (1985); Crutzen (1994); Seinfeld e Pandis (1998) e Warneck (2000).

Um dos mais poderosos ciclos catalíticos de destruição de ozônio na estratosfera é o seguinte, que foi primeiramente sugerido por Crutzen (1970):

$$
NO + O3 \rightarrow NO2 + O2
$$
\n(2.10)

$$
NO2 + O \rightarrow NO + O2
$$
 (2.33)

Sendo que a reação (2.33) compete com a  $(2.11)$  na destruição do NO<sub>2</sub>.

$$
NO2 + hv \rightarrow NO + O \tag{2.11}
$$

Além das reações que levam à formação de NO, o dióxido de nitrogênio pode sofrer oxidação, levando a produzir  $N_2O_5$  e ácido nítrico. A formação do pentóxido de dinitrogênio ocorre a partir da reação lenta do NO<sub>2</sub> com o ozônio:

$$
NO2 + O3 \rightarrow NO3 + O2
$$
\n(2.34)

$$
NO_3 + NO_2 \leftrightarrow N_2O_5 \tag{2.35}
$$

Onde o  $NO<sub>3</sub>$  serve apenas como intermediário. A reação (2.35) está em equilíbrio térmico, sendo que as temperaturas baixas da estratosfera puxam o equilíbrio para a direita. Além da reação para a esquerda da  $(2.35)$ , o  $N<sub>2</sub>O<sub>5</sub>$  sofre fotodecomposição:

$$
N_2O_5 + hv \rightarrow NO_2 + NO_3 \qquad \lambda < 495 \text{ nm} \tag{2.36}
$$

$$
NO3 + hv \rightarrow NO2 + O \qquad \lambda < 580 \text{ nm}
$$
 (2.37)

A molécula de NO3, por ter uma forte absorção da radiação no visível, tem um tempo de vida de poucos segundos à luz do dia, mas à noite a sua concentração aumenta, levando a uma formação eficiente de N<sub>2</sub>O<sub>5</sub>. Durante o dia, o N<sub>2</sub>O<sub>5</sub> que se formou à noite sofre fotodissociação, num processo com uma constante de tempo de sete horas. A consequência disto é a variação diurna de  $NO<sub>2</sub>$ , que apresenta baixos valores de manhã e altos no fim da tarde. Tal variação foi primeiro observada por Brewer et al. (1973), e posteriormente confirmada por outros pesquisadores (Noxon, 1975; Noxon, 1979; Noxon et al., 1979; Kerr et al., 1982).

O ácido nítrico  $(HNO<sub>3</sub>)$  é formado da interação do  $NO<sub>2</sub>$  com o radical hidroxila, sendo que ele pode se dissociar ou reagir com OH ou O formando novamente NO<sub>2</sub>, via NO<sub>3</sub>.

$$
NO2 + OH + M \rightarrow HNO3 + M
$$
 (2.38)

$$
HNO3 + hv \rightarrow NO2 + OH
$$
 (2.39)

$$
HNO3 + OH \rightarrow NO3 + H2O
$$
 (2.40)

$$
HNO3 + O \rightarrow NO3 + OH
$$
 (2.41)

Abaixo de 25 km, o HNO<sub>3</sub> é relativamente estável, sendo um dos principais reservatórios de NO<sub>x</sub> (Warneck, 2000). Outros compostos reservatórios de NO<sub>x</sub>, além do HNO<sub>3</sub> e do N<sub>2</sub>O<sub>5</sub>, são o ácido peróxido nítrico (HO<sub>2</sub>NO<sub>2</sub>), nitrato de cloro (ClONO<sub>2</sub>) e nitrato de bromo (BrONO2), formados pelas seguintes reações de três corpos (Solomon, 1999):

$$
NO2 + HO2 + M \rightarrow HO2NO2 + M
$$
 (2.42)

$$
NO2 + ClO + M \rightarrow ClONO2 + M
$$
 (2.43)

$$
NO2 + BrO + M \rightarrow BrONO2 + M
$$
 (2.44)

Outras reações envolvendo NO<sub>2</sub> também são observadas, mas as citadas são as principais.

### **2.3.3 Variações de NO2 na Estratosfera**

A razão  $NO/NO<sub>2</sub>$  é próxima de um sobre a maioria da estratosfera durante o dia, mas aumenta rapidamente acima de 40 km devido ao aumento da densidade de oxigênio atômico (Brasseur e Solomon, 1984). À noite, o NO é convertido em  $NO<sub>2</sub>$  pela reação com ozônio até altitudes de cerca de 60 km.

O  $N_2O_5$  acumula-se na estratosfera quase que exclusivamente à noite, quando as concentrações de NO<sub>3</sub> são altas. Segundo Brasseur e Solomon (1984), cerca de 30 a 50% do  $NO<sub>x</sub>$  atmosférico está na forma de  $N<sub>2</sub>O<sub>5</sub>$  no fim de uma noite típica na baixa estratosfera. Este  $N_2O_5$  acumulado é destruído durante o dia, como comentado anteriormente, produzindo a variação diurna de  $NO<sub>2</sub>$ . Esta variação foi observada em todas as estações analisadas neste trabalho e uma modelagem química que comprova esta variação é desenvolvida no Capítulo 4.

A distribuição vertical do  $NO<sub>2</sub>$  na estratosfera mostra um aumento do  $NO<sub>2</sub>$  com o aumento da altitude até cerca de 30 a 35 km, sendo que acima desta altitude há uma progressiva diminuição (Brasseur e Solomon, 1984; McKenzie et al., 1991; WMO, 1999). A Figura 2.4 apresenta o perfil vertical em ppbv de  $NO_2$ ,  $NO$ ,  $HNO_3$ ,  $N_2O_5$  ao amanhecer e ClONO2 obtidos de observações (pontos e barras de erros) e de modelos fotoquímicos (linhas).

Muitas das observações avaliáveis sobre a distribuição latitudinal de  $NO<sub>2</sub>$  estratosférico provêm de medidas da coluna integrada, as quais começaram a ser feitas com mais intensidade a partir da década de 70, com os trabalhos de Brewer et al. (1973); Noxon (1975); Noxon (1979); Noxon et al. (1979); Kerr et al. (1982).

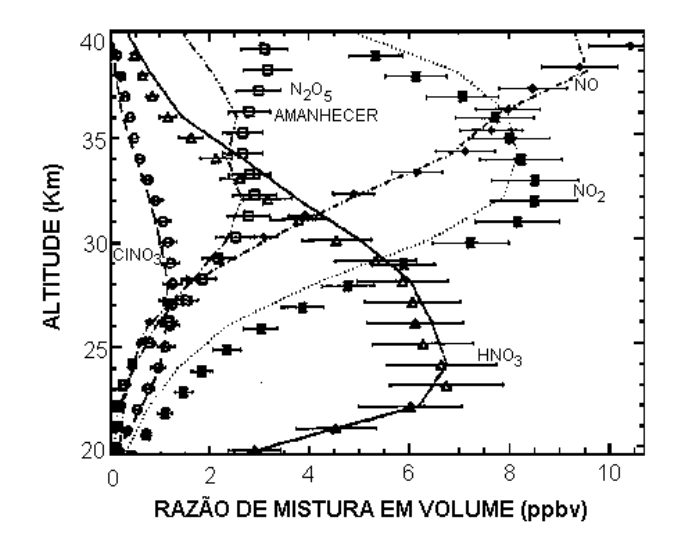

Fig. 2.4 – Perfil vertical em ppbv de  $NO_2$ , NO, HNO<sub>3</sub>, N<sub>2</sub>O<sub>5</sub> ao amanhecer e ClONO<sub>2</sub>. FONTE: adaptada de WMO (1999, p. 6.17).

Estes estudos mostram que a coluna estratosférica de  $NO<sub>2</sub>$  aumenta com o aumento da latitude no verão, enquanto que no inverno diminui de cerca de 50 a 60 ° até o pólo, tanto no hemisfério norte quanto no sul. Esta queda no  $NO<sub>2</sub>$  foi chamada de "penhasco" (*cliff*), sendo primeiramente observada por Noxon (Noxon, 1979; Solomon, 1999; Warneck, 2000). A Figura 2.5 mostra o "penhasco" de Noxon, ou seja, a diminuição de NO2 no inverno no quadro de cima e, no debaixo, o aumento correspondente de HNO3.

É interessante notar que as observações de Noxon (1979) revelaram forte evidência do "penhasco" no NO<sub>2</sub> em regiões polares diversos anos antes do "Buraco da Camada de Ozônio" ser descoberto. Na época, a química desta anomalia não foi compreendida, sendo considerada um desafio para o entendimento científico da química da estratosfera (Solomon, 1999). Sabe-se agora que a química que produz o "penhasco" de Noxon está vinculada ao "Buraco da Camada de Ozônio".

Observações demonstram que tanto o nitrogênio reativo, quanto o vapor de água são fortemente diminuídos na estratosfera Antártica devido à sedimentação do HNO<sub>3</sub>, produzido por sua reação, em partículas das Nuvens Estratosféricas Polares - NEPs, enquanto que o ClO aumenta (Solomon, 1999). Isto pode ser visualizado na Figura 2.6 que mostra os gradientes latitudinais de ClO,  $NO_y$  e H<sub>2</sub>O observados de avião em setembro de 1987. Pode-se observar claramente a denitrificação e a desidratação associada com as NEPs.

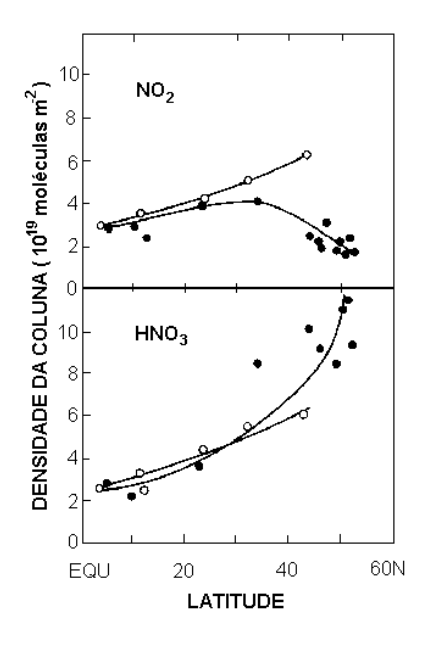

Fig. 2.5 – Variação sazonal da coluna estratosférica de NO<sub>2</sub> e HNO<sub>3</sub> como função da latitude, pontos abertos indicam verão e fechados, inverno.

FONTE: adaptada de Warneck (2000, p. 125).

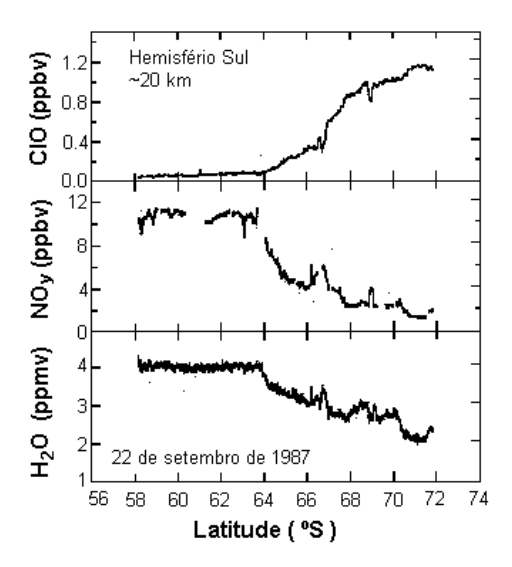

Fig. 2.6 – Observações do gradiente latitudinal de ClO, NOy e H2O em setembro de 1987.

FONTE: adaptada de Solomon (1999, p. 288).

Através de reações químicas heterogêneas, o  $NO<sub>2</sub>$  transforma-se em  $HNO<sub>3</sub>$  e este é sedimentado na superfície das partículas das NEPs (Solomon, 1999). Devido à noite polar, mais  $N_2O_5$  é produzido, passando também a ácido nítrico e ficando aprisionado nas NEPs (Slusser et al., 1998). Também os compostos reservatórios ClONO<sub>2</sub> e  $BrONO<sub>2</sub>$  produzem  $HNO<sub>3</sub>$  em contato com a superfície das NEPs. Portanto, a química heterogênea contribui para a diminuição do NO<sub>2</sub> nos pólos, sendo que o "penhasco" de Noxon também é observado no inverno do hemisférico norte.

A tendência de NO e NO<sub>2</sub> aumentarem a altas latitudes no verão pode ser analisada à luz do transporte atmosférico. Como o ozônio, o  $NO<sub>x</sub>$  é uma espécie de longa vida na baixa estratosfera, cujas fontes encontram-se principalmente na média estratosfera tropical (Brasseur e Solomon, 1984). O transporte para baixo e para o pólo pela circulação meridional leva a um aumento no  $NO<sub>x</sub>$  em altas latitudes, como a variação encontrada para o ozônio (Brasseur e Solomon, 1984; Holton, 1992; Salby, 1996)

O máximo da coluna de  $NO<sub>2</sub>$  próximo ao solstício de verão é devido à fotólise contínua do  $N_2O_5$  e do  $HNO_3$  (Slusser et al., 1998; Fahey e Ravishankara, 1999). As colunas estratosféricas de  $NO<sub>2</sub>$  e  $HNO<sub>3</sub>$  em altas latitudes mostram uma forte tendência sazonal, sendo elas anticorrelacionadas, indicando que o NO<sub>2</sub> é transformado em HNO<sub>3</sub>. Há também a conversão de  $N_2O_5$  para  $HNO_3$  facilitada pela presença de aerossóis (Johnston et al., 1992; Mills et al, 1993). Em latitudes baixas e médias, a tendência sazonal do NO2 é menor, tendo uma menor diferença entre os picos de máximo e mínimo.

A Figura 2.7 apresenta as médias mensais da coluna estratosférica de NO<sub>2</sub> medidas em Lauder, Nova Zelândia, desde 1980, tanto para o amanhecer quanto para o anoitecer. Observa-se claramente a variação sazonal, com máximos no verão e mínimos no inverno, e a variação diária, com as medidas no fim da tarde maiores que as da manhã. Um ponto importante a ser ressaltado são as medidas de 1991 - 1992, após erupção do Monte Pinatubo, em diversas estações, não só em Lauder. Houve uma acentuada queda na coluna de  $NO<sub>2</sub>$  devido à química heterogênea dos aerossóis que facilitou a transformação de  $NO<sub>2</sub>$  e  $N<sub>2</sub>O<sub>5</sub>$  em HNO<sub>3</sub> que ficou preso nos aerossóis (Johnston et al., 1992; Perliski e Solomon, 1992; Koike et al., 1993; Solomon et al., 1994; Coffey, 1996;

Mickley et al., 1997). Esta redução do NO<sub>2</sub> estratosférico também pode ser vista na longa série de dados de Dumont D'Urville, Antártica (67°S, 123°L), que está apresentada na Figura 2.8.

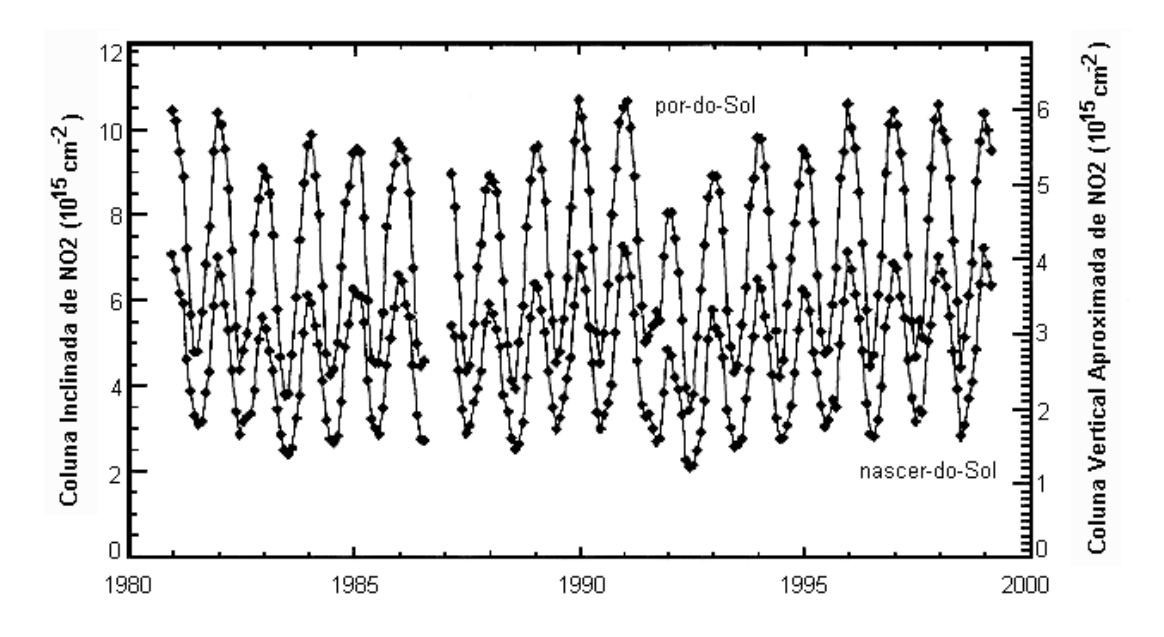

Fig. 2.7 – Média mensal da coluna estratosférica de NO<sub>2</sub> em Lauder, Nova Zelândia, 45°S, obtida com um Espectrômetro UV-Visível. FONTE: adaptada de Liley et al. (2000, p. 11634).

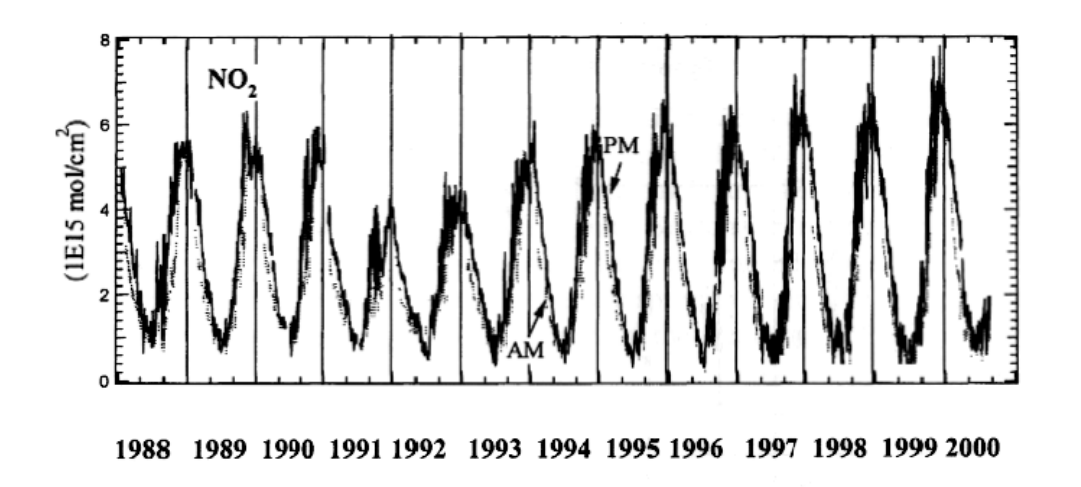

Fig. 2.8 – Média mensal da coluna estratosférica de NO<sub>2</sub> em Dumont D'Urville, Antártica, 67°S, obtida com um SAOZ. FONTE: adaptada de Sarkissian (2000, p. 189).

Variações, tanto diárias como sazonais da coluna estratosférica de  $NO<sub>2</sub>$ , foram observadas em diversas estações mundiais (McKenzie e Johnstons, 1982; Pommereau, 1982; Amanatidis et al., 1989; Kerr, 1989; Kondo et al., 1994; Van Roozendael et al., 1994; Kreher et al., 1995; Slusser et al., 1997; Van Roozendael et al., 1997; Otten et al., 1998; Preston et al., 1998; Slusser et al., 1998; Danilin et al., 1999; Fish et al., 2000; Liley et al, 2000).

### **2.4 Determinação da Coluna Total de Gases Atmosféricos**

A medição da coluna total de um gás atmosférico (como  $O_3$ ,  $SO_2$  e  $NO_2$ ), efetuada por instrumento instalado na superfície terrestre, baseia-se no princípio da absorção da radiação incidente sobre uma quantidade de matéria. Por exemplo, a radiação solar incidente na atmosfera absorvida pela massa de ar correspondente à camada de ozônio terrestre.

As medidas da quantidade total de ozônio, dióxido de enxofre e dióxido de nitrogênio em uma coluna atmosférica vertical, sejam através de instrumentos na superfície ou de instrumentos a bordo de satélites, dependem de técnicas ópticas. Métodos baseados na superfície utilizam-se de medidas de irradiância de uma fonte de luz externa, como o Sol ou a Lua, após a radiação ter sofrido extinção, como resultado da absorção atmosférica, espalhamento molecular e espalhamento por partículas (aerossóis), todos dependentes do comprimento de onda. Medidas de satélite, por outro lado, podem ser baseadas na extinção de radiação ascendente, cuja fonte é tanto radiação solar refletida ou radiação infravermelha emitida do sistema Terra-atmosfera (Whitten e Prasad, 1985).

Quando se utiliza a atmosfera terrestre como uma célula de absorção para a luz solar, determina-se, a partir da intensidade de radiação incidente na superfície, a quantidade total de moléculas do gás atmosférico no caminho do feixe solar a partir da Lei de Beer. Esta Lei, em termos gerais, descreve a extinção de radiação eletromagnética em uma dada faixa espectral por um meio, através do qual a radiação atravessa, e determina a quantidade de matéria presente neste meio.

### **2.4.1 Lei de Beer**

A radiação solar, ao atravessar a atmosfera terrestre, é atenuada devido à sua interação com a matéria. Se a intensidade da radiação (de comprimento de onda λ) que ingressa na atmosfera é I<sub> $\lambda$ </sub> e, após atravessar uma espessura ds, a intensidade é I $_{\lambda}$  + dI $_{\lambda}$ , a atenuação da radiação pode ser expressa como (Coulson, 1975; Iqbal, 1983; Finlayson-Pitts e Pitts, 2000):

$$
d I_{\lambda} = - k_{\lambda} \rho I_{\lambda} ds \tag{2.45}
$$

sendo kλ a seção transversal de choque do meio (em unidades de área por unidade de massa), ρ é a densidade do meio e ds a espessura do meio. Integrando-se a expressão acima, obtém-se a radiação transmitida através do meio:

$$
I_{\lambda} = I_{\lambda 0} \exp\left(-\int k_{\lambda} \rho \, ds\right) \tag{2.46}
$$

Supondo um meio homogêneo, define-se o comprimento de caminho por:

$$
w = \int \rho \, ds \tag{2.47}
$$

Substituindo na equação (2.46), têm-se:

$$
I_{\lambda} = I_{\lambda 0} \exp(-k_{\lambda} w) \tag{2.48}
$$

Para uma atmosfera plano-paralela, pode-se expressar esta Lei por meio de z, "massa óptica" de ar na vertical:

$$
z = w \cos(\theta) \tag{2.49}
$$

onde θ é o ângulo solar de zênite, definido pela Figura 2.9. Substituindo na equação (2.48), têm-se:

$$
I_{\lambda} = I_{\lambda 0} \exp\left(-k_{\lambda} z / \cos\left(\theta\right)\right) \tag{2.50}
$$

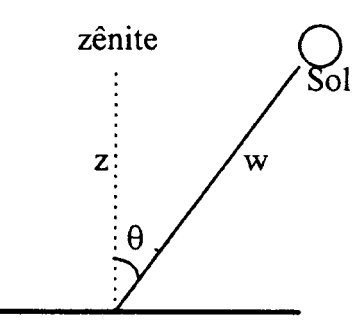

Fig. 2.9 – Esquema da geometria da atenuação da radiação solar pela atmosfera, em relação ao ponto de zênite (perpendicular à superfície terrestre). O ângulo formado pela posição do Sol e o zênite é denominado ângulo solar zenital  $(\theta)$ .

Assim, introduzindo a definição de espessura óptica,  $\tau = k_{\lambda}$  z, como a espessura da camada na qual a radiação vai ser absorvida e espalhada pela matéria, supondo uma atmosfera plano-paralela e que a aproximação  $\mu = 1 / \cos(\theta)$  seja válida, pode-se escrever a Lei de Beer da forma:

$$
I_{\lambda} = I_{\lambda 0} \exp(-\tau \mu) \tag{2.51}
$$

Quando um gás absorvedor é medido espectroscopicamente, utiliza-se a Lei de Beer, supondo que os coeficientes sejam independentes do caminho. Então, para absorção pura tem-se:

$$
I_{\lambda} = I_{\lambda 0} \exp(-\int_{0}^{s} k_{\lambda} \rho \, ds) = I_{\lambda 0} \exp(-\sigma_{\lambda} N) = I_{\lambda 0} 10^{-\alpha_{\lambda} N \mu}
$$
 (2.52)

onde  $\sigma_{\lambda}$  é a seção transversal de choque de absorção molecular (cm<sup>2</sup>);  $\alpha_{\lambda}$  é o coeficiente de absorção (cm-1) derivado de medidas de absorção de laboratório; N é o número total de moléculas do gás absorvedor  $(cm<sup>-2</sup>) e X e$  a espessura equivalente da coluna total do gás absorvedor (em cm na CNTP) no caminho considerado.

A lei de Beer, considerando efeitos de espalhamento e atenuação além da absorção pelo gás, é:

$$
I_{\lambda} = I_{\lambda 0} 10^{-(\alpha_{\lambda} X \mu + \beta_{\lambda} \frac{mp}{p_0} + \delta_{\lambda} m')} \tag{2.53}
$$

onde  $I_{\lambda}$  é a radiação medida (incidente no medidor);  $I_{\lambda 0}$  é a radiação incidente no meio; αλ é o coeficiente de absorção do gás (cm-1); βλ é o coeficiente de espalhamento molecular (espalhamento Rayleigh) para o ar;  $\delta_{\lambda}$  é o coeficiente de espalhamento por aerossóis; µ é o comprimento do caminho óptico do feixe solar através da camada de gás absorvedor (para uma atmosfera esférica); m é o comprimento do caminho óptico para refração através da atmosfera esférica de espalhamento molecular; m' é o caminho óptico simplificado através da atmosfera de aerossol, suposto ser igual a sec(θ); θ é o ângulo solar de zênite; p é a pressão da estação onde se mede  $I_{\lambda}$ ; e p<sub>0</sub> é a pressão média ao nível do mar.

Os valores de  $\mu$ , m e m' são significativamente diferentes um do outro somente para ângulos de zênite altos ( $\theta \ge 75^{\circ}$ ). A diferença surge das diferentes aproximações adotadas.

É conveniente fazer observações simultâneas de radiação, em dois comprimentos de onda próximos das bandas de absorção do gás, de tal forma que radiações relativas e não absolutas possam ser medidas, e para minimizar dificuldades devido a incertezas nos coeficientes de espalhamento de aerossóis. Normalmente, usa-se um comprimento de onda de forte absorção em comparação com um outro de fraca absorção. Assim, a quantidade total do gás absorvedor pode ser escrita (Dobson, 1957):

$$
X = \frac{\log \frac{I_{01}}{I_{02}} - \log \frac{I_1}{I_2} - (\beta_1 - \beta_2) \frac{mp}{p_0} - (\delta_1 - \delta_2) \sec(\theta)}{(\alpha_1 - \alpha_2)\mu}
$$
(2.54)

Nesta equação, os subscritos 1 e 2 referem-se a comprimentos de onda de absorção pelo gás relativamente forte e fraca, respectivamente.

As observações são feitas em duplos pares de comprimentos de onda, sempre um com absorção forte e outro com absorção fraca. Desde que ambos os pares tenham espalhamentos aproximadamente iguais na atmosfera, o efeito do espalhamento pode ser desprezado. Assim, a absorção pelo gás torna-se o principal fator que afeta a intensidade relativa da radiação nos dois pares de comprimentos de onda, nos quais as observações são feitas.

Usando dois pares de comprimentos de onda, tais como os pares AD, BD, CD ou AC do Espectrofotômetro Dobson para medida da coluna de ozônio (Dobson, 1957), a equação (2.54) pode ser escrita:

$$
X = \frac{\left(\log \frac{I_{01}}{I_{02}} - \log \frac{I_1}{I_2}\right) - \left(\log \frac{I_{01}}{I_{02}} - \log \frac{I_1}{I_2}\right) - \left[(\beta_1 - \beta_2)_A - (\beta_1 - \beta_2)_D\right] \frac{mp}{p_0}}{\left[(\alpha_1 - \alpha_2)_A - (\alpha_1 - \alpha_2)_D\right] \mu} - \frac{\left[(\delta_1 - \delta_2)_A - (\delta_1 - \delta_2)_D\right] \sec(\theta)}{\left[(\alpha_1 - \alpha_2)_A - (\alpha_1 - \alpha_2)_D\right] \mu}
$$
\n(2.55)

onde os subscritos A e D se referem aos dois pares de comprimentos de onda. Para o espectrofotômetro Dobson estes pares para medida de ozônio são: A (305,5 nm e 325,4 nm) e D (317,6 nm e 339,8 nm). O termo  $[(\delta_1 - \delta_2)_A - (\delta_1 - \delta_2)_D]$  pode ser considerado nulo, pois os espalhamentos são próximos (Komhyr, 1980).

O Espectrofotômetro Brewer mede o dióxido de nitrogênio em cinco comprimentos de onda diferentes e faz uma análise semelhante a esta, como pode ser visto no Capítulo 3.

## **2.4.2 Definição da Unidade Dobson**

A Unidade Dobson é definida como a integral da concentração das moléculas de ozônio na atmosfera.

A concentração de ozônio pode ser definida pela densidade de massa  $\rho_{03}$  (gramas por  $\text{cm}^3$ , por exemplo) ou pela densidade numérica n<sub>O3</sub> (moléculas por cm<sup>3</sup>). Quando se usa a atmosfera terrestre como uma célula de absorção para a luz solar, é importante definir

a quantidade total de moléculas de ozônio no caminho óptico da radiação. Surge assim a definição de "ozônio total" ou "coluna de ozônio" e que é definida pela integral abaixo. O número total de moléculas na coluna vertical de área unitária de uma altura z até o topo da atmosfera é:

$$
No_3 = \int_{Z}^{\infty} n_{03} dz
$$
 (cm<sup>-2</sup>) (2.56)

Se fosse possível comprimir verticalmente todo o ozônio da atmosfera em uma fatia de altura h, onde a concentração do ozônio fosse constante, a integral (2.56) ficaria:

$$
No_3 = n_{03} \int dz = n_{03} h \tag{2.57}
$$

No caso de se ter as Condições Normais de Temperatura e Pressão (CNTP), ou seja, 0°C e 1 atm, o número de partículas, por definição, fica igual ao número de Loschmidt  $n_{O3} = L = 2{,}69 \times 10^{19}$  mol/cm<sup>3</sup>, e sabendo que das observações uma coluna de ar contém uma quantidade total média de ozônio de 8 x  $10^{18}$  moléculas/cm<sup>2</sup>, a espessura da fatia será:

$$
h = N_{03}/L \approx 0.3 \text{ cm} \tag{2.58}
$$

ou seja, nas condições de temperatura e pressão padrões, a espessura média da camada de ozônio na atmosfera seria de apenas 0,3 cm. Este valor de h é interpretado como a espessura que a quantidade total de moléculas de uma dada espécie ocuparia, se fosse comprimida nas CNTP. Este valor multiplicado por 1000 fornece a Unidade Dobson (em homenagem a G. Dobson), a qual é geralmente empregada para medir a coluna total de ozônio. Cada Unidade Dobson representa 2,69 x  $10^{16}$  moléculas/cm<sup>2</sup>.

O Espectrofotômetro Brewer também utiliza a Unidade Dobson para expressar as colunas totais de dióxido de nitrogênio e dióxido de enxofre.

# **CAPÍTULO 3**

### **METODOLOGIA E EQUIPAMENTO**

O Espectrofotômetro Brewer é um dos instrumentos mais utilizados no mundo, atualmente, para medidas de ozônio e radiação ultravioleta do tipo B. Entretanto, ele também possibilita medidas especiais, como dos gases dióxido de nitrogênio e dióxido de enxofre, e das espessuras ópticas, tanto no visível quanto no UVB.

Devido às quantidades de dióxido de enxofre na atmosfera serem baixas, medidas de  $SO<sub>2</sub>$  com o Brewer necessitam de relação sinal-ruído alta para que sejam válidas, como no caso de eventos especiais tal como o relatado por Sahai et al. (1997).

Um desenvolvimento recente nas medidas especiais do Brewer foi o cálculo das espessuras ópticas na faixa do ultravioleta. Aplicando-se as medidas de direto ao Sol do Brewer, com algumas modificações na análise das contagens, e o método de Langley, pode-se calcular as espessuras ópticas totais nos cinco comprimentos de onda do UVB usados pelo Brewer. Este desenvolvimento foi tema recente de tese no INPE de Silva (2001) e de vários outros trabalhos (Carvalho e Henriques, 2000; Silva et al., 2000; Kirchhoff et al., 2001 e Kirchhoff et al., 2002). O desenvolvimento do cálculo das espessuras ópticas na faixa do visível também vem sendo feito pelo Laboratório de Ozônio do INPE (Silva et al., 2001), em paralelo com esta tese, e deverá ser objeto de estudos futuros.

Muito poucos trabalhos foram publicados, usando o Brewer para medir  $NO<sub>2</sub>$  (Kerr, 1989; WMO, 1991; WMO, 1992; Cappellani e Bielli, 1995). O INPE vem coletando estas medidas há vários anos, mas sem analisá-las.

Por isto, o principal objetivo deste trabalho é o de definir metodologias de coleta, calibração de equipamentos, redução e análise dos dados de dióxido de nitrogênio obtidos pelo Brewer, de forma a otimizar estas medidas, tornando-as confiáveis. Assim, com o desenvolvimento deste trabalho, mais uma aplicação especial do Brewer pode ser implementada.

### **3.1 O Espectrofotômetro Brewer**

O Espectrofotômetro é um instrumento formado por um monocromador e um detector para observar e medir um espectro de radiação. Trabalha em uma ampla faixa espectral, que é selecionada com o auxílio de um monocromador. Este é essencialmente constituído de um elemento de dispersão e dispositivos para controle da largura da faixa de comprimentos de onda desejados. A fonte de energia a ser analisada deve fornecer um espectro contínuo. Os elementos de dispersão podem ser prismas de vidro ou quartzo e redes de difração. No caso do Espectrofotômetro Brewer, a fonte de energia é o Sol e o meio atenuador é a coluna atmosférica acima do instrumento.

Uma porção da energia radiante emitida pela fonte passa por uma fenda de entrada e vai incidir sobre o elemento de dispersão. A radiação é dispersa, dando um espectro contínuo dentro dos limites correspondentes à fonte utilizada. Por meio de uma fenda de saída, pode-se isolar uma faixa mais ou menos estreita da radiação. O comprimento de onda médio da faixa que atravessa a fenda de saída é controlado mediante a variação da posição do prisma ou da rede de difração.

A pureza da energia radiante isolada no monocromador depende, em parte, das larguras das fendas de entrada e saída. Quanto mais estreitas, mais limitada será a faixa espectral isolada, mas isso diminui a intensidade da radiação. Na construção de um espectrofotômetro devem ser conciliadas uma intensa radiação e uma estreita faixa de comprimento de onda.

Redes de difração do tipo côncavo refletem as radiações e são utilizadas para todas as regiões do espectro, pois as radiações não passam através do material.

O Espectrofotômetro Brewer é um instrumento óptico projetado para medir a intensidade da atenuação da radiação solar ultravioleta incidente em cinco comprimentos de onda, de 306 a 320 nm, no espectro de absorção do ozônio e dióxido de enxofre atmosféricos. Uma modificação efetuada posteriormente permite ao equipamento operar na faixa do visível e, assim, utilizando absorção diferencial, desenvolver a análise do dióxido de nitrogênio atmosféricos em cinco comprimentos de onda de 430 a 454 nm. O Brewer mede também a intensidade da radiação UVB global incidente na superfície (de 290 a 325 nm).

O Brewer usa um espectrômetro Ebert modificado com comprimento focal de 16 cm e razão de abertura f/6, e uma grade de difração holográfica de 1200 linhas/mm, que opera em segunda ordem para ultravioleta e em terceira ordem para medidas no visível (SCI-TEC, 1999).

O Sistema Brewer é formado por um espectrofotômetro e por um sistema de rastreio do Sol, acoplados a um microcomputador o qual, através de software próprio, controla o funcionamento do espectrofotômetro, reduz e armazena os dados. O equipamento é totalmente automatizado, podendo ser programado para trabalhar sozinho através do uso de esquemas de medidas previamente elaborados pelo usuário. A Figura 3.1 apresenta foto do Espectrofotômetro Brewer 068 instalado na Estação Antártica Brasileira de Comandante Ferraz. Nesta foto, pode-se ver claramente o tripé com o sistema de rastreio, a janela de entrada do feixe de luz solar, para medida dos gases atmosféricos, e o domo, acima da janela, para medida da radiação ultravioleta.

A luz entra através de uma janela inclinada de quartzo. O feixe incidente é direcionado através da parte óptica por um prisma diretor, que pode ser girado para selecionar luz tanto de céu zênite (ZS), direto ao Sol (DS) ou das lâmpadas de calibração. Uma lâmpada de mercúrio fornece uma fonte padrão para calibração do comprimento de onda do Espectrofotômetro; uma lâmpada alógena fornece uma fonte de luz bem regulada para monitorar a resposta espectral relativa do espectrômetro.

Uma grade espectrométrica dispersa a luz ultravioleta para um plano focal; 6 fendas de saída estão posicionadas ao longo do plano focal nos comprimentos de onda de operação, sendo que uma delas é utilizada somente para a calibração do micrômetro através da lâmpada de mercúrio (teste HG). Os cinco comprimentos de onda usados para a obtenção da coluna total são: para  $O_3$  e  $SO_2 - 306,3$ ; 310,1; 313,5; 316,8; 320,1 nm e para NO2 – 431,4; 437,3; 442,8; 448,1; 453,2 nm, com resolução aproximada de 0,6 nm para ozônio (Kerr et al., 1983; SCI-TEC, 1999) e 0,9 nm para NO<sub>2</sub> (SCI-TEC, 1999).

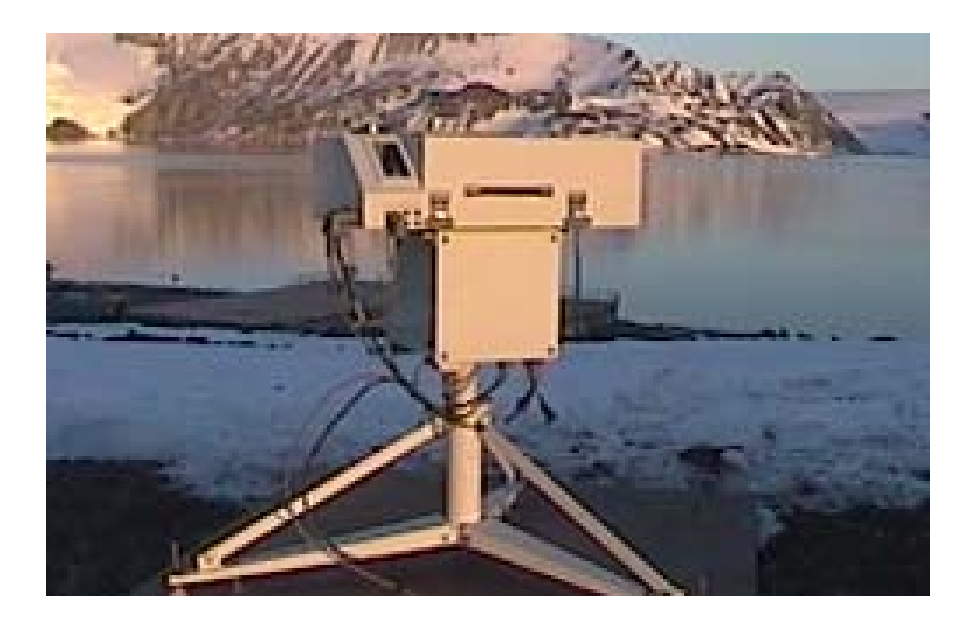

Fig. 3.1 – Espectrofotômetro Brewer 068 instalado na E.A.B. Comandante Ferraz.

O comprimento de onda de saída é ajustado pela rotação da grade com um motor de passo que direciona um micrômetro.

A fenda de saída plana é envolvida por uma máscara cilíndrica que expõe só um comprimento de onda por vez. A máscara é posicionada por motor de passo.

A luz que passa através da fenda de saída é coletada no cátodo de um fotomultiplicador; o pulso de fótons é amplificado, discriminado e dividido antes de ser transmitido para um contador. A contagem de fótons resultante é registrada em um dos cinco canais de comprimento de onda.

A Figura 3.2 apresenta o esquema óptico do caminho do feixe de radiação dentro do Espectrofotômetro, onde se observa a grade de difração, a máscara da fenda de saída, os filtros e lentes, e o tubo fotomultiplicador. Pode-se também observar a dupla possibilidade de entrada do feixe, através da janela de visualização (para medidas DS e ZS) ou através do domo de UVB (apenas para medidas de radiação UVB).

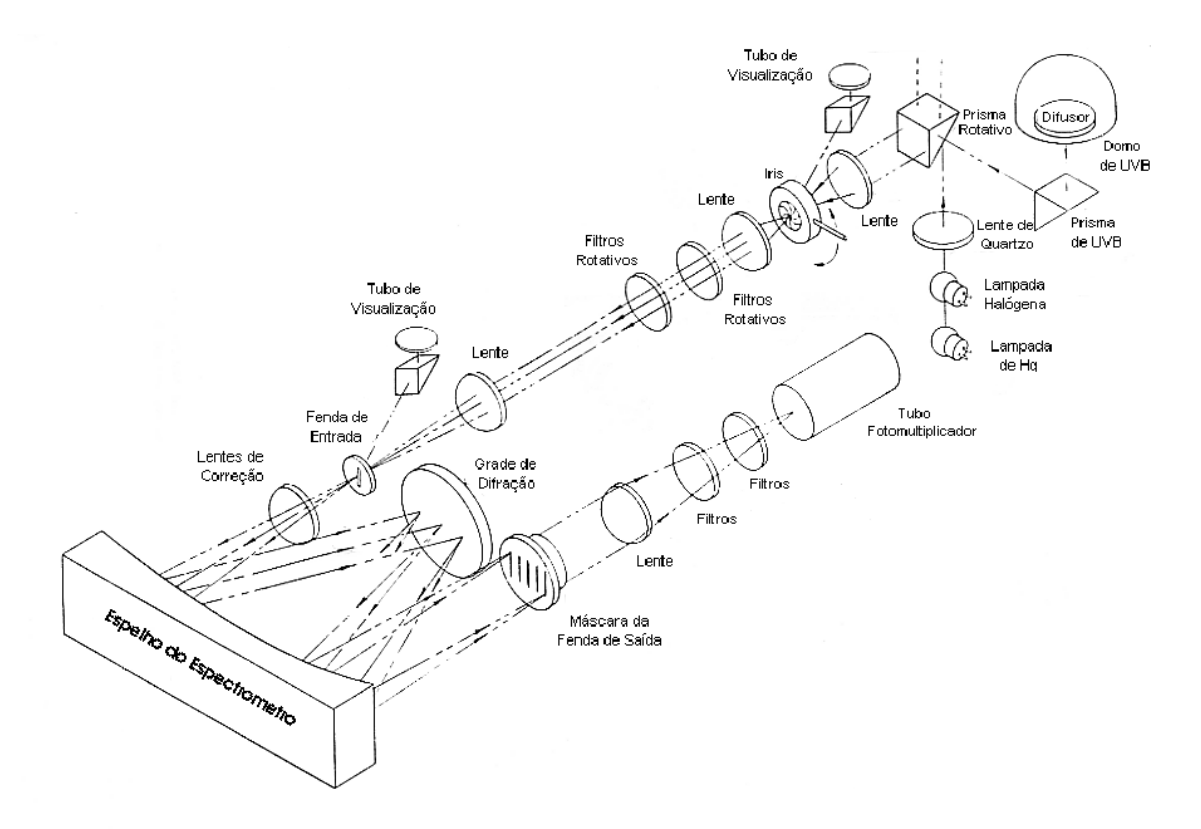

Fig. 3.2 – Esquema do caminho óptico do feixe de radiação dentro do Brewer. FONTE: modificada de SCI-TEC (1991, p. 11).

As técnicas utilizadas pelo Espectrofotômetro Brewer para a medida da coluna total de O3, SO2 e NO2 são as seguintes (SCI-TEC, 1999):

a) **DS (Direto ao Sol)**: o prisma é direcionado de forma a captar o feixe solar direto como fonte de radiação, ou seja, aponta diretamente para o Sol. Consiste na medida de cinco conjuntos de 20 ciclos da máscara (cada 20 ciclos totalizam uma observação). Os dados das intensidades obtidas em cada um dos cinco comprimentos de onda e da contagem no escuro são gravados para cada uma das cinco observações. As posições de zênite e azimute são atualizadas a cada observação, ou seja, o Brewer reposiciona-se. Após cada observação, O<sub>3</sub> e SO<sub>2</sub> ou NO2 são calculados. Depois das cinco observações serem feitas, a média delas é calculada, tornando-se uma única medida, sendo esta válida se o desvio padrão da média de  $O_3$  for menor ou igual a 2,5 UD (para  $O_3/SO_2$ ) ou se o desvio padrão da média de  $NO<sub>2</sub>$  for menor ou igual a 0,2 UD (para  $NO<sub>2</sub>$ ). Estes desvios padrão são usados como método objetivo para descartar medidas de baixa qualidade, as quais mostram uma grande variabilidade devido a nuvens ou outros fatores (Kerr e McElroy, 1995). Todas as observações, a média e o desvio padrão da medida são gravadas no arquivo B (base de dados) do dia, mesmo as que não sejam consideradas válidas, com desvios padrão altos. As medidas não válidas não são consideradas no cálculo das médias diárias, que é efetuado no fim de cada dia. Uma medida completa de DS dura cerca de três minutos. As medidas são efetuadas dentro de um intervalo de massa de ar (relacionada com a secante do ângulo solar de zênite) de 1,0 a 3,0. Medidas feitas neste intervalo de operação de massa de ar não são afetadas por uma possível dependência instrumental, quando o ângulo de elevação solar é baixo (altos ângulos de zênite solar) o que pode causar erros (Kerr e McElroy, 1995).

b) **ZS (Céu Zênite)**: o prisma é direcionado para o ângulo de zênite de 0° (noventa graus com o solo), captando assim principalmente a radiação difusa. Consiste na observação de sete conjuntos de 20 ciclos da máscara. Os dados das intensidades obtidas em cada um dos cinco comprimentos de onda e da contagem no escuro são gravados para cada uma das sete observações. Após cada observação,  $O_3$  e SO2 ou NO2 são calculados. Depois das sete observações serem feitas, a média delas é calculada e os dados são gravados no arquivo B, da mesma forma que para DS. Os desvios padrão para a medida ser considerada válida são os mesmos que para DS. Uma medida completa de ZS dura cerca de cinco minutos. Para NO2, as medidas de ZS são utilizadas, dentro do intervalo de ângulos solares de 84,5° e 96,5°, para o cálculo de dióxido de nitrogênio estratosférico e troposférico usando a técnica de crepúsculo, *twilight zenith-sky*.

### **3.2 Procedimento de Cálculo de NO2 pelo Espectrofotômetro Brewer**

O dióxido de nitrogênio tem uma banda de absorção forte na região do visível e ultravioleta próximo, de 430 a 460 nm. Esta banda permite calcular a coluna total de dióxido de nitrogênio de forma similar ao cálculo da coluna total de ozônio. As técnicas de DS, ZS e FM (*focused moon*, não abordada neste trabalho) podem ser utilizadas para

calcular a coluna de dióxido de nitrogênio. Além disto, com medidas de zênite feitas ao amanhecer e ao anoitecer pode-se obter a coluna de  $NO<sub>2</sub>$  troposférica e a coluna de  $NO<sub>2</sub>$ estratosférica, utilizando a técnica de crepúsculo.

O primeiro trabalho, a utilizar esta região de absorção de  $NO<sub>2</sub>$  com estas técnicas, foi desenvolvido por Brewer et al. (1973). Outros trabalhos importantes são: Noxon (1975), Noxon et al. (1979), Syed e Harrison (1980), Kerr et al. (1982) e Solomon et al. (1987).

Segundo Kerr (1989), o Espectrofotômetro Brewer foi modificado em 1985 para poder medir também a coluna de NO2 utilizando esta banda de absorção da molécula. Os cinco comprimentos de onda utilizados pelo Brewer são: 431,4; 437,3; 442,8; 448,1; 453,2 nm. Os coeficientes de absorção da molécula de NO<sub>2</sub> nestes comprimentos de onda foram obtidos por Johnston e Graham (1974) em trabalho citado por WMO (1991). A Tabela 3.1 apresenta os comprimentos de onda e os coeficientes de absorção que são utilizados pelo Espectrofotômetro Brewer para calcular  $NO<sub>2</sub>$ .

TABELA 3.1 – COMPRIMENTOS DE ONDA E COEFICIENTES DE ABSORÇÃO DE NO2 USADOS PELO BREWER (BASE 10)

| Comprimentos de Onda (nm) | Coeficientes de Absorção (x 10 <sup>-1</sup><br>$\text{cm}^{-}$ ) |
|---------------------------|-------------------------------------------------------------------|
| 431,4                     | 2,634                                                             |
| 437,3                     | 2,013                                                             |
| 442,8                     | 1,868                                                             |
| 448,1                     | 2,904                                                             |
| 453,2                     | 1,994                                                             |

Adaptada de WMO (1991, p.25).

Syed e Harrison (1980) fazem um sumário dos métodos utilizados, até aquele momento, para obter a coluna total de NO<sub>2</sub> e NO<sub>2</sub> estratosférico. Os métodos diferem nos seguintes pontos: (a) considerar ou não o ozônio estratosférico, o qual tem uma banda fraca de absorção nesta faixa de comprimento de onda (430 a 460 nm); (b) considerar na análise um espectro de absorção contínuo de  $NO<sub>2</sub>$  ou a absorção em alguns poucos

comprimentos de onda discretos; (c) a distribuição de altitude da concentração de  $NO<sub>2</sub>$ assumida.

O método utilizado pelo Espectrofotômetro Brewer para a análise de NO<sub>2</sub> considera apenas a absorção em comprimentos de onda discretos, aqueles acima citados, elimina a influência do ozônio estratosférico, através de um artifício matemático, e calcula a coluna de NO2 estratosférico (considerado distribuído de 14 a 42 km), comparando com um modelo de espalhamento múltiplo contendo a absorção de  $NO<sub>2</sub>$  a diferentes alturas na atmosfera (Kerr, 1989).

A intensidade da radiação solar, nestes comprimentos de onda, medida no instrumento, após passar pela atmosfera e ser absorvida pelo  $NO<sub>2</sub>$  e fracamente por ozônio, pode ser calculada por uma variante da Lei de Beer (Kerr, 1989; Syed e Harrison, 1980):

$$
\log I_{\lambda} = \log I_{0\lambda} - \beta_{\lambda} m - \alpha_{\lambda} N O_2 \mu - \gamma_{\lambda} O_3 \mu' \qquad (3.1)
$$

onde I<sub> $\lambda$ </sub> = intensidade da luz medida no comprimento de onda  $\lambda$ ;

I<sub>0λ</sub> = intensidade da luz extraterrestre no comprimento de onda λ;

 $β<sub>λ</sub> =$  coeficiente de espalhamento Rayleigh no comprimento de onda λ;

m = comprimento do caminho óptico para espalhamento Rayleigh, "massa" de ar calculada a 5 km;

 $\alpha_{\lambda}$  = coeficiente de absorção da molécula de dióxido de nitrogênio no comprimento de onda λ;

 $NO<sub>2</sub> =$  coluna total de dióxido de nitrogênio;

µ = "massa" de ar óptica da camada de dióxido de nitrogênio calculada a 22 km;

 $γ<sub>λ</sub> =$  coeficiente de absorção da molécula de ozônio no comprimento de onda λ;

 $O_3$  = coluna total de ozônio;

µ' = "massa" de ar óptica da camada de ozônio também calculada a 22 km.

O termo do lado esquerdo da equação (3.1) representa a intensidade da radiação no comprimento de onda λ medido pelo espectrofotômetro; o primeiro termo do lado direito representa a intensidade da radiação no comprimento de onda λ que seria medido fora da atmosfera terrestre; o segundo termo do lado direito representa a atenuação da intensidade da radiação, neste comprimento de onda, devido ao espalhamento Rayleigh; e os dois últimos termos são devido à absorção da radiação pelas moléculas de dióxido de nitrogênio e ozônio, respectivamente, no comprimento de onda λ.

Tanto m,  $\mu$  ou  $\mu$ ' são calculados pela equação abaixo, apenas variando a altura h da camada causadora do efeito a ser analisado:

$$
m = \sec\left[\arcsin\left(\frac{R_{Terra}\,\text{sen}(\theta)}{R_{Terra} + h}\right)\right]
$$
\n(3.2)

De forma semelhante ao cálculo da coluna de ozônio, as intensidades da luz nos cinco comprimentos de onda de  $NO<sub>2</sub>$  também são pesados através de uma combinação linear, de maneira a retirar os efeitos do espalhamento Rayleigh e da absorção pelas moléculas de ozônio dos cálculos da coluna.

$$
N = N_0 - \Delta \alpha N O_2 \mu - \Delta \gamma O_3 \mu' - \Delta \beta m \tag{3.3}
$$

onde  $N = 0, 1 \log I_1 - 0, 59 \log I_2 + 0, 11 \log I_3 + 1, 2 \log I_4 - 0, 82 \log I_5$  (3.4)

$$
N_0 = 0,1 \log I_{01} - 0,59 \log I_{02} + 0,11 \log I_{03} + 1,2 \log I_{04} - 0,82 \log I_{05}
$$
 (3.5)

$$
\Delta \alpha = 0, 1 \alpha_1 - 0, 59 \alpha_2 + 0, 11 \alpha_3 + 1, 2 \alpha_4 - 0, 82 \alpha_5 \tag{3.6}
$$

$$
\Delta \beta = 0,1 \beta_1 - 0,59 \beta_2 + 0,11 \beta_3 + 1,2 \beta_4 - 0,82 \beta_5
$$
\n(3.7)

$$
\Delta \gamma = 0,1 \gamma_1 - 0,59 \gamma_2 + 0,11 \gamma_3 + 1,2 \gamma_4 - 0,82 \gamma_5 \approx 0 \tag{3.8}
$$

Os valores dos coeficientes ponderados 0,1; - 0,59; 0,11; 1,2; - 0,82 foram obtidos de forma a zerar a combinação linear dos coeficientes de absorção de ozônio de maneira a retirar este termo da equação. Além disto, estes coeficientes ponderados fazem com que o efeito do Espalhamento Rayleigh seja pequeno (∆β ≈ 0, segundo Kerr, 1989) e a combinação linear de uma função inversamente proporcional ao comprimento de onda seja nula (Kerr, 1989). Esta última condição faz com que os efeitos do espalhamento Mie sejam reduzidos e possam ser desprezados.

Os valores de α são determinados, aplicando o espectro de absorção do dióxido de nitrogênio às funções de fenda do Brewer (funções de transmissão da máscara). O valor de N0, chamado pelo equipamento de constante extraterrestre, é calculado colocando o aparelho na ilha de Mauna Loa, Havaí – Estados Unidos, e fazendo uma regressão linear de N contra µ, extrapolando a reta até encontrar a massa de ar nula (Kerr, 1989). Isto só pode ser feito em uma região onde a atmosfera é estável e sem efeitos de poluição. Estes valores são dependentes também, até certo ponto, de cada instrumento. As constantes extraterrestres podem ser sujeitas a correções com o tempo, refletindo mudanças instrumentais devido principalmente ao envelhecimento de componentes. Segundo Kerr (1997), a radiação extraterrestre I<sub>0</sub><sub>λ</sub> varia ao longo do ano cerca de  $\pm$  3,5 % com a distância da órbita terrestre ao redor do Sol.

Assim, a coluna total de  $NO<sub>2</sub>$  é determinada apenas pela equação (3.9):

$$
NO_2 = \frac{N - N_0}{\Delta \alpha \mu} \tag{3.9}
$$

onde o sinal negativo da inversão da equação é incorporado por ∆α.

Uma vez que os valores de N<sub>0</sub> e  $\Delta \alpha$  são conhecidos, é possível obter-se o valor da coluna total de dióxido de nitrogênio, medindo-se as intensidades da radiação que chega ao solo nos comprimentos de onda 1 a 5.

Apesar do algoritmo do Brewer desconsiderar o termo do Espalhamento Rayleigh nos cálculos, simulações desenvolvidas por este trabalho mostram que este termo não deve ser negligenciado nos cálculos. Mais comentários sobre este tema são desenvolvidos no Capítulo 4 desta tese.

A técnica de crepúsculo (*Twilight Zenith-Sky*) é muito usada já há vários anos para estudos de aeroluminescência (Hunten, 1967). No caso da determinação das concentrações de gases atmosféricos tal como dióxido de nitrogênio, a técnica consiste em observar a atmosfera quando o ângulo solar de zênite encontra-se entre 84° e 96° e o Sol, que antes iluminava toda a atmosfera, passa a iluminar apenas uma parte dela. Medindo-se a intensidade da radiação que chega ao solo ao longo destas variações de ângulo solar, pode-se determinar o perfil vertical de concentração do gás. Uma variante desta técnica também é usada para ozônio e chamada de *Umkehr*. Na Figura 3.3 é apresentada a geometria da técnica de crepúsculo. Observa-se a diferença no caminho em que a radiação solar atravessa a atmosfera, com (a) ângulo solar de zênite menor que  $90^\circ$  e (b) maior que  $90^\circ$ .

O método de crepúsculo é mais sensível às moléculas de  $NO<sub>2</sub>$  presentes na região estratosférica e menos sensível ao  $NO<sub>2</sub>$  troposférico (Noxon et al., 1979). Esta é a base do método ser usado para o cálculo de  $NO<sub>2</sub>$  estratosférico, pois a maioria das suas moléculas localiza-se entre 25 e 35 km, ou seja, na estratosfera, tendo baixas concentrações troposféricas em uma troposfera limpa (Kerr et al., 1982; Preston et al., 1998).

O Brewer efetua as medidas de crepúsculo, *twilight zenith-sky*, ao amanhecer ou ao anoitecer, entre os ângulos θ de 84,5° e 96,5°. Durante o amanhecer, por exemplo, são efetuadas diversas medidas de ZS dentro deste intervalo de ângulo solar zenital. São necessárias, no mínimo, quatro medidas de ZS válidas para poder calcular os valores das colunas de  $NO<sub>2</sub>$  troposférico e  $NO<sub>2</sub>$  estratosférico, devido ao método de cálculo que usa mínimos quadrados no modelo. Estas medidas de ZS, feitas durante este intervalo de ângulos, não são utilizadas para o cálculo da coluna total de  $NO<sub>2</sub> ZS$ . De fato, o Brewer utiliza a rotina de ZS para efetuar as medidas, mas o algoritmo usado para o cálculo é o do crepúsculo.

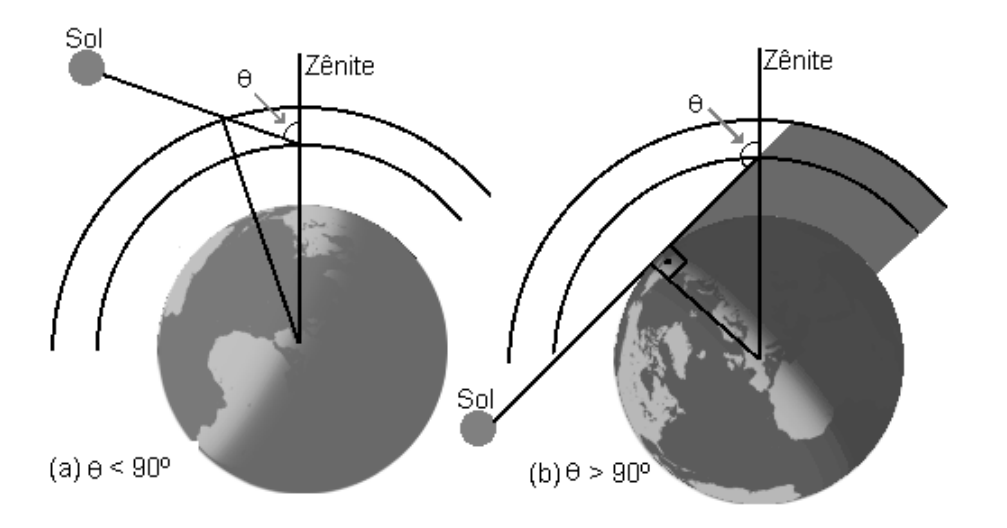

Fig. 3.3 – Esquema da geometria do crepúsculo, *Twilight Zenith-Sky*, mostrando o comprimento do caminho que a radiação atravessa na atmosfera até ser observada pelo instrumento. (a) para ângulo solar de zênite menor que 90° e (b) para ângulo solar de zênite maior que 90°. FONTE : modificada de Solomon et al. (1987, p. 8312).

### **3.3 Calibrações do Espectrofotômetro Brewer**

Cinco instrumentos Brewer são dedicados à calibração e manutenção de referência. Três deles operam continuamente em Toronto e são chamados de Sistema Tríade de Referência (Evans et al., 1989). Medidas de ozônio de referência são definidas como a média das medidas destes três instrumentos. Os outros dois instrumentos são os padrões de viagem e, quando em Toronto, operam continuamente em paralelo com a Tríade de Referência.

Para calibrar um instrumento de campo, o padrão de viagem é trazido à estação de campo e os dois instrumentos trabalham simultaneamente por um mínimo de um dia completo com uma boa qualidade de dados, ou seja, céu claro. As constantes de calibração para o Brewer de campo são derivadas destes dados (SCI-TEC, 1999). O padrão de viagem retorna a Toronto, onde sua calibração é novamente verificada em comparação com a Tríade. O padrão de viagem normalmente usado para calibrar os

Brewers do INPE é o 017, pertencente à empresa International Ozone Services Inc., que presta os serviços de calibração na América do Sul.

Medidas simultâneas de DS – DS, usando o Brewer padrão de viagem e o Brewer de campo, permitem calcular os novos valores das constantes extraterrestres para o Brewer de campo.

Dois problemas comuns são conhecidos nos Espectrofotômetros Brewers. Primeiro, alguns dos novos instrumentos têm ruído sistemático devido a erro na calibração original do instrumento. O problema pode ser facilmente resolvido através de calibrações regulares com o padrão de viagem. Segundo, os coeficientes de zênite eram determinados através das *Cartas de Céu Zênite*, calculadas a partir do Brewer 015 de Toronto, que não eram propriamente válidas para outros instrumentos e localização. Isto foi corrigido a partir do cálculo dos coeficientes para cada Brewer, no local de seu uso, com os padrões de viagem e das comparações com dados de DS (Fioletov, 1999).

Além das calibrações com o instrumento padrão de viagem, vários testes de calibração são efetuados diariamente para verificar a estabilidade do Espectrofotômetro Brewer entre os períodos de calibração com o padrão. Alguns deles são:

- a) AP responsável pelo monitoramento interno do Brewer, análise de voltagens/amperagens. Indica também a temperatura interna em diversos pontos do aparelho. Efetuado pelo menos uma vez ao longo do dia;
- b) HG é um teste de calibração dos comprimentos de onda do mercúrio. Localiza com precisão a linha espectral do Hg, reposicionando o micrômetro de tal forma que a grade de difração disperse os cinco comprimentos de onda operacionais sobre as fendas de saída apropriadas. Se o micrômetro estiver na posição errada e o teste falhar, então a compensação do diodo é medida e o micrômetro é reposicionado para o valor correspondente à constante e o teste é reiniciado. Este teste é importante para a obtenção dos comprimentos de onda corretos e é efetuado a cada meia hora, logo após a medida de UVB;
- c) SL mede a intensidade de uma lâmpada padrão interna de quartzo-halogênio nos cinco comprimentos de onda operacionais. É utilizado como um exame da qualidade geral da performance do instrumento. A lâmpada produz um espectro contínuo o qual é estável e constantemente reproduzível. Através deste teste, as constantes extraterrestres (ETC) podem ser recalculadas, corrigindo-as assim do envelhecimento dos componentes do instrumento. Este teste é muito importante para a qualidade dos dados e são feitos em torno de três ou quatro ao longo do dia, tanto para ozônio quanto para  $NO<sub>2</sub>$ ;
- d) DT é um teste do instrumento que mede o tempo morto da fotomultiplicadora e o circuito de foto-contagem a altos e baixos níveis de intensidade da lâmpada padrão. O resultado deve estar dentro de uma margem de 5 % de acordo com o valor da constante do instrumento que é usada na redução dos dados;
- e) RS é um teste de performance do instrumento o qual verifica se o motor da máscara de fenda está operando corretamente ou não.

Quando não há calibração com o padrão de viagem, o manual do Brewer (SCI-TEC, 1999) sugere que devem ser recalculadas novas constantes extraterrestres, quando a variação do resultado do teste SL for superior  $a \pm 1.5$  % do valor constante no arquivo padrão de calibração.

Simulações desenvolvidas por este trabalho comprovam que variações de 1,5 % de Fratio (resultado do teste SL para  $NO<sub>2</sub>$ ) podem causar variações de até 20 % da coluna total de NO2. Portanto, uma modificação no algoritmo do Brewer, efetuada neste trabalho e discutida no Capítulo 4, inclui o cálculo diário de novas constantes ETC corrigidas pelas calibrações diárias de SL.

Como a relação entre  $F_{ratio}$  e a ETC NO<sub>2</sub> é linear e com coeficiente angular igual a 1, calcula-se a nova constante pela equação:

$$
Fratio_{\text{middle}} - Fratio_{\text{manual}} = ETC_{\text{nova}} - ETC_{\text{manual}} \tag{3.10}
$$

Cálculos semelhantes são desenvolvidos para calcular as constantes extraterrestres para  $O_3$  e SO<sub>2</sub>, utilizando R6 e R5, respectivamente. O valor de  $F_{Ratio}$  é obtido do teste SL, com as contagens na faixa do visível, pela equação abaixo:

$$
F_{ratio} = 0.1 \cdot F(1) - 0.59 \cdot F(2) + 0.11 \cdot F(3) + 1.2 \cdot F(4) - 0.82 \cdot F(5) \tag{3.11}
$$

F(1), F(2), F(3), F(4) e F(5) são as contagens medidas pela fotomultiplicadora e corrigidas nos cinco comprimentos de onda. Já R5 e R6 são calculados com as contagens na faixa do ultravioleta e dados por:

$$
R5 = F(4) - F(1) - 3,2 \cdot (F(5) - F(4))
$$
\n(3.12)

$$
R6 = F(4) - F(2) - 0.5 \cdot (F(4) - F(3)) - 1.7 \cdot (F(5) - F(4))
$$
\n(3.13)

#### **3.4 Estações de Medida de NO2 do INPE**

O Instituto Nacional de Pesquisas Espaciais, através de seu Laboratório de Ozônio, possui uma rede de Espectrofotômetros Brewers instalados na América do Sul. Na Tabela 3.2 são apresentadas as estações do INPE com o Espectrofotômetro Brewer com extensão para medida de dióxido de nitrogênio.

Como se pode verificar na Figura 3.4, estas estações estão geograficamente bem espalhadas, cobrindo uma variedade de latitudes ao longo do Hemisfério Sul.

Infelizmente, antes de este trabalho ser iniciado, as estações não apresentavam uma metodologia uniformizada de coleta de dados e, conseqüentemente, seus dados não são completos. Por exemplo: em Santa Maria não era utilizada a metodologia do crepúsculo*,* em Punta Arenas não eram feitas medidas contínuas dos dados do crepúsculo matutino e vespertino, apenas um período de cada vez, quando muito, e em Cachoeira Paulista apenas se começou a coleta de dados de  $NO<sub>2</sub>$  em 1999, apesar do Brewer estar lá instalado desde 1997.

O Brewer 068 foi retirado de Punta Arenas em novembro de 2000 e o Brewer 081 foi retirado de Santa Maria em fevereiro de 1998. Em ambas estações, atualmente, têm-se instalados Brewers que não medem dióxido de nitrogênio.

Devido aos problemas acima citados com a coleta de dados, um dos objetivos principais deste trabalho é o estabelecimento de uma metodologia uniformizada para todas as estações, respeitando suas particularidades, onde possam ser obtidos os dados de  $NO<sub>2</sub>$ utilizando todas as três técnicas possíveis do Espectrofotômetro Brewer.

A metodologia de coleta de  $NO<sub>2</sub>$  foi uniformizada a partir de 2000, estabelecendo uma obrigatoriedade de coleta de medidas de NO2 troposférico e estratosférico no início da manhã e no fim da tarde, bem como coleta de medidas de DS ao longo de todo dia, com pelo menos duas medidas horárias, perfazendo um mínimo de 15 medidas de DS diárias. Este número varia de estação para estação, dependendo do tempo de exposição ao Sol, com ângulos zenitais menores que 60°. Devido a sua posição geográfica, na Estação Antártica Brasileira de Comandante Ferraz obtiveram-se poucas medidas de DS válidas, não atendendo ao mínimo de 15 medidas diárias em todos os dias.

| Estações                          | Números dos Brewers | Latitude       | Longitude |
|-----------------------------------|---------------------|----------------|-----------|
| 1 Natal                           | 110 e 073           | 5,8°S          | $35,2°$ O |
| 2 Cuiabá                          | 081                 | 15,3°S         | $56,0°$ O |
| 3 La Paz                          | 110                 | 16,5°S         | $68,0°$ O |
| 4 Cachoeira Paulista              | 124                 | $22,6^\circ$ S | $45,0°$ O |
| 5 São José dos Campos             | 081 e 068           | 23,2°S         | $45,8°$ O |
| 6 São Paulo *                     | 081                 | 23,5°S         | $46,7°$ O |
| 7 Cubatão *                       | 081                 | $23.8^\circ$ S | $46,4°$ O |
| 8 Santa Maria **                  | 081                 | 29,4°S         | 53,8°O    |
| 9 Punta Arenas **                 | 068                 | $53,1^\circ$ S | $70,9°$ O |
| 10 Comandante Ferraz <sup>*</sup> | 068                 | $62,1^\circ$ S | 58,4°O    |

TABELA 3.2: ESTAÇÕES DE MEDIDAS DE NO2 DO INPE

\* Nestes locais, realizaram-se apenas campanhas especiais. \*\* Atualmente desativadas para medidas de  $NO<sub>2</sub>$ .

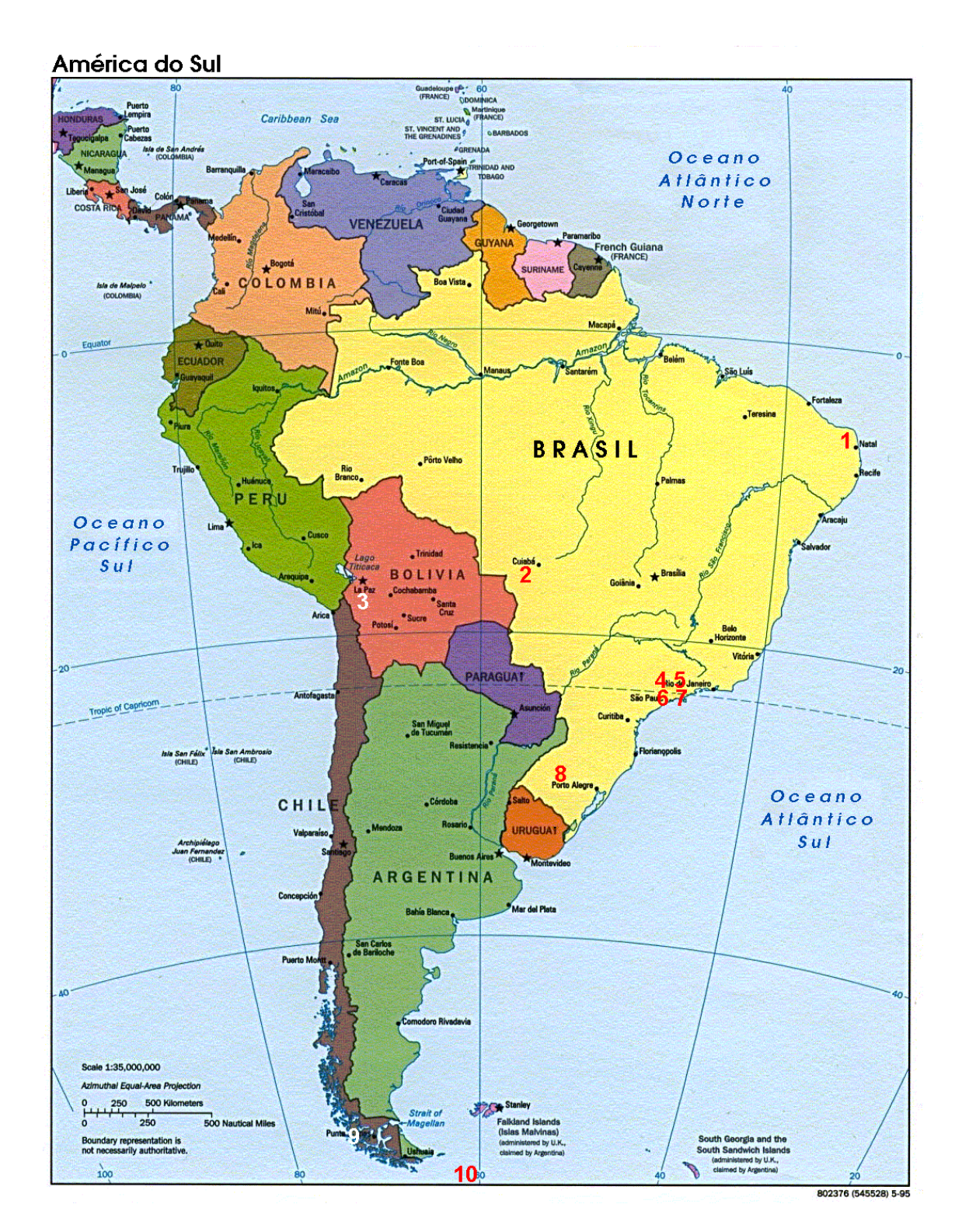

Fig. 3.4 – Mapa da América do Sul com a localização aproximada das estações do INPE. FONTE: modificada de Kirchhoff e Leme (2000).
# **CAPÍTULO 4**

## **RESULTADOS E DISCUSSÕES**

# **4.1 Estabelecimento da Metodologia de Coleta de Dados de NO2 para as Estações do INPE, Modificação do Algoritmo e Programa de Redução de Dados**

Um dos principais objetivos deste trabalho é o estabelecimento de uma metodologia uniformizada para todas as estações do INPE que tenham Espectrofotômetro Brewer com extensão para medidas de dióxido de nitrogênio, respeitando as particularidades de cada estação. Esta metodologia é estabelecida de forma a serem obtidos dados da coluna total de  $NO<sub>2</sub>$  tanto pelas técnicas DS (direto ao Sol) quanto ZS (céu zênite), bem como das colunas estratosférica e troposférica de NO2 pela técnica do crepúsculo, *twilight zenith-sky*.

A nova metodologia estabelece que devem ser coletadas duas medidas de DS de  $NO<sub>2</sub>$  a cada meia hora, com ângulos solares zenitais menores que  $70^{\circ}$ , e uma de ZS de NO<sub>2</sub>, as quais não podem ser coletadas com ângulos solares zenitais menores de 30° para não danificar o aparelho.

Além disto, medidas de ZS de NO<sub>2</sub> entre os ângulos solares zenitais de 84,5° e 96,5° também são coletadas para a aplicação do método do crepúsculo. Em média, dependendo da latitude da estação e da época do ano, são coletadas de 10 a 15 medidas de ZS pela manhã e mais 10 a 15 pela tarde, neste intervalo de ângulos.

Outro ponto que é estabelecido por esta nova metodologia é a execução de calibrações diárias através dos testes SL nos comprimentos de onda do visível. Em média, são estabelecidos três testes SL diários, a partir dos quais é calculada uma média diária de  $F<sub>ratio</sub>$  (resultado do teste SL para NO<sub>2</sub>, como explicado no Capítulo 3) que serve como referência para o cálculo das constantes extraterrestres – ETC.

Dois exemplos de esquemas de medidas com esta nova metodologia já aplicada são apresentados no Apêndice A: um exemplo referência para todas as estações e um exemplo especial que foi aplicado em São Paulo na Campanha do inverno de 2000.

# **4.1.1 Efeito do Espalhamento Rayleigh e Absorção pelas Moléculas de Ozônio sobre o Cálculo de Dióxido de Nitrogênio**

O Espectrofotômetro Brewer utiliza em seu algoritmo de cálculo de ozônio o seguinte termo de compensação do espalhamento Rayleigh:

$$
F_i = F_{0i} + \left(\frac{BE_i \cdot m_3 \cdot pz}{1013}\right) \tag{4.1}
$$

onde m3 é a massa de ar para o espalhamento Rayleigh calculada para 5 km; pz é a pressão da estação em mbar; 1013 é a pressão atmosférica de referência em mbar; e BEi é o coeficiente de espalhamento Rayleigh, dependente do comprimento de onda.

Antes de este cálculo ser efetuado, o algoritmo do Brewer aplica o logaritmo e multiplica por 10000 o valor de  $F_{0i}$  (o valor de 10000 é para transportar as unidades de  $\Delta \alpha$  de cm<sup>-1</sup> para  $\mu$ m<sup>-1</sup>, sendo que no final do cálculo da coluna total, o Brewer divide o resultado por 10 para passar de µm para UD. Isto tudo é feito porque os coeficientes de absorção são em cm $^{-1}$ ).

Os valores de BE utilizados pelo Brewer para ozônio foram calculados a partir da fórmula de Rayleigh-Cabannes (Walton, 1957):

$$
\beta = \frac{32 \pi^3 (n-1)^2 (6+3d) H \log e}{3 N \lambda^4 (6-7d)}
$$
(4.2)

onde λ é dado em cm. Lembrando que  $BE_i = β_i x 10000 e$  é adimensional em base 10.

O Brewer usa também a fórmula de Cauchy para o cálculo do índice de refração do ar *n* na S.T.P.(Walton, 1957):

$$
(n-1)10^{7} = 2875,66 + \frac{13,412}{\lambda^{2} 10^{-8}} + \frac{0,3777}{\lambda^{4} 10^{-16}}
$$
onde  $\lambda$  é dado em Å. (4.3)

Para os cálculos, são usados os seguintes valores (Walton, 1957):

 $N = 2,687$ .  $10^{19}$  moléculas/cm<sup>3</sup>

 $H = 7,991$ . 10<sup>5</sup> cm (altura da atmosfera homogênea)

 $d = 0.04$  (fator de depolarização)

Este método de cálculo é o mesmo usado pelo Espectrofotômetro Dobson.

Quando foi estabelecida compensação do efeito do Espalhamento Rayleigh para o dióxido de nitrogênio, procurou-se manter a mesma metodologia usada pelo Brewer para ozônio, apenas calculando-se os novos coeficientes para os cinco comprimentos de onda do visível.

Os valores de BEi e βi calculados são fornecidos na Tabela 4.1. Os valores para ultravioleta e visível (ou seja, para as medidas de ozônio e dióxido de nitrogênio) são apresentados.

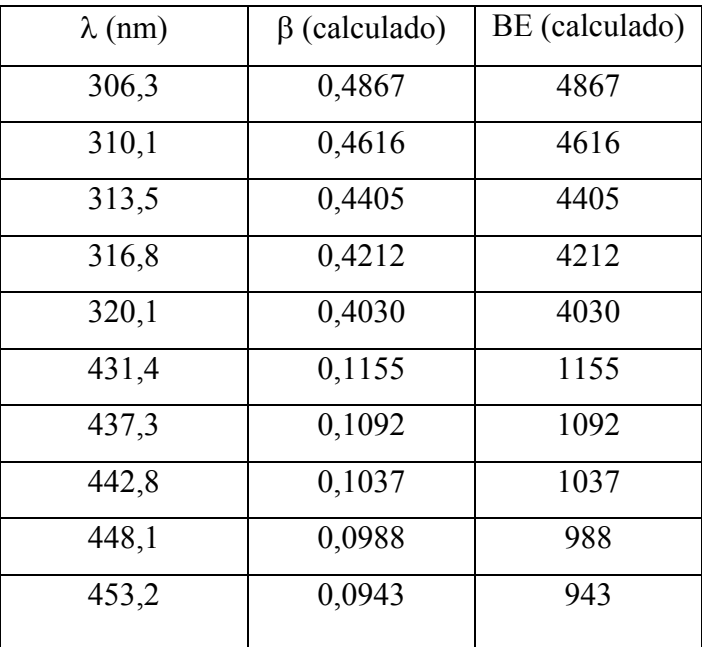

# TABELA 4.1: VALORES CALCULADOS DOS COEFICIENTES DO ESPALHAMENTO RAYLEIGH

Considerando os valores calculados de β apresentados na Tabela 4.1 para os comprimentos de onda do visível, pode-se calcular o valor da função pesada dos coeficientes pela equação:

$$
\Delta \beta = 0,1 \beta_1 - 0,59 \beta_2 + 0,11 \beta_3 + 1,2 \beta_4 - 0,82 \beta_5 = -2,37 \times 10^{-4}
$$
 (4.4)

Kerr (1989) considerou este valor desprezível. Porém, não se deve esquecer que este valor é multiplicado por 10000 (valor de transformação de unidades de  $\Delta \alpha$  de cm<sup>-1</sup> para  $\mu$ m<sup>-1</sup>), ficando igual a -2,37, que é um valor que não pode ser desprezado facilmente, como comprovam diversas das simulações efetuadas durante este trabalho.

Com o efeito do espalhamento Rayleigh no cálculo da coluna total de NO<sub>2</sub>, as contagens por segundo (Fi) aumentam. Os aumentos são da ordem de 5 a 20 %, sendo maiores para o primeiro comprimento de onda (431.4 nm) e menores para o último comprimento de onda (453.2 nm). Os aumentos próximos a 20 % foram encontrados para baixos valores das contagens.

Estes aumentos nas contagens diminuem a função linear ponderada das contagens – MS9 calculada por:

$$
MS9 = 0.1 F_1 - 0.59 F_2 + 0.11 F_3 + 1.2 F_4 - 0.82 F_5
$$
\n(4.5)

Apesar do MS9 diminuir, ocorre um aumento na coluna total de  $NO<sub>2</sub>$  porque a função ponderada dos coeficientes de absorção tem sinal negativo pelo algoritmo de cálculo.

Segundo as simulações efetuadas neste trabalho, as variações de com e sem compensação de espalhamento Rayleigh sobre a coluna total de NO<sub>2</sub> variam de 2 a 8 %, dependendo do valor da coluna (2 % para uma coluna de 4 UD e 8 % para uma coluna de 1,0 UD). Estas variações são calculadas a partir de uma coluna com três casas depois da vírgula. Se considerar uma casa depois da vírgula, como o Brewer considera em seus arredondamentos, as variações ficam de 0 a 10 %.

Estes valores são considerados altos. Portanto, fica evidenciado assim que o cálculo de NO2 necessita de correção para o Espalhamento Rayleigh, com os coeficientes de

espalhamento calculados para os correspondentes comprimentos de onda do visível. Esta correção foi inserida no novo algoritmo e no programa de redução de dados desenvolvidos nesta tese.

Análise semelhante também pode ser feita para o caso da influência de ∆γ no cálculo de NO2, ou seja, sobre a possível influência da absorção por moléculas de ozônio nestes comprimentos de onda do visível usados no cálculo de NO2.

Os valores dos coeficientes de absorção da molécula de ozônio nestes comprimentos de onda do visível são apresentados na Tabela 4.2 (WMO, 1991).

TABELA 4.2 – COMPRIMENTOS DE ONDA E COEFICIENTES DE ABSORÇÃO DE O3 NA FAIXA DO VISÍVEL (BASE 10)

| Comprimentos de Onda (nm) | Coeficientes de Absorção (x 10 <sup>-21</sup><br>$\text{cm}^{-}$ ) |
|---------------------------|--------------------------------------------------------------------|
| 431,4                     | 2,604                                                              |
| 437,3                     | 3,460                                                              |
| 442,8                     | 7,366                                                              |
| 448,1                     | 6,399                                                              |
| 453,2                     | 8,110                                                              |

Adaptada de WMO (1991, p.25).

Com estes valores pode-se calcular a função ponderada dos coeficientes de absorção de ozônio dada pela seguinte equação:

$$
\Delta \gamma = 0.1 \gamma_1 - 0.59 \gamma_2 + 0.11 \gamma_3 + 1.2 \gamma_4 - 0.82 \gamma_5 = -1.5585 \times 10^{-5} \text{ cm}^{-1}
$$
 (4.6)

Assim, o termo Δγ O3 μ' da equação (3.3) poderia variar de  $10^{-3}$  a  $10^{-2}$ , dependendo do valor da coluna de ozônio e da massa de ar. Para o caso mais drástico, com a coluna total de ozônio acima de 300 UD e massa de ar de 3, a influência da absorção de O<sub>3</sub> numa coluna total de NO<sub>2</sub> baixa, da ordem de 0,5 UD, seria de próximo a 0,3 %.

Devido a este valor não ser muito significativo e também devido às dificuldades práticas no estabelecimento desta correção da absorção de ozônio, decidiu-se desprezar este termo da análise, como feito por Kerr (1989).

#### **4.1.2 Testes dos Filtros de Densidade Neutra dos Espectrofotômetros Brewers**

Durante a transformação das contagens medidas pela fotomultiplicadora em coluna total, o Espectrofotômetro Brewer utiliza uma série de compensações para obter a correta medida. As compensações efetuadas são: desconto das contagens no escuro (contagens efetuadas pela fotomultiplicadora mesmo sem a entrada de luz), conversão para contagens por segundo, compensação do tempo morto da fotomultiplicadora (tempo que esta leva para responder), compensação de temperatura (dependência do filtro passa-banda com a temperatura), compensação da atenuação do filtro de densidade neutra e compensação da atenuação do feixe solar pelo espalhamento Rayleigh.

O Brewer têm seis filtros de densidade neutra (FDN), utilizados para atenuar a radiação que chega no equipamento, de modo a não saturar a fotomultiplicadora com excesso de contagens. Estes filtros estão colocados em uma roda de filtros, nas posições 0 a 5, sendo que a primeira posição, 0, não apresenta nenhuma atenuação e é usada para dias com muita nebulosidade ou chuva, e a última posição, 5, apresenta atenuação máxima e é usada para dias extremamente limpos de verão.

Os valores nominais das atenuações dos filtros de 0 a 5 vão de 0 a 25000, respectivamente, com interstícios de 5000 em 5000. Os valores das atenuações são usados nos cálculos das colunas de ozônio, dióxido de enxofre e dióxido de nitrogênio, além de serem também usados nos cálculos das espessuras ópticas e nos testes SL, tanto de ozônio quanto de dióxido de nitrogênio.

Cada filtro tem um valor normalizado de atenuação das contagens, mas eles podem estar sujeitos à degradação com o tempo. O Laboratório de Ozônio efetuou testes nos filtros de densidade neutra dos Brewers 081 e 124 no dia 10 de outubro de 2000, do Brewer 073 no dia 15 de maio de 2001, do Brewer 110 no dia 07 de junho de 2001 e no Brewer 068 no dia 22 de agosto de 2002, com a finalidade de determinar o decaimento dos mesmos. Através destes testes determinou-se que não houve degradações significativas dos filtros destes equipamentos e os valores reais das atenuações obtidos ficaram próximos aos valores reais testados na fábrica, antes do envio dos equipamentos ao Brasil. Mesmo assim, os valores reais das atenuações dos filtros FDN diferem dos valores nominais dos mesmos.

O algoritmo do Brewer utiliza apenas o valor nominal nos cálculos, não levando em conta o valor real. Isto porque a diferença entre eles afeta muito pouco a coluna total de ozônio, mas como a coluna de  $NO<sub>2</sub>$  é bem menor, desenvolveram-se os testes e modificou-se o algoritmo do Brewer de forma que, no novo programa de redução de dados desenvolvido neste trabalho, os valores reais das atenuações dos Filtros de Densidade Neutra fossem usados.

A metodologia usada para efetuar os testes e os resultados para os Brewers do INPE com medidas de  $NO<sub>2</sub>$  estão mostrados no Apêndice B. A metodologia utilizada está apresentada no item B1 deste apêndice. Os resultados foram divididos em cinco itens, sendo que no item B2 são apresentados os resultados para o Brewer 081, no item B3 os resultados para o Brewer 124, no item B4 os resultados para o Brewer 073, no item B5 os resultados para o Brewer 110 e no item B6 os resultados para o Brewer 068.

#### **4.1.3 Cálculo das Constantes Extraterrestres dos Brewers**

Para o cálculo do NO<sub>2</sub> atmosférico, utilizando a Lei de Beer, é necessário o conhecimento da radiação no topo da atmosfera nos comprimentos de onda correspondentes. Para tanto, o Espectrofotômetro Brewer estabelece o valor da constante extraterrestre (constante ETC), calculada especialmente para cada equipamento na ilha de Mauna Loa, como comentado no Capítulo 3.

Esta constante depende também do equipamento e é através dela que podem ser recalculados os dados, levando-se em consideração os desgastes do mesmo. Isto porque a constante ETC pode ser avaliada através de testes de calibração, chamados testes SL (Standard Lamp), como se mencionou antes no Capítulo 3. São realizados, normalmente, três testes SL de NO<sub>2</sub> ao longo do dia. Com a média diária dos testes,

estabelece-se a constante ETC média do dia, podendo-se efetuar, finalmente, o recálculo e a redução dos dados.

Para o cálculo da coluna total de ozônio, os manuais do Brewer sugerem que uma variação de até 1,5 % do valor de R6 (obtido do teste SL para O3), em relação ao valor da última calibração geral com o instrumento de viagem (normalmente uma vez ao ano), é aceitável, não necessitando recálculo da constante e da coluna (SCI-TEC, 1991; SCI-TEC, 1999). Para ozônio, isto é válido porque esta variação afeta muito pouco a medida, ficando em torno de  $0,1\%$  de variação na coluna total de  $O_3$ , de acordo com simulações efetuadas.

Entretanto, para o cálculo da coluna total de  $NO<sub>2</sub>$  isto não é válido, pois 1,5 % de variação no valor de F<sub>ratio</sub> (obtido do teste SL para NO<sub>2</sub>) pode significar variações altas na coluna de NO2, de acordo com simulações efetuadas. Isto porque a coluna de ozônio é da ordem de 300 UD, enquanto que a de  $NO<sub>2</sub>$  é da ordem de 1 UD.

Apenas para ilustrar o problema, são mostrados três exemplos de variações de  $NO<sub>2</sub>$  com as variações das constantes ETC. No primeiro exemplo, é mostrada a variação da coluna total de NO2 DS com a constante ETC para DS. No segundo exemplo, é mostrada a variação da coluna estratosférica com a constante ETC ZS e no terceiro exemplo, a coluna troposférica de  $NO<sub>2</sub>$  com a constante ETC ZS.

No exemplo mostrado na Figura 4.1, analisa-se uma medida do Brewer 073 de 1,09 UD de  $NO<sub>2</sub>$ , que tem uma constante ETC  $NO<sub>2</sub> DS$  de 630 para um  $F<sub>ratio</sub>$  padrão de 247. Assim, variando-se 1,5 % de  $F_{ratio}$ , têm-se  $\pm$  4 unidades na constante ETC. Esta variação da ETC DS infere uma variação de 9 % da coluna total de NO2 para este caso, que pode ser calculado através da reta da Figura 4.1. Este exemplo mostra uma coluna total média de  $NO<sub>2</sub>$  com um valor de  $F<sub>ratio</sub>$  padrão baixo. Pode-se ter variações maiores do que 9 % para outros casos, como comprovaram as simulações efetuadas.

Já no exemplo da Figura 4.2, analisa-se uma medida do Brewer 110 com 0,1694 UD de coluna estratosférica de  $NO_2$ , que tem uma constante ETC  $NO_2$  ZS de 640 para um  $F_{ratio}$ padrão de 280. Novamente, têm-se 4 unidades a serem somadas ou subtraídas da constante, caso seja variado de 1,5 % o valor do teste SL de NO2. Esta variação da constante ETC ZS dá uma variação de 1,5 % na coluna estratosférica de NO<sub>2</sub>, calculada pelos dados da Figura 4.2. Neste caso, foi usado um valor para os dados da coluna da manhã. Das simulações efetuadas, não se obtiveram valores de variações da coluna estratosférica muito mais altos do que 1,5 %.

Por fim, o exemplo mostrado na Figura 4.3 analisa a mesma medida do segundo exemplo só que para a coluna troposférica de 0,0916 UD medida pelo Brewer 110, com a constante de ETC NO2 ZS de 640 para um Fratio padrão de 280. Novamente, têm-se 4 unidades a serem somadas ou subtraídas da constante, caso seja variado de 1,5 % o valor do teste SL de NO2. Esta variação da constante ETC ZS dá uma variação de 21% na coluna troposférica de NO2. Este é um dos valores mais altos das simulações desenvolvidas, visto ser esse um dos valores de coluna troposférica limpa.

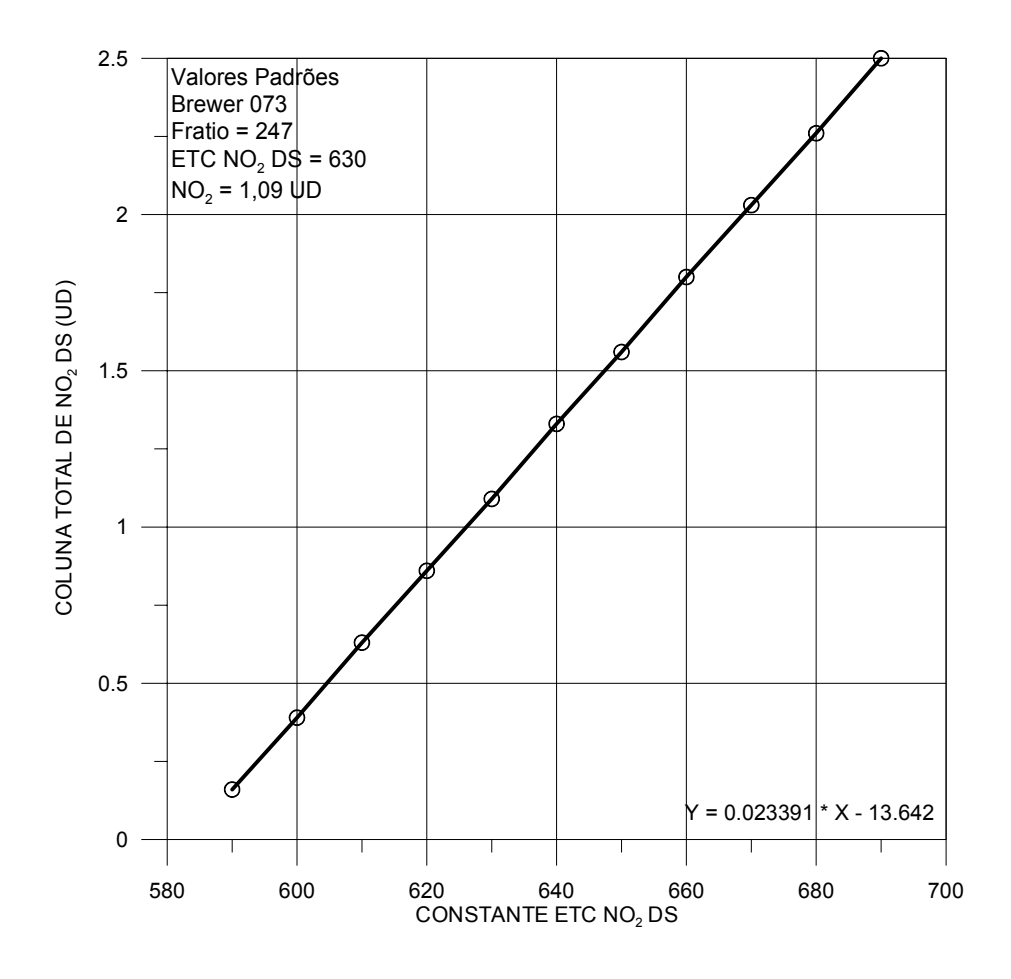

Fig. 4.1 – Exemplo de variações da coluna total de NO<sub>2</sub> DS com a constante ETC DS.

A influência da variação da ETC é maior na coluna troposférica do que na estratosférica devido ao método do crepúsculo, que joga toda a incerteza e erros sobre a coluna troposférica.

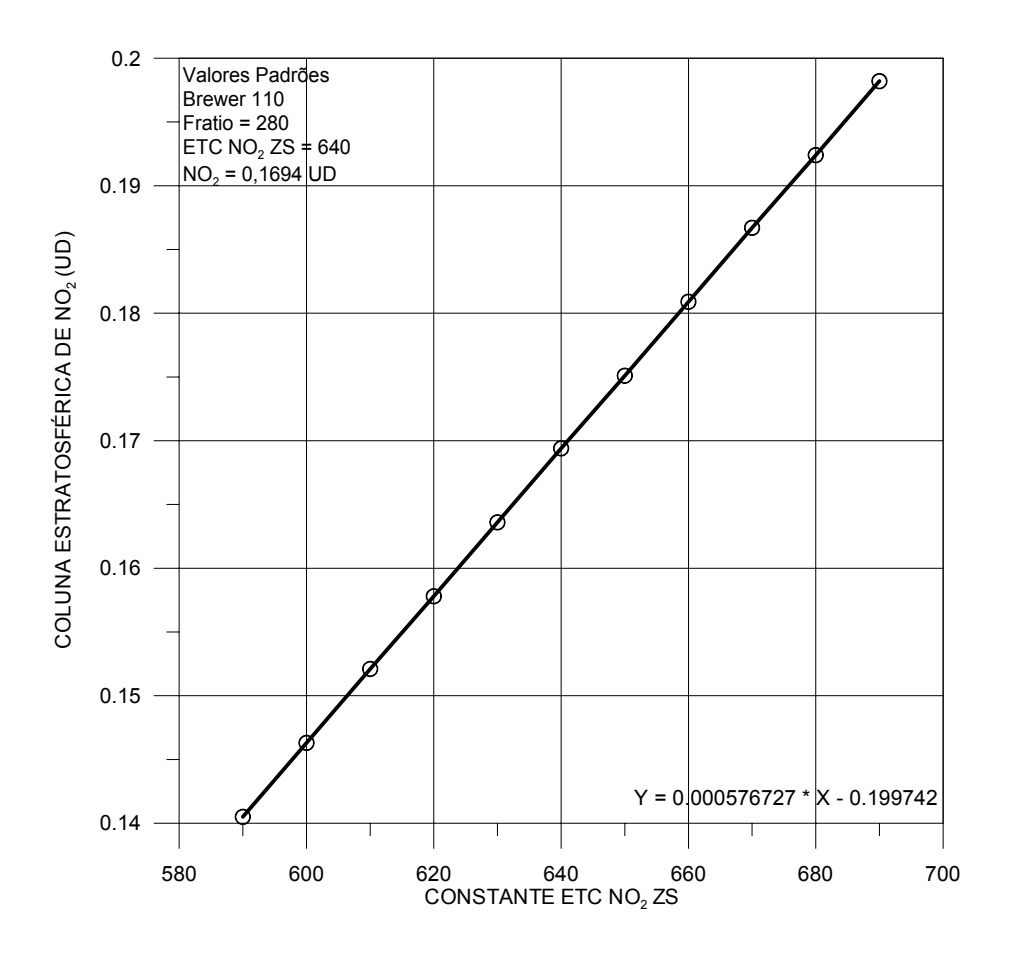

Fig.  $4.2$  – Exemplo de variações da coluna estratosférica de NO<sub>2</sub> com a constante extraterrestre de NO<sub>2</sub> ZS.

Portanto, a partir das simulações efetuadas, verificou-se que é necessário um recálculo diário das constantes ETC para NO2 e, para isto, é preciso efetuar-se modificações no algoritmo de cálculo do Brewer. O cálculo das médias diárias de Fratio e o posterior cálculo diário das constantes ETC para NO2 estão incorporados no novo programa de redução dos dados desenvolvido.

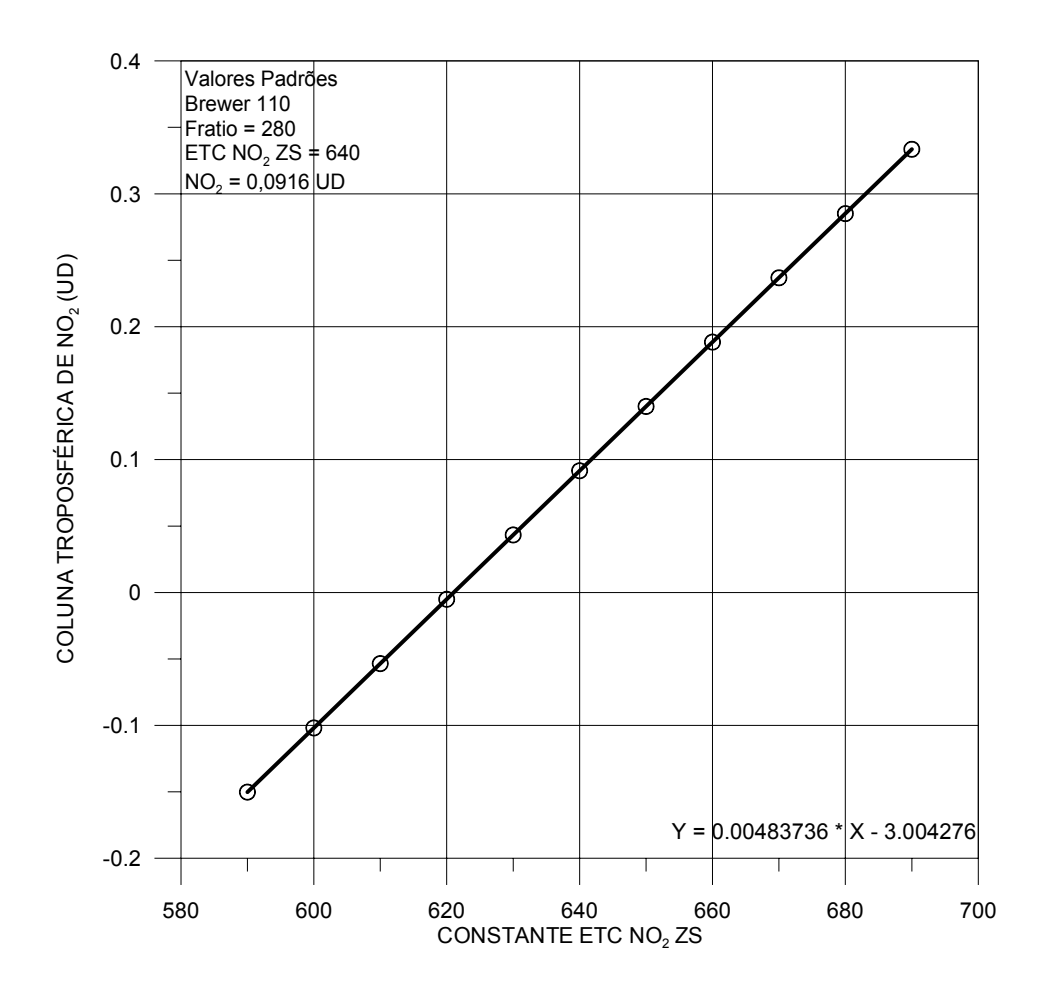

Fig.  $4.3$  – Exemplo de variações da coluna troposférica de NO<sub>2</sub> com a constante extraterrestre de NO<sub>2</sub> ZS.

### **4.1.4 Programa de Redução dos Dados Bcalc.exe**

Resumindo o que foi discutido anteriormente, as alterações efetuadas no algoritmo do Brewer com o novo programa são:

- a) Compensação do Espalhamento Rayleigh nas medidas da coluna total de  $NO<sub>2</sub>$ , com os coeficientes correspondentes aos comprimentos de onda do visível;
- b) Correção dos Filtros de Densidade Neutra pelos valores reais e não nominais;
- c) Recálculo diário das constantes extraterrestres, corrigidas pelos valores das médias diárias das calibrações SL. Este recálculo é desenvolvido pelo programa

tanto para as medidas de dióxido de nitrogênio quanto para ozônio e dióxido de enxofre.

O programa Bcalc.exe, desenvolvido em linguagem C, processa os dados dos arquivos B (base bruta de dados com todas as medidas do Brewer), calculando as colunas totais de dióxido de nitrogênio – NO2 DS (direto ao Sol) e ZS (Céu Zênite), ozônio – O3 DS e ZS, dióxido de enxofre –  $SO_2$  DS e ZS, as colunas estratosférica e troposférica de N $O_2$ medidas nos crepúsculos matutino e vespertino, bem como fornece as contagens das medidas de DS de  $O_3$  e N $O_2$  para que sejam calculadas as espessuras ópticas totais nos comprimentos de onda do visível e ultravioleta.

O algoritmo, com todos os detalhes explicados, passo a passo, da execução do programa e como ele calcula cada medida, junto com a listagem do programa são apresentados no Apêndice C desta tese.

Um dos problemas encontrados no desenvolvimento do programa foi a leitura dos arquivos B, visto que os mesmos não têm padrões uniformes ao longo dos anos que os Brewers estão instalados. Basicamente, existem duas versões que gravam diferentes estruturas de dados. A primeira versão, que ficou em vigor no Brasil até 1996, não diferencia as medidas de  $NO<sub>2</sub>$  de  $O<sub>3</sub>$  dentro do arquivo B, gravando o arquivo com o mesmo nome, mas em diretórios diferentes. Um só com as medidas de  $O_3$  e outro só com as medidas de NO2. Isto faz com que, quem olhe os arquivos anteriores a 1997, não consiga distingüir se a medida de DS, por exemplo, é de ozônio ou dióxido de nitrogênio. Apenas quem conhece as ordens de grandeza de cada pode diferenciar os mesmos.

Já a segunda versão dos arquivos de dados, grava as medidas de  $O_3$  e NO<sub>2</sub> num mesmo arquivo, diferenciando as medidas de DS, por exemplo, como ds (para  $O_3$ ) e n2ds (para  $NO<sub>2</sub>$ ).

O programa analisa tanto os arquivos das primeiras versões do programa (versão 3.73 e anteriores) quanto os arquivos da últimas versões (versão 3.74 e posteriores). Os arquivos B das duas versões são diferenciados pela primeira linha, que contém a *string* "version=2". Este é o diferenciador usado pelo programa. Quando não encontra esta linha, o programa pergunta ao usuário se os arquivos B são de  $NO<sub>2</sub>$  (n2) ou de  $O<sub>3</sub>$  (o3), visto que devem ser da primeira versão.

O executável do programa (bcalc.exe) deve ser colocado no diretório junto com os dados a serem analisados (arquivos B) e mais o arquivo setup.nnn (onde nnn é o número do Brewer). O arquivo setup.nnn contém os valores padrões dos testes SL de referência, as constantes extraterrestres de ozônio e dióxido de nitrogênio e os valores reais das atenuações dos Filtros de Densidade Neutra.

No caso dos arquivos serem da primeira versão, é necessário também colocar, junto no diretório, os arquivos inst.nnn e zeni.nnn, os quais devem conter informações sobre as constantes usadas pelo Brewer. Isto deve-se ao fato de que a primeira versão dos arquivos do Brewer não anexava as constantes usadas pelo equipamento no arquivo B, tornando difícil a análise dos dados, já que se deve ter estes arquivos de inicialização e calibração, os quais nem todas as estações têm guardado completos. Deve-se ressaltar que a cada calibração com o Brewer de viagem, estes arquivos são modificados, mas sempre ficando com o mesmo nome, no caso da primeira versão.

Já a segunda versão dos arquivos B tem estas informações introduzidas internamente, logo no início do arquivo, facilitando o reprocessamento dos dados. Outro ponto importante é que a cada nova calibração com o Brewer de viagem, criam-se arquivos de calibração com as datas inseridas em seu nome, facilitando o armazenamento dos mesmos.

O programa possibilita também, caso o usuário assim deseje, que sejam processados os dados com diferentes constantes de inst (constantes de instalação, como por exemplo o tempo morto considerado nos cálculos) ou zeni (constantes do polinômio de zênite) daquelas gravadas no arquivo B, mesmo que este seja da versão 2. Para tanto, é necessário colocar os arquivos inst ou zeni junto com o arquivo setup, o programa e os dados. No caso de haver arquivos inst e zeni, o programa sempre priorizará o arquivo em vez das informações gravadas no cabeçalho dos arquivos B da versão 2. Isto foi

83

introduzido para facilitar recálculos com diferentes correções de temperatura, por exemplo, ou diferentes coeficientes do polinômio de zênite.

Exemplos dos arquivos setup.nnn, inst.nnn e zeni.nnn são apresentados no Apêndice C, junto com as descrições dos mesmos.

A execução do programa pode ser efetuada de dois modos: por linha de comando ou executando com dois cliques do mouse sobre o arquivo bcalc.exe.

Quando executado por linha de comando, deve-se digitar a seguinte linha no prompt do DOS: bcalc nnn dddi dddf yy

Exemplo: bcalc 081 001 365 99

No exemplo acima seriam analisados os arquivos B criados pelo Brewer 081 dos dias 1 a 365 de 1999.

Caso os arquivos sejam da versão 1, pode-se adicionar no fim da linha de comando O3 ou N2, para indicar que se trata de arquivos com dados de ozônio ou de dióxido de nitrogênio.

Caso o usuário não entre com as informações via linha de comando, o programa perguntará o número do Brewer, o dia inicial do período a ser analisado, o dia final e o ano de análise. Além disto, caso os arquivos sejam da versão 1, o programa também perguntará se os arquivos são do tipo O3 ou N2.

O programa gera diversos tipos de arquivos que são:

- a) logdddi\_dddf\_yy.nnn => arquivo de log contendo algumas informações da execução do programa. Caso ocorra um erro, estará descrito aqui;
- b) etcdddi dddf yy.nnn  $\Rightarrow$  arquivo contendo as informações das constantes ETC usadas no período, bem como as médias diárias de R5, R6 e Fratio das calibrações de SL;
- c) no2dsdddyy.nnn => arquivo que contém os dados de  $NO<sub>2</sub> DS$  válidos do dia;
- d) no2zsdddyy.nnn => arquivo que contém os dados de  $NO<sub>2</sub> ZS$  válidos do dia;
- e) o3dsdddyy.nnn => arquivo que contém os dados de  $O_3$  e  $SO_2$  DS válidos do dia;
- f) o3zsdddyy.nnn => arquivo que contém os dados de  $O_3$  e  $SO_2$  ZS válidos do dia;
- g) countvisdddyy.nnn  $\Rightarrow$  arquivo que contém as contagens das medidas de DS nos cinco comprimentos de onda do visível;
- h) countuvdddyy.nnn => arquivo que contém as contagens das medidas de DS nos cinco comprimentos de onda do ultravioleta;
- i) n2dsdddi dddf yy.nnn => arquivo contendo as médias diárias de NO<sub>2</sub> DS;
- j) n2zsdddi dddf yy.nnn => arquivo contendo as médias diárias de NO<sub>2</sub> ZS;
- k) n2evedddi dddf yy.nnn  $\Rightarrow$  arquivo com as colunas estratosféricas e troposféricas diárias de NO2 do crepúsculo verpertino*;*
- l) n2mordddi dddf yy.nnn  $\Rightarrow$  arquivo com as colunas estratosféricas e troposféricas diárias de NO2 do crepúsculo matino*;*
- m) o3dsdddi dddf yy.nnn => arquivo contendo as médias diárias de  $O_3$  e SO<sub>2</sub> DS;
- n) o3zsdddi dddf yy.nnn => arquivo contendo as médias diárias de O<sub>3</sub> e SO<sub>2</sub> ZS.

O único problema até agora observado na execução do programa é o seguinte: quando os arquivos da segunda versão estão corrompidos devido a problemas durante a gravação, como aconteceu com alguns poucos arquivos de Natal e Punta Arenas, o programa não acha a string "version=2" e, assim, assume que é a primeira versão, perguntando ao usuário se o arquivo é n2 ou o3. Neste caso, deve-se interromper o processo de execução do programa, apagar os arquivos gerados até o momento e apagar ou remover o arquivo B do dia com problemas. Após, deve-se executar o programa novamente. A remoção dos arquivos gerados pelo programa é necessária, devido ao fato que o programa Bcalc.exe não sobregrava as informações nestes arquivos e, sim, apenas adiciona novas linhas com os dados. Isto pode incomodar o usuário, visto que este terá mais de uma linha equivalente ao mesmo dia no arquivo, caso ele não apague antes de re-executar o programa.

#### **4.2 Intercomparações de Instrumentos**

#### **4.2.1 Intercomparação Brewers 081 e 124 em Cachoeira Paulista**

De 01 de junho a 03 de julho de 2001, desenvolveu-se uma intercomparação entre os Brewers 081 e 124 em Cachoeira Paulista. O objetivo desta intercomparação era o de verificar se os equipamentos estavam em perfeitas condições para a campanha de São Paulo, além de verificar se as medidas efetuadas por estes equipamentos apresentavam um grau aceitável de comparabilidade.

Na Figura 4.4 são apresentados os dados das colunas estratosféricas de  $NO<sub>2</sub>$  para o crepúsculo matutino (doravante chamado amanhecer), onde os dados do Brewer 081 são apresentados em preto com bolas pretas e os dados do Brewer 124 em vermelho com triângulos vermelhos. Já na Figura 4.5, são apresentados os mesmos dados, porém para o crepúsculo vespertino (doravante chamado anoitecer).

Como se pode observar, os resultados estão bem próximos, principalmente, nos casos dos dados do anoitecer. Isto provavelmente seja devido a fatores climáticos que têm maior influência pela manhã, tais como serração e nevoeiro matutinos, os quais podem atrapalhar as medidas, causando um maior erro nas mesmas.

Os resultados das colunas troposféricas de  $NO<sub>2</sub>$  estão apresentados nas Figuras 4.6 e 4.7 para o amanhecer e o anoitecer, respectivamente. Mesmo no caso dos dados troposféricos, onde o erro das medidas é maior do que nos dados estratosféricos, os dois equipamentos acompanham bem um ao outro.

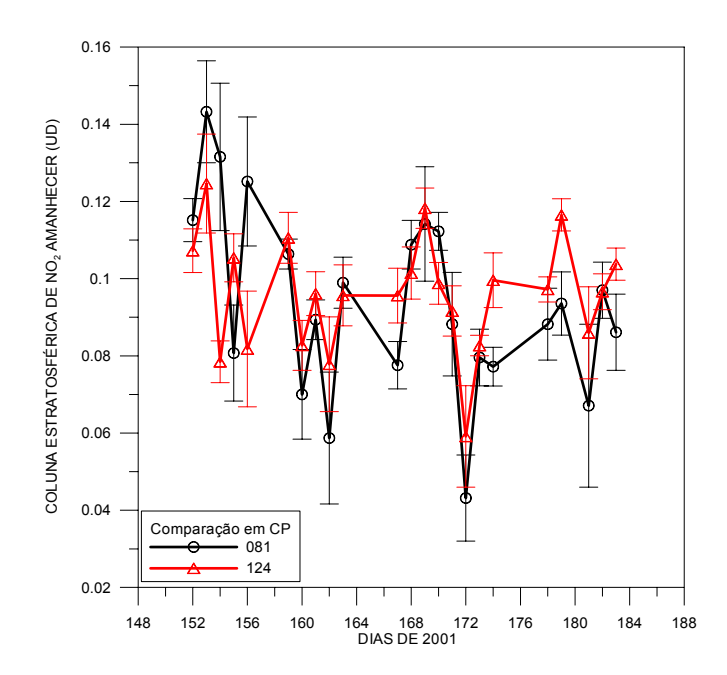

Fig. 4.4 – Medidas das colunas estratosféricas de NO<sub>2</sub> para o amanhecer em CP. Em preto são apresentadas as medidas do Brewer 081 e em vermelho, do 124.

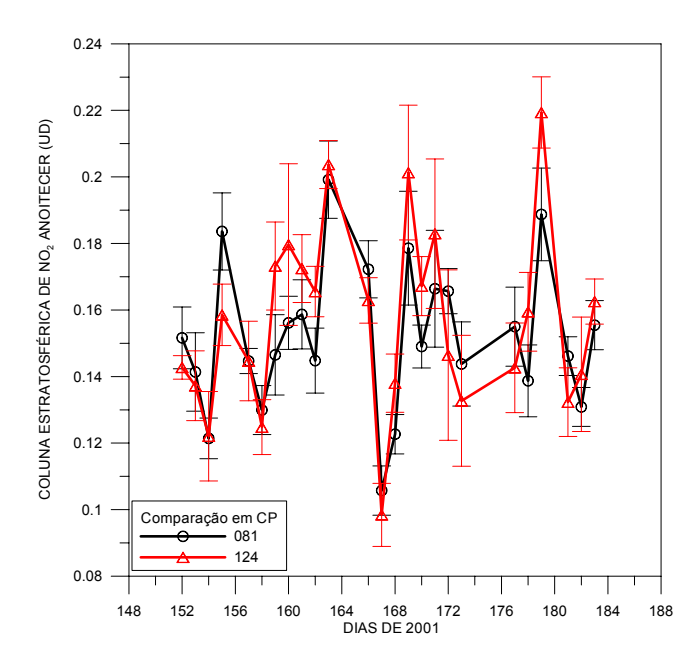

Fig.  $4.5$  – Medidas das colunas estratosféricas de NO<sub>2</sub> para o anoitecer em CP. Em preto são apresentadas as medidas do Brewer 081 e em vermelho, do 124.

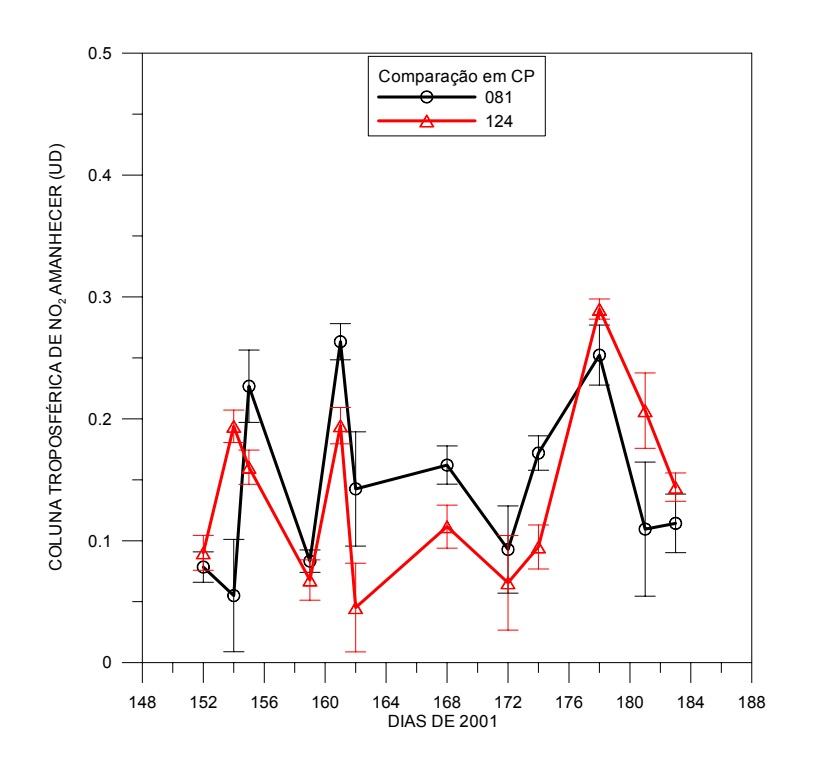

Fig. 4.6 – Medidas das colunas troposféricas de NO2 para o amanhecer em CP. Em preto são apresentadas as medidas do Brewer 081 e em vermelho, do 124.

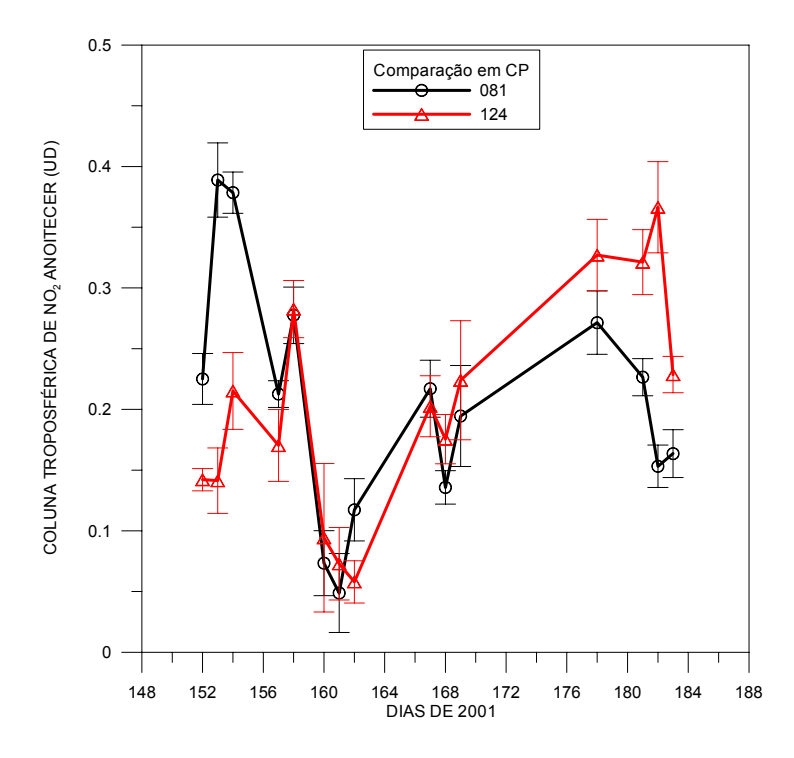

Fig. 4.7 – Medidas das colunas troposféricas de NO<sub>2</sub> para o anoitecer em CP. Em preto são apresentadas as medidas do Brewer 081 e em vermelho, do 124.

Os maiores desvios ocorreram nos dias 154 e 179 para os dados da manhã e dias 155 e 179 para os dados da tarde. No dia 179, o tempo estava completamente fechado, com muitas nuvens, e o dia 154 amanheceu nublado também. Isto pode ser facilmente verificado pelos filtros de densidade neutra usados nas medidas de direto ao Sol destes dias, apenas filtros 0 e 1, o que indica muita nebulosidade. Já para o dia 155, a partir do meio da tarde, muitas medidas de direto ao Sol tiveram desvios padrão acima do aceitável e os filtros usados também foram 0 e 1, indicando presença de nuvens. Quando se tem presença de nuvens, as medidas de crepúsculo são prejudicadas, principalmente as troposféricas, pois o método tem maior imprecisão nestas medidas.

Durante o período da intercomparação, os dois equipamentos operaram com o mesmo esquema de medidas. Porém, muitos testes estavam sendo feitos com eles, fato este que causou algumas discrepâncias nos horários durante o dia. Estas discrepâncias de horários causaram diferenças entre as medidas de direto ao Sol. Além das medidas de DS não ficarem próximas umas das outras, em termos de horários de coleta, os dois equipamentos tiveram números totais de medidas DS ao longo dos dias bem diferentes. Estes dois fatores fizeram com que as médias diárias destas medidas se distanciassem um pouco. Mesmo assim, as diferencas entre as médias das colunas totais de  $NO<sub>2</sub>$ ficaram dentro dos desvios padrão, como se pode observar na Figura 4.8, a qual apresenta os dados das colunas totais de  $NO<sub>2</sub>$  para os Brewers 124 (em vermelho) e 081 (em preto).

Com os testes efetuados durante este período e apesar das diferenças de DS, considerase que os equipamentos estão em perfeitas condições para que sejam utilizados na campanha de São Paulo e Cubatão em julho e agosto de 2001, apresentando um grau aceitável de confiança entre suas medidas.

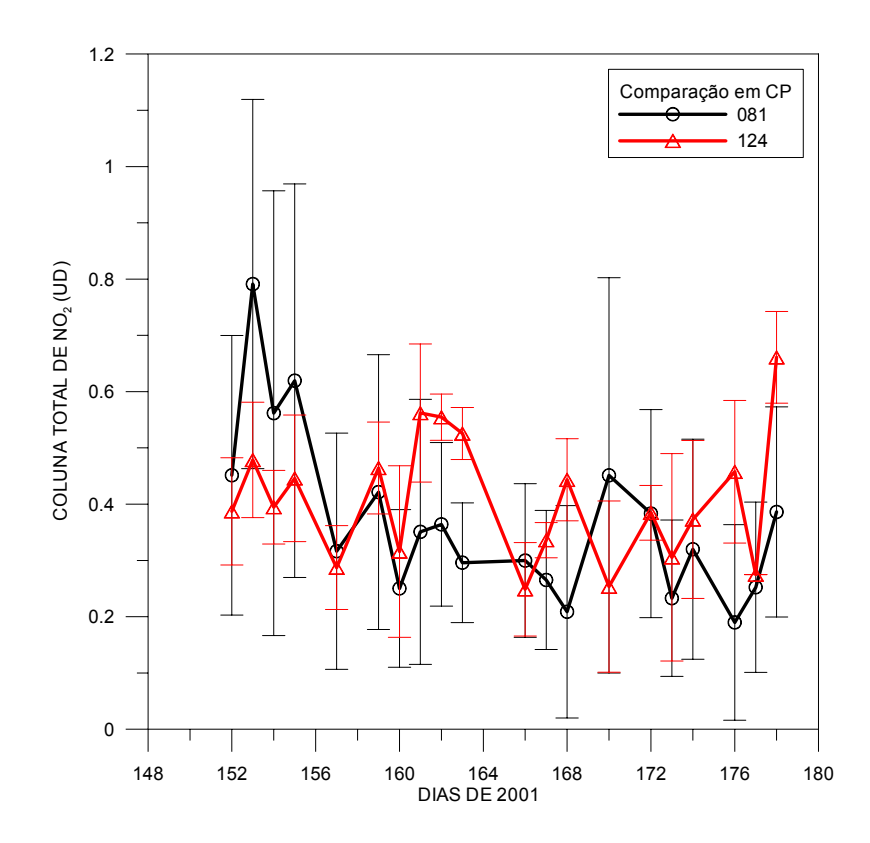

Fig.  $4.8$  – Medidas das colunas totais de NO<sub>2</sub> em Cachoeira Paulista. Em preto são apresentadas as medidas do Brewer 081 e em vermelho, do 124.

#### **4.2.2 Intercomparação Brewer 124 de Cachoeira Paulista e SAOZ de Bauru**

O Espectrômetro UV-Visível SAOZ (*Système d'Analyse par Observation Zénithale*) vem sendo desenvolvido desde 1988 pelo Serviço de Aeronomia do CNRS (*Centre National de la Recherche Scientifique*) da França. Este equipamento foi desenvolvido para medir ozônio e dióxido de nitrogênio em condições polares, trabalhando na faixa de comprimentos de onda de 300 a 600 nm, com resolução de 1 nm (Sarkissian, 2000).

A metodologia de cálculo do SAOZ é diferente da usada pelo Brewer, sendo que o SAOZ usa um espectro de referência para calcular as medidas de crepúsculo. A metodologia do SAOZ está descrita em Sarkissian et al. (1995) e Sarkissian (2000). O SAOZ usa uma faixa de comprimentos de onda maior e mede de forma contínua e não discreta como o Brewer.

Um SAOZ foi instalado na Universidade Estadual Paulista – UNESP em Bauru (22° S e 49° O), no Brasil, em novembro de 1995, fazendo parte da rede secundária de equipamentos da NDSC (Network for Detection of Stratospheric Changes).

Através de comunicação pessoal com o Dr. Ngan André Bui Van, da UNESP, conseguiu-se acesso aos dados do SAOZ de Bauru na página da internet http://www.aerov.jussieu.fr/~fgoutail/saoz/O3\_2002.BA.

Decidiu-se comparar os dados do Brewer de Cachoeira Paulista com os do SAOZ de Bauru devido a estes dois equipamentos serem espectrômetros instalados no solo, ambos medirem NO<sub>2</sub> estratosférico pelo método de crepúsculo e apresentarem latitudes próximas, distando as cidades cerca de 200 km uma da outra em linha reta.

As diferenças percentuais médias entre os dados de NO<sub>2</sub> estratosférico de Cachoeira Paulista e Bauru, para o período de 01 de janeiro a 01 de agosto de 2002, para o amanhecer são de 18,15  $\pm$  15,53 %. Quanto ao anoitecer, as diferenças médias encontradas são de  $20.42 \pm 12.9$  %.

Estes números podem parecer grandes, quando considerando comparações entre equipamentos que medem ozônio, mas para intercomparações de equipamentos que medem NO<sub>2</sub> estes números são comuns. Na intercomparação ocorrida em Lauder na Nova Zelândia, em 1992, e reportada por Hofmann et al. (1995), diversos equipamentos participaram, entre eles um Brewer Canadense e um SAOZ Francês. Nesta intercomparação foram obtidas diferenças de 30 % entre instrumentos, mesmo após a aplicação de um fator de correção, determinado por medidas usando uma célula padrão  $de NO<sub>2</sub>$ .

Outra comparação onde se obtiveram diferenças de 30 % entre equipamentos de diversos tipos foi a de Camborne, Reino Unido, em 1994, e relatada em Vaughan et al. (1997). Nesta comparação, nenhum Brewer participou.

Além destas duas intercomparações, outra que mostra grandes diferenças entre os equipamentos foi a do Mt. Kobau, no Canadá, ocorrida em 1991 e reportada em WMO (1991). Quatro tipos diferentes de equipamentos foram calibrados neste evento, sendo um Brewer e também o Espectrômetro UV – Visível de Lauder, Nova Zelândia, que posteriormente foi usado como instrumento padrão na calibração de 1992, acima citada.

Nesta comparação no Mt. Kobau, diferenças entre 40 e 100 % foram encontradas entre o Brewer e o instrumento da Nova Zelândia. Um dos pontos citados, segundo o relatório desta calibração (WMO, 1991) e posterior re-análise em WMO (1992), é o fato do Brewer apresentar um *offset*, ou seja, os resultados do Brewer são maiores que os de Lauder.

Também na intercomparação Bauru – Cachoeira Paulista os *offsets* foram altos, tanto pela manhã quanto pela tarde, apesar dos dados do Brewer nem sempre serem maiores que os do SAOZ.

Segundo WMO (1991) e WMO (1992), o que pode estar influenciando o Brewer são interferências de vapor d'água e efeito Ring. Segundo Syed e Harrison (1980), o vapor de água teria uma linha de absorção em 442,5 nm, muito próxima do comprimento de onda usado pelo Brewer que é de 442,7 nm. Este efeito não seria observado pelo SAOZ porque este equipamento usa um espectro padrão para análise. Já o efeito Ring é devido às linhas de Fraunhofer em 438,4, 440,4 e 444,9 nm (Syed e Harrison, 1980; Solomon et al., 1987). Também este efeito seria retirado pelo uso do espectro de referência da análise do SAOZ.

Ambos estes efeitos não são considerados na análise do Brewer, nem foram estudados por este trabalho. Futuros estudos nesta área são necessários para se verificar se estes efeitos realmente estão influenciando as medidas do Brewer.

Além do fato das diferenças de 20 % serem comuns em intercalibrações, não deve ser esquecido que, no caso deste trabalho, o Brewer e o SAOZ estavam instalados em cidades diferentes, apesar de próximas.

Neste trabalho foi realizada a comparação com o instrumento de solo, um SAOZ, cujo instrumento já foi testado e aprovado para a rede internacional NDSC e cujos dados já foram validados.

Muito importante para o futuro seriam as comparações com dados de satélites. No momento, a maioria dos dados de NO<sub>2</sub> coletados por satélites ainda não foram propriamente validados, tendo-se notícia de diversas teses de doutorado sendo desenvolvidas com este tema, em diversos países. Isto faz com que ainda não exista uma metodologia de análise dos dados de NO<sub>2</sub> bem estabelecida e aplicada. Cada grupo vem desenvolvendo sua análise separadamente. Provavelmente devido ao problema de não validação, os dados de satélites de  $NO<sub>2</sub>$  não estão disponíveis para o público, como os dados de ozônio, por exemplo.

É importante observar que diversos grupos que trabalham com dados de satélites, tais como SAGE III, ODIM e GOME, entraram recentemente em contato com o grupo do Laboratório de Ozônio do INPE para obter os dados de  $NO<sub>2</sub>$  da rede de Brewers do INPE para validação de seus dados.

#### **4.3 O Dióxido de Nitrogênio nas Estações do INPE**

Na análise dos dados das estações do INPE, diversos comportamentos do dióxido de nitrogênio atmosférico foram observados. Variações sazonais, diárias e latitudinais foram encontradas tanto na coluna total de  $NO<sub>2</sub>$ , quanto nas colunas estratosféricas e troposféricas de  $NO<sub>2</sub>$ .

Após rodar o programa Bcalc.exe, os dados passaram pela seguinte seqüência de redução:

- a) verificação dos testes de calibração SL para ver se não havia problemas, tais como valores de Fratio muito altos ou baixos fora de uma tendência;
- b) retirada dos dias com problemas nas calibrações SL;
- c) retirada de valores com sinal/ruído muito baixo, o que pode acarretar valores das concentrações negativas ou desvios padrão e erros das medidas muito altos;
- d) retirada dos valores fora do intervalo, médias mais ou menos duas vezes o desvio padrão.

A seguir estão apresentadas análises por estação, sendo as comparações entre elas apresentadas no final deste item.

### **4.3.1 Punta Arenas**

O Espectrofotômetro Brewer 068 foi instalado em Punta Arenas, via um Convênio INPE/UMAG, no início de 1992, mas, devido a problemas na disponibilização dos arquivos B, somente a partir de 1993 os dados de  $NO<sub>2</sub>$  puderam ser analisados. O Brewer 068 foi retirado de Punta Arenas em dezembro de 2000. Portanto, este é o período de dados de coluna total de  $NO<sub>2</sub>$  para Punta Arenas analisado neste trabalho.

Já os dados de crepúsculo, devido a problemas na metodologia utilizada nesta estação, não estão contínuos, tendo apenas alguns meses ao longo destes anos para análise. Por este motivo, os dados das colunas estratosférica e troposférica do amanhecer e anoitecer estão apresentados em forma de médias gerais. Só desta forma podem-se visualizar os comportamentos destas colunas de  $NO<sub>2</sub>$  sobre a região.

A coluna total de NO<sub>2</sub> em Punta Arenas, no período de 1993 a 2000, apresenta um comportamento sazonal bem definido, seguindo o comportamento do  $NO<sub>2</sub>$ estratosférico, com máximos no verão e mínimos no inverno, como se pode observar na Figura 4.9. Os pontos representam as médias diárias, a linha contínua, as médias mensais e uma barra representa duas vezes o desvio padrão médio das médias diárias.

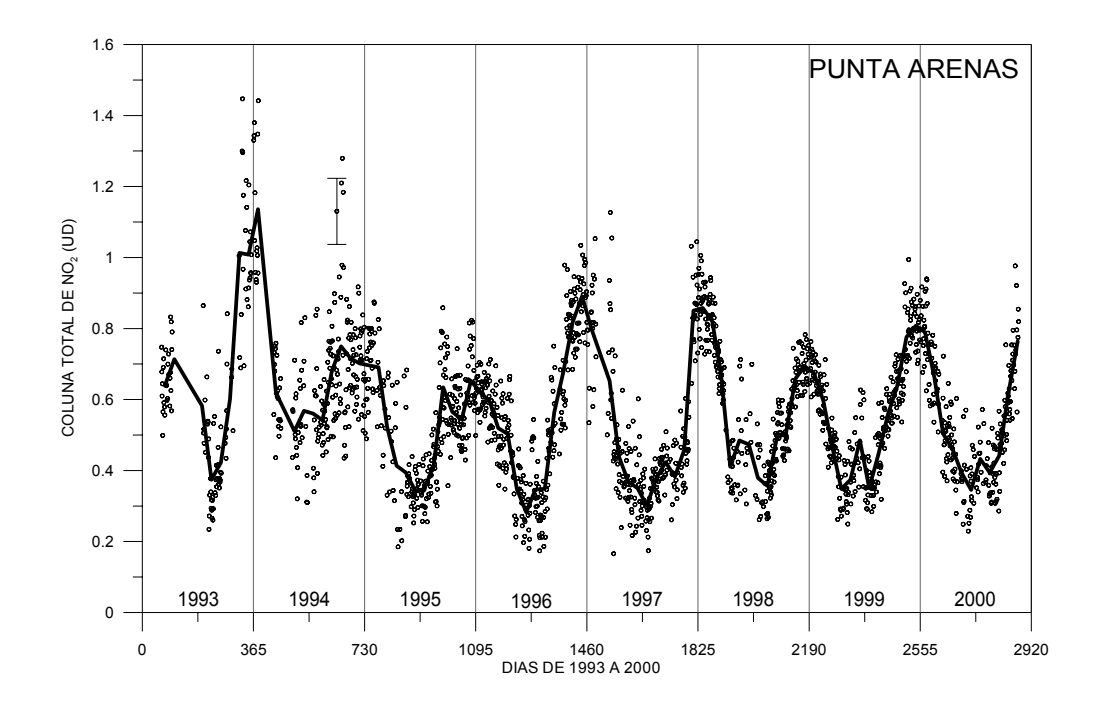

Fig.  $4.9$  – Colunas totais de NO<sub>2</sub> de Punta Arenas, de 1993 a 2000; os pontos representam as médias diárias, a linha contínua representa as médias mensais e a barra representa duas vezes o desvio padrão médio das médias diárias.

A Figura 4.10 apresenta os mesmos dados das médias mensais das colunas totais de  $NO<sub>2</sub>$ , mas na forma de percentagens da média geral, que é de  $0.561 \pm 0.180$  UD para Punta Arenas.

Em WMO (1992), J. B. Kerr apresentou dados de NO<sub>2</sub> atmosféricos obtidos com o Brewer 022 em Toronto, do período de 1985 a 1992. Os dados de Toronto, na época, indicavam um aumento na coluna total de  $NO<sub>2</sub>$  e uma coluna estratosférica relativamente constante, com exceção de 1991 com queda devido à erupção do vulcão Pinatubo. Kerr também observou que os valores da coluna total de  $NO<sub>2</sub>$  são significativamente maiores que os da coluna estratosférica. As mesmas conclusões foram reportadas, também com base nos dados de Toronto, em WMO (1990), onde se afirma que estas medidas de coluna total de Toronto são dominadas pelo NO<sub>2</sub> troposférico. A influência do  $NO<sub>2</sub>$  troposférico sobre a coluna total também foi relatada

por Xue et al. (2000), que afirma que esta influência é mais visível em regiões urbanas poluídas.

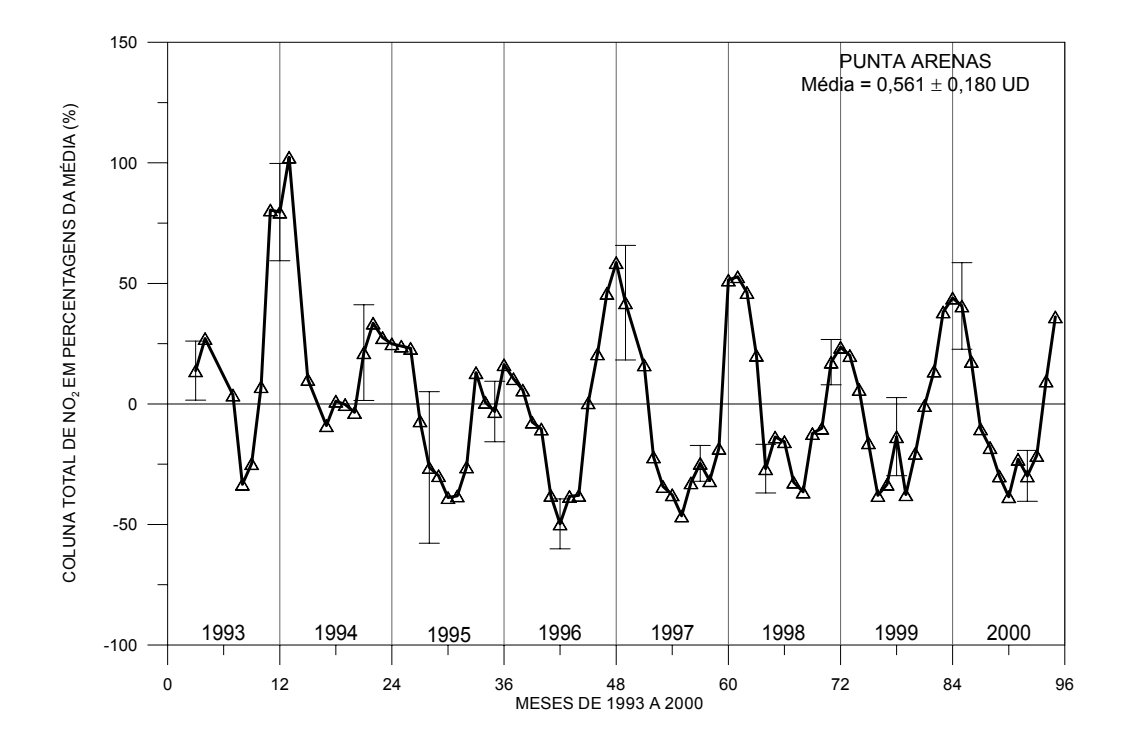

Fig. 4.10 – Colunas totais de  $NO<sub>2</sub>$  em percentagens da média de Punta Arenas no período de 1993 a 2000; os triângulos representam as médias mensais e as barras representam duas vezes o desvio padrão das médias.

Em Punta Arenas, não há fortes evidências da influência troposférica sobre a coluna total, pois esta ainda se comporta em fase com a coluna estratosférica. Contudo, não foram feitas medidas suficientes de NO<sub>2</sub> troposférico para efetuar uma análise neste sentido.

As causas do máximo ocorrido nos meses de novembro e dezembro de 1993 e janeiro de 1994 não puderam ser verificadas, nem as causas dos valores mais altos de maio e junho de 1998, sendo esta última indicativo de influência troposférica na coluna total. Estes aumentos não puderam ser verificados como influência troposférica ou estratosférica porque não houve dados coletados de crepúsculo nestes períodos. Já em junho de 1999, dados das colunas estratosféricas e troposféricas foram coletados no amanhecer. Porém, o aumento na coluna total deste mês não foi acompanhado por um

aumento nas colunas estratosférica e troposférica, que ficaram dentro da média dos meses de junho. Mas como já comentado anteriormente, ocorreram muito poucas medidas de crepúsculo ao longo dos anos em Punta Arenas, não podendo se estabelecer valores normais para o NO<sub>2</sub> troposférico ou estratosférico.

Mesmo com poucas medidas, as médias das colunas estratosféricas e troposféricas foram calculadas para os meses do ano. Como as medidas de crepúsculo não eram contínuas, existem meses onde nunca foram efetuadas medidas, como o mês de novembro, além de vários outros meses ter-se apenas um mês de medida de 1993 a 2000, como, por exemplo, janeiro ou fevereiro.

Na Figura 4.11 são mostradas as médias mensais das colunas estratosféricas de  $NO<sub>2</sub>$  ao amanhecer e anoitecer, enquanto que na Figura 4.12 são mostradas as médias das colunas troposféricas.

Apesar de poucas medidas, pode-se observar dos dados que a coluna estratosférica apresenta variação sazonal, tanto no crepúsculo matutino quanto no vespertino, com máximos no verão e mínimos no inverno. No entanto, a coluna troposférica apresenta uma variação sazonal inversa, com máximos no inverno e mínimos no verão. Este comportamento sazonal das colunas estratosféricas e troposféricas é melhor visto em Cachoeira Paulista e La Paz, estações que são apresentadas a seguir.

O máximo de  $NO<sub>2</sub>$  troposférico é provavelmente devido à queima de combustíveis fósseis ou biomassa para aquecimento residencial, visto que o inverno na região é rigoroso, explicando também a duração maior do pico de máximo, que vai de maio a agosto. Outro ponto característico da coluna troposférica é a alta dispersão dos dados, que pode ser visualizada na Figura 4.12 pelos altos valores dos desvios padrão. Desvios padrão das médias mensais de NO<sub>2</sub> troposférico maiores que os do NO<sub>2</sub> estratosférico também são observados em outras estações.

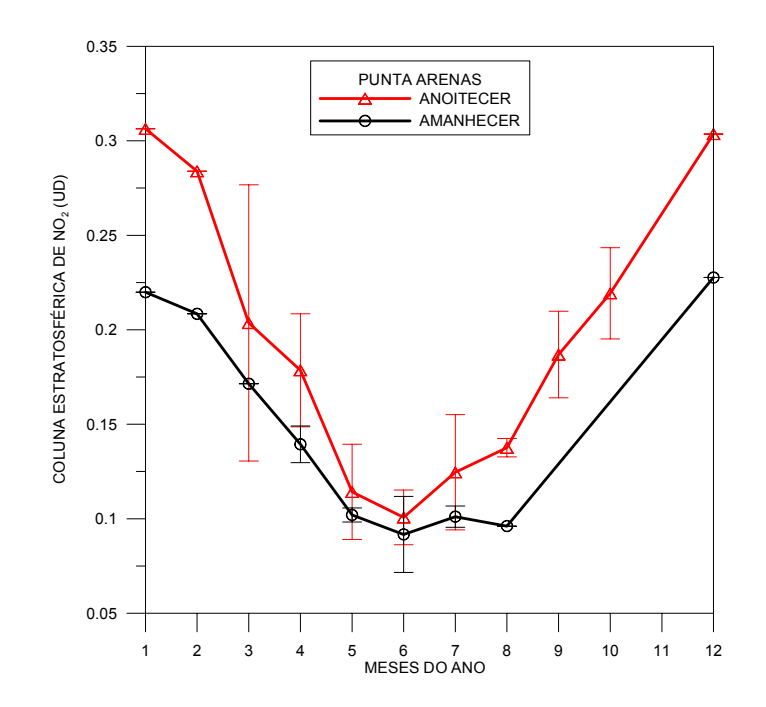

Fig. 4.11 – Médias mensais das colunas estratosféricas de NO<sub>2</sub> em Punta Arenas; em vermelho são mostrados os dados ao anoitecer e em preto, os dados ao amanhecer.

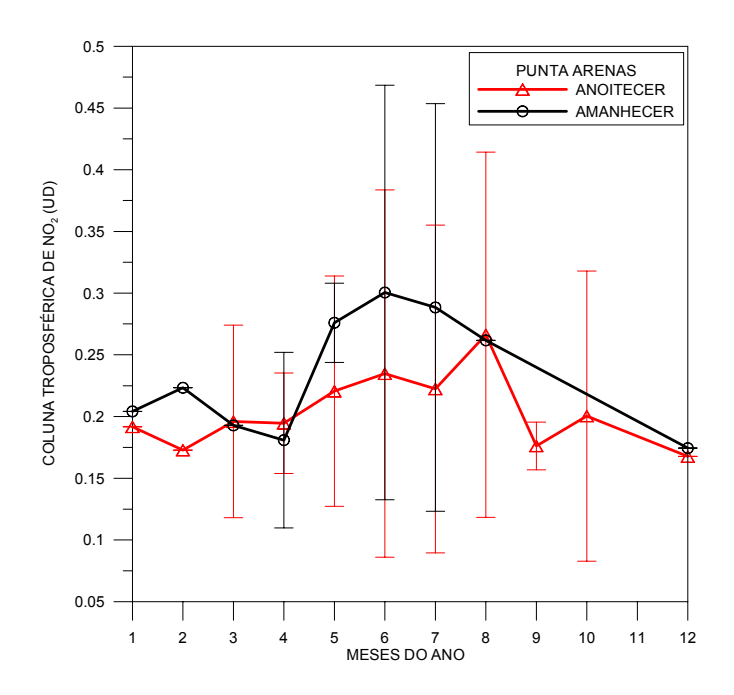

Fig. 4.12 – Médias mensais das colunas troposféricas de NO<sub>2</sub> em Punta Arenas; em vermelho são mostrados os dados do anoitecer e em preto, os dados do amanhecer.

Outro comportamento que pode ser observado claramente é a variação durante o dia do  $NO<sub>2</sub>$  estratosférico. A maior variação manhã/noite ocorre em janeiro, sendo o  $NO<sub>2</sub>$ estratosférico ao anoitecer de 1,39 vez o do amanhecer e a menor variação ocorre em junho com o NO2 estratosférico pela manhã 1,10 vez o do fim da tarde.

Como já explicado no Capítulo 2, esta variação diurna do  $NO<sub>2</sub>$  estratosférico deve-se à fotodissociação do  $N_2O_5$  e consequente transformação em  $NO_2$ . No item 4.6 deste trabalho é apresentada uma modelagem química que comprova esta variação amanhecer/anoitecer do NO2. O fato de se ter uma maior variação diurna no verão do que no inverno é devido ao menor tempo de exposição ao Sol no inverno que no verão.

#### **4.3.2 Cachoeira Paulista**

O Espectrofotômetro Brewer 124 foi instalado em Cachoeira Paulista em novembro de 1996, mas, devido a problemas de calibração, os dados da coluna total de dióxido de nitrogênio somente são confiáveis a partir de julho de 1998. Aqui também existiram problemas de metodologia de coleta, fazendo com que as medidas de crepúsculo só fossem coletadas a partir de 1999 para o amanhecer e a partir de 2000 para o anoitecer.

Os dados das colunas estratosféricas para Cachoeira Paulista estão apresentados nas Figuras 4.13 e 4.14, para o amanhecer e anoitecer, respectivamente. Novamente são apresentados os dados das médias mensais em percentagens da média geral, que é de  $0,129 \pm 0,022$  UD para o NO<sub>2</sub> estratosférico do amanhecer e  $0,199 \pm 0,032$  UD para o NO2 estratosférico do anoitecer. Como se pode observar, em ambos os casos, as colunas estratosféricas têm uma pronunciada variação sazonal, com mínimos no inverno e máximos no verão, assim como em Punta Arenas.

Já os dados das colunas troposféricas são apresentados nas Figuras 4.15 e 4.16, também para o amanhecer e anoitecer, respectivamente. As médias mensais dos dados troposféricos também são apresentadas em percentagens da média geral, que é de 0,151  $\pm$  0,046 UD para o NO<sub>2</sub> troposférico do amanhecer e 0,160  $\pm$  0,060 UD para o NO<sub>2</sub> troposférico do anoitecer. Como se pode observar, em ambos os casos, as colunas

troposféricas têm variação sazonal, com mínimos no verão e máximos no inverno, assim como em Punta Arenas.

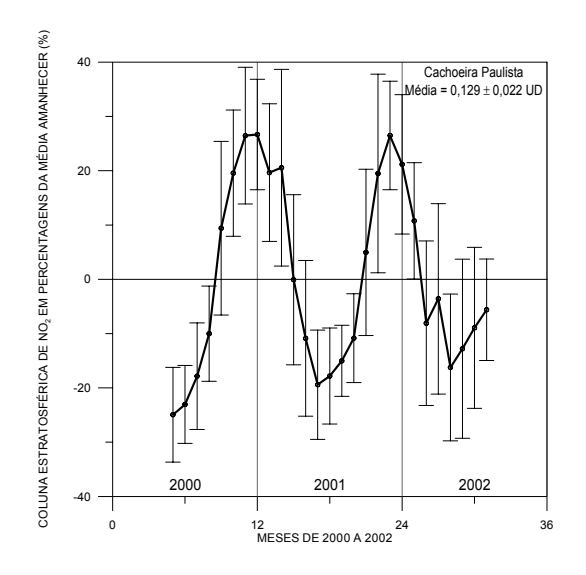

Fig. 4.13 – Médias mensais das colunas estratosféricas de NO<sub>2</sub> em percentagens da média geral ao amanhecer de Cachoeira Paulista, no período de 2000 a 2002; os pontos representam as médias mensais e as barras representam duas vezes o desvio padrão das médias.

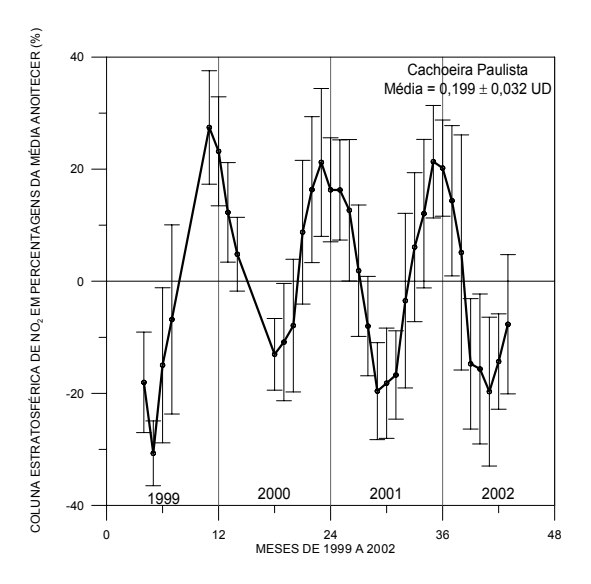

Fig. 4.14 – Médias mensais das colunas estratosféricas de NO<sub>2</sub> em percentagens da média geral ao anoitecer de Cachoeira Paulista, no período de 1999 a 2002; os pontos representam as médias mensais e as barras representam duas vezes o desvio padrão das médias.

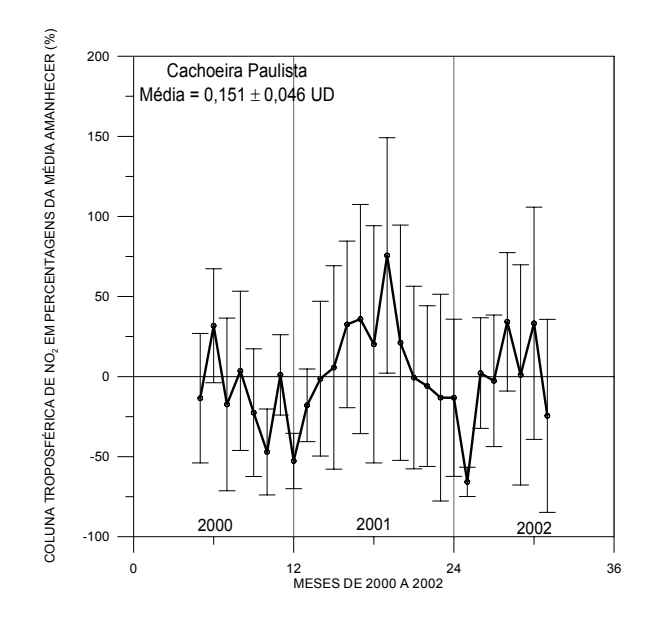

Fig. 4.15 – Médias mensais das colunas troposféricas de NO<sub>2</sub> em percentagens da média geral ao amanhecer de Cachoeira Paulista no período de 2000 a 2002; os pontos representam as médias mensais e as barras representam duas vezes o desvio padrão das médias.

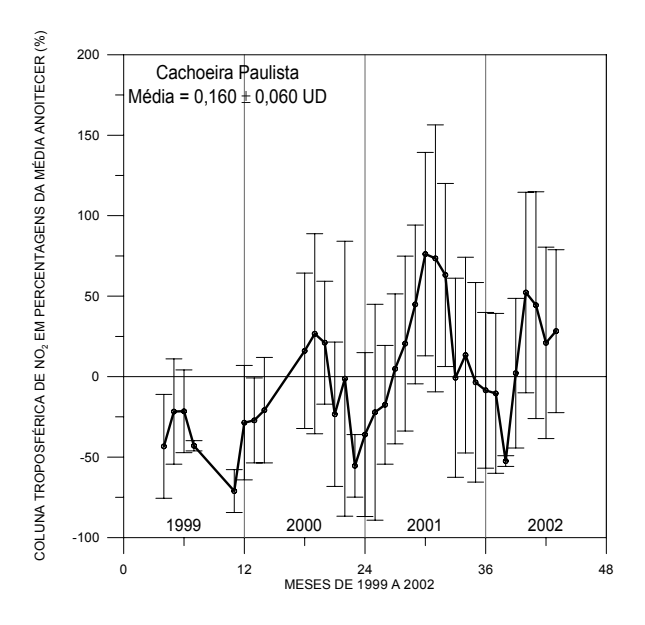

Fig. 4.16 – Médias mensais das colunas troposféricas de NO<sub>2</sub> em percentagens da média geral ao anoitecer de Cachoeira Paulista no período de 1999 a 2002; os pontos representam as médias mensais e as barras representam duas vezes o desvio padrão das médias.

Comparando-se os desvios padrão das médias mensais das colunas troposféricas com os das colunas estratosféricas, verifica-se que há uma maior dispersão dos dados troposféricos, com grande variação dia-a-dia. Isto porque o  $NO<sub>2</sub>$  troposférico está próximo das fontes geradoras e tem um tempo de vida da ordem de horas (Warneck, 2000), devido a sua alta reatividade e à capacidade oxidante da troposfera.

Entretanto, o NO2 troposférico não tem uma variação diária semelhante ao estratosférico, onde os valores do fim da tarde são maiores que os valores do início da manhã. Como já comentado, essa variação diária do  $NO<sub>2</sub>$  estratosférico depende das reações fotoquímicas de dissociação do pentóxido de dinitrogênio. A variação diária do NO2 troposférico depende grandemente das fontes, sendo discutida quando apresentados os dados das campanhas de São Paulo.

As variações diárias do  $NO<sub>2</sub>$  estratosférico podem ser vistas na Figura 4.17, onde são apresentadas as médias mensais das colunas estratosféricas do amanhecer em comparação com o anoitecer. A coluna estratosférica ao anoitecer é, em média ao longo do ano, 1,5 vez a coluna estratosférica ao amanhecer. Não há uma variação significativa do valor desta relação ao longo do ano, porque não há uma grande variação no tempo de duração do dia em Cachoeira Paulista como em Punta Arenas.

Já na coluna troposférica, variações do crepúsculo matutino para o vespertino não são observadas, como mostra a Figura 4.18. As barras de desvio padrão só foram colocadas em alguns pontos para que os gráficos apresentados nas Figuras 4.17 e 4.18 fiquem mais claros.

Os valores das colunas de  $NO<sub>2</sub>$  troposférico em Cachoeira Paulista são os mais baixos, comparando-se com as outras estações analisadas, com exceção de Ferraz, devido à cidade ser pequena e não ter fontes poluidoras industriais próximas, apenas a rodovia Presidente Dutra, que se localiza próxima ao ponto de coleta, poderia apresentar um *background* um pouco mais alto. Devido a isto e também à proximidade a São Paulo e Cubatão, Cachoeira Paulista é usada como estação de referência limpa para as campanhas de 2000 e 2001.

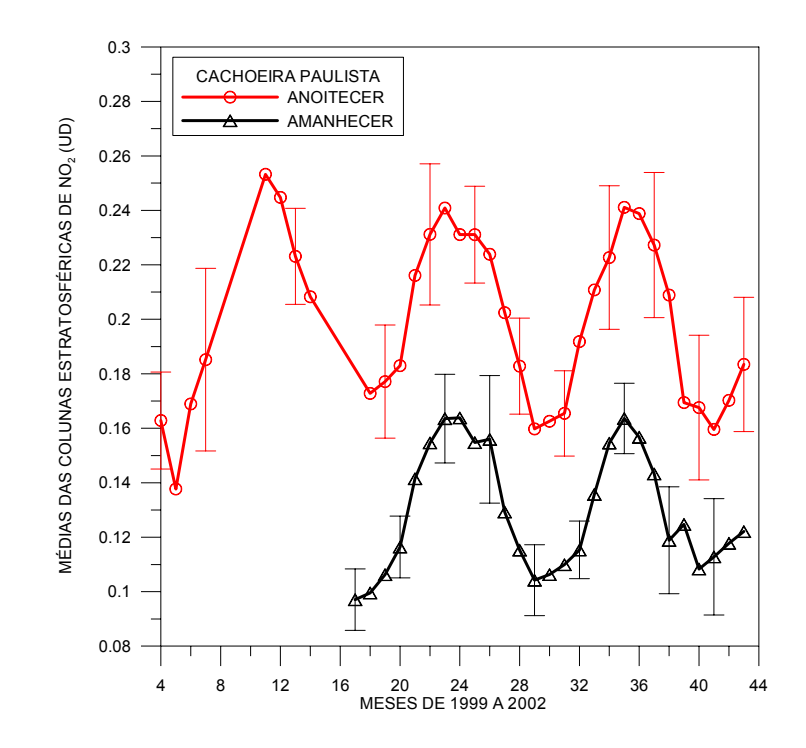

Fig. 4.17 – Médias mensais de 1999 a 2002 das colunas estratosféricas de Cachoeira Paulista; em preto, os dados do amanhecer e em vermelho, do anoitecer.

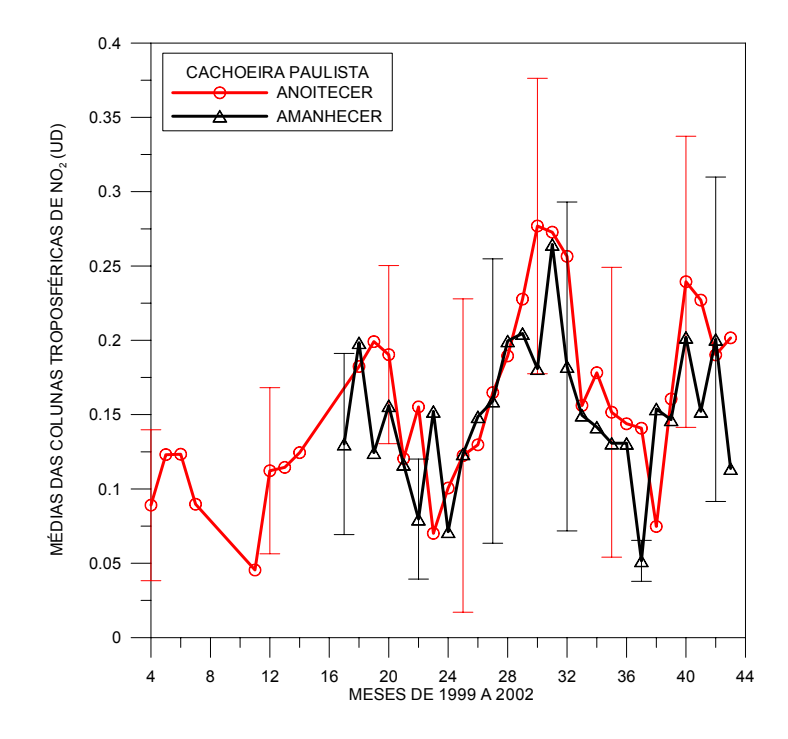

Fig. 4.18 – Médias mensais de 1999 a 2002 das colunas troposféricas de Cachoeira Paulista; em preto, os dados do amanhecer e em vermelho, do anoitecer.

Em contrapartida aos dados estratosféricos e troposféricos, a coluna total de NO<sub>2</sub> apresenta variação sazonal ruidosa, como pode ser observado na Figura 4.19. Esta Figura apresenta as médias mensais da coluna total de  $NO<sub>2</sub>$  em percentagens da média geral, que é de  $0.351 \pm 0.084$  UD, no período de 1998 a 2002. Novamente aqui as barras de desvio padrão apenas são apresentadas em alguns pontos, para deixar mais clara a visualização dos dados.

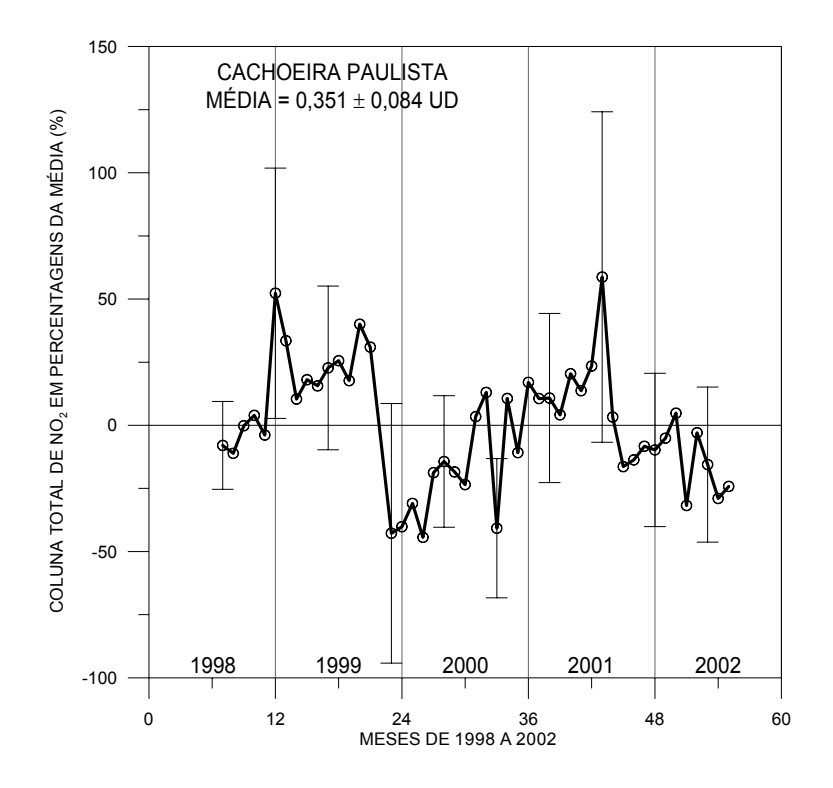

Fig.  $4.19$  – Colunas totais de NO<sub>2</sub> em percentagens da média de Cachoeira Paulista no período de 1998 a 2002; os triângulos representam as médias mensais em percentagens da média geral e as barras representam duas vezes o desvio padrão das médias.

É provável que o não aparecimento de uma variação sazonal clara nos dados da coluna total de  $NO<sub>2</sub>$  em Cachoeira Paulista seja devido ao fato de que se tem baixo  $NO<sub>2</sub>$ troposférico, concomitantemente com o fato de que tanto o  $NO<sub>2</sub>$  troposférico quanto o estratosférico têm variações sazonais fortes e opostas em fase. Isto pode fazer com que, em determinado mês, a coluna total comporte-se com relação à troposférica e noutro mês, com relação à estratosférica.

O pico da coluna total no mês de julho de 2001 pode ser relacionado ao  $NO<sub>2</sub>$ troposférico, visto que este aumentou, no mesmo mês, em 76 % e 71 % em relação à média geral, para os dados do amanhecer e anoitecer, respectivamente.

## **4.3.3 La Paz**

O Brewer 110 foi instalado em La Paz, via Convênio INPE/UMSA, em junho de 1996, mas a metodologia de crepúsculo apenas começou a ser aplicada com sucesso em meados de 1997. Já a coluna total de NO<sub>2</sub> tem dados desde o início de sua operação em La Paz.

O dióxido de nitrogênio estratosférico de La Paz também apresenta variação sazonal, mas não tão acentuada como em Punta Arenas, com máximos no verão e mínimos no inverno. As médias mensais das colunas estratosféricas em percentagens das médias globais, que são de  $0.148 \pm 0.017$  UD e  $0.214 \pm 0.025$  UD para o amanhecer e o anoitecer, respectivamente, são apresentadas nas Figuras 4.20 e 4.21, para o período de 1997 a 2002.

Os dados estratosféricos parecem apresentar uma pequena tendência de queda, mostrada tanto ao amanhecer como ao anoitecer. Esta tendência não foi observada nem em Cachoeira Paulista, que apresenta muito poucos dados, nem em Natal, aparecendo, porém, nos dados da coluna total de Punta Arenas. Como em La Paz somente se têm cinco ciclos de dados de crepúsculo, não se pode afirmar as causas ou se esta tendência irá persistir.

A coluna troposférica de NO<sub>2</sub> também apresenta um comportamento sazonal, tanto pela manhã quanto pela tarde, com máximos no inverno e mínimos no verão, alta amplitude e com os valores absolutos mais altos de todas as estações permanentes. A cidade de La Paz encontra-se em latitudes baixas, próximas ao Equador, e tem uma alta altitude, com climatologia bem acentuada, apresentando um inverno seco, o que melhora a taxa de acúmulo dos poluentes na troposfera. Acima de tudo, La Paz é a capital da Bolívia, com alto índice de veículos como toda capital, sendo a queima de combustível a maior fonte de  $NO<sub>2</sub>$  na troposfera.

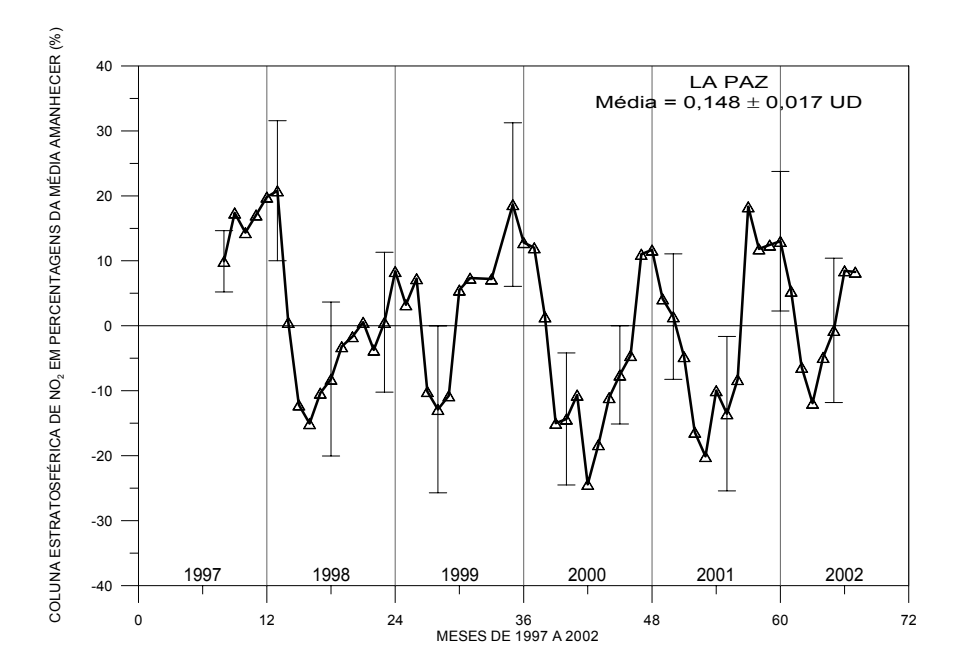

Fig. 4.20 – Médias mensais das colunas estratosféricas de NO<sub>2</sub> em percentagens da média global para o amanhecer para La Paz, no período de 1997 a 2002; os pontos indicam as médias e as barras, duas vezes o desvio padrão.

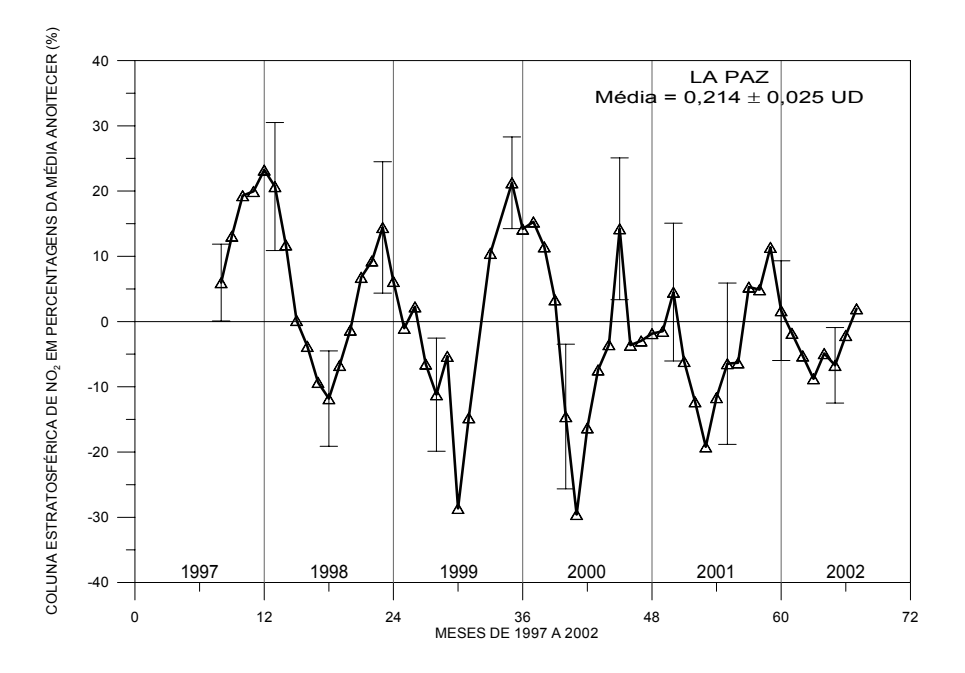

Fig. 4.21 – Médias mensais das colunas estratosféricas de NO<sub>2</sub> em percentagens da média global para o anoitecer para La Paz, no período de 1997 a 2002; os pontos indicam as médias e as barras, duas vezes o desvio padrão.
As Figuras 4.22 e 4.23 apresentam as médias mensais das colunas troposféricas de  $NO<sub>2</sub>$ em percentagens das médias globais, que são de  $0.269 \pm 0.103$  UD e  $0.321 \pm 0.118$  UD, para o amanhecer e o anoitecer, respectivamente.

Novamente, as variações diárias do dióxido de nitrogênio estratosférico são observadas. A razão média entre os dados estratosféricos do crepúsculo vespertino pelos do matutino tem um valor em torno de 1,45 para todos estes anos. Porém, em junho de 1999 aconteceu algum fenômeno que fez com que médias das colunas estratosféricas do amanhecer e do anoitecer fosse iguais. Este mês tem um número menor de dias de medidas que o normal, apenas 13 dias, mas, mesmo assim, número suficiente para que as médias sejam válidas. Destes 13 dias, 6 dias tiveram o  $NO<sub>2</sub>$  estratosférico do amanhecer maior que o do anoitecer, em torno de 10 %.

Coincidentemente, neste mesmo mês de junho de 1999 que a coluna troposférica apresentou a maior variação diária, sendo a coluna troposférica do anoitecer 1,49 vez maior que a do amanhecer.

Provavelmente este efeito seja devido a fatores dinâmicos que podem ter ocasionado a troca entre baixa estratosfera e alta troposfera. Além disto, a cidade de La Paz tem uma alta altitude e o algoritmo do Brewer usa a altura padrão de 14 km para a diferenciação entre NO2 troposférico e estratosférico, o que pode estar acima da tropopausa em alguns momentos em La Paz.

Os dados comparativos das colunas estratosféricas do anoitecer e amanhecer estão apresentados na Figura 4.24 e os dados das colunas troposféricas na Figura 4.25.

A coluna total de dióxido de nitrogênio tem uma variação sazonal que segue o  $NO<sub>2</sub>$ troposférico, com exceção de 1997 e 1999. Nestes dois anos ocorreram quedas em julho de 1997 e junho de 1999. Em julho de 1997, não havia dados de crepúsculo para confirmar as razões da queda, mas em junho de 1999, apesar de terem dados de crepúsculo, estes não apresentam quedas, nem troposférica nem estratosférica. Já a queda de janeiro de 2001, provavelmente, seja devido às concomitantes quedas no  $NO<sub>2</sub>$ troposférico e estratosférico.

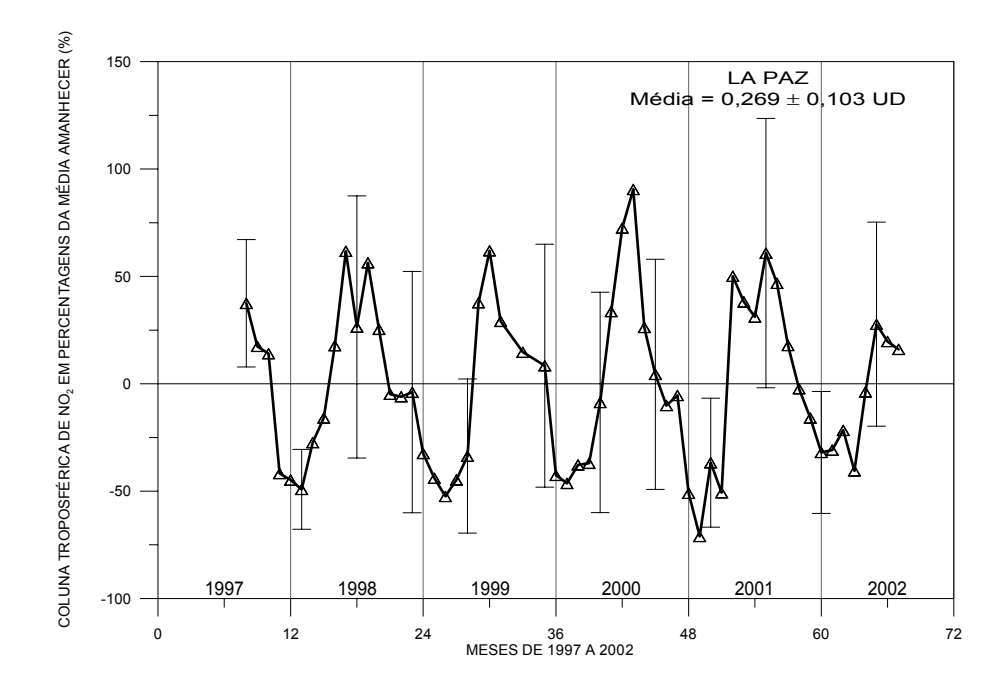

Fig. 4.22 – Médias mensais das colunas troposféricas de NO<sub>2</sub> em percentagens da média global para o amanhecer para La Paz, no período de 1997 a 2002; os pontos indicam as médias e as barras, duas vezes o desvio padrão das médias.

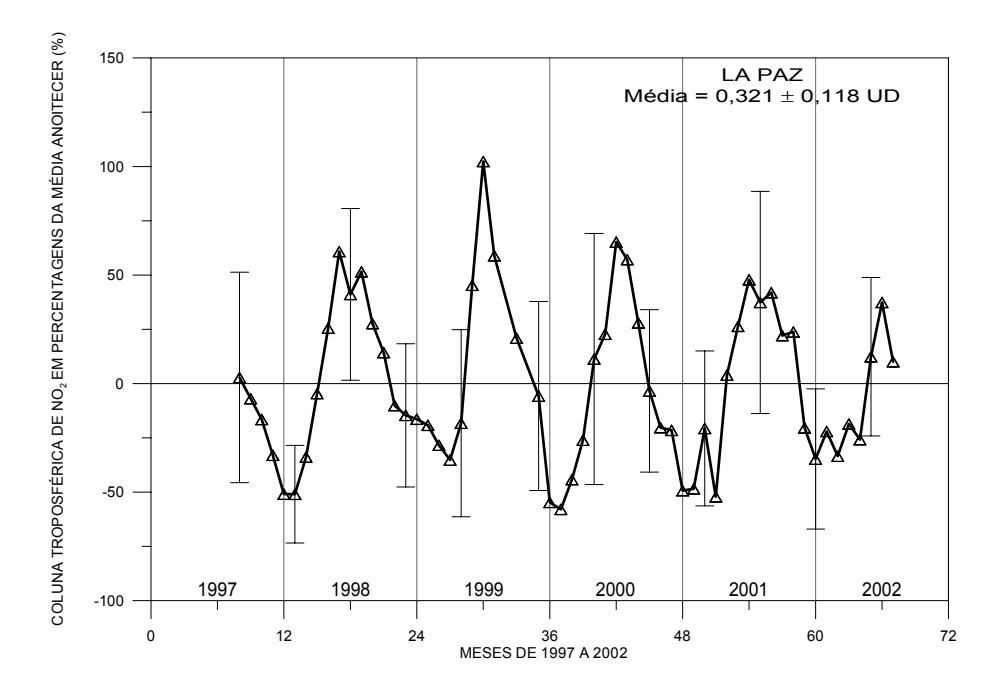

Fig. 4.23 – Médias mensais das colunas troposféricas de NO<sub>2</sub> em percentagens da média global para o anoitecer para La Paz, no período de 1997 a 2002; os pontos indicam as médias e as barras, duas vezes o desvio padrão das médias.

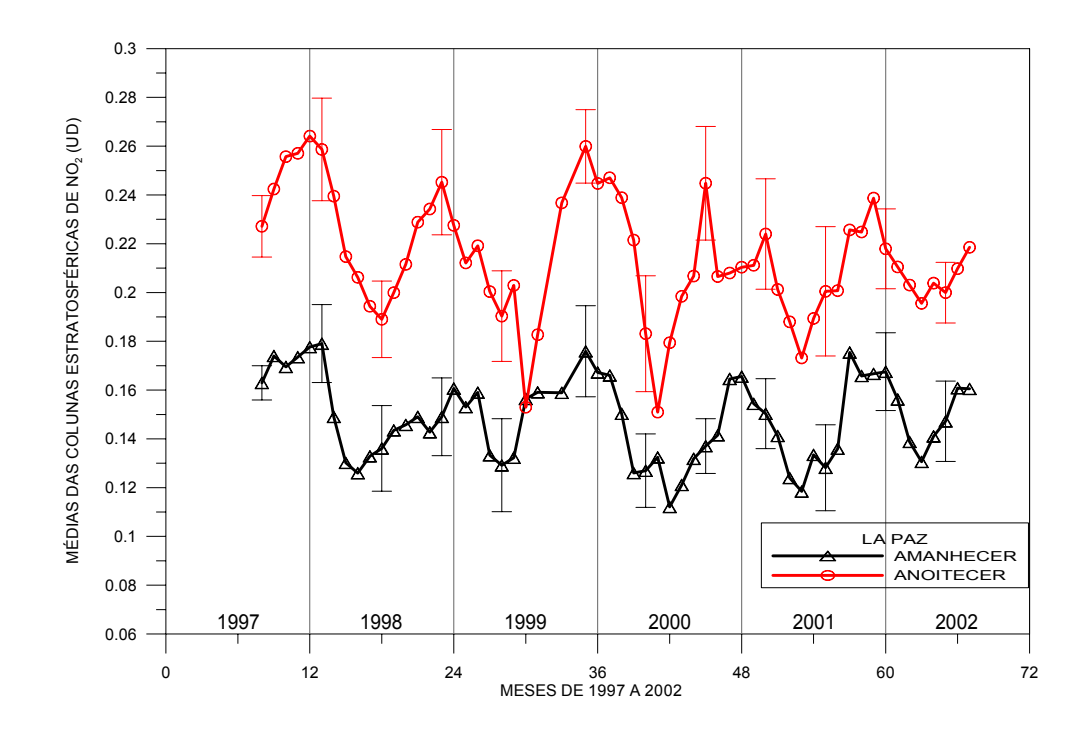

Fig. 4.24 – Médias mensais das colunas estratosféricas de La Paz, no período de 1997 a 2002; em vermelho, dados do anoitecer e em preto, do amanhecer.

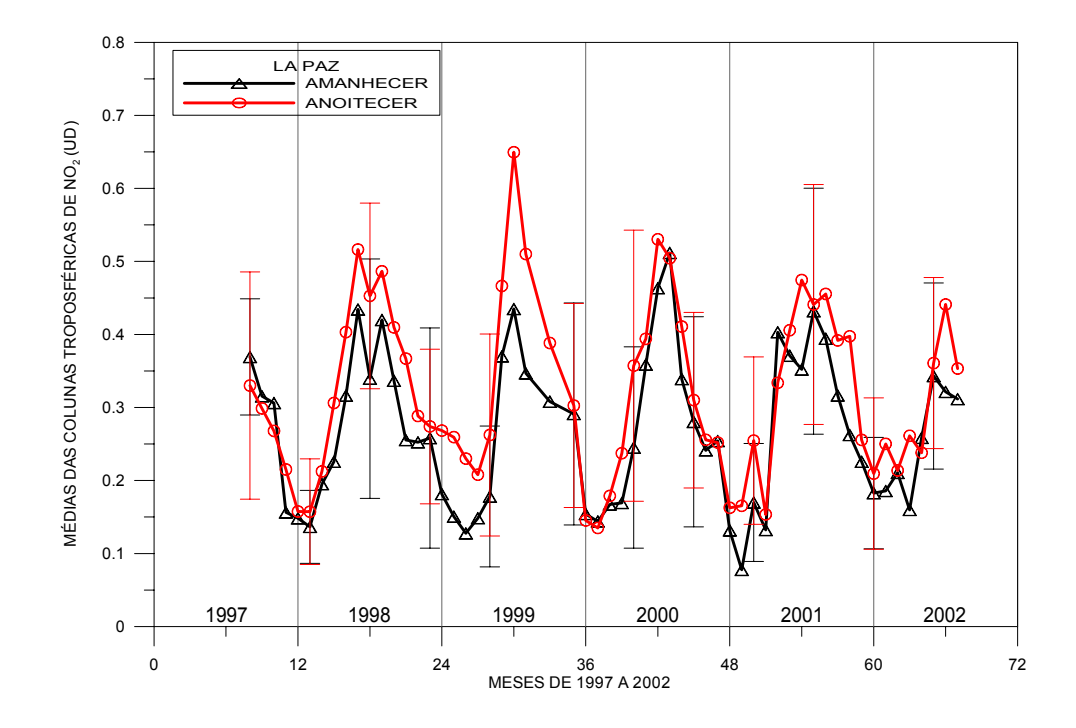

Fig. 4.25 – Médias mensais das colunas troposféricas de La Paz, no período de 1997 a 2002; em vermelho, dados do anoitecer e em preto, do amanhecer.

Os dados das médias mensais da coluna total de  $NO<sub>2</sub>$  em percentagens da média global, que é de 0,919 ± 0,139 UD, de La Paz no período de 1996 a 2002, são apresentados na Figura 4.26.

As altas concentrações de abril a agosto de 1998 são devidas ao NO<sub>2</sub> troposférico. Podese verificar o mesmo formato dos dados, tanto ao amanhecer quanto ao anoitecer com o da coluna total. Este ano teve o efeito da corrente de El Niño, fazendo com que houvesse poucas chuvas na região, aumentando o  $NO<sub>2</sub>$  troposférico.

Os dados da coluna total de NO<sub>2</sub> do ano de 2002 apresentaram um aumento que não foi acompanhado pelos dados troposféricos e estratosféricos. Segundo Zaratti (2002), de janeiro a março houve poucas chuvas e o inverno estava um pouco atípico com muitas nuvens e pouca radiação solar, o que pode afetar as medidas de DS.

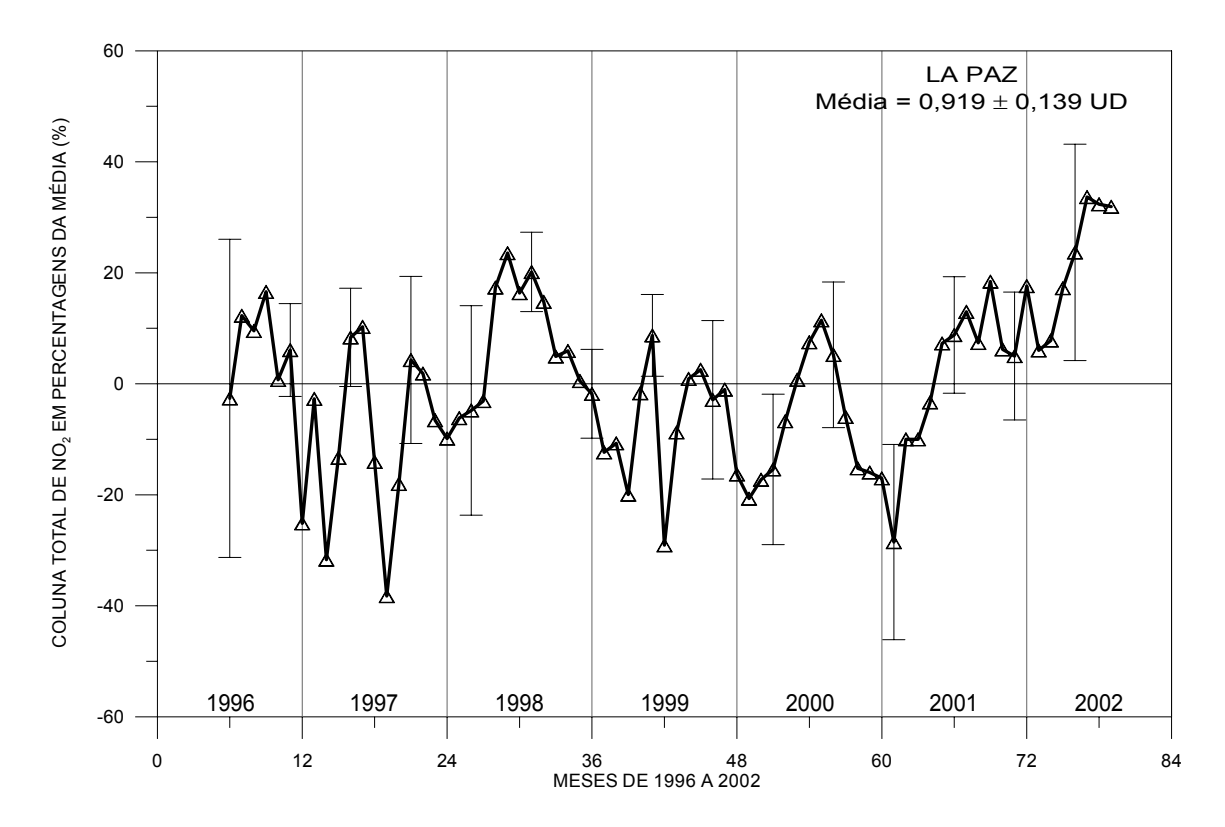

Fig.  $4.26$  – Médias das colunas totais de NO<sub>2</sub> em percentagens da média global para La Paz, no período de 1996 a 2002; os pontos indicam as médias mensais e as barras representam duas vezes o desvio padrão das médias.

#### **4.3.4 Natal**

O Espectrofotômetro Brewer 110 foi instalado em Natal em agosto de 1994, operando lá até junho de 1996, quando foi transferido para La Paz. Quando da transferência do 110 para La Paz, o Brewer 073 começou a funcionar em Natal, operando até o momento. O período de análise aqui usado vai de junho de 1995 a 2002, tanto para a coluna total como para as colunas estratosféricas e troposféricas. Devido a um erro nos esquemas de medidas, passou-se o ano de 1997 quase sem medidas de crepúsculo matutino, mas este erro foi corrigido.

Como esperado por sua proximidade ao Equador, não há variação sazonal acentuada nos dados de NO<sub>2</sub> estratosférico, apenas uma leve variação com indicação de máximos no verão e mínimos no inverno, mas com amplitude muito pequena. Já nos dados troposféricos uma variação sazonal não é observada.

Nas Figuras 4.27 e 4.28 são apresentadas as médias mensais das colunas estratosféricas de NO<sub>2</sub> em percentagens das médias globais, que são de  $0,121 \pm 0,014$  UD e  $0,162 \pm 0.014$ 0,020 UD, para amanhecer e anoitecer, respectivamente. Já nas Figuras 4.29 e 4.30 são apresentados os mesmos dados para as colunas troposféricas em percentagens das médias globais, que neste caso são  $0.265 \pm 0.050$  UD e  $0.292 \pm 0.050$  UD, para o amanhecer e anoitecer, respectivamente.

O ano de 1996 apresenta valores das colunas estratosféricas de NO<sub>2</sub> abaixo da média, porém não são conhecidas as causas para este fato. Já os dados troposféricos são os mais altos das estações depois de La Paz, indicando uma alta taxa de poluição urbana sobre a região.

A variação diária do NO2 estratosférico é novamente observada com os valores do anoitecer, em média, de 1,34 vez maior que o do amanhecer. Entretanto, os períodos de junho de 1995 a março de 1996 e o mês de janeiro de 2000 apresentam valores de amanhecer e anoitecer próximos. Durante estes períodos não houve correspondentes aumentos na razão troposférica de anoitecer e amanhecer. O  $NO<sub>2</sub>$  troposférico não apresenta variação diária, estando os dados do amanhecer e anoitecer bem próximos.

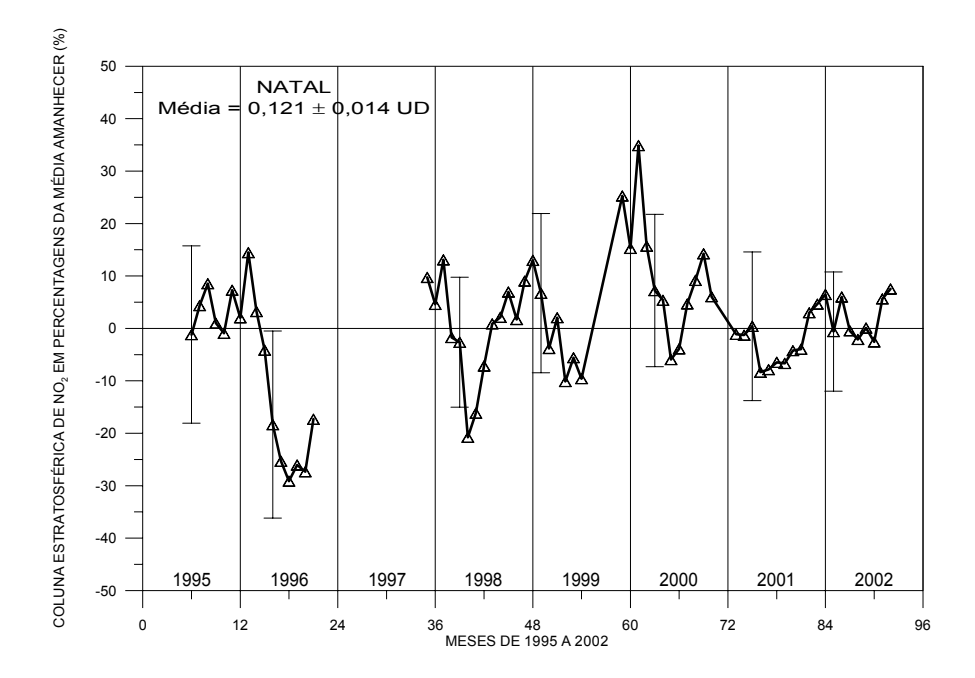

Fig. 4.27 – Médias mensais das colunas estratosféricas de NO<sub>2</sub> em percentagens da média global para o amanhecer para Natal, no período de 1995 a 2002; os pontos indicam as médias e as barras, duas vezes o desvio padrão.

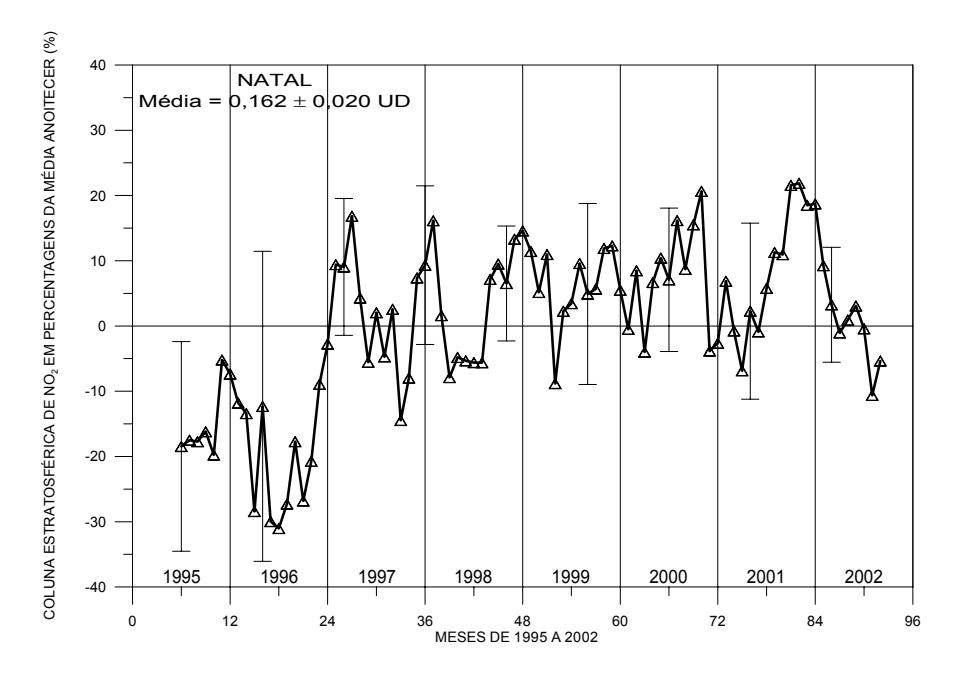

Fig. 4.28 – Médias mensais das colunas estratosféricas de NO<sub>2</sub> em percentagens da média global para o anoitecer para Natal, no período de 1995 a 2002; os pontos indicam as médias e as barras, duas vezes o desvio padrão.

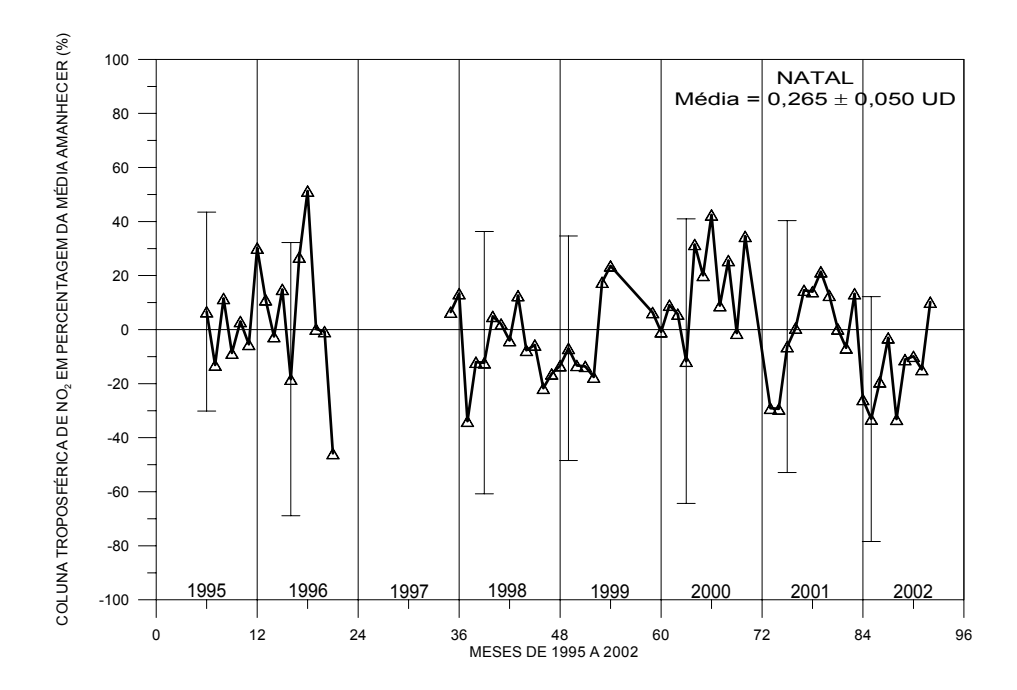

Fig. 4.29 – Médias mensais das colunas troposféricas de NO<sub>2</sub> em percentagens da média global para o amanhecer para Natal, no período de 1995 a 2002; os pontos indicam as médias e as barras, duas vezes o desvio padrão das médias.

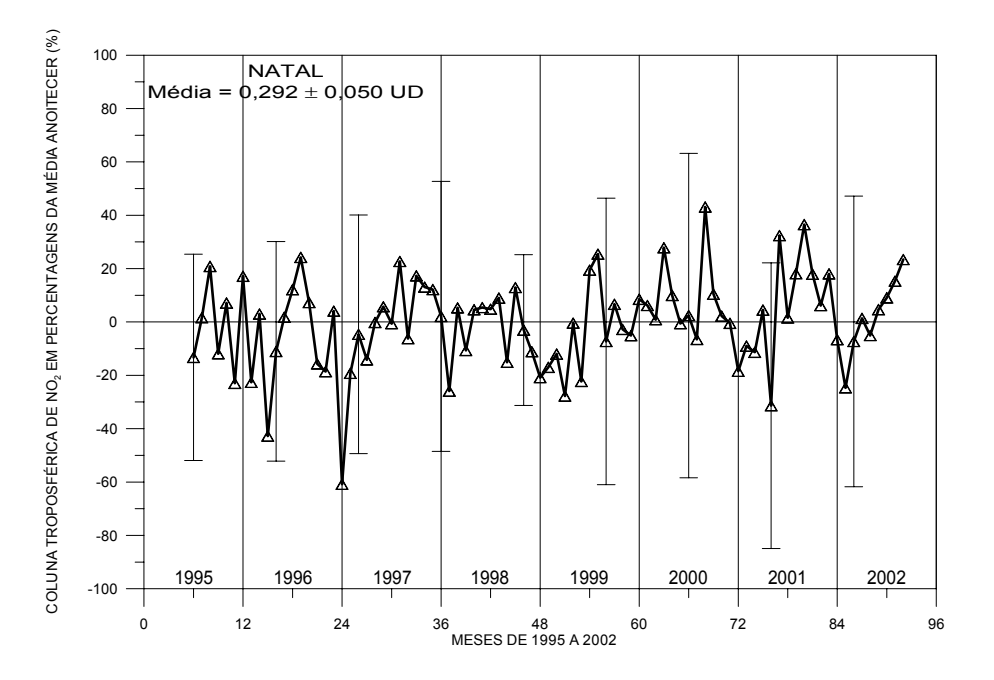

Fig. 4.30 – Médias mensais das colunas troposféricas de NO<sub>2</sub> em percentagens da média global para o anoitecer para Natal, no período de 1995 a 2002; os pontos indicam as médias e as barras, duas vezes o desvio padrão das médias.

As Figuras 4.31 e 4.32 apresentam médias mensais das colunas estratosféricas e troposféricas de NO2, respectivamente, comparando os dados do início da manhã com os do fim da tarde.

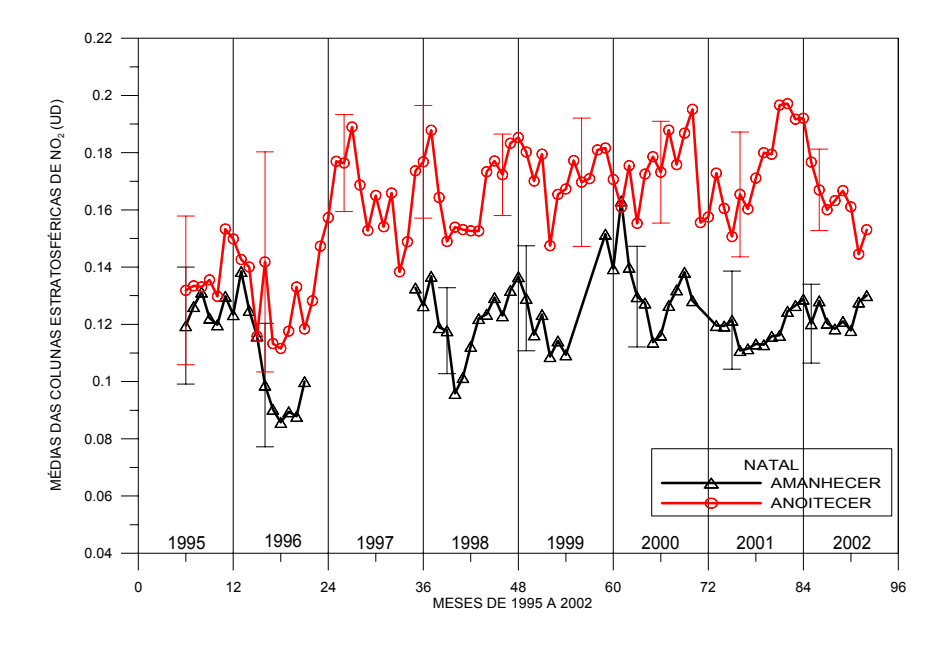

Fig. 4.31 – Médias mensais das colunas estratosféricas de Natal, no período de 1995 a 2002; em vermelho dados do anoitecer e em preto do amanhecer.

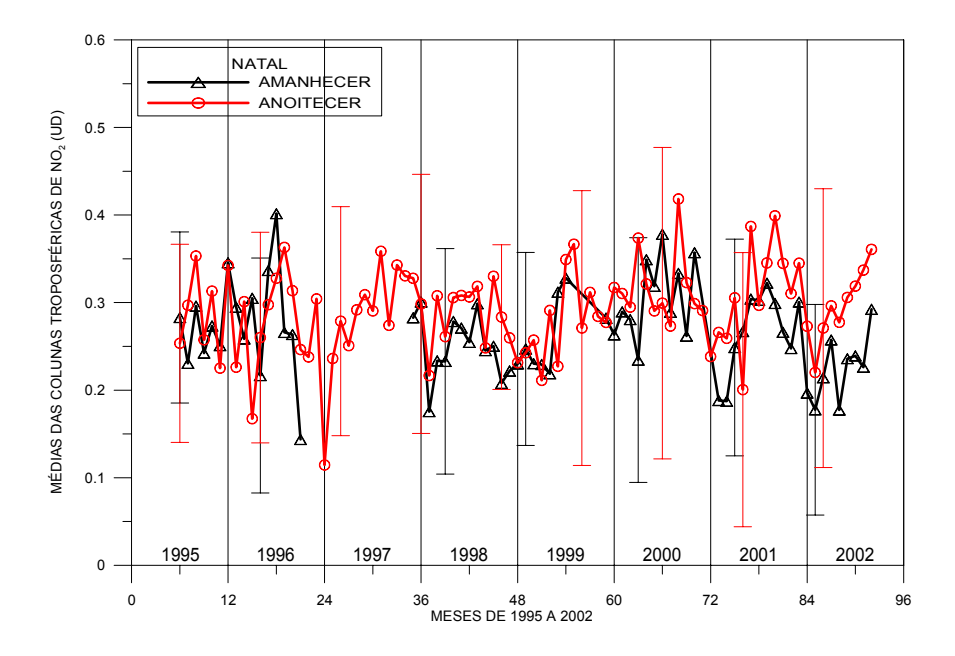

Fig. 4.32 – Médias mensais das colunas troposféricas de Natal, no período de 1995 a 2002; em vermelho dados do anoitecer e em preto do amanhecer.

Na Figura 4.33 estão apresentadas as médias mensais da coluna total de  $NO<sub>2</sub>$  em percentagem da média global, que é de 0,328 ± 0,126 UD para Natal no período de 1995 a 2002. Os dados não parecem apresentar variações sazonais da coluna total de NO2 para Natal, apenas os anos de 1995, 1996, 1997 e 2000 parecem seguir a variação troposférica.

Um ponto importante dos dados da coluna total de Natal á a existência de alguns picos com altos valores, os quais ocorreram por alguns dias em 1998, 1999 e 2001, fazendo com que as médias se elevassem nestes períodos. Suas causas são desconhecidas, não podendo ser correlacionados com aumentos troposféricos ou estratosféricos. Entretanto, cabe lembrar que as medidas de coluna total são feitas ao longo do dia, enquanto que as de crepúsculo apenas no início e fim do dia. Estas duas metodologias diferentes de coleta podem levar ao fato de que um efeito troposférico, com baixo tempo de vida, tal como uma fonte troposférica local e intermitente, poderia afetar os dados de DS, mas sem afetar os dados de crepúsculo. Estes pontos são melhor visualizados na Figura 4.34.

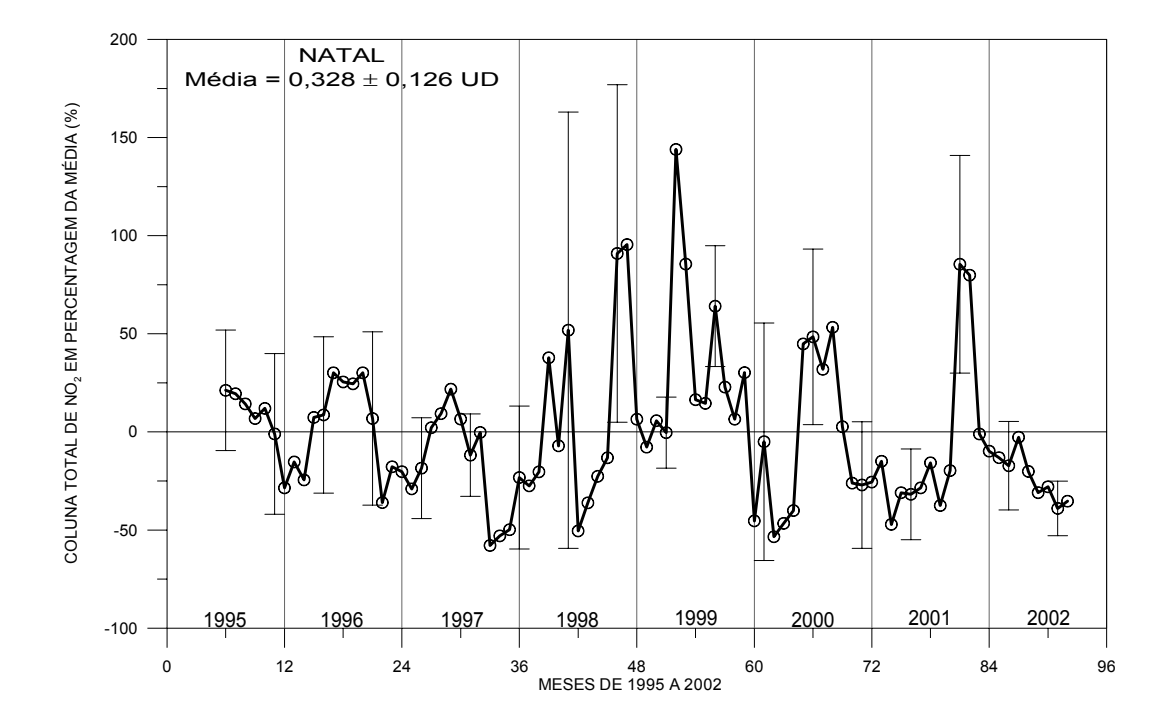

Fig.  $4.33$  – Médias mensais das colunas totais de NO<sub>2</sub> em percentagens da média global para Natal, no período de 1995 a 2002; os pontos indicam as médias e as barras, duas vezes o desvio padrão das médias.

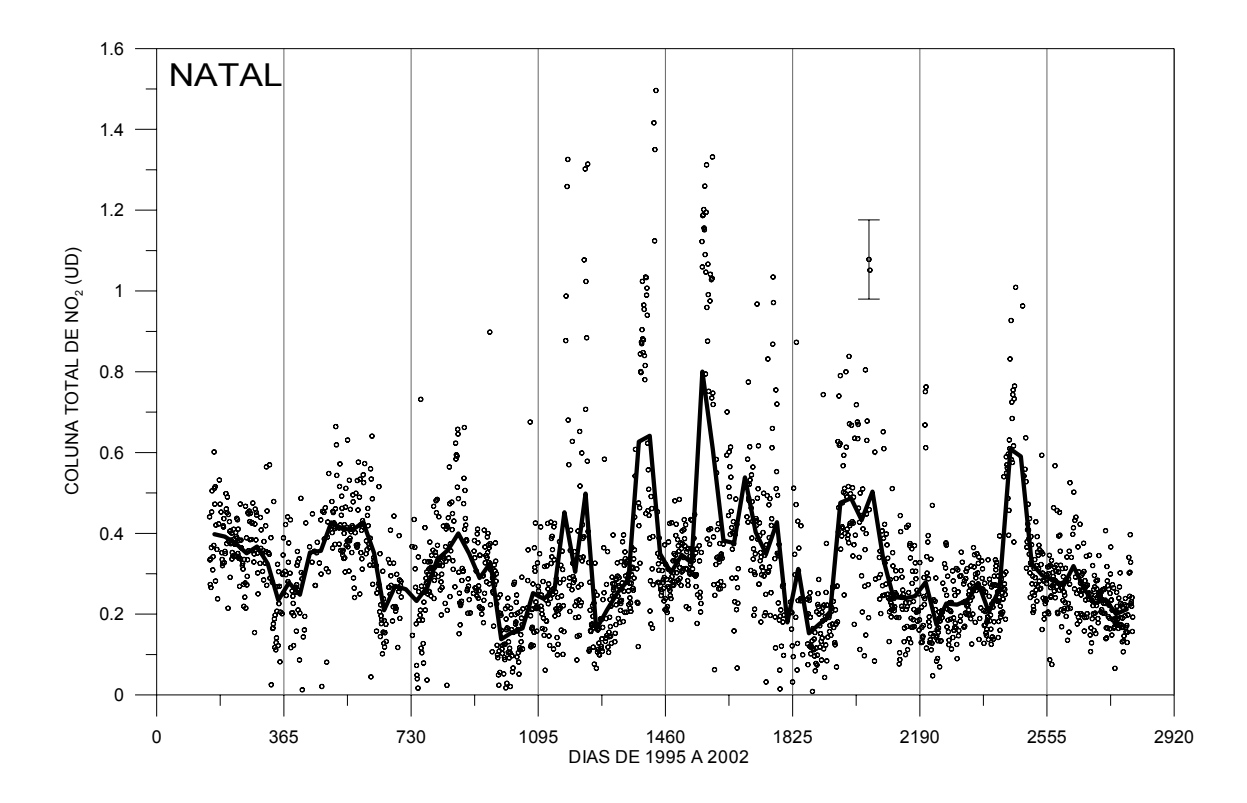

Fig.  $4.34$  – Coluna total de NO<sub>2</sub> para Natal no período de 1995 a 2002; os pontos indicam as médias diárias, a linha indica as médias mensais e a barra representa o desvio padrão médio das médias diárias.

#### **4.3.5 Comparações entre as Estações**

Relembrando, as latitudes das estações são: Natal – 5,8°, La Paz – 16,5°, Cachoeira Paulista – 22,6° e Punta Arenas – 53,1°.

Comparações dos dados das colunas estratosféricas entre essas estações são mostradas nas Figuras 4.35 e 4.36 para o amanhecer e anoitecer, respectivamente. Pode-se observar destes dados que Natal apresenta as menores variações sazonais, devido a sua proximidade ao Equador, com os menores valores do verão, mas com valores praticamente constantes ao longo do ano. Já Punta Arenas é a estação que apresenta a maior variação sazonal do  $NO<sub>2</sub>$  estratosférico de todas as quatro. Isso porque se localiza mais ao sul, próximo ao continente Antártico, em altas latitudes. Nestas latitudes, tem-se um maior tempo de exposição solar no verão e menor tempo no inverno e, como a fotoquímica do  $NO<sub>2</sub>$  é fortemente influenciada pela presença do Sol, têm-se mais  $NO<sub>2</sub>$ 

estratosférico no verão que no inverno na região. Além disto, há a influência dinâmica nas altitudes médias e altas. Estas duas influências, dinâmica e fotoquímica, foram discutidas no Capítulo 2. Já La Paz e Cachoeira Paulista comportam-se de forma muito semelhante, sendo que a última apresenta uma amplitude de variação um pouco maior que a primeira, o que é devido às suas diferenças de latitudes e exposições solares.

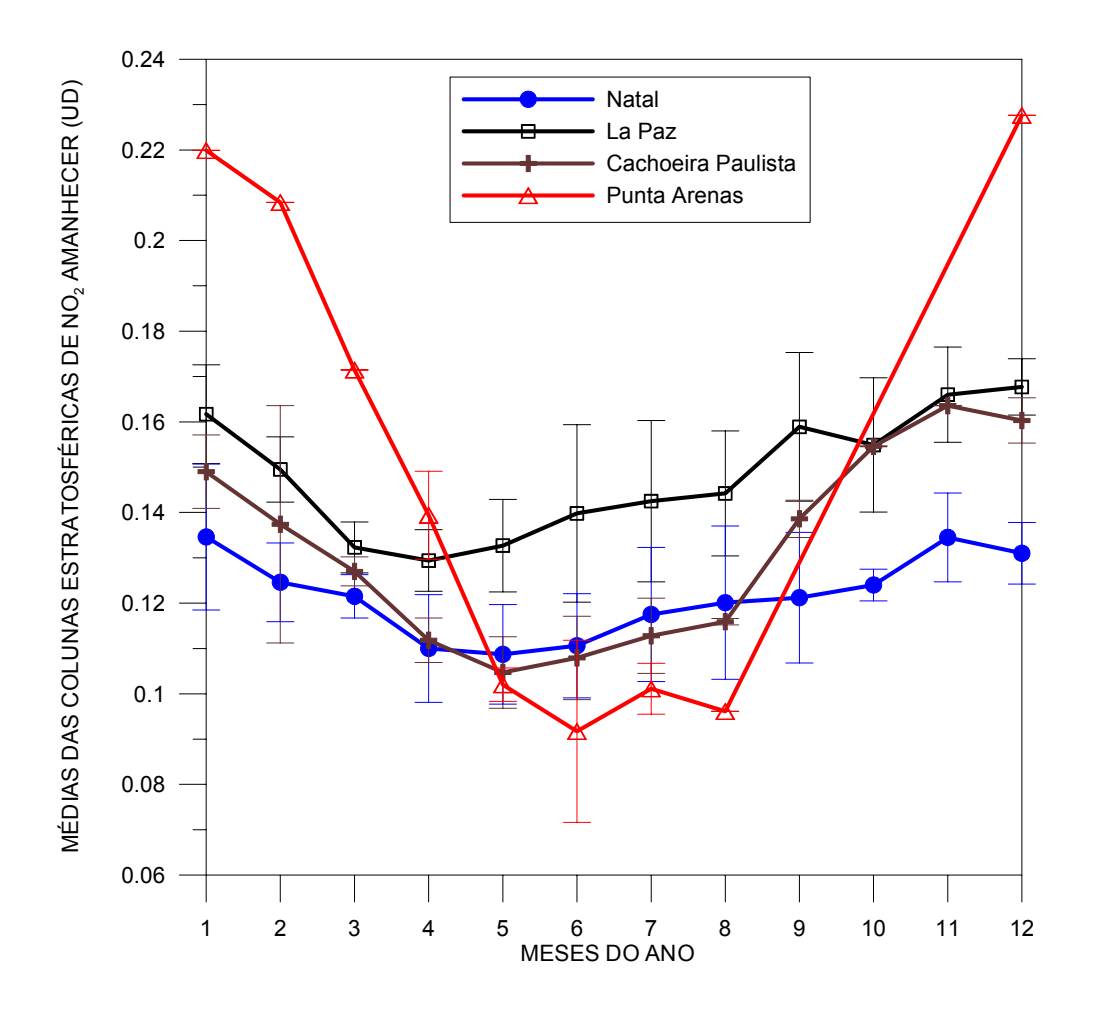

Fig.  $4.35$  – Médias das colunas estratosféricas de NO<sub>2</sub> ao amanhecer ao longo dos anos; em azul com bolas são apresentados os dados de Natal, em preto com quadrados, os dados de La Paz, em marrom com cruzes, os dados de Cachoeira Paulista e em vermelho com triângulos são indicados os dados de Punta Arenas.

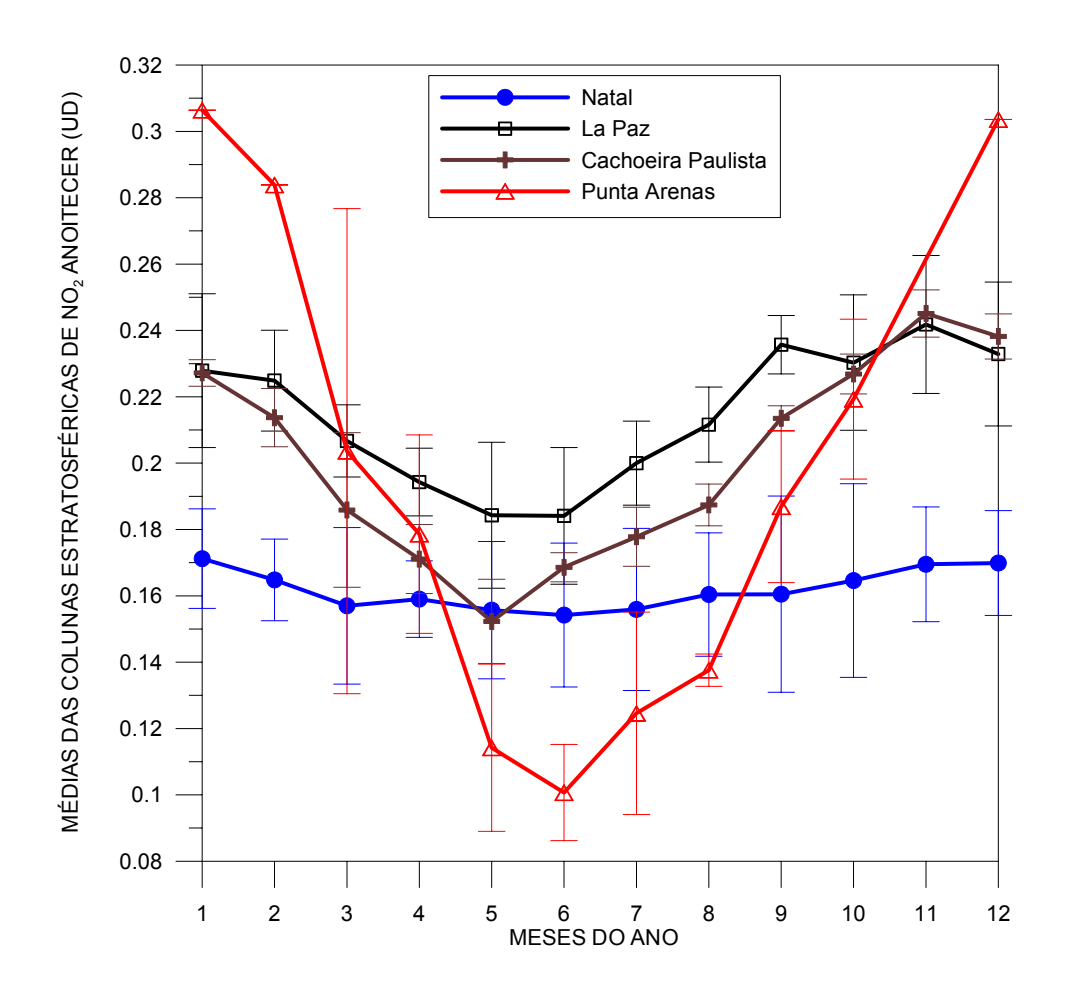

Fig.  $4.36$  – Médias das colunas estratosféricas de NO<sub>2</sub> ao anoitecer ao longo dos anos; em azul com bolas são apresentados os dados de Natal, em preto com quadrados, os dados de La Paz, em marrom com cruzes, os dados de Cachoeira Paulista e em vermelho com triângulos são indicados os dados de Punta Arenas.

As comparações entre os dados de NO<sub>2</sub> troposférico das estações estão apresentadas nas Figura 4.37 e 4.38, para amanhecer e anoitecer, respectivamente. Estas comparações dão uma clara indicação das cidades com maiores índices de poluição urbana. La Paz apresenta os maiores valores de  $NO<sub>2</sub>$  troposférico, tanto ao amanhecer quanto ao anoitecer, nos meses de maio a setembro, porém com valores bem mais baixos no verão. Esta variação sazonal pode ser explicada pela posição geográfica de La Paz, que tem alta altitude, e pelo período de secas na região que ocorre no inverno, facilitando o acúmulo de poluentes. Isto além do fato de ser uma cidade grande e capital.

Natal aparece como a segunda cidade com maior coluna troposférica, com baixa variação ao longo do ano. O fato de ter uma coluna troposférica um pouco alta deve ser devido a sua taxa de urbanização. Já a baixa variação do  $NO<sub>2</sub>$  troposférico deve ser devido ao fato de que Natal é uma cidade de clima quente ao longo de todo o ano, não havendo queima de combustíveis para aquecimento residencial.

Punta Arenas vem na seqüência em termos de valores troposféricos altos, mas a diferença para Cachoeira Paulista é muito pequena. As duas cidades apresentam uma variação sazonal pequena, com mínimos no verão e máximos no inverno.

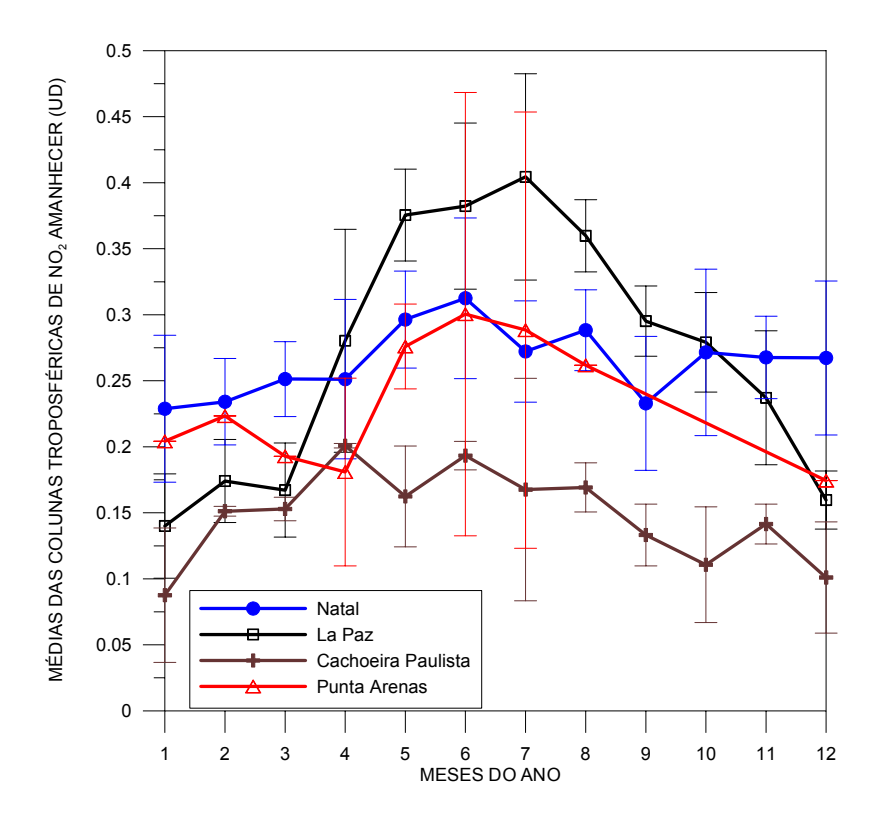

Fig.  $4.37$  – Médias das colunas troposféricas de NO<sub>2</sub> ao amanhecer ao longo dos anos; em azul com bolas são apresentados os dados de Natal, em preto com quadrados, os dados de La Paz, em marrom com cruzes, os dados de Cachoeira Paulista e em vermelho com triângulos são indicados os dados de Punta Arenas.

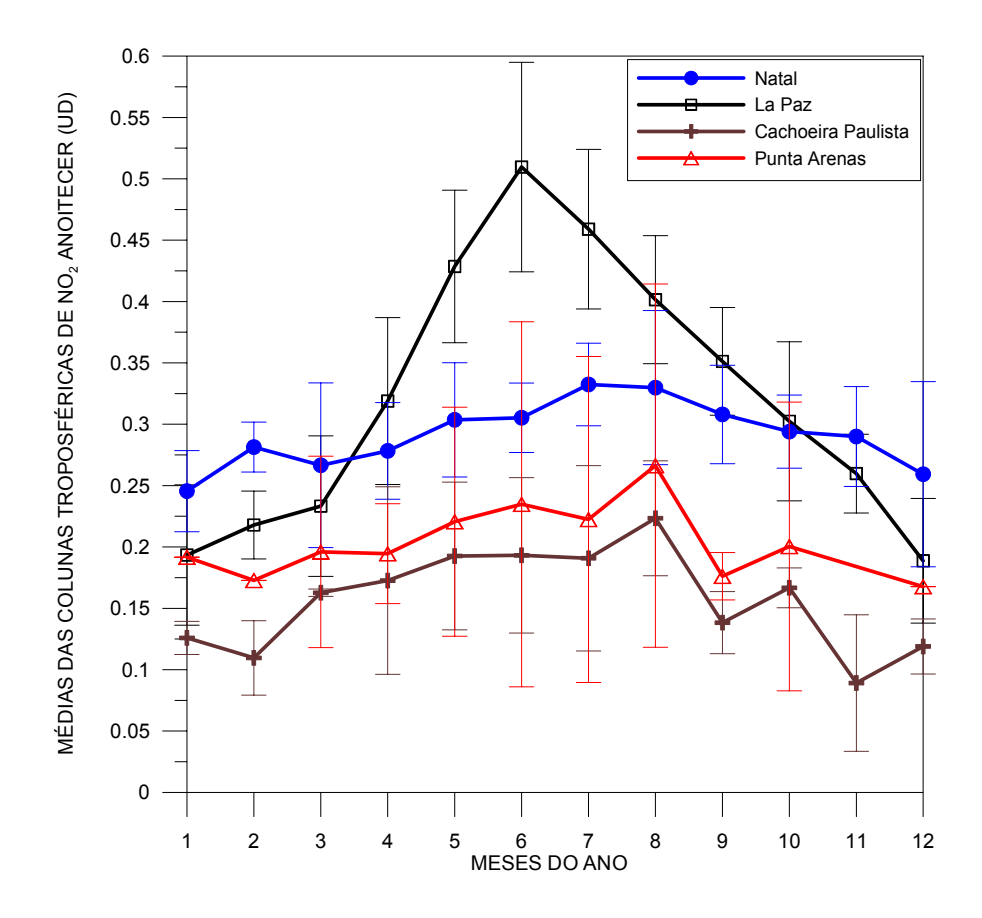

Fig.  $4.38$  – Médias das colunas troposféricas de NO<sub>2</sub> ao anoitecer ao longo dos anos; em azul com bolas são apresentados os dados de Natal, em preto com quadrados, os dados de La Paz, em marrom com cruzes, os dados de Cachoeira Paulista e em vermelho com triângulos são indicados os dados de Punta Arenas.

A Figura 4.39 mostra a comparação entre as estações para os dados da coluna total de NO2. Quanto a estes dados, a maior variação sazonal é a de Punta Arenas, seguindo claramente a variação estratosférica, não só na fase como também na alta amplitude, característica de latitudes altas. Entretanto, os maiores valores de coluna total são os de La Paz, seguindo a variação troposférica, com máximos de abril a setembro e mínimos de dezembro a fevereiro e amplitude não muito alta. Já Natal e Cachoeira Paulista apresentam valores muito próximos com variações sazonais imperceptíveis.

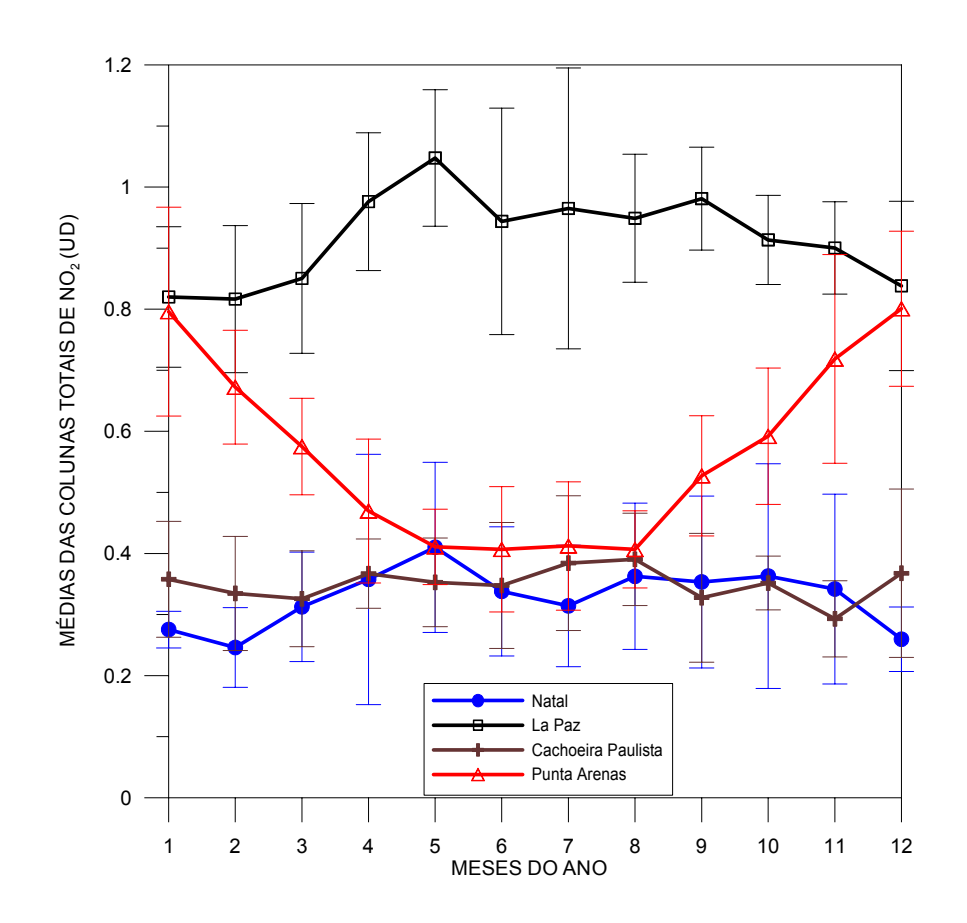

Fig.  $4.39$  – Médias das colunas totais de NO<sub>2</sub> ao longo dos anos; em azul com bolas são apresentados os dados de Natal, em preto com quadrados, os dados de La Paz, em marrom com cruzes, os dados de Cachoeira Paulista e em vermelho com triângulos são indicados os dados de Punta Arenas.

### **4.4 Campanha em Comandante Ferraz 2001**

Em agosto de 2001, o Espectrofotômetro Brewer 068 foi instalado na Estação Antártica Brasileira de Comandante Ferraz, operando até dezembro de 2001 em uma curta campanha.

A Figura 4.40 apresenta os resultados para a coluna estratosférica de amanhecer e anoitecer em Ferraz de agosto a novembro de 2001. Em vermelho são apresentados os resultados para o anoitecer e em preto para o amanhecer, com as linhas indicando as médias corridas dos dados para cinco dias.

Como se pode observar, ambas as colunas apresentam uma grande variação de agosto para novembro, indicando uma sazonalidade acentuada dos dados das colunas estratosféricas de  $NO<sub>2</sub>$  sobre Ferraz. Esta alta sazonalidade também pode ser vista nos dados da estação antártica de Dumont D'Urville (Sarkissian, 2000). Comparando-se com as médias dos dados de Punta Arenas, verifica-se que, em agosto, a coluna estratosférica de Ferraz é menor que a média de agosto de Punta Arenas e, em novembro, a coluna estratosférica de Ferraz é maior que a média de dezembro de Punta Arenas. Isto é devido à diferença latitudinal entre as estações, com Ferraz tendo menor exposição ao Sol no inverno e maior no verão, além da química heterogênea que age no inverno e primavera sobre a região. Novamente aqui a fotoquímica é importante para a produção de NO2. No início de agosto, têm-se baixos valores das razões de anoitecer/amanhecer, mas no fim de novembro as razões sobem bastante, indicando maior variação diurna em novembro que em agosto. Isto é explicado pela fotodissociação do  $N_2O_5$  com a presença de luz solar durante o dia, como comentado no Capítulo 2.

As médias dos dados troposféricos, durante o período, para a estação de Comandante Ferraz são  $0.112 \pm 0.083$  UD para o amanhecer e  $0.131 \pm 0.067$  UD para o anoitecer. Estes valores, apesar de baixos, indicam que talvez haja contaminação da região por ar de outros locais próximos, tais como das cidades do sul da América do Sul, ou que haja a presença de NO<sub>2</sub> da baixa estratosfera, considerado como coluna troposférica devido ao algoritmo do Brewer usar a altura de 14 km como separador das duas colunas. A tropopausa da região Antártica localiza-se abaixo desta altura (Kirchhoff, 2002).

Os altos desvios padrão das médias indicam uma variabilidade grande da coluna troposférica sobre a região, tanto pela manhã quanto pela tarde. Isto é também indicação de contaminação de outras regiões. Para se verificar melhor, necessitar-se-ia de uma análise de trajetórias das massas de ar, para verificar de onde provêm estas parcelas de ar com um pouco mais de  $NO<sub>2</sub>$  troposférico. Infelizmente, isto está fora do escopo deste trabalho, sendo uma análise a ser desenvolvida para o futuro. O mesmo cabe ao problema no algoritmo de crepúsculo, que considera a coluna troposférica até 14 km. A isto cabe uma correção que também faz parte dos trabalhos para o futuro.

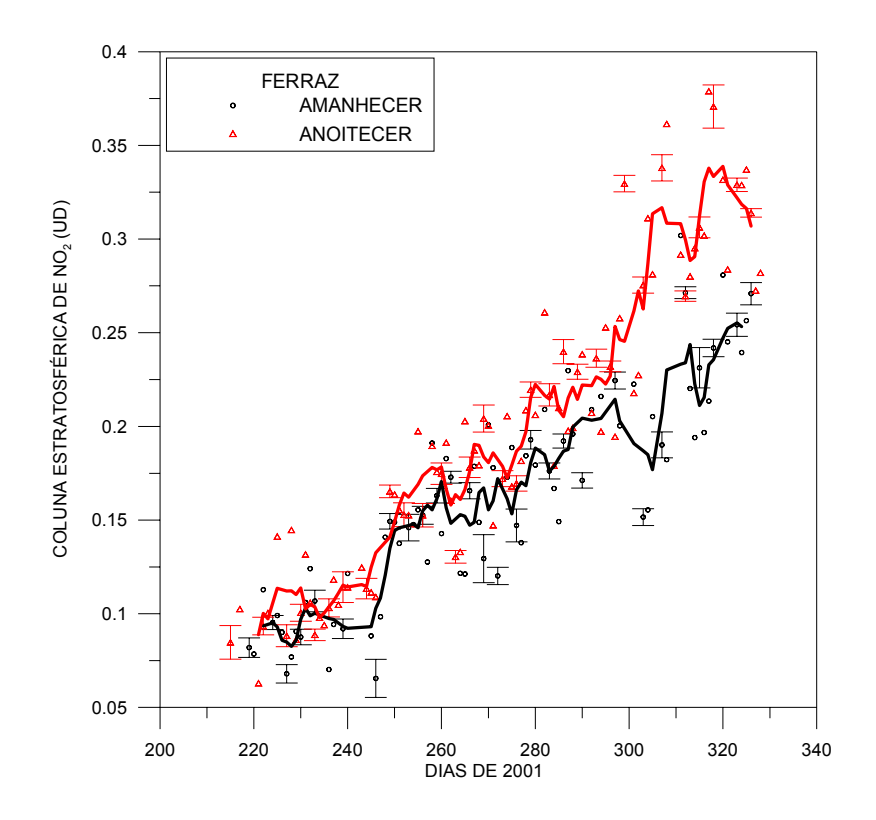

Fig.  $4.40$  – Colunas estratosféricas de NO<sub>2</sub> para Ferraz, de agosto a novembro de 2001; em pontos pretos são apresentados os valores para o amanhecer, a linha preta indica a média corrida de cinco dias dos dados de amanhecer, os triângulos vermelhos indicam os valores para o anoitecer, a linha vermelha mostra a média corrida de cinco dias dos dados de anoitecer e as barras indicam duas vezes o erro das medidas.

#### **4.5 Campanhas de Inverno em São Paulo e Cubatão 2000 e 2001**

De 06 de junho a 30 de agosto de 2000, o Espectrofotômetro Brewer 081 foi instalado no prédio do Instituto de Astronomia, Geofísica e Ciências Atmosféricas – IAG da Universidade de São Paulo – USP em São Paulo. Esta campanha teve como objetivo o estudo do dióxido de nitrogênio atmosférico, durante o inverno, numa das maiores e mais poluídas cidades da América do Sul, comparando os seus dados com os obtidos na estação permanente de Cachoeira Paulista que, como já estabelecido anteriormente, é uma das cidades mais limpas em termos de NO<sub>2</sub> troposférico. Além de Cachoeira Paulista estar distante apenas uns 300 km de São Paulo.

Esta campanha de medidas foi repetida em 2001, de 10 de julho a 07 de agosto, também com a instalação do Brewer 081 no topo do prédio do IAG/USP. Já no dia 08 de agosto de 2001, o Brewer 081 foi transferido para Cubatão, onde foi instalado na Refinaria Presidente Bernardes da Petrobrás – RPBC, operando lá até dia 18 de agosto.

Segundo a Companhia de Tecnologia de Saneamento Ambiental – CETESB (1999), a região metropolitana de São Paulo tem 17 milhões de pessoas e 5,5 milhões de veículos leves em sua frota veicular. Esta grande frota veicular é a principal causa da poluição atmosférica na cidade. Segundo CETESB (1999), as maiores fontes de  $NO<sub>x</sub>$  em São Paulo são o escapamento de veículos a diesel, com 78 % do total das emissões de  $NO<sub>x</sub>$ , seguido pelo escapamento de veículos à gasolina, com 13 %, e depois pelos processos industriais, com 4 %.

Diferente de São Paulo, a principal característica da cidade de Cubatão, de relevância para este trabalho, é o fato de ter alta poluição atmosférica industrial e uma posição geográfica, entre o mar e uma cadeia de montanhas, que intensifica a poluição, principalmente no inverno, com ocorrências seguidas de camadas de inversão (CETESB, 1999). Em Cubatão, as principais fontes industriais de  $NO<sub>x</sub>$ , segundo CETESB (1999) com base em dados de 1997, provêm das seguintes indústrias: RPBC com 49 % do total emitido, Cosipa com 35 % e Ultrafértil Cubatão com 7 %. Portanto, o Brewer foi instalado na maior fonte emissora de  $NO<sub>x</sub>$  da região.

Primeiramente são apresentados os dados da campanha em São Paulo de 2000, complementados depois com os dados das campanhas de 2001.

A comparação entre as colunas totais de  $NO<sub>2</sub>$  de São Paulo com Cachoeira Paulista já mostra a grande diferença entre o  $NO<sub>2</sub>$  das duas cidades. São Paulo apresenta uma maior coluna total em quase a maioria dos dias em 2000, com média de 1,536 ± 0,663 UD, enquanto a média de Cachoeira Paulista é de  $0.413 \pm 0.102$  UD. Não só a média é quase três vezes maior, quanto o desvio padrão das médias é grande, indicando uma alta variabilidade da coluna total sobre a região. Como já visto anteriormente, a alta dispersão dos dados está associada com dados troposféricos. Só isto já seria um

indicativo de altos valores de  $NO<sub>2</sub>$  troposférico na região. Esta comparação entre as colunas totais de São Paulo e Cachoeira Paulista é apresentada na Figura 4.41, onde os dados de São Paulo são apresentados em preto e os de Cachoeira Paulista em vermelho.

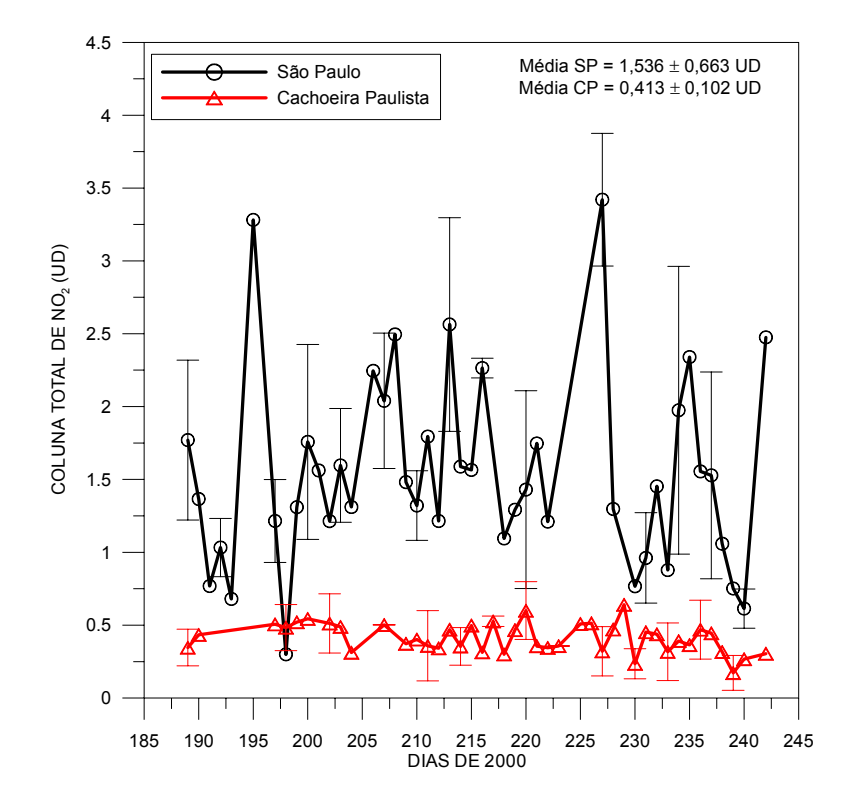

Fig.  $4.41$  – Colunas totais de NO<sub>2</sub> em julho e agosto de 2000; em preto estão representados os dados de São Paulo e em vermelho, os de Cachoeira Paulista.

Comparando-se os dados troposféricos das duas cidades, verifica-se que realmente São Paulo tem os mais altos valores de NO<sub>2</sub> troposféricos, sendo os valores do anoitecer maiores que os do amanhecer, com médias para São Paulo de 0,248 ± 0,149 UD no amanhecer e 0,476 ± 0,340 UD no anoitecer. As médias de Cachoeira Paulista são 0,143  $\pm$  0,078 UD no amanhecer e 0,195  $\pm$  0,079 UD no anoitecer.

Nas Figuras 4.42 e 4.43 estão apresentados os dados referentes às colunas troposféricas de NO2 para o amanhecer e anoitecer, respectivamente, mostrando uma comparação entre São Paulo e Cachoeira Paulista. Os desvios padrão são mostrados em apenas alguns pontos para facilitar a visualização dos dados.

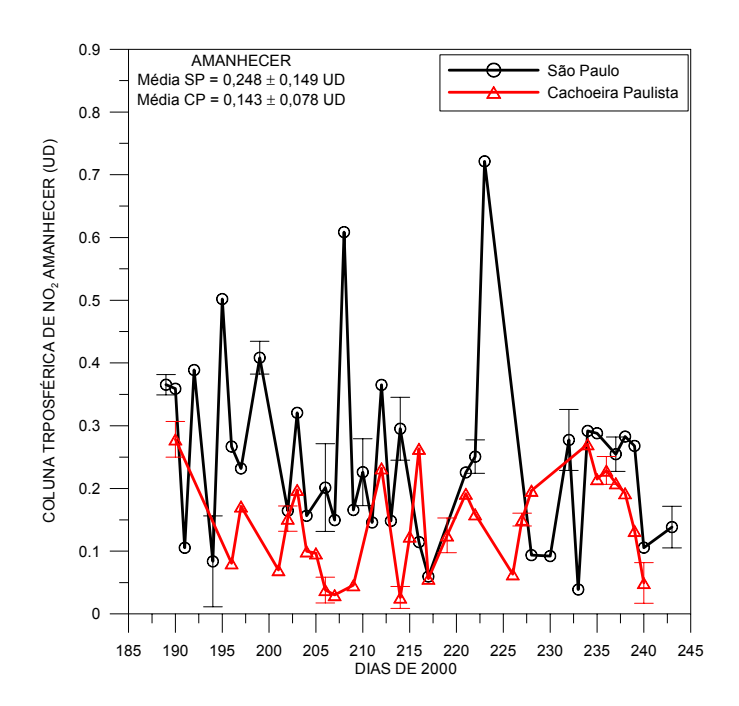

Fig. 4.42 – Colunas troposféricas de NO2 ao amanhecer, em julho e agosto de 2000; em preto estão representados os dados de São Paulo e em vermelho, os de Cachoeira Paulista.

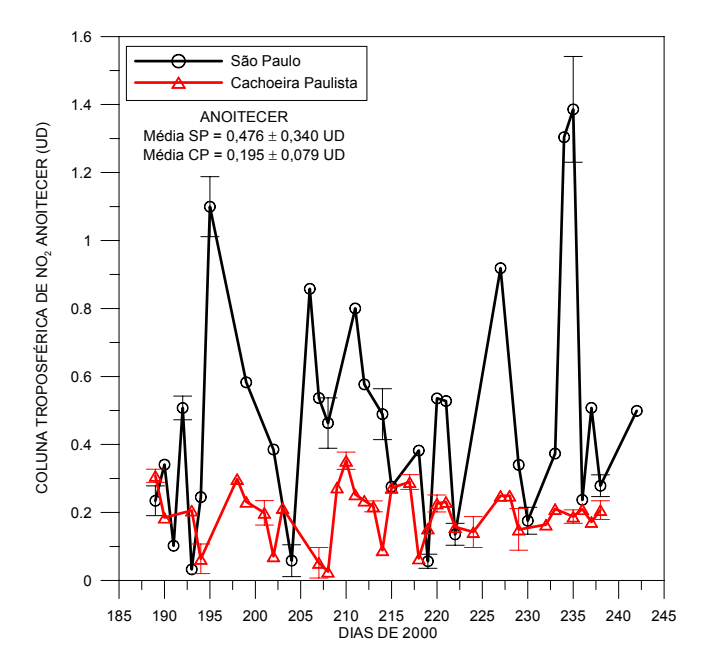

Fig. 4.43 – Colunas troposféricas de NO2 ao anoitecer, em julho e agosto de 2000; em preto estão representados os dados de São Paulo e em vermelho, os de Cachoeira Paulista.

Como esperado, as colunas estratosféricas, tanto do amanhecer quanto do anoitecer, são muito próximas entre as duas cidades. As médias de NO<sub>2</sub> estratosférico de São Paulo para o período de campanha de 2000 são de 0,121  $\pm$  0,021 UD no amanhecer e 0,179  $\pm$ 0,035 UD no anoitecer. Já as médias de Cachoeira Paulista para o mesmo período são  $0,112 \pm 0,012$  UD no amanhecer e  $0,180 \pm 0,022$  UD no anoitecer. Nas Figuras 4.44 e 4.45 estão apresentados estes dados comparativos das duas cidades.

Voltando aos dados troposféricos, o aumento da coluna do início da manhã para o fim da tarde é um indicativo de fontes locais e/ou de produção fotoquímica. Segundo Cappellani e Bielli (1995), o Brewer pode prover medidas troposféricas confiáveis de NO2, comparativamente com dados de superfície. Por isto e também pelo fato de que a coluna total pode representar a coluna troposférica em regiões urbanas poluídas (Xue et al., 2000), uma análise dos dados de  $NO<sub>2</sub>$  total daria informações sobre o comportamento do  $NO<sub>2</sub>$  troposférico em São Paulo. Analisando os dados de  $NO<sub>2</sub>$  totais de São Paulo, na campanha de 2000, um padrão de comportamento diário da coluna total de NO2, ao longo das horas do dia, foi observado em quase metade dos dias, com máximos próximos às 14 horas (11 horas locais). Este padrão é comumente associado com o ciclo de *smog* fotoquímico, onde o pico de NO2 pode ocorrer de 1 a 3 horas depois do pico das emissões de NO (Finlayson-Pitts e Pitts, 2000). Como em São Paulo o pico de tráfego veicular ocorre das 7 às 9 horas locais, o pico de  $NO<sub>2</sub>$  daria em torno das 8 às 12 horas locais.

Na Figura 4.46 são mostrados seis dias como exemplo deste padrão de variação diária. O gráfico mostra as medidas da coluna total pelas horas do dia, dadas em hora universal. Como se pode observar pela Figura, em todos os dias existe um pico com altos valores de  $NO<sub>2</sub>$  localizado entre 13 h e 15 h (em horário local seriam 10h e 12 h). Comportamentos semelhantes também foram observados em Cubatão, em 2001, mas em quase a totalidade dos dias, como pode ser observado na Figura 4.47.

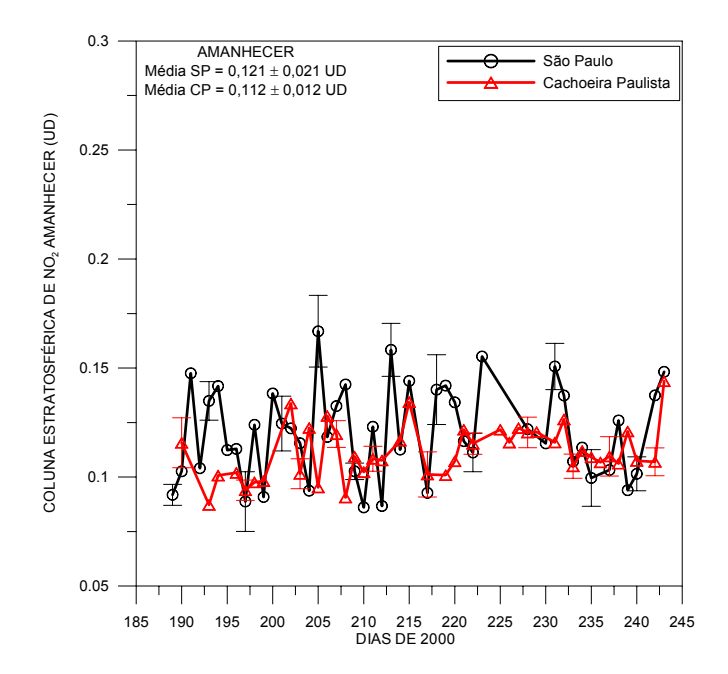

Fig. 4.44 – Colunas estratosféricas de NO<sub>2</sub> ao amanhecer, em julho e agosto de 2000; em preto estão representados os dados de São Paulo e em vermelho, os de Cachoeira Paulista.

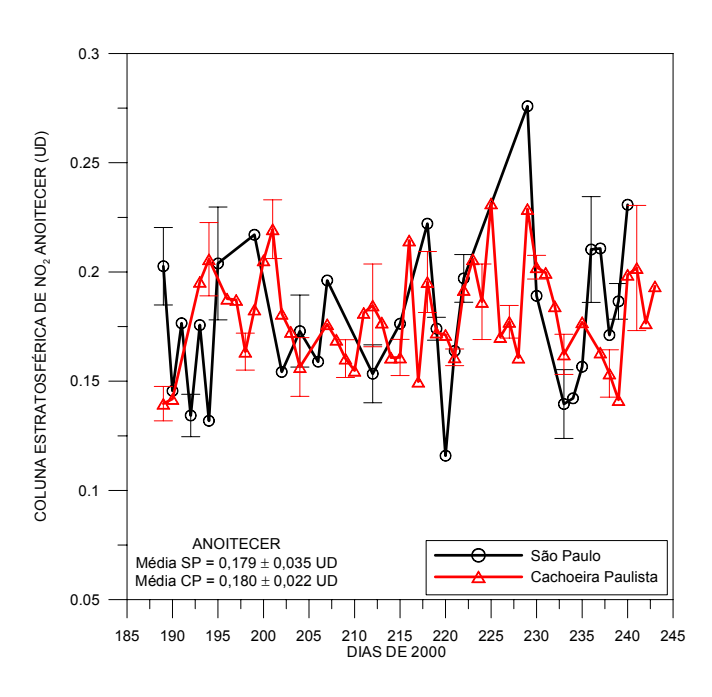

Fig. 4.45 – Colunas estratosféricas de NO<sub>2</sub> ao anoitecer, em julho e agosto de 2000; em preto estão representados os dados de São Paulo e em vermelho, os de Cachoeira Paulista.

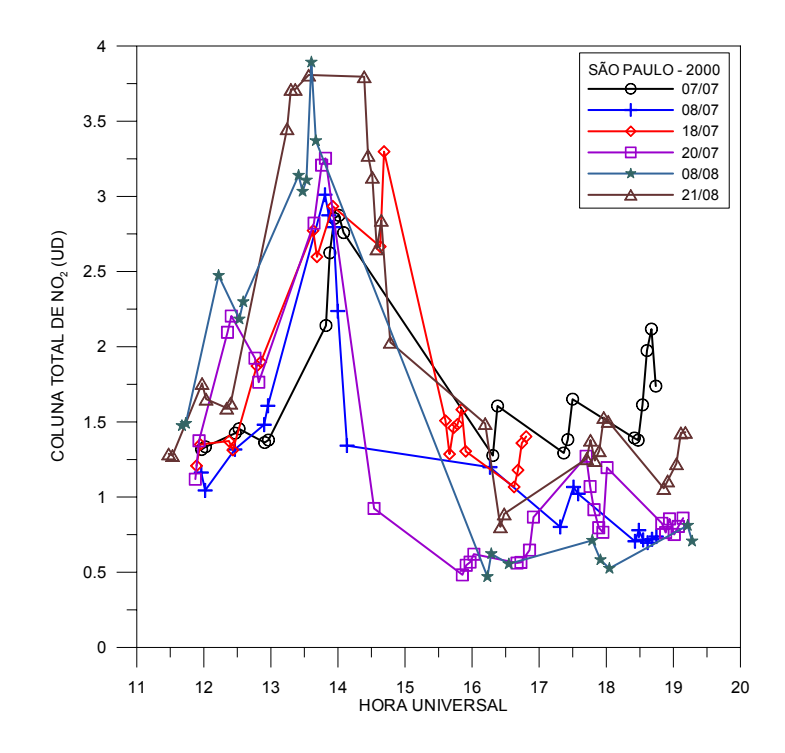

Fig. 4.46 – Variação ao longo do dia das colunas totais de NO2 de alguns dias de julho e agosto de 2000 em São Paulo.

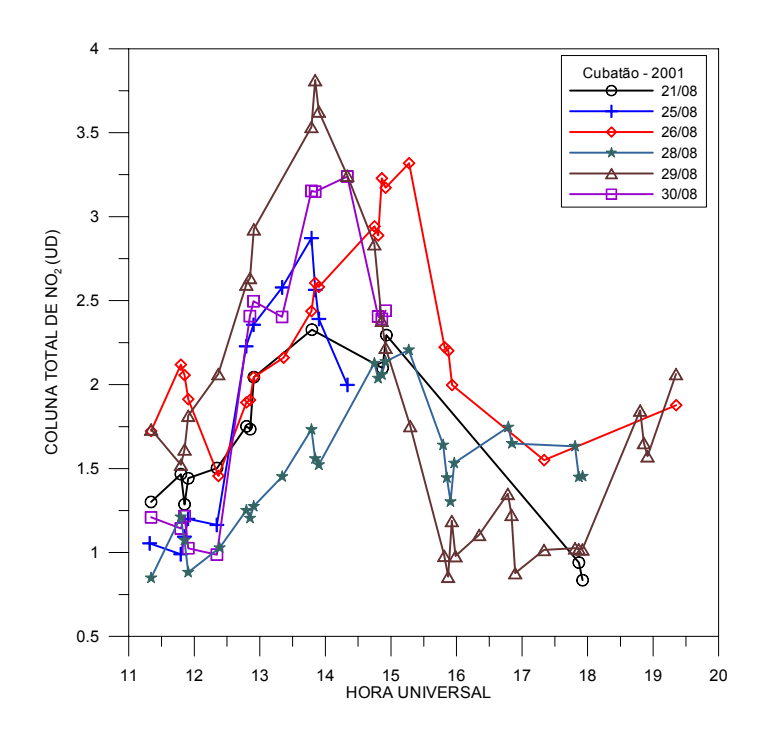

Fig. 4.47 – Variação ao longo do dia das colunas totais de NO2 de alguns dias agosto de 2001 em Cubatão.

Os resultados da campanha de São Paulo, em 2000, repetiram-se nas campanhas de São Paulo e Cubatão, em 2001. Na Figura 4.48 estão apresentadas as comparações para as colunas totais de NO<sub>2</sub> de São Paulo, com média de 1,303 ± 0,866 UD, e Cachoeira Paulista, com média de 0,385 ± 0,085 UD.

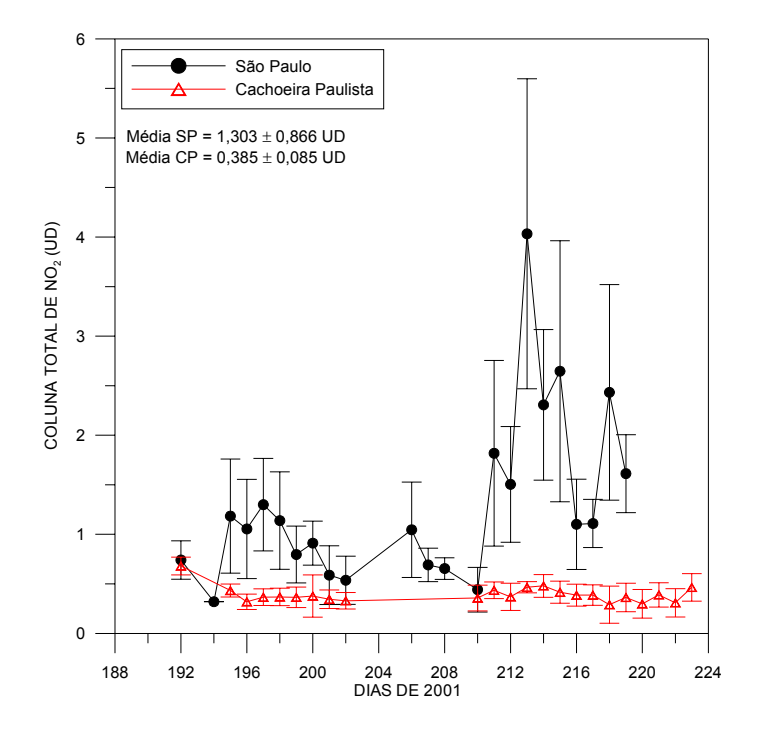

Fig.  $4.48$  – Colunas totais de NO<sub>2</sub> em julho e agosto de 2001; em preto estão representados os dados de São Paulo e em vermelho, os de Cachoeira Paulista.

Em termos de colunas troposféricas, as médias de São Paulo foram de 0,266 ± 0,156 UD para o amanhecer e  $0.534 \pm 0.369$  UD para o anoitecer, enquanto que para Cachoeira Paulista as médias foram de  $0.223 \pm 0.087$  UD para o amanhecer e  $0.234 \pm 0.087$ 0,085 UD para o anoitecer. Novamente, não só os valores troposféricos de São Paulo são mais altos que Cachoeira Paulista, como os dados do anoitecer estão mais altos que o amanhecer, indicando produção diária de NO<sub>2</sub> semelhante a 2000.

Em Cubatão, apesar de apenas dez dias de medidas, os resultados também mostraram comportamento semelhante a São Paulo, com valores das colunas totais e troposféricas maiores que Cachoeira Paulista. Na Figura 4.49 é apresentada a comparação dos

resultados para a coluna total de NO<sub>2</sub> entre Cubatão e Cachoeira Paulista. A média da coluna total encontrada para Cubatão é 1,640 ± 0,521 UD e para Cachoeira Paulista, no mesmo período, é de  $0,370 \pm 0,085$  UD.

Um resultado interessante foi encontrado na comparação entre a coluna troposférica de NO2 ao amanhecer de Cubatão com Cachoeira Paulista. Os dados de Cachoeira Paulista parecem acompanhar os dados de Cubatão, apenas com valores mais baixos, como pode ser visto na Figura 4.50. Este comportamento é uma possível indicação de que haja um padrão de circulação de Cubatão para Cachoeira Paulista durante a noite nestes dias. Isto só poderá ser verificado através de análise de trajetórias.

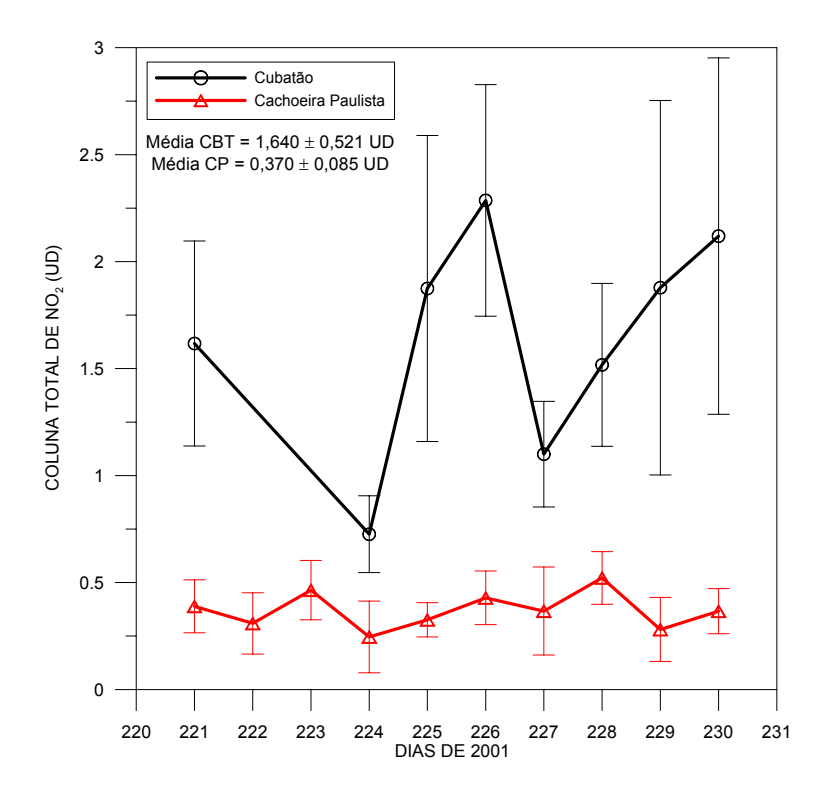

Fig. 4.49 – Colunas totais de NO<sub>2</sub> em agosto de 2001; em preto estão representados os dados de Cubatão e em vermelho, os de Cachoeira Paulista.

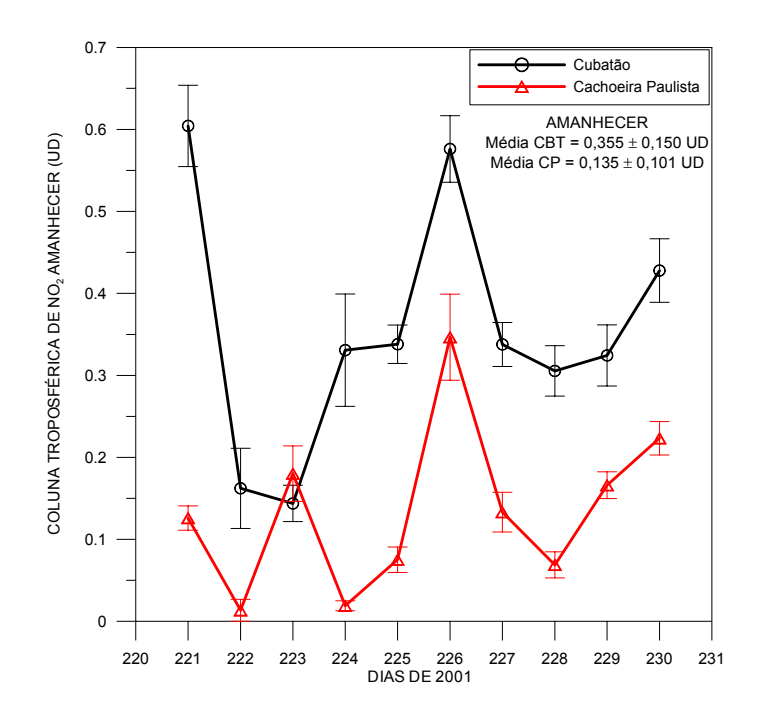

Fig. 4.50 – Colunas troposféricas de NO<sub>2</sub> ao amanhecer em agosto de 2001; em preto estão representados os dados de Cubatão e em vermelho, os de Cachoeira Paulista.

#### **4.6 Modelagem da Relação entre NO2 Estratosférico Amanhecer e Anoitecer**

Em todas as estações analisadas, os dados de dióxido de nitrogênio estratosférico apresentaram uma variação quando comparados os dados do anoitecer com os do amanhecer. Esta variação diurna do NO<sub>2</sub> estratosférico é, possivelmente, devido às reações fotoquímicas, que transformam o  $N_2O_5$  em  $NO_2$  durante o dia, como comentado no Capítulo 2.

Baseado nos trabalhos de Gordley et al. (1996) e Bortolli et al. (2000), os quais utilizaram um modelo químico para validação de dados de satélites (Gordley et al., 1996) e comparação com os dados obtidos em solo (Bortolli et al., 2000), uma modelagem química é desenvolvida para comprovar a variação do NO<sub>2</sub> estratosférico entre o amanhecer e o anoitecer.

Neste trabalho, um modelo químico é desenvolvido para comprovar a variação do NO<sub>2</sub> estratosférico entre o amanhecer e o anoitecer, sendo aplicado para Natal e comparado

com resultados obtidos do Brewer 073 em 2001. Escolheu-se Natal, porque lá são lançados, semanalmente, balões estratosféricos que medem o perfil vertical de ozônio e temperatura, informações estas necessárias ao modelo.

Bortoli et al. (2000) usou tanto a temperatura, quanto a concentração de ozônio  $[O_3]$  na camada de 20 hPa, a qual representava a altura do pico de  $NO<sub>2</sub>$  estratosférico sobre a Antártica.

Já neste trabalho, considerou-se os dados das sondagens de ozônio de Natal do ano de 2001 para os cálculos, sendo usado os dados de temperatura e concentração de ozônio no nível de 10 hPa, o qual é próximo ao pico do NO<sub>2</sub> estratosférico na latitude de Natal, e o tempo médio de duração da noite de 11 horas.

Para a comparação entre as razões AM/PM (NO<sub>2</sub> estratosférico do amanhecer pelo NO<sub>2</sub> estratosférico do anoitecer do dia anterior) obtidas pelos dados estratosféricos do Brewer e pelo modelo químico usando as sondagens, calculou-se uma média corrida de 35 dias para os dados do Brewer, os quais são diários, e uma média corrida de 5 dias para os dados das sondagens, as quais têm lançamentos semanais em Natal.

Durante a noite, cessa a produção fotoquímica e rapidamente, logo nos primeiros momentos após o Sol se pôr, todo o NO passa a NO<sub>2</sub> através da reação com o ozônio. Assim, apenas duas reações controlam o processo, para o caso de Natal, onde não se tem a influência da química heterogênea, a qual destrói o  $NO<sub>2</sub>$  e o  $N<sub>2</sub>O<sub>5</sub>$  para a formação de HNO<sub>3</sub> em partículas de aerossóis ou nas Nuvens Estratosféricas Polares.

Portanto, desconsiderando a química heterogênea e analisando apenas o período da noite, o  $NO<sub>2</sub>$  é lentamente convertido em  $N<sub>2</sub>O<sub>5</sub>$  através das reações a seguir:

$$
NO2 + O3 \rightarrow NO3 + O2
$$
\n(4.7)

$$
NO2 + NO3 + M \rightarrow N2O5 + M
$$
\n(4.8)

As reações acima indicam também a produção e a perda do  $NO<sub>3</sub>$ , o qual pode ser considerado em estado de equilíbrio fotoquímico. Assim, a produção química do  $NO<sub>3</sub>$  é igual a sua destruição química, fazendo com que:

$$
k_1 [O_3] = k_2 [NO_3] [M]
$$
 (4.9)

Calculando a taxa de decaimento de  $NO<sub>2</sub>$ , pode-se calcular a relação entre as colunas do amanhecer e anoitecer de NO2.

$$
\frac{d[NO_2]}{dt} = -k_1 [NO_2] [O_3] - k_2 [NO_2] [NO_3] [M]
$$
\n(4.10)

$$
\frac{d[NO_2]/[NO_2]}{dt} = -k_1 [O_3] - k_2 [NO_3][M]
$$
\n(4.11)

Substituindo a equação (4.9) na equação (4.11), chega-se a:

$$
\frac{d[NO_2]/[NO_2]}{dt} = -2 k_1 [O_3]
$$
\n(4.12)

Integra-se a equação (4.12) pelo período de duração da noite,  $t_N$ , considerando que  $k_1$  e a concentração de ozônio são constantes durante a noite.

$$
\int_{[NO_2]_{PM}}^{[NO_2]_{AM}} d \ln [NO_2] = -2 k_1 [O_3] \int_0^{t_N} dt
$$
\n(4.13)

Assim, determina-se a razão entre o dióxido de nitrogênio estratosférico do amanhecer pelo NO2 estratosférico do anoitecer do dia anterior.

$$
\frac{[NO_2]_{AM}}{[NO_2]_{PM}} = \exp(-2 k_1 [O_3] t_N)
$$
\n(4.14)

onde  $k_1 = 1,4$ . 10<sup>-13</sup>. exp (-2470 / T) dado em cm<sup>3</sup> molécula<sup>-1</sup> s<sup>-1</sup> (Atkinson et al., 2003) e T é a temperatura em Kelvin.

A Figura 4.51 apresenta os resultados das razões entre  $NO<sub>2</sub>$  estratosférico do amanhecer e do anoitecer do dia anterior calculadas pelo modelo, o qual foi aplicado para Natal, e  $t$ ambém os resultados das razões entre  $NO<sub>2</sub>$  estratosférico do amanhecer e do anoitecer do dia anterior calculadas pelo Brewer de Natal. Na ordenada da esquerda estão colocados os dados do Brewer, com uma média de 0,687 ± 0,147, e na ordenada da direita os dados do modelo, com uma média de 0,488 ± 0,079.

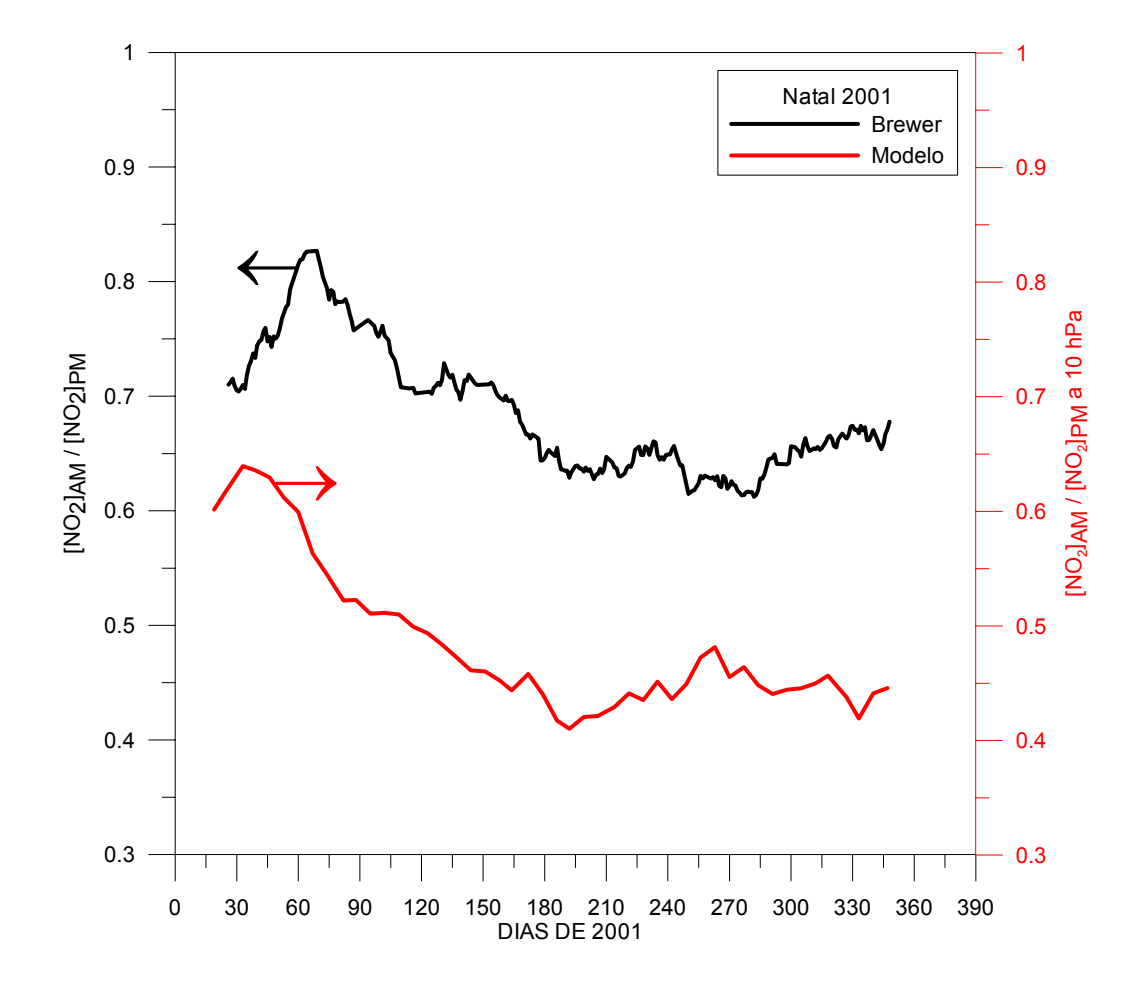

Fig.  $4.51$  – Comparação entre as razões de NO<sub>2</sub> estratosférico AM/PM medidos pelo Brewer na ordenada da esquerda e calculados pelo modelo da ordenada da direita, para Natal 2001.

Como se pretendia mostrar, o modelo prevê os valores das razões entre  $NO<sub>2</sub>$ estratosférico do amanhecer e do anoitecer do dia anterior menores que um. Logo, a coluna de  $NO<sub>2</sub>$  estratosférico do anoitecer é maior que a do amanhecer, assim como observado pelos dados do Brewer de Natal, também apresentando razões menores que um.

Apesar dos resultados do modelo serem inferiores numericamente aos do Brewer, ou seja, preverem uma razão de NO<sub>2</sub> amanhecer/anoitecer menor que a do Brewer, eles apresentam um comportamento muito próximo. Ressalta-se que o modelo calcula as razões AM/PM para o nível de 10 hPa, onde se tem o máximo do NO<sub>2</sub> estratosférico, e os dados do Brewer representam as razões AM/PM de toda a coluna estratosférica, considerada pelo instrumento de 14 a 42 km., devendo ser numericamente diferentes.

Portanto, com esta análise comprova-se que realmente existe uma variação diurna do NO2 estratosférico, como observado em todas as estações do INPE, e que o comportamento das razões estratosféricas dos dados do Brewer de Natal se aproxima do comportamento previsto pelo modelo.

## **CAPÍTULO 5**

### **CONCLUSÕES**

Os objetivos gerais deste trabalho, que são o estudo do comportamento do dióxido de nitrogênio – NO<sub>2</sub> atmosférico em diferentes estações da América do Sul e obtenção da coluna total de NO<sub>2</sub> bem como de suas colunas estratosférica e troposférica em diversas estações de medidas do INPE, foram integralmente cumpridos. A seguir, uma análise por objetivos específicos é efetuada.

**a) Estabelecimento da metodologia.** Com base nos resultados coerentes obtidos nas estações e durante as campanhas, conclui-se que a metodologia de coleta, redução e análise de dados desenvolvida e aplicada por este trabalho teve sucesso.

**b) Influência do Espalhamento Rayleigh.** A correção do Espalhamento Rayleigh é necessária ao cálculo da coluna total de dióxido de nitrogênio atmosférico efetuado pelo Brewer. A influência do termo de absorção de ozônio nas medidas de NO<sub>2</sub> pode ser considerada desprezível.

**c) Filtros de Densidade Neutra.** Os testes dos filtros de densidade neutra dos Brewers 068, 073, 081, 110 e 124 mostraram que não há decaimento acentuado, até o momento da realização dos mesmos, de suas atenuações em comparação com os testes realizados na fábrica.

**d) Otimização do algoritmo.** A partir das simulações, determinou-se que o recálculo das constantes ETC, com base nas calibrações diárias de SL, é necessário para a correção dos dados de coluna total de  $NO<sub>2</sub>$ , bem como de suas colunas troposféricas e estratosféricas. Para tanto, é necessária a aplicação diária de testes de calibrações SL com freqüência, preferencialmente, de três ou mais ao dia. O termo de correção para o espalhamento Rayleigh também foi inserido.

**e) Desenvolvimento do programa.** O programa Bcalc.exe foi desenvolvido e foi aplicado para a redução dos dados de  $NO<sub>2</sub>$  do Brewer com eficiência.

**f) Análise dos dados das estações.** Durante a intercomparação em Cachoeira Paulista, os Brewers 081 e 124 apresentaram um grau aceitável de desvio de suas medidas. A intercomparação dos dados do Brewer 124 de Cachoeira Paulista com os dados do SAOZ de Bauru, em 2002, mostrou diferenças médias de 20 % entre eles. Estas podem ter ocorrido devido às diferenças de estações, além de diferenças de metodologias entre os equipamentos. Um estudo sobre a influência do vapor de água e do efeito Ring sobre as medidas de NO<sub>2</sub> do Brewer faz-se necessário.

Em todas as estações permanentes do INPE, variações sazonais das colunas de  $NO<sub>2</sub>$ estratosféricas foram observadas, com máximos no verão e mínimos no inverno, assim como variações diárias com os dados do anoitecer de até 1,5 vezes maiores que os do amanhecer. Variações sazonais nos dados das colunas troposféricas de  $NO<sub>2</sub>$  também foram observadas em todas as estações, com máximo no inverno e mínimo no verão. Das estações permanentes, La Paz foi a que apresentou maior média de  $NO<sub>2</sub>$ troposférico, seguida por Natal. Entretanto, La Paz apresenta uma sazonalidade bem acentuada, com alta amplitude, devido às condições de poluição urbana aliadas às condições climáticas da região. Já para Natal, esta sazonalidade não é bem determinada, devido ao fato de que há poucas diferenças climáticas entre as estações do ano.

A coluna total de  $NO<sub>2</sub>$  em Punta Arenas apresenta uma pronunciada sazonalidade, característica de altas latitudes, acompanhando as variações da coluna estratosférica. Porém, a coluna total de  $NO<sub>2</sub>$  de La Paz apresenta uma sazonalidade acompanhando as variações da coluna troposférica, devido à forte influência da mesma na coluna total em regiões poluídas, como em La Paz.

Cachoeira Paulista, apesar dos poucos ciclos de dados de  $NO<sub>2</sub>$ , apresenta variações sazonais de NO<sub>2</sub> troposférico e estratosférico bem definidas e opostas. Provavelmente, devido a isto, a coluna total não parece apresentar sazonalidade, ora acompanhando uma ora acompanhando outra. O NO<sub>2</sub> troposférico, em regiões limpas como Cachoeira Paulista, não apresenta variações diárias.

Por fim, o modelo desenvolvido comprova a variação diurna de  $NO<sub>2</sub>$  estratosférico, com os dados do anoitecer maiores que os dados do amanhecer, comportamento observado em todas as estações do INPE.

**g) Campanhas de Ferraz, São Paulo e Cubatão.** Na campanha de Comandante Ferraz 2001, observou-se um aumento acentuado do dióxido de nitrogênio estratosférico de agosto para novembro. Isto, provavelmente, seja devido à aparição maior do Sol em novembro do que em agosto, facilitando os processos fotoquímicos de produção de  $NO<sub>2</sub>$ ao longo do dia. Os dados de  $NO<sub>2</sub>$  troposféricos medidos em Ferraz, apesar de baixos, indicam certo nível de contaminação da região por ar de outros locais, como do sul da América do Sul. Para verificar este fato, é necessária a realização de análises de trajetórias sobre a região.

Tanto no inverno de 2000 como no de 2001, São Paulo apresentou médias das colunas totais de NO2 bem maiores que Cachoeira Paulista, indicando uma forte influência do NO2 troposférico nestas medidas. A grande variabilidade dos dados das colunas totais com altos desvios padrão diários também mostra a influência troposférica, pois essa é uma característica dos dados de  $NO<sub>2</sub>$  próximos ao solo e às fontes poluidoras.

Realmente, quando analisados os dados de  $NO<sub>2</sub>$  troposféricos de São Paulo, verificou-se que este é bem maior que os dados troposféricos de Cachoeira Paulista, principalmente ao anoitecer, indicando a ação de fontes locais ou ciclos fotoquímicos agindo fortemente em São Paulo. Padrões de comportamento diário de NO<sub>2</sub> troposférico, normalmente associados com o ciclo do *smog* fotoquímico, foram observados, em vários dias, nas colunas totais de  $NO<sub>2</sub>$  de São Paulo, indicando, mais uma vez, fortes fontes ou ciclo fotoquímico agindo e produzindo NO<sub>2</sub> troposférico.

Durante a campanha de 2001, Cubatão também apresentou colunas totais maiores que Cachoeira Paulista, principalmente ao anoitecer. Isto também mostra fontes locais de  $NO<sub>2</sub>$ .

**h) Sugestões para trabalhos futuros.** Um estudo sobre a influência do vapor de água e do efeito Ring sobre as medidas de  $NO<sub>2</sub>$  do Brewer faz-se necessário.

O evento de junho de 1999, ocorrido em La Paz, quando a variação diária da coluna estratosférica de NO<sub>2</sub> não foi observada, mas houve variações diárias na coluna troposféricas, merece uma análise mais aprofundada para verificação se houve fatores dinâmicos agindo sobre a baixa estratosfera e a alta troposfera. O aumento dos dados da coluna total de NO2 de La Paz em 2002 necessita também uma análise mais detalhada, para verificação de suas causas e se este é real.

Análise de trajetórias sobre Comandante Ferraz, no período da campanha em 2001, é necessária para verificação de possíveis contaminações troposféricas de outras regiões. Outro ponto que deve ser analisado com cuidado é o uso da altura de 14 km como separador de NO<sub>2</sub> troposférico e estratosférico para a estação de Comandante Ferraz.

Outra análise interessante seria a das trajetórias de Cachoeira Paulista, para verificar a possibilidade do ar troposférico do amanhecer na região ser proveniente da região de Cubatão, durante dias da campanha de 2001, pois os resultados das colunas troposféricas de NO<sub>2</sub> amanhecer sugerem uma fonte semelhante.

# **REFERÊNCIAS BIBLIOGRÁFICAS**

- Amanatidis, G. T.; Zerefos, C. S.; Bais, A. F.; Ziomas, I. C.; Kelessis, A. G. Two years of regular stratospheric  $NO<sub>2</sub>$  measurements at Thessaloniki, Greece, using twilight photometry. In: Bojkov, R. D.; Fabian, P. ed. **Ozone in the atmosphere**. A. DEEPAK Publishing, 1989, p. 336 – 339.
- Atkinson, R.; Baulch, D. L.; Cox, R. A.; Crowley, J. N.; Hampson Jr, R. F.; Kerr, J. A.; Rossi, M. J.; Troe, J. **Summary of evaluated kinetic and photochemical data for atmospheric chemistry, IUPAC Subcommittee on Gas Kinetic Data Evaluation for Atmospheric Chemistry, web version Dec. 2002**. <http://www.iupackinetic.ch.cam.ac.uk/summary/IUPACsumm\_web\_latest.pdf>. Jan. 2003.
- Bortoli, D.; Ravegnani, F.; Giovanelli, G.; Kostadinov, I.; Petritoli, A. Seasonal and diurnal variation of stratospheric nitrogen dioxide over Terra Nova Bay (Antarctica). In: Atmospheric Ozone, Proceedings of the Quadrennial Ozone Symposium, Sapporo, 2000. **Anais**. Sapporo: Hokkaido University, 2000, v. 1, p. 611 – 612.
- Bradshaw, J.; Davis, D.; Grodzinsky, G.; Smyth, S; Newell, R.; Sandholm, S.; Liu, S. Observed distributions of nitrogen oxides in the remote free troposphere from the NASA Global Tropospheric Experiment Programs. **Reviews of Geophysics**, v. 38, n. 1, p.  $61 - 116$ , Feb. 2000.
- Brasseur, G.; Solomon, S. **Aeronomy of the middle atmosphere**. Dordrecht: D. Reidel, 1984. 441p.
- Brewer, A. W.; McElroy, C. T.; Kerr, J. B. Nitrogen dioxide concentrations in the atmosphere. **Nature**, v. 246, p. 129 – 133, Nov. 1973.
- Cappellani, F. e Bielli, A. Correlation between  $SO_2$  and  $NO_2$  measured in an atmospheric column by a Brewer Spectrophotometer and at ground-level by photochemical techniques. **Environmental Monitoring and Assessment**, v. 35, n. 2, p. 77 – 84, Jan. 1995.
- Carvalho, F. e Henriques, D. Use of Brewer ozone spectrophotometer for aerosol optical depth measurements on ultraviolet region. **Advances in Space Research**, v. 25, n. 5, p. 997 – 1006, 2000.
- Casiccia, C.; Kirchhoff, V. W. J. H.; Valderrama, V.; Zamorano, F. Observaciones de la columna de ozono en Punta Arenas en los años 1992-1993. In: Medrano-Balboa, R. A.; Pereira, E. B. ed. **Ciências Espaciais e Atmosféricas na Antártica**. São José dos Campos: Transtec, 1995. p. 9 - 18.
- Casiccia, C.A.S.; Kirchhoff, V. W. J. H.; Torres, A. Simultaneous measurements of Ozone and Ultraviolet Radiation: Spring 2000, Punta Arenas, Chile. accepted, **Atmospheric Environment**, Oct. 2002.
- Coffey, M. T. Observations of the impact of volcanic activity on stratospheric chemistry. **Journal of Geophysical Research**, v. 101, n. D3, p. 6767 – 6780, Mar. 1996.
- Companhia de Tecnologia de Saneamento Ambiental (CETESB). **Relatório de qualidade do ar no Estado de São Paulo 1998**. São Paulo: CETESB, 1999. 53p.
- Coulson, K. L. **Solar and Terrestrial Radiation: Methods and Measurements**. New York: Academic, 1975. 322p.
- Crutzen, P. J. The influence of nitrogen oxides on the atmospheric ozone content. **Quarternally Journal of Royal Meteorological Society**, v. 96, n. 5, p. 320 – 325, 1970.
- Crutzen, P. J.; Schmailzl, U. Chemical budgets of the stratosphere. **Planetary Space Science**, v. 31, n. 9, p. 1009 – 1032, Sep. 1983.
- Crutzen, P. J. An overview of atmospheric chemistry. In: Boutron, C. F. ed. **Topics in atmospheric and interstellar physics and chemistry, ERCA**. Les Ullis: Les Editions de Physique, 1994. v. 1, p. 63 – 88.
- Danilin, M. Y.; Rodriguez, J. M.; Hu, W.; Ko, M. K. W.; Weisenstein, D. K.; Kumer, J. B.; Mergenthaler, J. L.; Russell III, J. M.; Koike, M.; Yue, G. K.; Jones, N. B.; Johnston, P. V. Nitrogen species in the post-Pinatubo stratosphere: model analysis utilizing UARS measurements. **Journal Geophysical Research**, v. 104, n. D7, p. 8247 – 8262, Apr. 1999.
- Dobson, G. M. B. Observer's handbook for the ozone spectrophotometer. In: **Ozone IGY International Geophysical Year, Instructions Manual, Part I**. London: Pergamon Press, 1957. cap. 3, p. 46 – 89.
- Evans, W. F. J.; Kerr, J. B.; Wardle, D. I. e McElroy, C. T. Modernization of the canadian ozone monitoring network. In: Bojkov, R. D.; Fabian, P. ed. **Ozone in the atmosphere**. Londres: A. DEEPAK Publishing, 1989. p. 340 – 343.
- Fahey, D. W. e Ravishankara, A. R. Summer in the stratosphere. **Science**, v. 285, p. 208 – 210, July 1999.
- Finlayson-Pitts, B. J. e Pitts, J. N. **Chemistry of the upper and lower atmosphere.** San Diego: Academic, 2000. 969p.
- Fish, D. J.; Roscoe, H. K.; Johnston, P. V. Possible causes of stratospheric  $NO<sub>2</sub>$  trends observed at Lauder, New Zealand. **Geophysical Research Letters**, v. 27, n. 20, p. 3313 – 3316, Oct. 2000.
- Fioletov, V. E.; Kerr, J. B.; Hare, E. W.; Labow, G. J.; McPeters, R. D. An Assessment of the world ground-based total ozone network performance from the comparison with satellite data. **Journal Geophysical Research**, v. 104, n. D1, p. 1737 – 1747, Jan. 1999.
- Galanter, M.; Levy II, H.; Carmichael, G. R. Impacts of biomass burning on tropospheric CO, NOx and O3. **Journal Geophysical Research**, v. 105, n. D5, p. 6633 – 6653, Mar. 2000.
- Gordley, L. L.; Russell III, J. M.; Mickley, L. J.; Frederick, J. E.; Park, J. H.; Stone, K. A. Beaver, G. M.; McInerney, J. M.; Deaver, L. E.; Toon, G. C.; Murcray, F. J.; Blatherwick, R. D.; Gunson, M. R.; Abbatt, J. P. D.; Mauldin III, R. L.; Mount, G. H.; Sen, B. e Blavier, J. F. Validation of nitric oxide and nitrogen dioxide measurements made by the Halogen Occultation Experiment for UARS platform. **Journal Geophysical Research**, v. 101, n. D6, p. 10241 – 10266, Apr. 1996.
- Graedel, T. E.; Bates, T. S.; Bouwman, A. F.; Cunnold, D.; Dignon, J.; Fung, I.; Jacob, D. J.; Lamb, B. K.; Logan, J. A.; Marland, G.; Middleton, P.; Pacyna, J. M.; Placet, M. e Veldt, C. A compilation of inventories of emissions to the atmosphere. **Global Biogeochemical Cycles**, v. 7, n. 1, p. 1 – 26, Mar. 1993.
- Hild, L.; Richter, A.; Rozanov, V.; Burrows, J. P. Air mass factor calculations for GOME measurements of lightning-produced NO<sub>2</sub>. **Advanced Space Research**, v. 29, n. 11, p. 1685 – 1690, 2002.
- Hofmann, D.; Bonasoni, P.; De Maziere, M.; Evangelisti, F.; Giovanelli, G.; Goldman, A.; Goutail, F.; Harder, J.; Jakoubek, R.; Johnston, P.; Kerr, J.; Matthews, W. A.; McElroy, T.; McKenzie, R.; Mount, G.; Platt, U.; Pommereau, J.; Sarkissian, A.; Simon, P.; Solomon, S.; Stutz, J.; Thomas, A.; Van Roozendael, M.; Wu, E. Intercomparison of UV/visible spectrometers for measurements of stratospheric  $NO<sub>2</sub>$ for the network for the detection of stratospheric change. **Journal Geophysical Research**, v. 100, n. D8, p. 16765 – 16791, Aug. 1995.
- Holton, J. R. **An introduction to dynamic meteorology**. 3 ed. San Diego: Academic Press, 1992. 511p.
- Hunten, D. M. Spectroscopic studies of the twilight airglow. **Space Science Reviews**, v. 6, p. 493 – 573, 1967.
- Iqbal, M. **An Introduction to Solar Radiation**. Toronto: Academic, 1983. 390p.
- Jackman, C. H.; Cerniglia, M. C.; Nielsen, J. E.; Allen, D. J.; Zawodny, J. M.; McPeters, R. D.; Douglass, A. R.; Rosenfield, J. E.; Rood, R. B. Two-dimensional and three-dimensional model simulations, measurements and interpretation of the influence of the October 1989 solar proton events on the middle atmosphere. **Journal of Geophysical Research**, v. 100, n. D6, p. 11641 – 11660, June 1995.
- Jackman, C. H.; Fleming, E. L.; Vitt, F. M.; Considine, D. B. The influence of solar protons events on the ozone layer. **Advances Space Research**, v. 24, n. 5, p. 625 – 630, 1999.
- Jackman, C. H.; Fleming, E. L. e Vitt, F. M. Influence of extremely large solar proton events in a changing stratosphere. **Journal of Geophysical Research**, v. 105, n. D9, p. 11659 – 11670, May 2000.
- Jacob, D. J. Heterogeneous chemistry and tropospheric ozone. **Atmospheric Environment**, v. 34, n. 12-14, p. 2131 – 2159, Apr. 2000.
- Johnston, H. Reduction of stratospheric ozone by nitrogen oxide catalysts from supersonic transport exhaust. **Science**, v. 173, p. 517 – 522, Aug. 1971.
- Johnston, H. S. e Graham, R. Photochemistry of  $NO<sub>x</sub>$  and  $HNO<sub>x</sub>$  compounds. **Canadian Journal of Chemistry**, v. 52, p. 1415 – 1423, 1974.
- Johnston, P. V.; McKenzie, R. L.; Keys, J. G.; Matthews, W. A. Observations of depleted stratospheric NO2 following the Pinatubo volcanic eruption. **Geophysical Research Letters**, v. 19, n. 2, p. 211 – 213, Jan. 1992.
- Kerr, J. B.; McElroy, C. T.; Evans, W. F. J. Mid-latitude summertime measurements of stratospheric NO2. **Canadian Journal Physics**, v. 60, p. 196 – 200, 1982.
- Kerr, J. B.; McElroy, C. T. e Evans, W. F. J. The automated Brewer Spectrophotometer for measurement of  $SO_2$ ,  $O_3$  and aerosols. In: Proceedings Fifth Symposium on Meteorological Observations and Instrumentation, Toronto, 1983. **Anais**. Boston: American Meteorological Society, 1983. p. 470 – 472.
- Kerr, J. B.; McElroy, C. T.; Wardle, D. I.; Olafson, R. A. e Evans, W. F. J. The automated Brewer Spectrophotometer. In: Proceedings Quadrennial Ozone Symposium, Greece, 1984. **Anais**. Halkidiki: International Ozone Comission, 1984. p. 396 – 401.
- Kerr, J. B. Ground-based measurements of nitrogen dioxide using the Brewer Spectrophotometer. In: Bojkov, R. D.; Fabian, P. ed. **Ozone in the atmosphere**. Londres: A. DEEPAK Publishing, 1989. p. 340 – 343.
- Kerr, J. B. e McElroy, C. T. Total ozone measurements made with the Brewer ozone spectrophotometer during STOIC 1989. **Journal Geophysical Research**, v. 100, n. D5, p. 9225 – 9230, May 1995.
- Kerr, J. B. Observed dependencies of atmospheric UV radiation and trends. In: Zerefos, C. S.; Bais, A. F. ed. **Solar ultraviolet radiation: modelling, measurements and effects**. Berlin: Springer-Verlag, 1997. p. 259 – 266.
- Kirchhoff, V. W. J. H. **Química da atmosfera**. São José dos Campos: Instituto Nacional de Pesquisas Espaciais, 1984. 28p. (INPE-3190-PRE/554).
- Kirchhoff, V. W. J. H.; Alves, J. R.; da Silva, F. R.; Motta, A. G.; Chagas, J. R.; Zamorano, F.; Casiccia, C. The brazilian network of stratospheric ozone monitors: observations of the 1992 ozone hole. **Revista Brasileira de Geofísica**, v. 11, n. 2, p. 205 - 213, 1993.
- Kirchhoff, V. W. J. H.; da Silva, F.R.; Barreira, R. A. The Antarctic ozone hole as observed at the brazilian Antarctic station in 1992. In: Medrano-Balboa, R. A.; Pereira, E. B. ed. **Ciências Espaciais e Atmosféricas na Antártica**. São José dos Campos: Transtec, 1995, p. 45-64.
- Kirchhoff, V. W. J. H.; Schuch, N. J.; Pinheiro, D. K.; Harris, J. Evidence for an ozone hole perturbation at 30° South. **Atmospheric Environment**, v. 30, n. 9, p. 1481 - 1488, May 1996.
- Kirchhoff, V. W. J. H.; Casiccia, C.; Sahai, Y.; Zamorano, F.; Valderrama, V. Observations of the 1995 ozone hole over Punta Arenas, Chile. **Journal Geophysical Research**, v. 102, n. D13, p. 16109 – 16120, 1997.
- Kirchhoff, V. W. J. H. e Leme, N. P. The brazilian network of Brewer Spectrophotometers. [CD-ROM]. In: The Brewer Workshop, 6., Tokyo, Japan, 2000. **Anais**. Sessão de Pôster.
- Kirchhoff, V. W. J. H.; Silva, A. A.; Costa, C.A; Leme, N. P.; Pavão, H. G.; Zaratti, F. Uv-b optical thickness observations of the atmosphere. **Journal of Geophysical Research**, v. 106, n. D3, 2963-2973, 2001.
- Kirchhoff, V. W. J. H. **Dados de sondagens de ozônio de Comandante Ferraz**. (Instituto Nacional de Pesquisas Espaciais, São José dos Campos, 2002). Comunicação pessoal.
- Kirchhoff, V. W. J. H. e Guarnieri, F. L. Missing ozone at high altitude: comparison of in situ and satellite data. **Journal Geophysical Research**, v. 107, n. D11, p. ACH 2-  $1 - 2 - 6$ , June 2002.
- Kirchhoff, V. W. J. H.; Silva, A. A.; Pinheiro, D. K. Wavelength dependence of aerosol optical thickness in the UV-B band. **Geophysical Research Letters**, v. 29, n. 12, p. 1620, doi:10.1029/2001GL014141, 2002.
- Koike, M.; Kondo, Y.; Matthews, W. A.; Johnston, P. V.; Yamazaki, K. Decrease of stratospheric NO<sub>2</sub> at 44°N caused by Pinatubo volcanic aerosols. Geophysical **Research Letters**, v. 20, n. 18, p. 1975 – 1978, Sep. 1993.
- Komhyr, W. D. **Operator Handbook ozone observations with Dobson Spectrophotometer**. Boulder: NOAA Environmental Research Laboratories. World Meteorological Organization. June, 1980. 125p.
- Kondo, Y.; Matthews, W. A.; Solomon, S.; Koike, M.; Hayashi, M.; Yamazaki, K.; Nakajima, H. e Tsukui, K. Ground-based measurements of column amounts of  $NO<sub>2</sub>$ over Syowa Station, Antarctica. **Journal of Geophysical Research**, v. 99, n. D7, p. 14535 – 14548, July 1994.
- Kreher, K.; Fiedler, M.; Gomer, T.; Stutz, J.; Platt, U. The latitudinal distribution (50°N – 50°S) of NO2 and O3 in October/November 1990. **Geophysical Research Letters**, v. 22, n. 10, p. 1217 – 1220, May 1995.
- Kumar, P. P.; Manohar, G. K.; Kandalgaonkar, S. S. Global distribution of nitric oxide produced by lightning and its seasonal variation. **Journal Geophysical Research**, v. 100, n. D6, p. 11203 – 11208, June 1995.
- Lawrence, M. G. e Crutzen, P. J. Influence of  $NO<sub>x</sub>$  emissions from ships on tropospheric photochemistry and climate. **Nature**, v. 402, p. 167 – 170, Nov. 1999.
- Lawrence, M. G.; Crutzen, P. J.; Rasch, P. J.; Eaton, B. E. e Mahowald, N. M. A model for studies of tropospheric photochemistry: description, global distributions, and evaluation. **Journal Geophysical Research**, v. 104, n. D21, p. 26245 – 26277, Nov. 1999.
- Lee, D. S.; Köhler, I.; Grobler, E.; Rohrer, F.; Sausen, R.; Gallardo-Klenner, L.; Olivier, J. G. J.; Dentener, F. J.; Bouwman, A. F. Estimations of global  $NO<sub>x</sub>$  emissions and their uncertainties. **Atmospheric Environment**, v. 31, n. 12, p. 1735 – 1749, Dec. 1997.
- Levy II, H.; Moxim, W. J.; Klonecki, A. A. e Kasibhatla, P. S. Simulated tropospheric NOx: its evaluation, global distribution and individual source contributions. **Journal Geophysical Research**, v. 104, n. D21, p. 26279 – 26306, Nov. 1999.
- Liley, J. B.; Johnston, P. V.; McKenzie, R. L.; Thomas, A. J.; Boyd, I. S. Stratospheric NO2 variations from a long time series at Lauder, New Zealand. **Journal Geophysical Research**, v. 105, n. D9, p. 11633 – 11640, May 2000.
- McKenzie, R. L.; Johnston, P. V. Seasonal variations in stratospheric  $NO<sub>2</sub>$  at 45°S. **Geophysical Research Letters**, v. 9, n. 11, p. 1255 – 1258, Nov. 1982.
- McKenzie, R. L.; Johnston, P. V.; Zawodny, J. M.; McCormick, M. P. NO<sub>2</sub> column intercomparison between ground-based measurements at Lauder, New Zealand (45°S) and colocated SAGE II satellite measurements. In: Bojkov, R. D.; Fabian, P. ed. **Ozone in the atmosphere**. Londres: A. DEEPAK Publishing, 1989. p. 310 – 313.
- McKenzie, R. L.; Johnston, P. V.; McElroy, C. T.; Kerr, J. B.; Solomon, S. Altitude distributions of stratospheric constituents from ground-based measurements at twilight. **Journal of Geophysical Research**, v. 96, n. D8, p. 15499 – 15511, Aug. 1991.
- Mickley, L. J.; Abbatt, J. P. D.; Frederick, J. E.; Russel III, J. M. Response of summertime odd nitrogen and ozone at 17 mbar to Mount Pinatubo aerosol over the southern midlatitudes: observations from the halogen occultation experiment. **Journal of Geophysical Research**, v. 102, n. D19, p. 23573 – 23582, Oct. 1997.
- Mills, M. J.; Langford, A. O.; O'Leary, T. J.; Arpag, K.; Miller, H. L.; Proffitt, M. H.; Sanders, R. W. e Solomon, S. On the relationship between stratospheric aerosols and nitrogen dioxide. **Geophysical Research Letters**, v. 20, n. 12, p. 1187 – 1190, June 1993.
- Möller, D. Global sulfur and nitrogen biogeochemical cycles. In: Boutron, C. ed. **Physics and chemistry of the atmospheres of the Earth and other objects of the solar system, ERCA.** Les Ullis: Les Editions de Physique, 1996. v. 2, p. 125 – 156.
- Noxon, J. F. Nitrogen dioxide in the stratosphere and troposphere measured by groundbased absorption spectroscopy. **Science**, v. 189, p. 547 – 549, Aug. 1975.
- Noxon, J. F. Stratospheric NO2 2. Global behavior. **Journal Geophysical Research**, v. 84, n. C8, p. 5067 – 5076, Aug. 1979.
- Noxon, J. F.; Whipple, E. C.; Hyde, R. S. Stratospheric  $NO<sub>2</sub>$  1. Observational method and behavior at mid-latitude. **Journal Geophysical Research**, v. 84, n. C8, p. 5047 – 5065, Aug. 1979.
- Otten, C.; Ferlemann, F.; Platt, U.; Wagner, T.; Pfeilsticker, K. Groundbased DOAS UV/Visible measurements at Kiruna (Sweden) during the SESAME winters 1993/94 and 1994/95. **Journal of Atmospheric Chemistry**, v. 30, p. 141 – 162, 1998.
- Penner, J. E.; Atherton, C. S. e Graedel, T. E. Global emissions and models of photochemically active compounds. In: Prinn, R. G. ed. **Global atmosphericbiospheric chemistry**. New York: Plenun Press, 1994. p. 223 – 247.
- Penner, J. E.; Lister, D. H.; Griggs, D. J.; Dokken, D. J.; McFarland, M. ed. **Aviation and the Global Atmosphere**. New York: Cambridge University Press, 1999, 373p.
- Perliski, L. M.; Solomon, S. Radiative influences of Pinatubo volcanic aerosols on twilight observations of NO<sub>2</sub> column abundances. **Geophysical Research Letters**, v. 19, n. 19, p. 1923 – 1926, Oct. 1992.
- Pommereau, J. P. Observation of NO<sub>2</sub> diurnal variation in the stratosphere. **Geophysical Research Letters**, v. 9, n. 8, p. 850 – 853, Aug. 1982.
- Preston, K. E.; Fish, D. J.; Roscoe, H. K.; Jones, R. L. Accurate derivation of total and stratospheric vertical columns of  $NO<sub>2</sub>$  from ground-based zenith-sky measurements. **Journal of Atmospheric Chemistry**, v. 30, p. 163 – 172, 1998.
- Randall, C. E.; Siskind, D. E. e Bevilacqua, R. M. Stratospheric  $NO<sub>x</sub>$  enhancements in the southern hemisphere vortex in winter/spring of 2000. **Geophysical Research Letters**, v. 28, n. 12, p. 2385 – 2388, June 2001.
- Ridley, B. A.; Dye, J. E.; Walega, J. G.; Zheng, J.; Grahek, F. E.; Rison, W. On the production of active nitrogen by thunderstorms over New Mexico. **Journal Geophysical Research**, v. 101, n. D15, p. 20985 – 21005, Sep. 1996.
- Sahai, Y.; Kirchhoff, V. W. J. H.; Alvalá, P. C. Pinatubo eruptions: effects on stratospheric O<sub>3</sub> and SO<sub>2</sub> over Brasil. **Journal of Atmospheric and Solar-Terrestrial Physics**, v. 59, n. 3, p. 265 – 269, 1997.
- Sahai, Y.; Kirchhoff, V. W. J. H.; Leme, N. M. P. e Casiccia, C. Total ozone trends in the tropics. **Journal Geophysical Research**, v. 105, n. D15, p. 19823 – 19828, Aug. 2000.
- Salby, M. L. **Fundamentals of atmospheric physics**. San Diego: Academic, 1996. 627p.
- Sarkissian, A.; Roscoe, H. K.; Fish, D.; Van Roozendael, M.; Gil, M.; Chen, H. B.; Wang, P.; Pommereau J. P. e Lenoble, J. Ozone and  $NO<sub>2</sub>$  air-mass factors for zenithsky spectrometers: intercomparison of calculations with different radiative transfer models. **Geophysical Research Letters**, v. 22, n. 9, p. 1113 – 1116, May 1995.
- Sarkissian, A. Monitoring stratospheric constituents by ground-based UV-Visible Dobson and SAOZ spectrometers. In: Boutron, C. F. ed. **From weather forecasting to exploring the solar system, ERCA, Vol. 4**. Les Ullis: EDP Sciences, 2000, p. 179 – 194.
- SCI-TEC Instruments. **Brewer Ozone Spectrophotometer maintenance manual**: MM-BA-C05 Rev F May 1, 1991. Saskatoon, 1991.
- SCI-TEC Instruments. **Brewer MKIV Spectrophotometer operator's manual**: OM-BA-C231 Rev B Aug 15, 1999. Saskatoon, 1999.
- Seinfeld, J. H. **Atmospheric chemistry and physics of air pollution**. New York: John Wiley & Sons, 1986. 738p.
- Seinfeld, J. H.; Pandis, S. N. **Atmospheric chemistry and physics from air pollution to climate change**. New York: John Wiley & Sons, 1998. 1326p.
- Shimazaki, T. **Minor constituents in the middle atmosphere**. Tokyo: Terra Scientific, 1985. 443p.
- Silva, A. A.; Kirchhoff, V. W. J. H.; Costa, C. A.; Pavão, H. G.; Zaratti, F. Special uv-b measurements at 3 different sites in South America to deduce ozone and optical thickness of the atmosphere. In: Atmospheric Ozone Symposium, Sapporo, July 3-4 2000. **Anais**. Sapporo; Hokkaido University, 2000, p. 643-644.
- Silva, A. A. **A espessura óptica de aerossóis na banda do uv-b**. São José dos Campos. 141 p. Tese (Doutoramento em Geofísica Espacial) – Instituto Nacional de Pesquisas Espaciais, 2001.
- Slusser, J. R.; Fish, D. J.; Strong, E. K.; Jones, R. L.; Roscoe, H. K.; Sarkissian, A. Five years of  $NO<sub>2</sub>$  vertical column measurements at Faraday (65 $\degree$ S): Evidence for the hydrolysis of BrONO2 on Pinatubo aerosols. **Journal Geophysical Research**, v. 102, n. D11, p. 12987 – 12993, June 1997.
- Slusser, J.; Liu, X.; Stamnes, K.; Shaw, G.; Smith, R.; Storvold, R.; Murcray, F.; Lee, A.; Good, P. High-latitude stratospheric  $NO_2$  and  $HNO_3$  over Fairbanks (65° N) 1992 – 1994. **Journal of Geophysical Research**, v. 103, n. D1, p. 1549 – 1554, Jan. 1998.
- Solomon, S.; Garcia, R. R. Transport of thermospheric NO to upper stratosphere? **Planetary Space Science**, v. 32, n. 4, p. 399 – 409, Apr. 1984.
- Solomon, S.; Schmeltekopf, A. L.; Sanders, R. W. On the interpretation of zenith sky absorption measurements. **Journal Geophysical Research**, v. 92, n. D7, p. 8311 – 8319, July 1987.
- Solomon, S.; Sanders, R. W.; Jakoubek, R. O.; Arpag, K. H.; Stephens, S. L.; Keys, J. G.; Garcia, R. R. Visible and near-ultraviolet spectroscopy at McMurdo Station, Antarctica 10. Reductions of stratospheric NO<sub>2</sub> due to Pinatubo aerosols. **Journal of Geophysical Research**, v. 99, n. D2, p. 3509 – 3516, Feb. 1994.
- Solomon, S. Stratospheric ozone depletion: a review of concepts and history. **Reviews of Geophysics**, v. 37, n. 3, p. 275 – 316, Aug. 1999.
- Staudt, A. C.; Jacob, D. J.; Ravetta, F.; Logan, J. A.; Bachiochi, D.; Krishnamurti, T. N.; Sandholm, S.; Ridley, B.; Singh, H. e Talbot, B. Sources and chemistry of nitrogen oxides over the tropical Pacific. **Journal of Geophysical Research**, v. 108, n. D2, 10.1029/2002JD002139, Jan. 2003.
- Stern, A. C.; Boudel, R. W.; Turner, D. B. e Fox, D. L. **Fundamentals of air pollution**. 2 ed. Orlando: Academic, 1984. 530p.
- Syed, M. Q. e Harrison, A. W. Ground based observations of stratospheric nitrogen dioxide. **Canadian Journal of Physics**, v. 58, p. 788 – 802, 1980.
- Tassev, Y. K.; Yanev, T. K.; Velinov, P. I. Y.; Mateev, L. N. Variations in ozone profiles during the period of solar proton events from October 19-31, 1989. **Advances Space Research**, v. 24, n. 5, pp. 649 – 655, 1999.
- Thompson, A. M. The oxidizing capacity of the Earth's atmosphere: probable past and future changes. **Science**, v. 256, n. 20, p. 1157 – 1165, 1992.
- Turco, R. P. The photochemistry of the stratosphere. In: Levine, J. S. ed. **The photochemistry of atmospheres: earth, the other planets and comets**. Orlando: Academic Press. 1985. cap. 3, p. 77 – 128.
- Van Roozendael, M.; Hermans, C.; De Mazière, M.; Simon, P. C. Stratospheric NO<sub>2</sub> observations at the Jungfraujoch station between June 1990 and May 1992. **Geophysical Research Letters**, v. 21, n. 13, p. 1383 – 1386, June 1994.
- Van Roozendael, M.; De Mazière, M.; Hermans, C.; Simon, P. C.; Pommereau, J. P.; Goutail, F.; Tie, X. X.; Brasseur, G.; Granier, C. Ground-based observations of stratospheric  $NO<sub>2</sub>$  at high and midlatitudes in Europe after the Mount Pinatubo eruption. **Journal Geophysical Research**, v. 102, n. D15, p. 19171 – 19176, Aug. 1997.
- Vaughan, G.; Roscoe, H. K.; Bartlett, L. M.; O'Connor, F. M.; Sarkissian, A.; Van Roozendael, M.; Lambert, J. C.; Simon, P. C.; Karlsen, K.; Kåstad Høiskar, B. A.; Fish, D. J.; Jones, R. L.; Freshwater, R. A.; Pommereau, J. P.; Goutail, F.; Andersen, S. B.; Drew, D. G.; Hughes, P. A.; Moore, D.; Mellqvist, J.; Hegels, E.; Klupfel, T.; Erle, F.; Pfeilsticker, K. e Platt, U. An intercomparison of ground-based UV-visible sensors of ozone and NO2. **Journal Geophysical Research**, v. 102, n. D1, p. 1411 – 1422, Jan. 1997.
- Walton, G. F. The calculation of the vertical distribution of ozone by the Götz Umkehr – Effect (Method A). In: **Ozone, IGY International Geophysical Year, Instructions Manual, Part I**. London: Pergamon Press, 1957. cap. 1, p. 9 – 22.
- Warneck, P. **Chemistry of natural atmosphere**. 2. ed. San Diego: Academic Press, 2000. 927p.
- Wayne, R. P. **Chemistry of atmospheres**. Oxford: Claredon Press. 1985. 361p.
- Whitten, R. C.; Prasad, S. S. Ozone photochemistry in the stratosphere. In: Whitten, R. C.; Prasad, S. S. ed. **Ozone in the free atmosphere**. New York: Van Nostrand Reinhold. 1985. cap. 2, p. 81 - 122.
- World Meteorological Organization (WMO). **WMO Consultation on Brewer Ozone Spectrophotometer Operation, Calibration and Data Reporting**. Arosa: WMO Global Ozone Research and Monitoring Project, 1990. Report n. 22.
- World Meteorological Organization (WMO). **Visible Light Nitrogen Dioxide Spectrophotometer Intercomparison**. Mt. Kobau: WMO Global Ozone Research and Monitoring Project, 1991. Report n. 28.
- World Meteorological Organization (WMO). **Second WMO Consultation on Ozone Measurements by Brewer Spectrophotometer**. Charlottesville: WMO Global Ozone Research and Monitoring Project, 1992. Report n. 30.
- World Meteorological Organization (WMO). **Scientific Assessment of Ozone Depletion: 1998**. Genebra: WMO Global Ozone Research and Monitoring Project, 1999. Report n. 44.
- Xue, Y.; Niu, J.; Liu, W.; Kuze, H.; Takeuchi, N. Daytime monitoring of urban NO2 column density by solar spectroscopic method. **Japanese Journal of Applied Physics**, v. 39, n. 2A, p. 622 – 627, Feb. 2000.
- Zaratti, F. ozono@mail.megalink.com. **Squedules La Paz**. Pinheiro, D. K. damaris@dge.inpe.br. 19 setembro 2002.

# **APÊNDICE A**

# **EXEMPLOS DE ESQUEMAS DE MEDIDAS PARA OS ESPECTROFOTÔMETROS BREWERS DO INPE**

#### **A1 Esquema de Medidas das Estações**

Exemplo padrão de esquema de medidas para as estações do INPE. A primeira coluna representa os ângulos solares e a segunda coluna, a seqüência de comandos a serem executados. Por convenção adotada pelo Espectrofotômetro Brewer, os ângulos solares zenitais são negativos antes e positivos após o mínimo ângulo solar zenital do dia. As primeiras três linhas e as últimas duas estão indexadas pelos ângulos zenitais. Já as outras linhas estão indexadas por horário, só para deixar isto mais estabelecido, pois no Brewer são todas indexadas por ângulos. Neste exemplo, as medidas indexadas pelo ângulo solar zenital são as medidas do crepúsculo. Também por convenção, a última linha, com ângulo de 180, chama o nome do próximo esquema de medidas, a ser adotado no próximo dia. Por resolução adotada pelo Laboratório de Ozônio, as estações do INPE rodam um esquema de medidas por dia. Isto para que as medidas sempre sejam feitas num mesmo horário e não haja perda de medidas próximo ao menor ângulo solar do dia.

## **Exemplo:**

-114.0 pro3apporphgsldtrsn2sl

-96.5 przs14

-84.5 prn2slo3sl

- 1000 pro3b1uvhgdszsn2dszs
- 1030 pro3b1uvhgdszsn2dszs
- 1100 pro3b1uvhgdszsn2dszs
- 1130 pro3b1uvhgdszsn2dszs
- 1200 pro3b1uvhgdsdszsn2dszs
- 1230 pro3b1uvhgdsdszsn2dszs
- 1300 pro3b1uvhgdsdszsn2dszs
- 1330 pro3b1uvhgdsdsn2dsds
- 1400 pro3b1uvhgdsdsn2dsds
- 1430 pro3b1uvhgdsdsn2dsds
- 1500 pro3b1uvhgdsdsn2dsds
- 1530 pro3b1uvhgdsdsn2dsds
- 1600 pro3b1uvhgdsdszsn2dszs
- 1630 pro3b1uvhgdsdszsn2dszs
- 1700 pro3b1uvhgdsdszsn2dszs
- 1730 pro3b1uvhgdszsn2dszs
- 1800 pro3b1uvhgdszsn2dszs
- 1830 pro3b1uvhgdszsn2dszs
- 1900 pro3b1uvhgdszsn2dszs
	- 84.5 przs14
	- 96.5 prn2slo3aphgsldtrs
	- 180.0 próxima ntddd

## **A2 Esquema de Medidas para São Paulo e Cubatão**

O exemplo abaixo é do dia 200 de 2000, quando o Brewer 081 estava instalado em São Paulo. A primeira coluna representa os ângulos solares e a segunda coluna a seqüência de comandos a serem executados.

## **Exemplo:**

- -114 : pfrppro3aphgsldtrsn2sl
- -96.5 : prn2zs15
- -84.5 : pro3sln2sl
- -76.5 : pro3zs
- -75.5 : pro3zs
- -74.55 : pro3zs
- -73.6 : prn2zs
- -72.66 : prn2zs
- -71.73 : prn2zs
- -70.8 : pro3b1uvhg
- -68.61 : pro3ds
- -67.9 : pro3ds
- -67.2 : pro3zs
- -66.29 : prn2ds
- -65.59 : prn2ds
- -64.91 : prn2zs
- -64.05 : pro3ds
- -63.38 : pro3ds
- -62.7 : pro3ds
- -62.05 : pro3zs
- -61.24 : prn2ds
- -60.6 : prn2ds
- -60.0 : prn2zs
- -59.19 : pro3ds
- -58.6 : pro3ds
- -58.0 : pro3zs
- -57.24 : prn2ds
- -56.7 : prn2ds
- -56.1 : prn2zs
- $-55.4$ : pro3b1uvhg
- -53.82 : pro3ds
- -53.32 : pro3ds
- -52.83 : pro3ds
- -52.36 : pro3ds
- -51.9 : pro3ds
- -51.44 : pro3ds
- -51.0 : pro3zs
- -50.48 : prn2ds
- -50.0 : prn2ds
- -49.6 : prn2ds
- -49.23 : prn2ds
- -48.83 : prn2ds
- -48.53 : prn2ds
- -48.22 : prn2zs
- -47.82 : pro3b1uvhg
- -47.0 : pro3ds
- -46.8 : pro3ds
- -46.55 : pro3ds
- -46.32 : pro3ds
- -46.1 : pro3ds
- -45.9 : pro3ds
- -45.73 : pro3zs
- -45.5 : prn2ds
- -45.36 : prn2ds
- -45.24 : prn2ds
- -45.15 : prn2ds
- -45.07 : prn2ds
- -45.01 : prn2ds
- -44.97 : prn2zs
- -44.8 : pro3b1uvhg
- -44.5 : pro3ds
- -44.46 : pro3ds
- -44.443 : pro3ds
- 44.446 : pro3ds
- 44.471 : pro3ds
- 44.52 : pro3ds
- 44.6 : pro3zs
- 44.72 : prn2ds
- 44.85 : prn2ds
- 44.98 : prn2ds
- 45.11 : prn2ds
- 45.28 : prn2ds
- 45.43 : prn2ds
- 45.64 : pro3b1uvhg
- 46.26 : pro3ds

46.45 : pro3ds

46.7 : pro3ds

# 46.97 : pro3ds

- 47.2 : pro3ds
- 47.53 : pro3ds
- 47.85 : pro3zs
- 48.3 : prn2ds
- 48.7 : prn2ds
- 49.05 : prn2ds
- 49.45 : prn2ds
- 49.9 : prn2ds
- 50.3 : prn2ds
- 50.7 : prn2zs
- 51.3 : pro3b1uvhg
- 52.6 : pro3ds
- 53.2 : pro3ds
- 53.7 : pro3ds
- 54.2 : pro3ds
- 54.8 : pro3ds
- 55.3 : pro3ds
- 55.9 : pro3zs
- 56.6 : prn2ds
- 57.28 : prn2ds
- 57.8 : prn2ds
- 58.5 : prn2ds
- 59.1 : prn2ds
- 59.7 : prn2ds
- 60.4 : prn2zs
- 61.2 : pro3b1uvhg
- 63.0 : pro3ds
- 63.7 : pro3ds
- 64.4 : pro3ds
- 65.1 : pro3ds
- 65.8 : pro3ds
- 66.5 : pro3ds
- 67.2 : pro3zs
- 68.2 : prn2ds
- 68.9 : prn2ds
- 69.6 : prn2ds
- 70.4 : prn2ds
- 71.1 : prn2ds
- 71.9 : prn2ds
- 72.6 : prn2zs
- 73.6 : pro3b1uvhg
- 75.7 : pro3zs
- 76.7 : prn2zs
- 77.7 : prn2zs
- 78.7 : prn2zs
- 84.5 : prn2zs15
- 96.5 : prn2slo3aphgsldtrs
- 180 : jul20100

# **APÊNDICE B**

# **RESULTADOS DOS TESTES DOS FILTROS DE DENSIDADE NEUTRA DOS ESPECTROFOTÔMETROS BREWERS**

#### **RESUMO**

Os filtros de densidade neutra localizam-se na segunda roda de filtros do Espectrofotômetro Brewer. São ao todo cinco filtros (de 1 a 5) mais a posição 0 que representa a passagem livre, ou seja, a roda é totalmente aberta sem nenhuma atenuação. Já os filtros de 1 a 5 representam atenuações consecutivas que nominalmente variam de 5000 a 25000. Os valores das atenuações são usados nos cálculos das colunas de ozônio, dióxido de enxofre e dióxido de nitrogênio, além de serem também usados nos cálculos da espessura ótica e no teste SL.

O Laboratório de Ozônio efetuou testes nos filtros de densidade neutra dos Brewers 081 e 124 no dia 10 de outubro de 2000, do Brewer 073 no dia 15 de maio de 2001, do Brewer 110 no dia 07 de junho de 2001 e no Brewer 068 no dia 22 de agosto de 2002, com a finalidade de determinar o decaimento dos mesmos. Para o caso do 081 foram efetuados dois testes. A metodologia utilizada foi a mesma usada para testar o Brewer 056 e está apresentada no item B1 deste anexo. Os resultados foram divididos em cinco itens, sendo que no item B2 são apresentados os resultados para o Brewer 081, no item B3 os resultados para o Brewer 124, no item B4 os resultados para o Brewer 073, no item B5 os resultados para o Brewer 110 e no item B6 os resultados para o Brewer 068.

No caso de todos os Brewers, pode-se observar pelos resultados apresentados nas Tabelas B1, B2, B3 e B4 que não houve um decaimento significativo, sendo os valores medidos agora próximos dos testados na fábrica, antes da instalação dos mesmos no Brasil e na Bolívia. Apenas no caso do Brewer 068, houve um pequeno decaimento no filtro 3.

Há uma leve tendência de queda dos fatores de densidade neutra com o comprimento de onda, sendo de 3 % para o 081 e 2 % para o 124. Para o 073, 068 e o 110 não foram observadas tendências de queda.

Para os Brewers 081 e 068, não foi possível fazer o teste com os filtros 4 e 5, pois a atenuação desses filtros é muito alta e o sistema detector indicava que a lâmpada não estava ligada. Já com os Brewers 124, 073 e 110 foi possível testar o filtro 4 provavelmente devido a um sistema de detecção mais sensível.

Os resultados estão sumarizados nas Tabelas B1 para o Brewer 081, Tabela B2 para o Brewer 124, Tabela B3 para o Brewer 073, Tabela B4 para o Brewer 110 e Tabela B5 para o Brewer 068.

TABELA B1: MÉDIAS DOS FATORES DE DENSIDADE NEUTRA CALCULADOS DOS DOIS TESTES PARA O **BREWER 081**, DO ARQUIVO DE CONSTANTES ICF (VALORES NOMINAIS), DO MANUAL (TESTADO NA FÁBRICA ANTES DE SER ENVIADO PARA O BRASIL) E DA CALIBRAÇÃO DE 1996 (21/12/1996) OCORRIDA EM NATAL, RN.

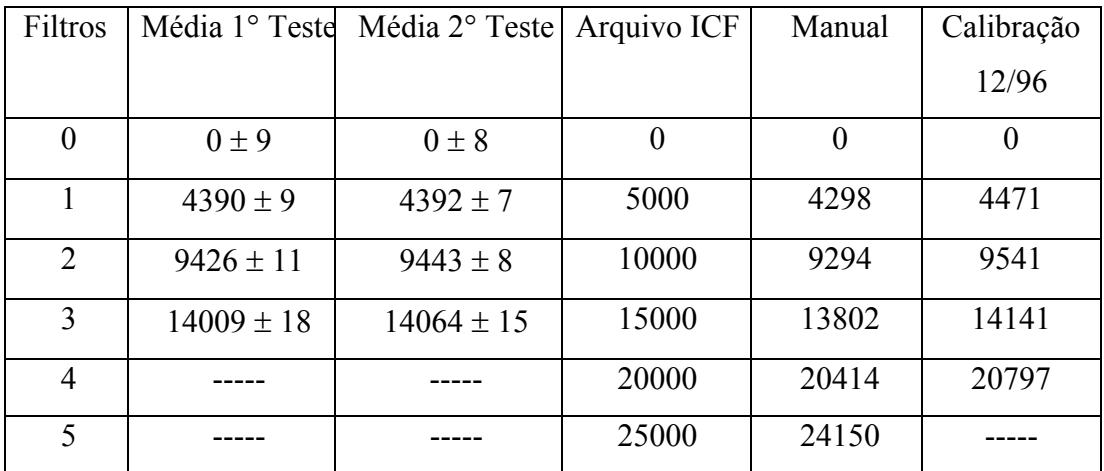

TABELA B2: MÉDIAS DOS FATORES DE DENSIDADE NEUTRA CALCULADOS PARA O **BREWER 124**, DO ARQUIVO DE CONSTANTES ICF (VALORES NOMINAIS) E DO MANUAL (TESTADO NA FÁBRICA ANTES DE SER ENVIADO PARA O BRASIL).

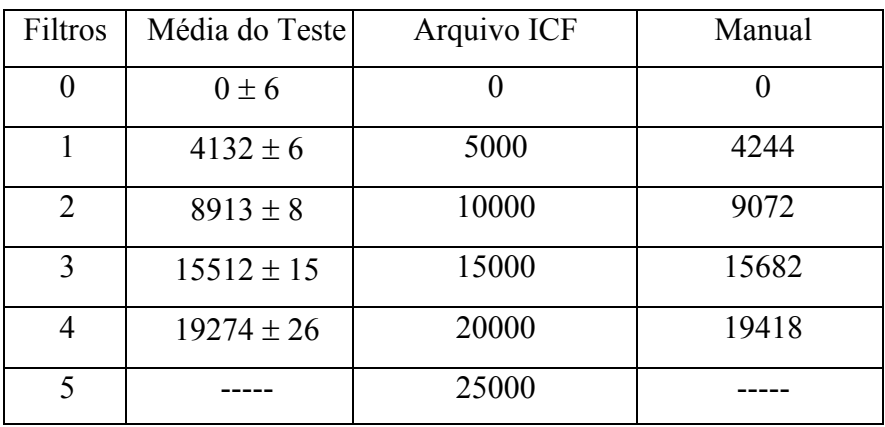

TABELA B3: MÉDIAS DOS FATORES DE DENSIDADE NEUTRA CALCULADOS PARA O **BREWER 073**, DO ARQUIVO DE CONSTANTES ICF (VALORES NOMINAIS) E DO MANUAL (TESTADO NA FÁBRICA ANTES DE SER ENVIADO PARA O BRASIL).

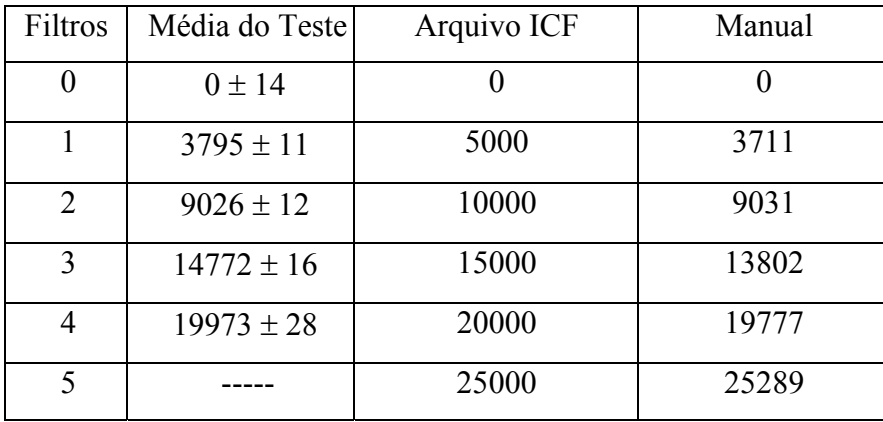

TABELA B4: MÉDIAS DOS FATORES DE DENSIDADE NEUTRA CALCULADOS PARA O **BREWER 110**, DO ARQUIVO DE CONSTANTES ICF (VALORES NOMINAIS) E DO MANUAL (TESTADO NA FÁBRICA ANTES DE SER ENVIADO PARA O BRASIL).

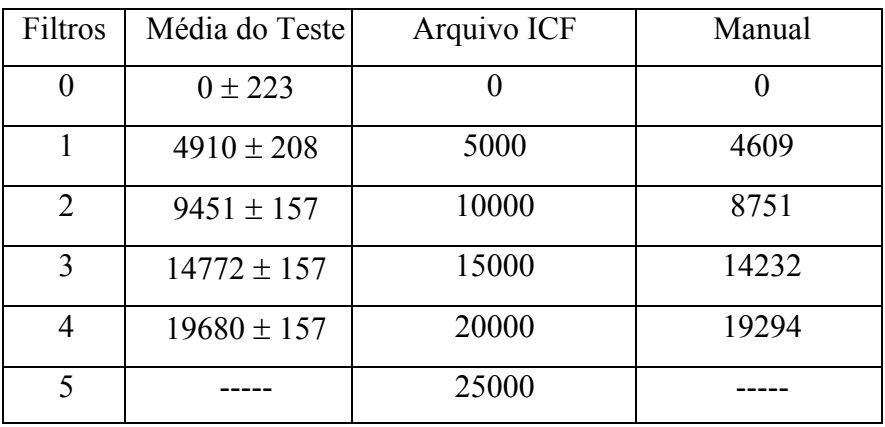

TABELA B5: MÉDIAS DOS FATORES DE DENSIDADE NEUTRA CALCULADOS PARA O **BREWER 068**, DO ARQUIVO DE CONSTANTES ICF (VALORES NOMINAIS) E DO MANUAL (TESTADO NA FÁBRICA ANTES DE SER ENVIADO PARA O BRASIL).

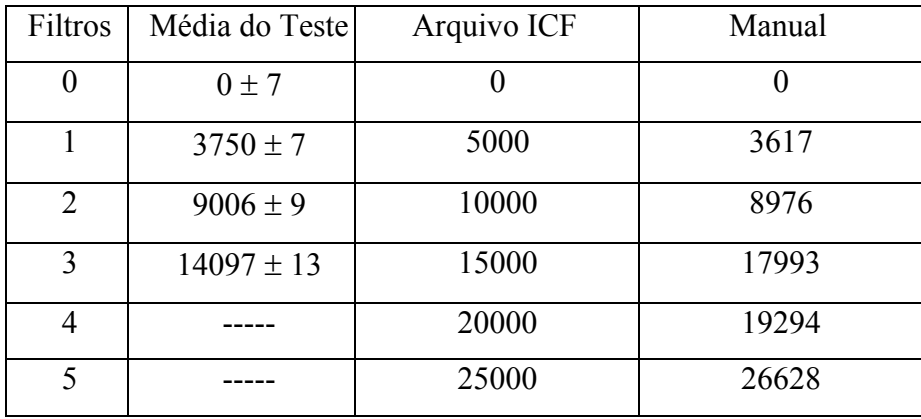

### **B1 Metodologia Utilizada nos Testes**

### **B1.1 Rotina utilizada pelo Laboratório de Ozônio do INPE**

A rotina utilizada para efetuar os testes dos filtros de densidade neutra é a seguinte:

## **1º Passo**:

Sair do SKC e quando o programa estiver no menu principal, entrar com o comando **cf** (arquivo de constantes), ir até os filtros 1 e 2, como mostrado abaixo: exemplo com brewer 124.

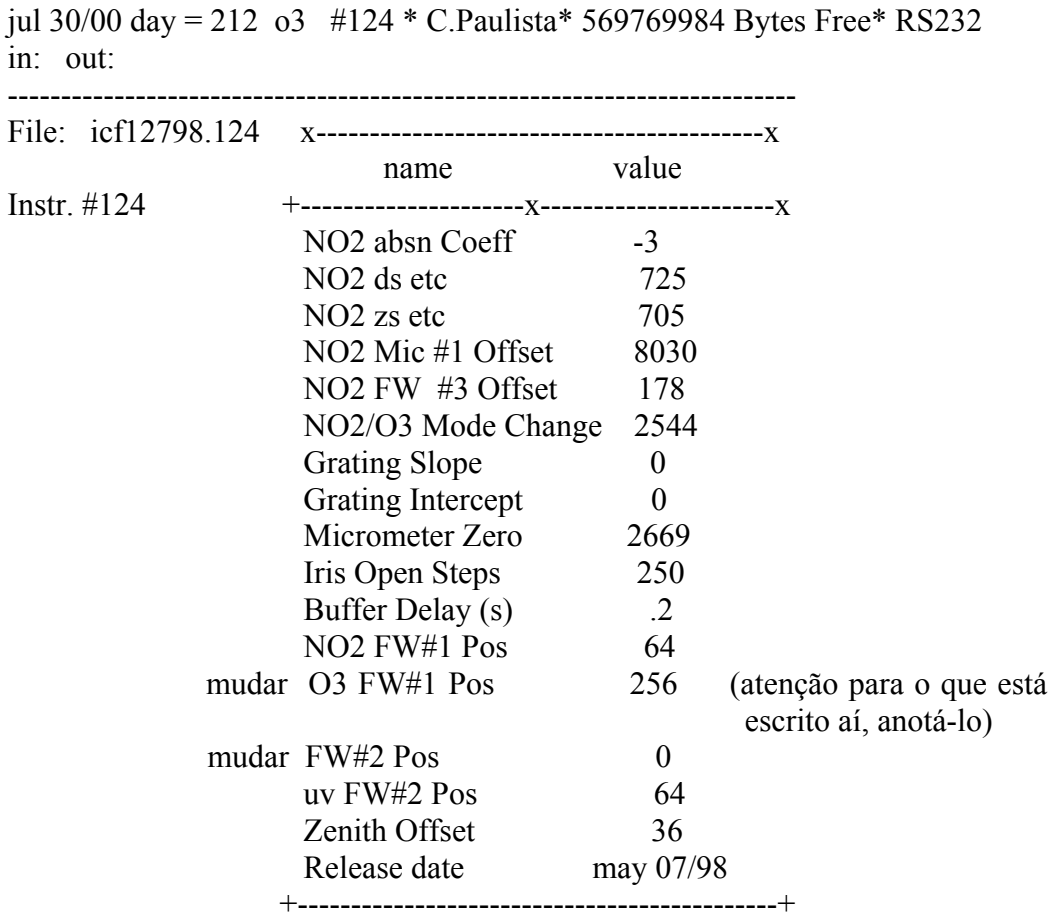

Mudar O3 fw#1 pos =  $256 \Rightarrow$  filtro # 1 ficará na posição 1

Mudar fw#2 pos =  $0 \Rightarrow$  filtro # 2 ficará na posição 0

Pressione Control-END e ENTER, aparecerá o menu novamente. Entre com a seguinte seqüência de comandos: **b2prapsl**.

## **2º Passo:**

Quando o SL terminar, passar para o próximo teste que segue assim:

```
Repetir o passo: continuar O3fw#1 pos = 256 \Rightarrow filtro # 1 ficará na posição 1
```
mudar fw#2 pos =  $64 \Rightarrow$  filtro # 2 ficará na posição 1

Pressione Control-END e ENTER, aparecerá o menu novamente. Entre com a seguinte seqüência de comandos: **b2prapsl**.

## **3º Passo:**

Quando o SL terminar, passar para o próximo teste que segue assim:

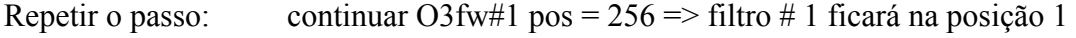

mudar fw#2 pos =  $128 \Rightarrow$  filtro # 2 ficará na posição 2

Pressione Control-END e ENTER, aparecerá o menu novamente. Entre com a seguinte seqüência **b2prapsl**.

## **4º Passo:**

Quando o SL terminar passar para o próximo teste que segue assim:

Repetir o passo: continuar O3fw#1 pos =  $256 \Rightarrow$  filtro # 1 ficará na posição 1

mudar fw#2 pos =  $192 \Rightarrow$  filtro # 2 ficará na posição 3

Pressione Control-END e ENTER, aparecerá o menu novamente. Entre com a seguinte seqüência **b2prapsl**.

### **5º Passo:**

Quando o SL terminar passar para o próximo teste que segue assim:

Repetir o passo: continuar O3fw#1 pos =  $256 \Rightarrow$  filtro # 1 ficará na posição 1

mudar fw#2 pos =  $256 \Rightarrow$  filtro # 2 ficará na posição 4

Pressione Control-END e ENTER, aparecerá o menu novamente. Entre com a seguinte seqüência **b2prapsl**.

Quando o SL terminar e o menu aparecer na tela, volte os valores originais dos filtros 1 e 2 com o comando **cf** e se não houver nada mais a fazer, volte a SKD original.

#### **B1.2 Cálculo dos resultados dos testes nos filtros de densidade neutra**

Posicione os filtros de densidade neutra do anel 2 (filterweel#2, motor 4) e mantenha o anel 1 (filterweel#1, motor 5) posicionado no filtro 1 (ground-quartz disk). Para cada filtro do anel 2 faz-se um teste SL, sendo obtido um arquivo de contagens nos mesmos comprimentos de onda de uma medida DS – O3 (306.3; 310,1; 313,5; 316,8 e 320,1 nm). Subtraia dessas contagens a contagem no escuro e calcule as contagens médias de cada filtro nos cinco comprimentos de onda. Calcule os fatores de atenuação dividindo a média das contagens não atenuadas (filtro de densidade neutra 0) pelas atenuadas correspondentes a cada um dos filtros 1, 2, 3 e 4.

Então, os fatores de atenuação são calculados pela expressão abaixo:

$$
f_i = C_0(filtro\ 0)/C_i(filtro\ i)
$$
  $i = 1, 2, 3, 4 e 5$  (B1)

Sendo seus valores na forma FDN calculados a partir da equação (B4). O erro, E, apresentado para cada um desses valores é obtido a partir da expressão geral de propagação de erros, que afirma que o erro numa função  $F(x_1, x_2, ..., x_N)$  é igual a raiz quadrada do somatório quadrático dos N produtos da incerteza em cada variável x pela derivada primeira de F em relação a x. O erro em f e FDN é igual a:

$$
E_f = [(E_{Co})^2 + (f * E_{Ci})^2]^{0.5} * C_i^{-1}
$$
\n(B2)

$$
E_{\rm FDN} = 10^4 \ast E_f \ast (ln 10^f)^{-1}
$$
 (B3)

Cada valor de fator de atenuação está apresentado na forma FDN (Fator de Densidade Neutra) que é calculada pela seguinte expressão:

$$
FDN = 10000 * log(f)
$$
 (B4)

onde f, o fator de atenuação, é a razão entre a contagem de fótons com o filtro 0, cuja atenuação é nula, e a contagem com um dos filtros de densidade neutra 1, 2, 3, 4, ou 5.

#### **B2 Resultados Obtidos para o Brewer 081**

**B2.1 Primeiro Teste do Filtro de Densidade Neutra (Filtro 2) Efetuado no Dia 10/10/2000 no Brewer 081 Utilizando o Filtro 1 na Posição 1** 

```
**** o3 Standard Lamp SL Test **** 
12:39:57 oct 10/00 Brewer temp = 31C ( 3.8V) 
sl0 12:40:17 20 34.31 705567 177 697432 723433 768532 673315 508166 
sl0 12:40:57 20 34.17 706065 175 697408 724119 769117 673853 508012 
sl0 12:41:37 20 34.03 706962 185 697025 723792 768952 673517 508412 
sl0 12:42:17 20 33.89 706225 178 696727 724388 768914 673652 508713 
sl0 12:42:57 20 33.75 707315 193 699153 725196 769908 674692 509137 
sl0 12:43:37 20 33.60 707696 181 699595 726308 770451 675099 509242 
sl0 12:44:17 20 33.46 704502 190 699305 726432 770693 674921 510052 
************* data summary *************
```
12:42:17 oct 10/00 33.887 1.203 31 c deg sl 0 698092 508819 -193 -349 -607 -1286 3924 2141 1224 707 3 3 1 3 12 7

########################################

```
**** o3 Standard Lamp SL Test **** 
12:54:22 oct 10/00 Brewer temp = 33C ( 3.9V) 
sl1 12:54:41 20 31.28 251043 119 249744 261912 280488 246977 187085 
sl1 12:55:21 20 31.14 251206 107 250063 262026 280781 246925 187127 
sl1 12:56:01 20 31.00 250807 100 249728 261720 280819 247050 187523 
sl1 12:56:41 20 30.87 251298 97 249947 262192 281071 247220 187523 
sl1 12:57:21 20 30.73 251399 106 250091 262553 281189 247032 187667 
sl1 12:58:01 20 30.59 251621 114 250423 262791 280676 248004 187757 
sl1 12:58:41 20 30.46 251596 111 250340 262432 280702 247690 187775 
************* data summary *************
```
12:56:41 oct 10/00 30.867 1.163 33 c deg sl 1

250048 187494 -89 -286 -576 -1252 3918 2130

262 285 4 5 9 5 19 9

########################################

\*\*\*\* Standard lamp on at 12:59:24 \*\*\*\*

```
**** o3 Standard Lamp SL Test **** 
13:04:24 oct 10/00 Brewer temp = 34C ( 3.96V) 
sl2 13:04:44 20 29.22 76721 87 77010 81547 88101 78117 59568 
sl2 13:05:24 20 29.09 76309 88 77060 81656 88224 78188 59849 
sl2 13:06:03 20 28.95 76376 82 77134 81467 88568 78181 59291 
sl2 13:06:43 20 28.82 76778 91 77231 81835 88309 78186 59768 
sl2 13:07:23 20 28.69 76651 86 77152 81807 88500 78233 59650 
sl2 13:08:03 20 28.55 76674 90 76961 81968 88514 78564 59692 
sl2 13:08:43 20 28.42 76903 81 76932 81794 88558 78342 59630 
************* data summary ************* 
13:06:43 oct 10/00 28.82 1.14 34 c deg sl 2 
  77069 59635 26 -218 -549 -1226 3950 2141 
 112 179 13 6 8 14 52 31
```
########################################

#### \*\*\*\* o3 Standard Lamp SL Test \*\*\*\*

```
13:16:15 oct 10/00 Brewer temp = 35C ( 4.03V) 
sl3 13:16:35 20 26.87 25936 87 26399 28427 30993 27454 20994 
sl3 13:17:15 20 26.74 25889 89 26330 28404 31077 27381 21014 
sl3 13:17:55 20 26.61 26051 91 26600 28183 30740 27452 21084 
sl3 13:18:35 20 26.48 26070 102 26541 28472 30989 27724 21141 
sl3 13:19:15 20 26.35 26183 90 26415 28390 30921 27542 21058 
sl3 13:19:55 20 26.22 26026 96 26515 28208 30851 27607 20965
```
sl3 13:20:35 20 26.10 26069 109 26333 28242 30831 27752 21098

\*\*\*\*\*\*\*\*\*\*\*\*\* data summary \*\*\*\*\*\*\*\*\*\*\*\*\*

13:18:35 oct 10/00 26.48 1.116 35 c deg sl 3

26448 21051 137 -151 -520 -1218 4036 2180

105 63 28 30 31 19 84 45

########################################

TABELA B6: MÉDIAS DAS CONTAGENS DA LÂMPADA HALÓGENA NOS 5 COMPRIMENTOS DE ONDA DE OZÔNIO COM OS FILTROS DE DENSIDADE NEUTRA DE 0 A 3 DO BREWER 081 EM 10 DE OUTUBRO DE 2000.

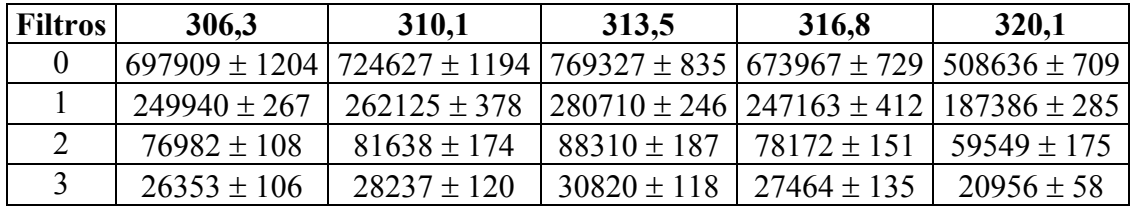

TABELA B7: FATORES DE ATENUAÇÃO DOS FILTROS (F =  $C_0/C_1$ ) PARA CADA COMPRIMENTO DE ONDA, CALCULADO A PARTIR DAS MÉDIAS DA TABELA B6.

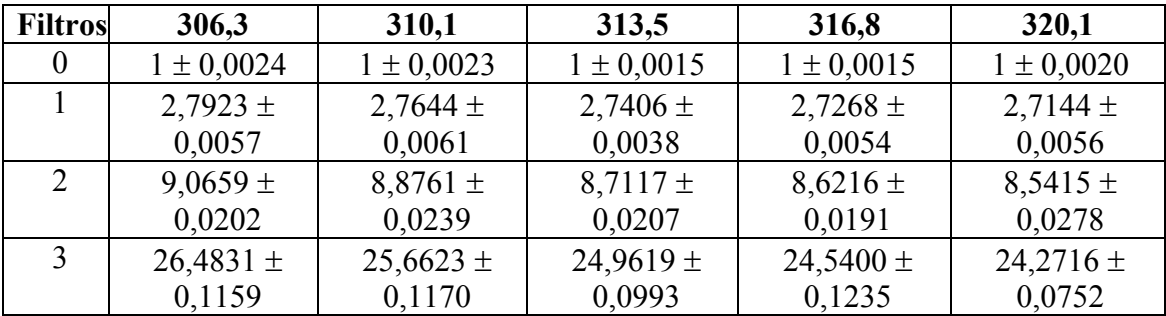
TABELA B8: FATORES DE DENSIDADE NEUTRA (FDN =  $10000 * LOG(F)$ ) PARA CADA COMPRIMENTO DE ONDA, CALCULADO A PARTIR DAS MÉDIAS DA TABELA B7.

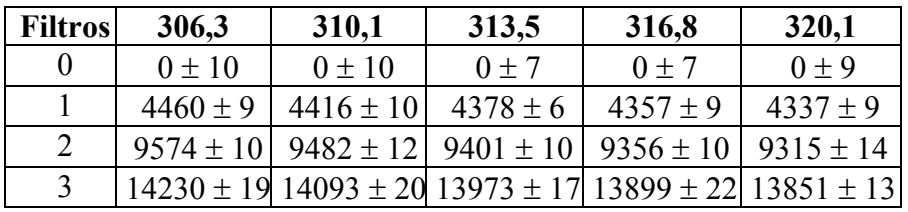

TABELA B9: MÉDIAS DOS FATORES DE DENSIDADE NEUTRA CALCULADOS, DO ARQUIVO DE CONSTANTES ICF, DO MANUAL (TESTADO NA FÁBRICA ANTES DE SER ENVIADO PARA O BRASIL) E DA CALIBRAÇÃO DE 1996 (21/12/1996) OCORRIDA EM NATAL, RN.

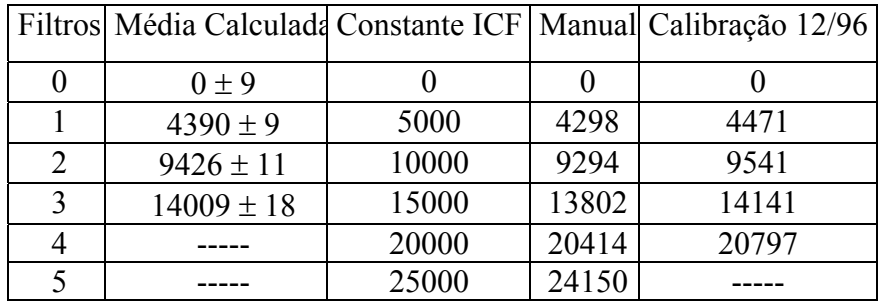

# **B2.2 Segundo Teste do Filtro de Densidade Neutra (Filtro 2) Efetuado no Dia 10/10/2000 no Brewer 081 Utilizando o Filtro 1 na Posição 1**

\*\*\*\* o3 Standard Lamp SL Test \*\*\*\*

20:19:16 oct 10/00 Brewer temp = 36C ( 4.07V) sl0 20:19:35 20 80.89 708840 249 696618 719409 759400 660318 492180 sl0 20:20:15 20 81.04 705205 251 697668 720070 759844 661292 492262 sl0 20:20:55 20 81.19 708216 236 697741 719546 760411 661405 493368 sl0 20:21:35 20 81.34 709623 241 698020 720943 760932 661917 493487 sl0 20:22:15 20 81.49 709997 236 698970 722202 761120 662989 493566 sl0 20:22:55 20 81.64 709498 251 698675 721295 761148 661652 493693 sl0 20:23:34 20 81.79 710696 230 698847 721292 761608 662541 493921 \*\*\*\*\*\*\*\*\*\*\*\*\* data summary \*\*\*\*\*\*\*\*\*\*\*\*\*

20:21:35 oct 10/00 81.339 5.888 36 c deg sl 0 698077 493211 -282 -411 -641 -1348 4031 2200

806 724 2 3 3 4 14 7

########################################

\*\*\*\* Standard lamp on at 20:24:10 \*\*\*\*

```
**** o3 Standard Lamp SL Test **** 
20:29:10 oct 10/00 Brewer temp = 35C ( 4.05V) 
sl1 20:29:29 20 83.12 252351 171 249763 260479 277236 242037 180959 
sl1 20:30:09 20 83.27 252062 167 250371 261005 277879 242474 181184 
sl1 20:30:49 20 83.42 252282 162 249970 260788 277578 242650 181267 
sl1 20:31:29 20 83.57 252497 167 250299 261160 277690 242702 181381 
sl1 20:32:09 20 83.72 252776 172 249978 261165 278172 242427 181134 
sl1 20:32:49 20 83.87 251785 166 250549 261147 277949 242563 181631 
sl1 20:33:29 20 84.02 252484 165 250087 261103 277885 242750 181322 
************* data summary ************* 
20:31:29 oct 10/00 83.57 7.291 35 c deg sl 1
```
250145 181268 -178 -352 -614 -1317 4038 2195

274 216 4 3 5 4 16 7

########################################

\*\*\*\* Standard lamp on at 20:34:08 \*\*\*\*

```
**** o3 Standard Lamp SL Test **** 
20:39:08 oct 10/00 Brewer temp = 35C ( 4.05V) 
sl2 20:39:27 20 85.35 76759 142 77003 80884 86985 76686 57362 
sl2 20:40:07 20 85.50 76631 134 76985 81275 87005 76678 57605 
sl2 20:40:47 20 85.64 76783 123 76822 81128 87118 76495 57484 
sl2 20:41:27 20 85.79 76889 138 77033 81055 87075 76505 57370 
sl2 20:42:07 20 85.94 76611 127 77079 81049 86924 76406 57279 
sl2 20:42:47 20 86.08 76995 132 76894 81088 87080 76476 57457 
sl2 20:43:27 20 86.23 77047 131 77155 81228 86874 76487 57301 
************* data summary ************* 
20:41:27 oct 10/00 85.79 9.218001 35 c deg sl 2 
  76996 57408 -69 -283 -579 -1297 4082 2211 
   112 115 9 9 7 8 23 18 
########################################
```
\*\*\*\* Standard lamp on at 20:44:42 \*\*\*\*

\*\*\*\* o3 Standard Lamp SL Test \*\*\*\*

```
20:49:42 oct 10/00 Brewer temp = 35C ( 4.03V)
```

```
sl3 20:50:01 20 87.66 25995 121 26170 27959 30081 26642 20102 
sl3 20:50:41 20 87.80 25826 118 26230 27933 30223 26693 20234 
sl3 20:51:21 20 87.94 25765 129 25958 27921 30238 26522 20298 
sl3 20:52:01 20 88.08 25925 124 26175 27937 30192 26717 20173 
sl3 20:52:41 20 88.22 26006 135 26219 27778 30292 26747 20157 
sl3 20:53:21 20 88.36 26031 128 26196 27764 30168 26759 20148
```
sl3 20:54:01 20 88.50 25863 118 26225 27918 30165 26791 20098

\*\*\*\*\*\*\*\*\*\*\*\*\* data summary \*\*\*\*\*\*\*\*\*\*\*\*\*

20:52:01 oct 10/00 88.082 11.404 35 c deg sl 3

26168 20173 45 -221 -557 -1267 4100 2212

96 72 7 24 18 28 90 59

########################################

TABELA B10: MÉDIAS DAS CONTAGENS DA LÂMPADA HALÓGENA NOS 5 COMPRIMENTOS DE ONDA DE OZÔNIO COM OS FILTROS DE DENSIDADE NEUTRA DE 0 A 3 DO BREWER 081 EM 10 DE OUTUBRO DE 2000.

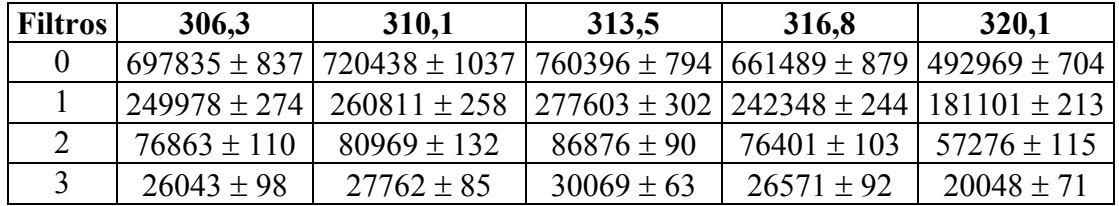

TABELA B11: FATORES DE ATENUAÇÃO DOS FILTROS (F =  $C_0/C_1$ ) PARA CADA COMPRIMENTO DE ONDA, CALCULADO A PARTIR DAS MÉDIAS DA TABELA B10.

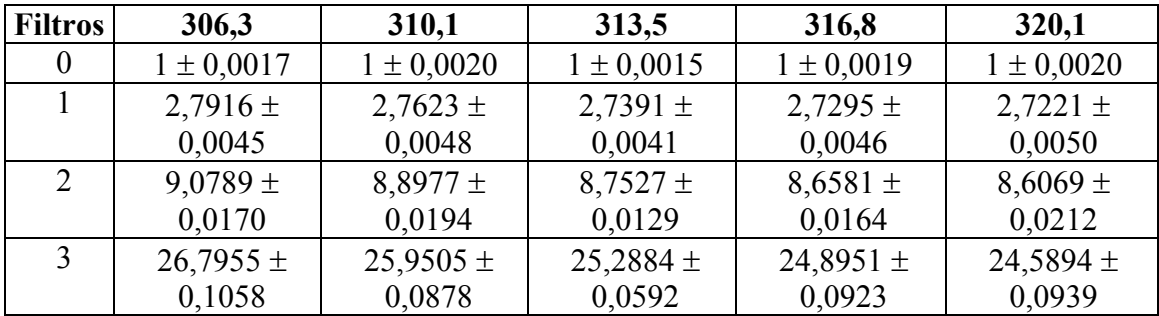

TABELA B12: FATORES DE DENSIDADE NEUTRA (FDN = 10000 \* LOG(F)) PARA CADA COMPRIMENTO DE ONDA, CALCULADOS A PARTIR DAS MÉDIAS DA TABELA B11.

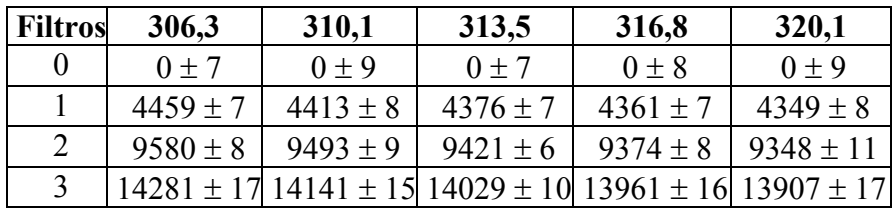

TABELA B13: MÉDIAS DOS FATORES DE DENSIDADE NEUTRA CALCULADOS DOS DOIS TESTES, DO ARQUIVO DE CONSTANTES ICF, DO MANUAL (TESTADO NA FÁBRICA ANTES DE SER ENVIADO PARA O BRASIL) E DA CALIBRAÇÃO DE 1996 (21/12/1996) OCORRIDA EM NATAL, RN.

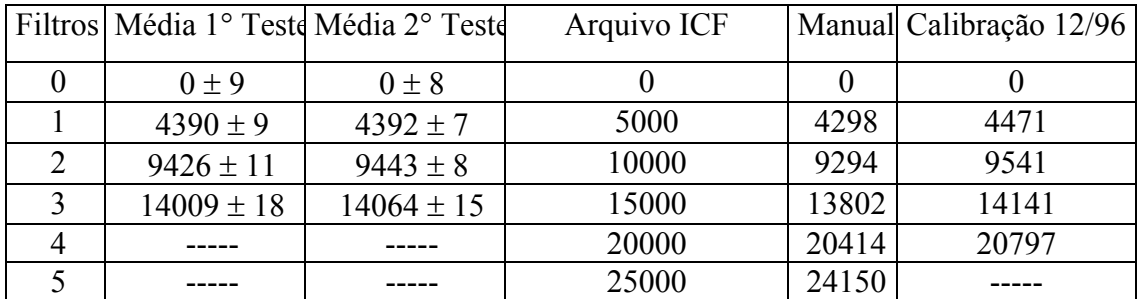

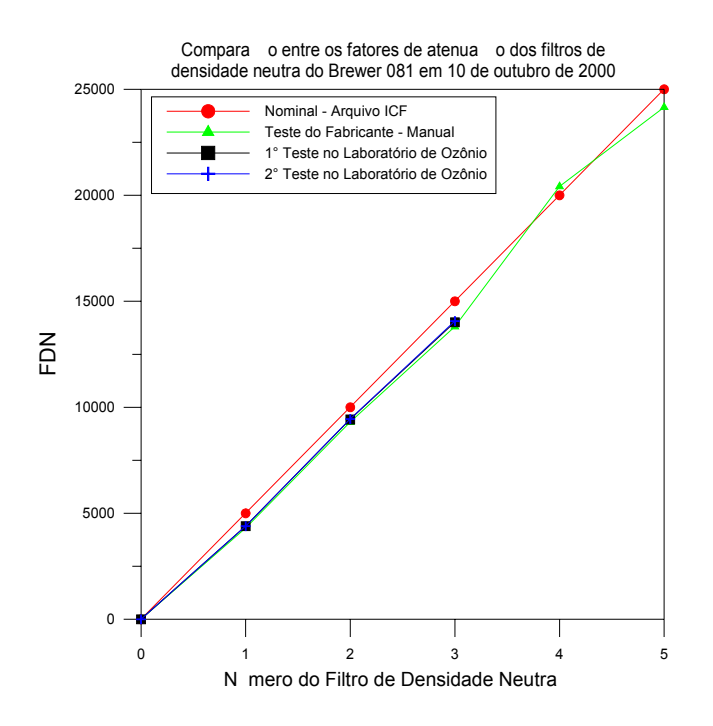

Fig. B1 – Comparação entre os fatores de atenuação dos filtros de densidade neutra do Brewer 081 obtidos nos dois testes do dia 10 de outubro de 2000.

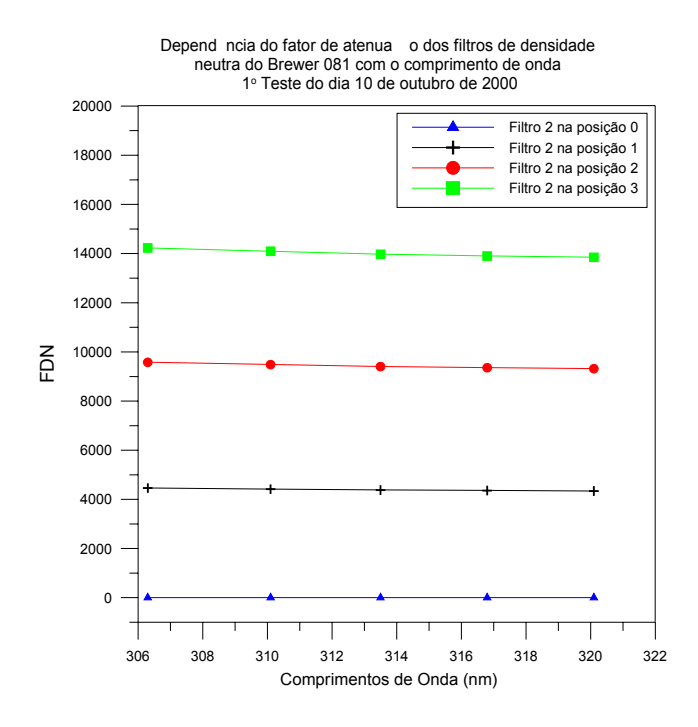

Fig. B2 – Relação do fator de atenuação dos filtros de densidade neutra do Brewer 081 com o comprimento de onda, obtida a partir do 1° teste do dia 10 de outubro de 2000.

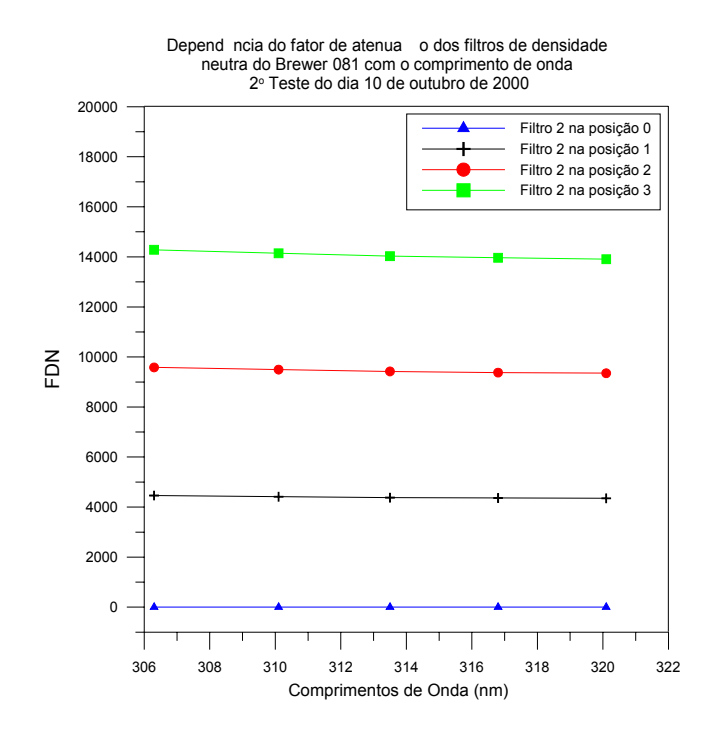

Fig. B3 – Relação do fator de atenuação dos filtros de densidade neutra do Brewer 081 com o comprimento de onda, obtida a partir do 2° teste do dia 10 de outubro de 2000.

#### **B3 Resultados Obtidos para o Brewer 124**

**B3.1 Teste do Filtro de Densidade Neutra (Filtro 2) Efetuado no Dia 10/10/2000 no Brewer 124 Utilizando o Filtro 1 na Posição 1**

\*\*\* o3 Standard Lamp SL Test \*\*\*\* 12:25:13 oct 10/00 Brewer temp = 33C ( 3.54V) sl0 12:25:33 20 37.49 797795 497 909378 984805 982343 852187 670430 sl0 12:26:13 20 37.35 798725 548 911424 985538 983992 853302 671076 sl0 12:26:52 20 37.20 798509 505 910767 985079 983111 853899 670773 sl0 12:27:32 20 37.06 799139 546 912013 986194 983415 854294 671064 sl0 12:28:11 20 36.92 798605 495 910901 987040 983975 854229 671490 sl0 12:28:50 20 36.77 799013 540 911208 986663 983680 854582 672120 sl0 12:29:30 20 36.63 800346 551 912176 986797 984155 854714 672339 \*\*\*\*\*\*\*\*\*\*\*\*\* data summary \*\*\*\*\*\*\*\*\*\*\*\*\*

12:27:31 oct 10/00 37.06 1.251 33 c deg sl 0 911124 671327 -316 -662 -644 -1101 3208 1532 948 741 3 3 3 3 10 6

########################################

\*\*\*\* Standard lamp on at 12:35:36 \*\*\*\*

```
**** o3 Standard Lamp SL Test **** 
12:40:37 oct 10/00 Brewer temp = 35C ( 3.64V) 
sl1 12:40:56 20 34.17 306346 637 350394 380273 381017 329547 259760 
sl1 12:41:36 20 34.03 305887 633 350998 380595 380555 330873 259696 
sl1 12:42:15 20 33.89 306414 653 351158 380307 380930 330414 260181 
sl1 12:42:55 20 33.75 306881 628 350680 381593 381433 330436 260037 
sl1 12:43:34 20 33.61 306483 624 351304 381314 380988 330770 259769 
sl1 12:44:14 20 33.47 306344 677 351365 381171 381686 330803 260153 
sl1 12:44:53 20 33.34 306304 671 350883 381179 381923 330412 260447
```
\*\*\*\*\*\*\*\*\*\*\*\*\* data summary \*\*\*\*\*\*\*\*\*\*\*\*\*

12:42:55 oct 10/00 33.753 1.201 35 c deg sl 1 350969 260006 -293 -647 -643 -1088 3189 1525

371 285 3 6 8 7 26 13

########################################

\*\*\*\* Standard lamp on at 12:45:46 \*\*\*\*

```
**** o3 Standard Lamp SL Test **** 
12:50:46 oct 10/00 Brewer temp = 36C ( 3.7V) 
sl2 12:51:06 20 32.03 100299 787 115574 126711 127238 111188 88236 
sl2 12:51:46 20 31.89 100402 672 115852 126138 127904 111180 87754 
sl2 12:52:25 20 31.75 100387 737 115849 126758 127544 111157 87900 
sl2 12:53:05 20 31.62 100387 683 115636 126780 127753 111082 87832 
sl2 12:53:44 20 31.48 100408 724 115653 126704 127686 111092 87544 
sl2 12:54:24 20 31.34 100347 719 115698 126599 127138 111028 87897 
sl2 12:55:03 20 31.21 100074 760 115727 126679 127506 111063 87779 
************* data summary ************* 
12:53:04 oct 10/00 31.616 1.172 36 c deg sl 2 
  115713 87849 -208 -596 -620 -1068 3210 1529 
 97 209 4 9 9 10 29 24
```
########################################

\*\*\*\* Standard lamp on at 12:56:05 \*\*\*\*

\*\*\*\* o3 Standard Lamp SL Test \*\*\*\* 13:01:05 oct 10/00 Brewer temp = 37C ( 3.76V) sl3 13:01:24 20 29.90 22666 739 26035 28397 28616 24803 19732 sl3 13:02:04 20 29.76 22772 731 26012 28320 28390 24825 19878 sl3 13:02:44 20 29.63 22544 741 26059 28487 28494 24808 19768 sl3 13:03:23 20 29.49 22658 760 26083 28430 28468 24824 19696 sl3 13:04:03 20 29.36 22745 763 25918 28377 28450 24948 19670 sl3 13:04:42 20 29.23 22744 783 26017 28324 28371 24826 19666 sl3 13:05:22 20 29.09 22689 810 26208 28352 28424 25004 19898 \*\*\*\*\*\*\*\*\*\*\*\*\* data summary \*\*\*\*\*\*\*\*\*\*\*\*\* 13:03:23 oct 10/00 29.495 1.147 37 c deg sl 3

26047 19758 -239 -617 -621 -1073 3193 1517

88 96 17 19 22 22 84 42

########################################

\*\*\*\* Standard lamp on at 13:07:39 \*\*\*\*

\*\*\*\* o3 Standard Lamp SL Test \*\*\*\*

13:12:39 oct 10/00 Brewer temp = 38C ( 3.84V) sl4 13:12:59 20 27.57 9566 883 11124 12334 12645 11167 9127 sl4 13:13:39 20 27.44 9632 865 11160 12328 12599 11241 9137 sl4 13:14:18 20 27.31 9609 861 11212 12243 12592 11208 9178 sl4 13:14:58 20 27.18 9687 886 11146 12276 12709 11256 9220 sl4 13:15:37 20 27.06 9681 912 11170 12226 12487 11287 9165 sl4 13:16:17 20 26.93 9644 936 11115 12266 12667 11279 9203 sl4 13:16:56 20 26.80 9642 919 11086 12384 12488 11148 9252 \*\*\*\*\*\*\*\*\*\*\*\*\* data summary \*\*\*\*\*\*\*\*\*\*\*\*\* 13:14:58 oct 10/00 27.184 1.123 38 c deg sl 4 11145 9183 3 -452 -558 -997 3193 1522 41 45 23 42 34 34 120 88

########################################

TABELA B14: MÉDIAS DAS CONTAGENS DA LÂMPADA HALÓGENA NOS 5 COMPRIMENTOS DE ONDA DE OZÔNIO COM OS FILTROS DE DENSIDADE NEUTRA DE 0 A 4 DO BREWER 124 EM 10 DE OUTUBRO DE 2000.

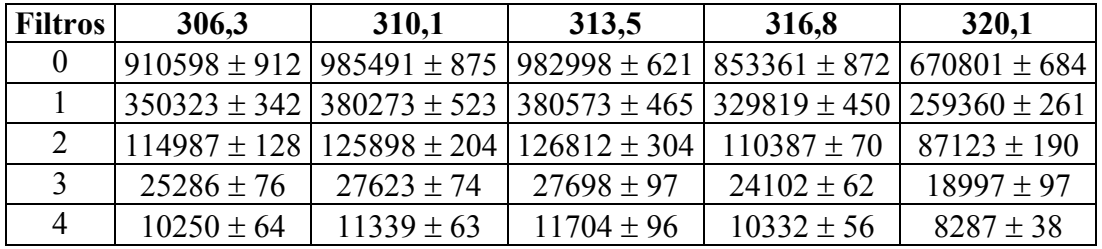

TABELA B15: FATORES DE ATENUAÇÃO DOS FILTROS (F =  $C_0/C_1$ ) PARA CADA COMPRIMENTO DE ONDA, CALCULADOS A PARTIR DAS MÉDIAS DA TABELA B14.

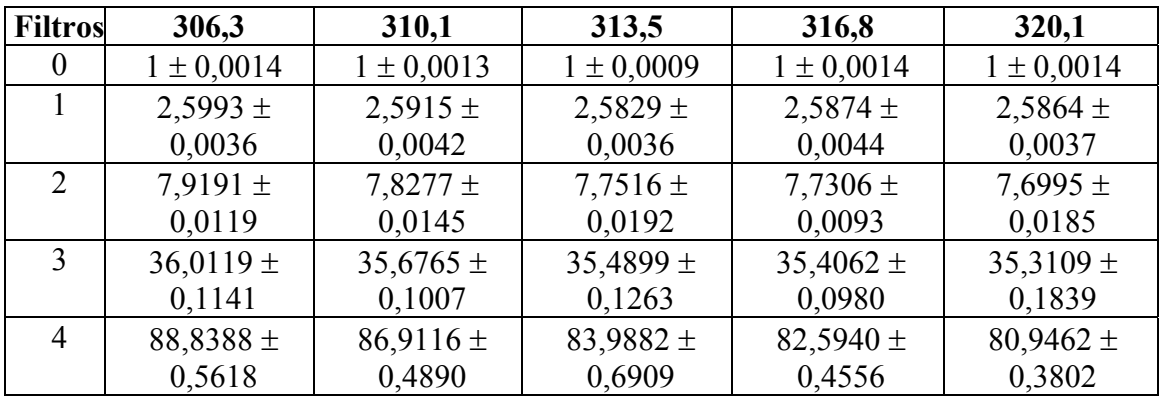

TABELA B16: FATORES DE DENSIDADE NEUTRA (FDN = 10000 \* LOG(F)) PARA CADA COMPRIMENTO DE ONDA, CALCULADOS A PARTIR DAS MÉDIAS DA TABELA B15.

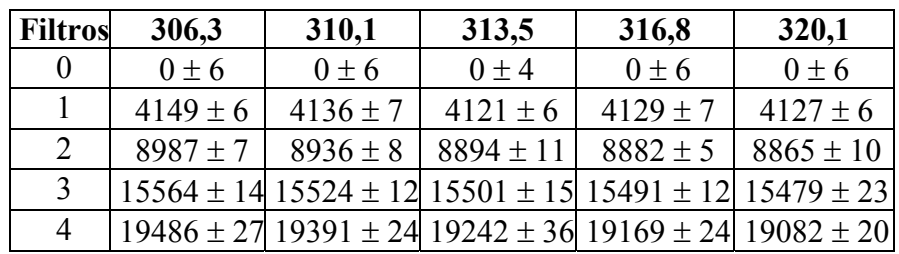

TABELA B17: MÉDIAS DOS FATORES DE DENSIDADE NEUTRA CALCULADOS, DO ARQUIVO DE CONSTANTES ICF, DO MANUAL (TESTADO NA FÁBRICA ANTES DE SER ENVIADO PARA O BRASIL).

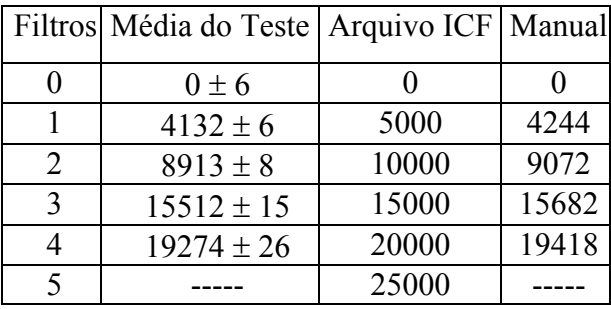

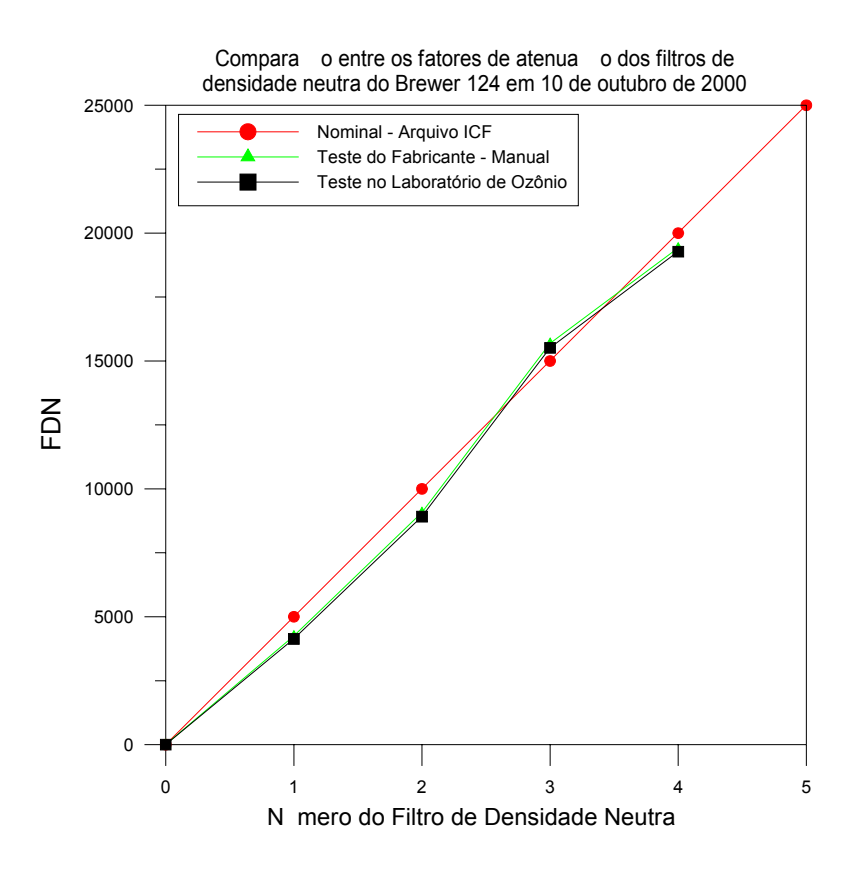

Fig. B4 – Comparação entre os fatores de atenuação dos filtros de densidade neutra do Brewer 124 obtidos no teste do dia 10 de outubro de 2000 e pelo fabricante.

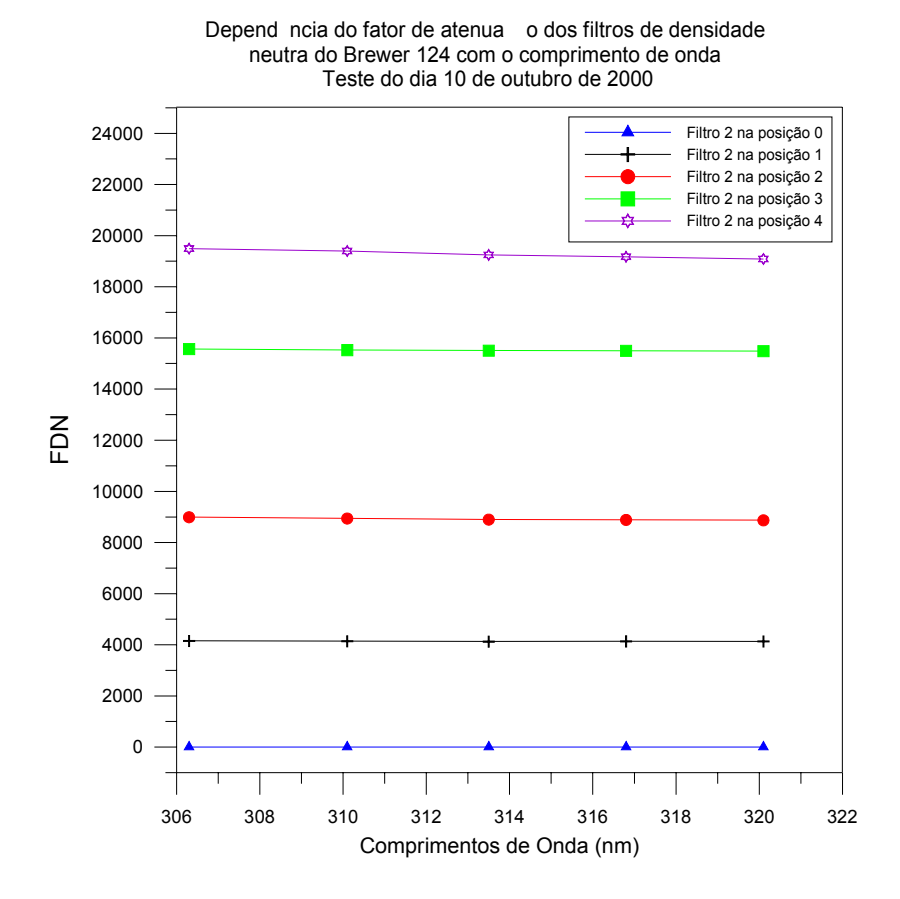

Fig. B5 – Relação do fator de atenuação dos filtros de densidade neutra do Brewer 124 com o comprimento de onda, obtida a partir do teste do dia 10 de outubro de 2000.

#### **B4 Resultados Obtidos para o Brewer 073**

## **B4.1 Teste do Filtro de Densidade Neutra (Filtro 2) Efetuado no Dia 15/05/2001 no Brewer 073 Utilizando o Filtro 1 na Posição 1**

sl0 16:31:34 20 41.37 131305 173 1069879 1112809 1140025 985399 774440 sl0 16:32:12 20 41.49 131241 176 1069713 1111046 1139317 985111 774057 sl0 16:32:51 20 41.62 131163 157 1067240 1109560 1137579 984324 772340 sl0 16:33:29 20 41.75 130962 173 1067531 1110396 1137100 983851 772570 sl0 16:34:08 20 41.88 130895 169 1066151 1104825 1137272 983628 771230 sl0 16:34:46 20 42.00 130649 176 1064946 1107724 1133258 981574 770807 sl0 16:35:25 20 42.13 130364 175 1064206 1105128 1133351 980806 769409

sl1 16:50:45 20 45.23 55039 162 451731 467175 475206 407644 316385 sl1 16:51:23 20 45.37 55183 159 452096 466946 475117 407687 316845 sl1 16:52:02 20 45.50 55211 150 452341 467606 475864 407916 316335 sl1 16:52:40 20 45.63 55211 167 452944 467023 475556 407251 316887 sl1 16:53:19 20 45.76 55178 155 452290 466802 475370 407584 316872 sl1 16:53:58 20 45.90 54999 166 452293 463435 475198 407402 316858 sl1 16:54:36 20 46.03 55196 149 451843 466508 475178 407495 316811

sl2 17:06:14 20 48.46 16789 159 137831 141462 142969 121550 93880 sl2 17:06:52 20 48.60 16886 159 137512 141073 142963 121617 93903 sl2 17:07:31 20 48.73 16830 150 137629 141137 142794 121575 93805 sl2 17:08:09 20 48.87 16873 155 137854 140952 142791 121312 93382 sl2 17:08:48 20 49.01 16761 160 137505 141027 142476 121266 93892 sl2 17:09:26 20 49.14 16853 162 137346 140640 142424 121338 93488 sl2 17:10:05 20 49.28 16650 155 137250 140896 142711 121263 93669 sl3 17:17:43 20 50.91 3914 162 33453 36373 38494 33816 26965 sl3 17:18:21 20 51.04 3979 150 33469 36340 38422 33935 27178 sl3 17:19:00 20 51.18 4001 168 33823 36368 38382 34002 27264 sl3 17:19:38 20 51.32 3980 152 33499 36251 38230 34027 27098 sl3 17:20:17 20 51.46 3956 154 33603 36360 38282 33831 27070 sl3 17:20:55 20 51.60 4032 151 33634 36170 38288 33940 27107 sl3 17:21:33 20 51.73 3995 146 33547 36169 38261 33985 27127

sl4 17:35:53 20 54.85 1318 161 10172 11014 11725 10284 8319 sl4 17:36:31 20 54.99 1323 146 10143 11016 11883 10328 8343 sl4 17:37:10 20 55.13 1379 140 10163 11062 11698 10419 8314 sl4 17:37:48 20 55.27 1391 165 10263 10975 11678 10442 8461 sl4 17:38:26 20 55.41 1330 170 10110 10980 11652 10320 8452 sl4 17:39:05 20 55.55 1365 164 10123 11054 11708 10466 8379 sl4 17:39:43 20 55.69 1336 163 10162 10932 11699 10407 8342

TABELA B18: MÉDIAS DAS CONTAGENS DA LÂMPADA HALÓGENA NOS 5 COMPRIMENTOS DE ONDA DE OZÔNIO COM OS FILTROS DE DENSIDADE NEUTRA DE 0 A 4 DO BREWER 073 EM 15 DE MAIO DE 2001.

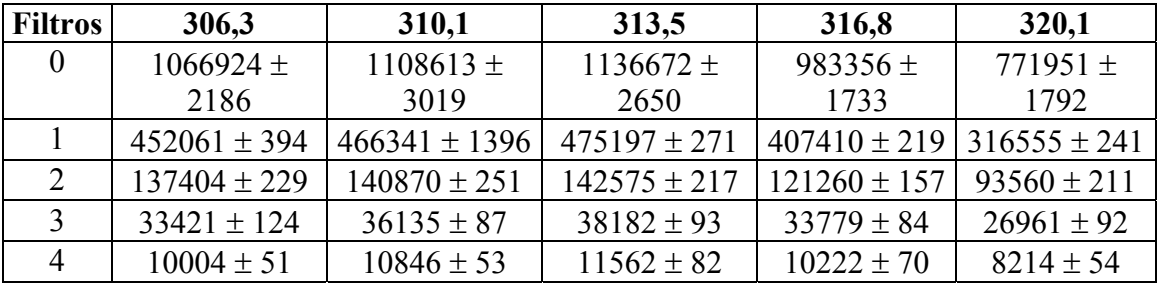

TABELA B19: FATORES DE ATENUAÇÃO DOS FILTROS (F =  $C_0/C_1$ ) PARA CADA COMPRIMENTO DE ONDA, CALCULADOS A PARTIR DAS MÉDIAS DA TABELA B18.

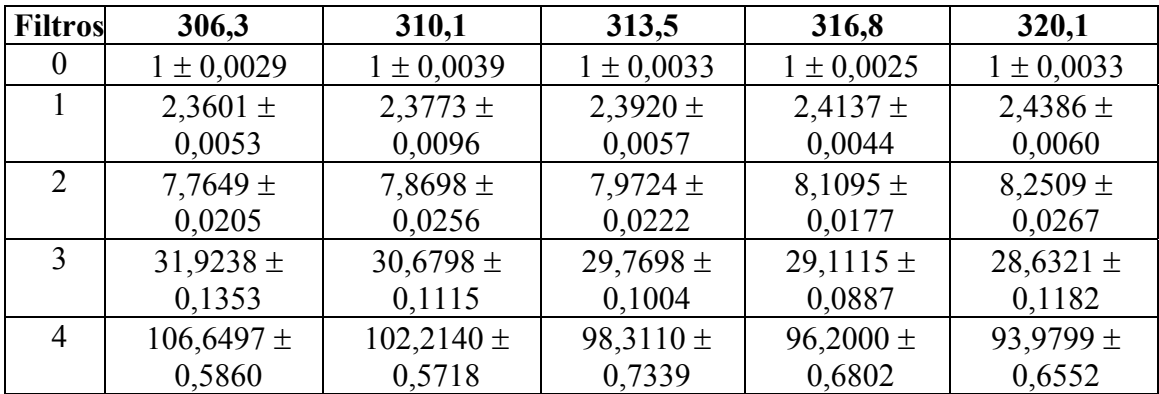

TABELA B20: FATORES DE DENSIDADE NEUTRA (FDN = 10000 \* LOG(F)) PARA CADA COMPRIMENTO DE ONDA, CALCULADOS A PARTIR DAS MÉDIAS DA TABELA B19.

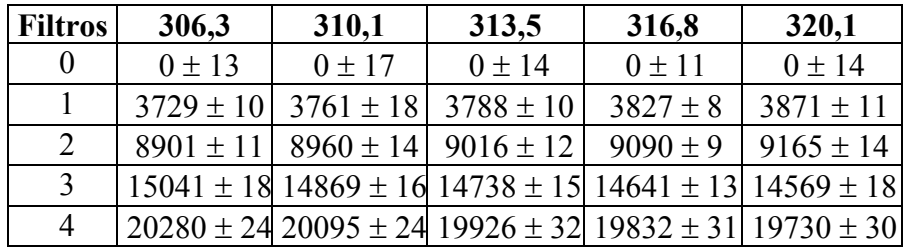

TABELA B21: MÉDIAS DOS FATORES DE DENSIDADE NEUTRA CALCULADOS, DO ARQUIVO DE CONSTANTES ICF, DO MANUAL (TESTADO NA FÁBRICA ANTES DE SER ENVIADO PARA O BRASIL).

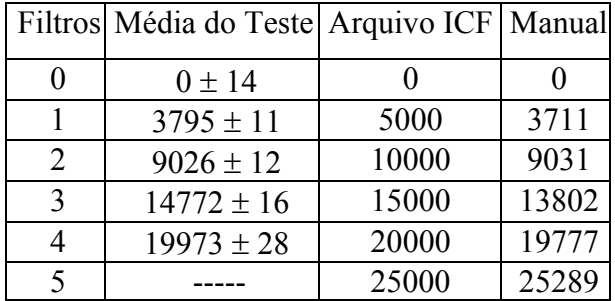

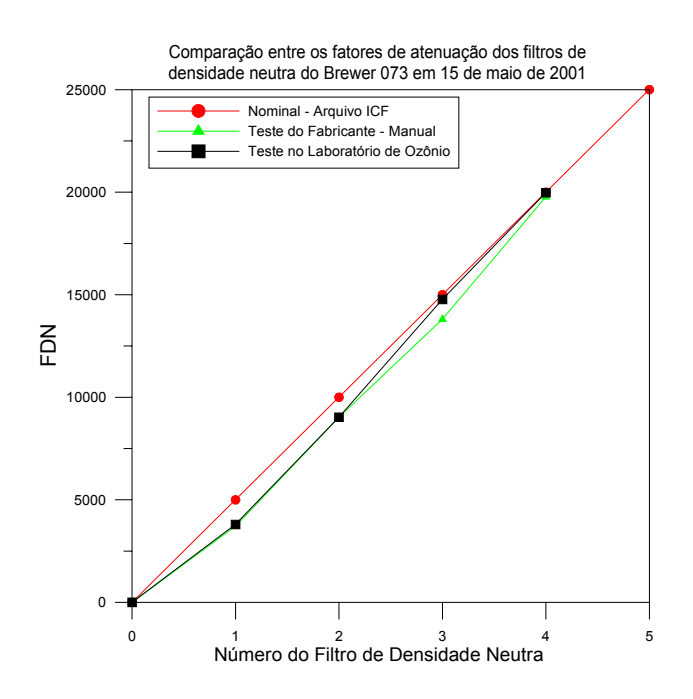

Fig. B6 – Comparação entre os fatores de atenuação dos filtros de densidade neutra do Brewer 073 obtidos no teste do dia 15 de maio de 2001 e pelo fabricante.

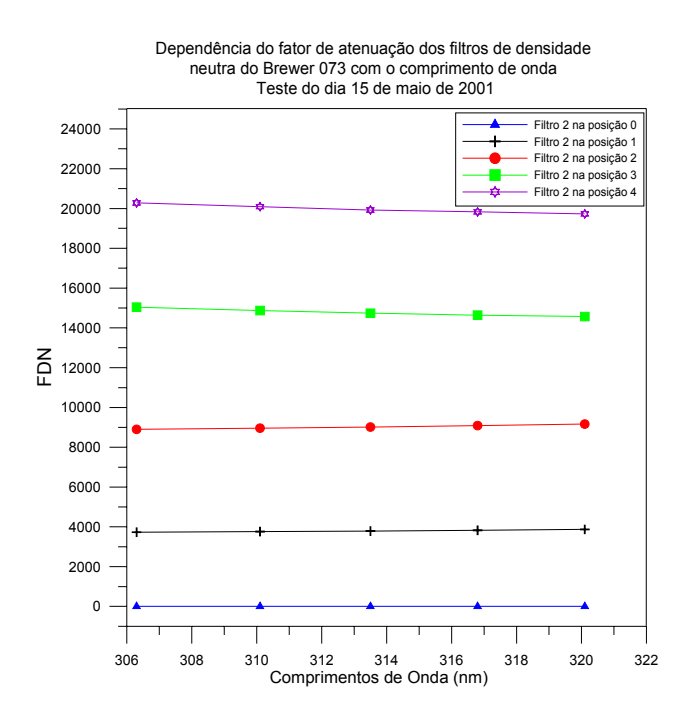

Fig. B7: Relação do fator de atenuação dos filtros de densidade neutra do Brewer 073 com o comprimento de onda, obtida a partir do teste do dia 15 de maio de 2001.

### **B5 Resultados Obtidos para o Brewer 110**

**B5.1 Teste do Filtro de Densidade Neutra (Filtro 2) Efetuado no Dia 07/06/2001 No Brewer 110 Utilizando o Filtro 1 na Posição 1**

```
**** o3 Standard Lamp SL Test **** 
13:11:37 jun 07/01 Brewer temp = 14C ( 2.52V) 
sl0 13:11:56 20 62.57 1410027 393 1553423 1601667 1643711 1400846 1032411 
sl0 13:12:35 20 62.45 1421998 385 1566764 1615063 1657890 1412163 1040712 
sl0 13:13:14 20 62.33 1444285 383 1591019 1637065 1679992 1431244 1055805 
sl0 13:13:53 20 62.20 1466944 368 1612675 1662877 1705785 1451826 1069062 
sl0 13:14:32 20 62.08 1474490 381 1618019 1665393 1707730 1454749 1071730 
sl0 13:15:11 20 61.96 1534257 375 1685456 1734221 1779081 1516196 1117936 
sl0 13:15:50 20 61.84 1555103 334 1713179 1769101 1807831 1540490 1136684 
************* data summary *************
```
13:13:53 jun 07/01 62.204 2.12 14 c deg sl 0 1620076 1074906 -496 -633 -746 -1405 4001 2129 59347 38841 6 8 3 3 10 9 ########################################

\*\*\*\* o3 Standard Lamp SL Test \*\*\*\*

13:36:43 jun 07/01 Brewer temp = 17C ( 2.68V) sl1 13:37:02 20 57.94 480993 227 534352 554908 572341 486212 357248 sl1 13:37:41 20 57.82 474645 227 528708 548889 565515 481885 353727 sl1 13:38:20 20 57.71 474116 246 527163 547781 564501 479959 352173 sl1 13:38:59 20 57.59 483011 217 536164 557276 573695 488429 358156 sl1 13:39:38 20 57.47 456604 229 508315 527645 545495 463954 340298 sl1 13:40:17 20 57.36 447150 215 497742 516790 532647 453832 333232 sl1 13:40:56 20 57.24 448888 224 498725 519030 534369 454540 333802 \*\*\*\*\*\*\*\*\*\*\*\*\* data summary \*\*\*\*\*\*\*\*\*\*\*\*\*

13:38:59 jun 07/01 57.589 1.851 17 c deg sl 1

518738 346948 -424 -592 -723 -1384 4003 2121

16673 10880 5 7 5 3 12 9

########################################

```
**** o3 Standard Lamp SL Test ****
```

```
13:47:29 jun 07/01 Brewer temp = 18C ( 2.74V) 
sl2 13:47:48 20 56.04 173080 196 190043 193919 196253 163916 118371 
sl2 13:48:27 20 55.92 171523 216 188179 191431 193981 162775 117305 
sl2 13:49:06 20 55.81 172271 203 188652 192382 194647 163203 117841 
sl2 13:49:45 20 55.70 172373 205 189092 192631 195483 163313 117696 
sl2 13:50:24 20 55.59 172636 196 189178 192617 195292 163307 117741 
sl2 13:51:03 20 55.47 172434 198 189313 192941 195437 163718 117963 
sl2 13:51:42 20 55.36 172938 209 189163 193176 196097 163898 118213 
************* data summary *************
```
13:49:45 jun 07/01 55.697 1.762 18 c deg sl 2 189089 117876 -651 -734 -788 -1450 3988 2125 575 351 7 7 8 4 16 11

########################################

```
**** o3 Standard Lamp SL Test **** 
13:58:44 jun 07/01 Brewer temp = 19C ( 2.82V) 
sl3 13:59:04 20 54.11 45891 198 51861 54944 57635 49435 36730 
sl3 13:59:43 20 54.00 45908 206 52194 55012 57597 49683 36916 
sl3 14:00:21 20 53.89 46170 196 52328 54875 57641 49582 36691 
sl3 14:01:00 20 53.79 46040 188 52178 54965 57650 49687 36676 
sl3 14:01:39 20 53.68 46232 210 52270 55126 57871 49756 37006 
sl3 14:02:18 20 53.57 46102 195 52266 55392 58102 49898 36959 
sl3 14:02:57 20 53.46 46091 196 52154 55506 57915 49558 36934 
************* data summary ************* 
14:01:00 jun 07/01 53.786 1.682 19 c deg sl 3
```
52179 36845 -231 -470 -670 -1327 4014 2121

152 140 11 19 12 14 47 36

########################################

```
**** o3 Standard Lamp SL Test ****
```

```
14:09:50 jun 07/01 Brewer temp = 21C ( 2.9V) 
sl4 14:10:09 20 52.29 14533 217 16600 17839 18717 16318 12358 
sl4 14:10:48 20 52.18 14518 211 16572 17824 18913 16426 12290 
sl4 14:11:27 20 52.08 14483 204 16649 17853 18735 16344 12289 
sl4 14:12:06 20 51.98 14581 210 16560 17756 18744 16233 12255 
sl4 14:12:45 20 51.87 14547 217 16679 17709 18820 16464 12226 
sl4 14:13:24 20 51.77 14632 209 16642 17811 18924 16349 12280 
sl4 14:14:03 20 51.67 14568 223 16706 17840 18778 16469 12271 
************* data summary ************* 
14:12:06 jun 07/01 51.976 1.615 21 c deg sl 4 
  16630 12281 -85 -385 -620 -1293 4053 2124 
 55 41 17 27 24 31 111 73
```
########################################

TABELA B22: MÉDIAS DAS CONTAGENS DA LÂMPADA HALÓGENA NOS 5 COMPRIMENTOS DE ONDA DE OZÔNIO COM OS FILTROS DE DENSIDADE NEUTRA DE 0 A 4 DO BREWER 110 EM 07 DE JUNHO DE 2001.

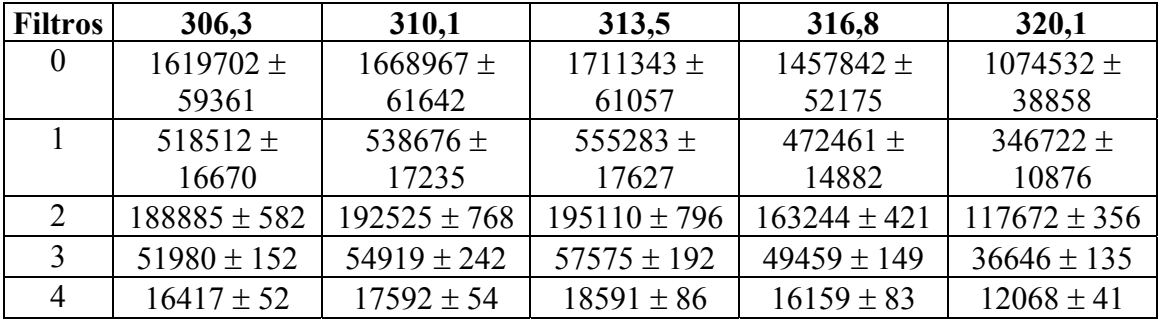

TABELA B23: FATORES DE ATENUAÇÃO DOS FILTROS (F =  $C_0/C_1$ ) PARA CADA COMPRIMENTO DE ONDA, CALCULADOS A PARTIR DAS MÉDIAS DA TABELA B22.

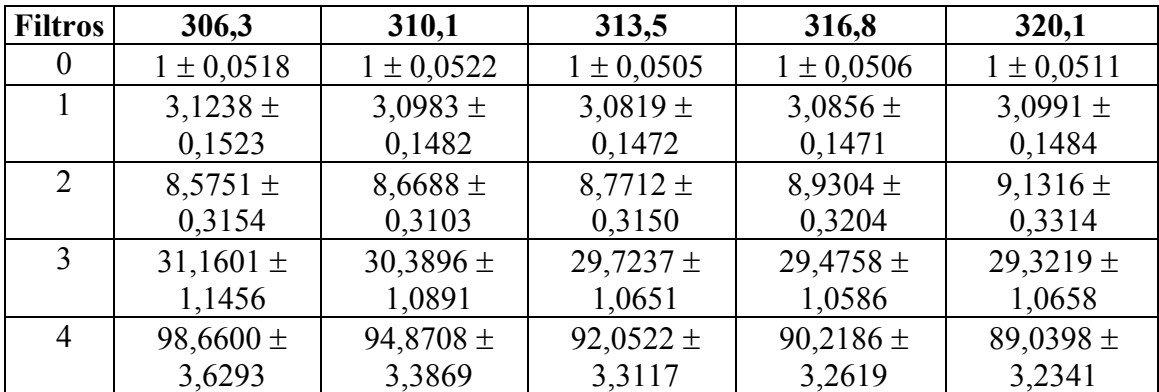

TABELA B24: FATORES DE DENSIDADE NEUTRA (FDN = 10000 \* LOG(F)) PARA CADA COMPRIMENTO DE ONDA, CALCULADOS A PARTIR DAS MÉDIAS DA TABELA B23.

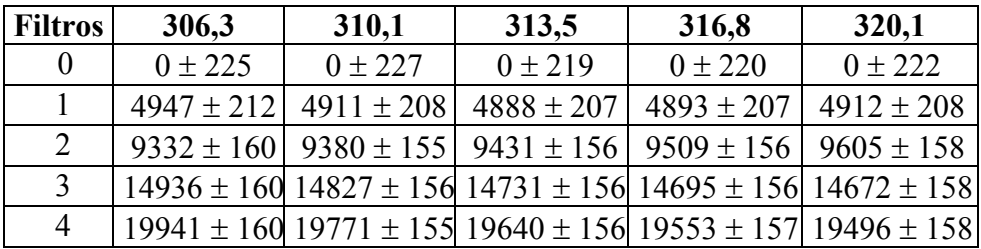

TABELA B25: MÉDIAS DOS FATORES DE DENSIDADE NEUTRA CALCULADOS, DO ARQUIVO DE CONSTANTES ICF, DO MANUAL (TESTADO NA FÁBRICA ANTES DE SER ENVIADO PARA O BRASIL).

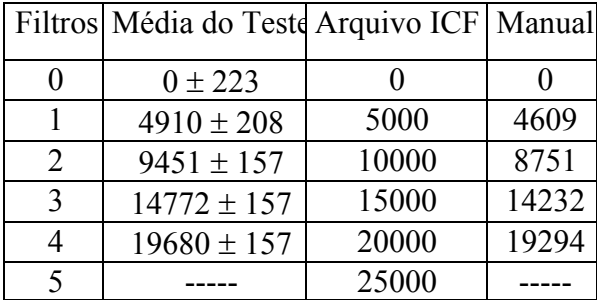

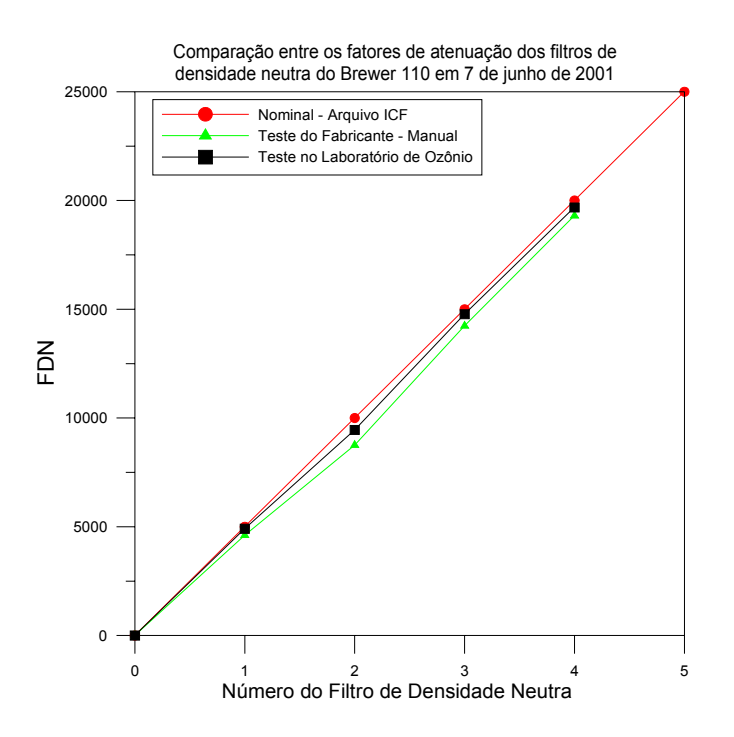

Fig. B8 – Comparação entre os fatores de atenuação dos filtros de densidade neutra do Brewer 110 obtidos no teste do dia 07 de junho de 2001 e pelo fabricante.

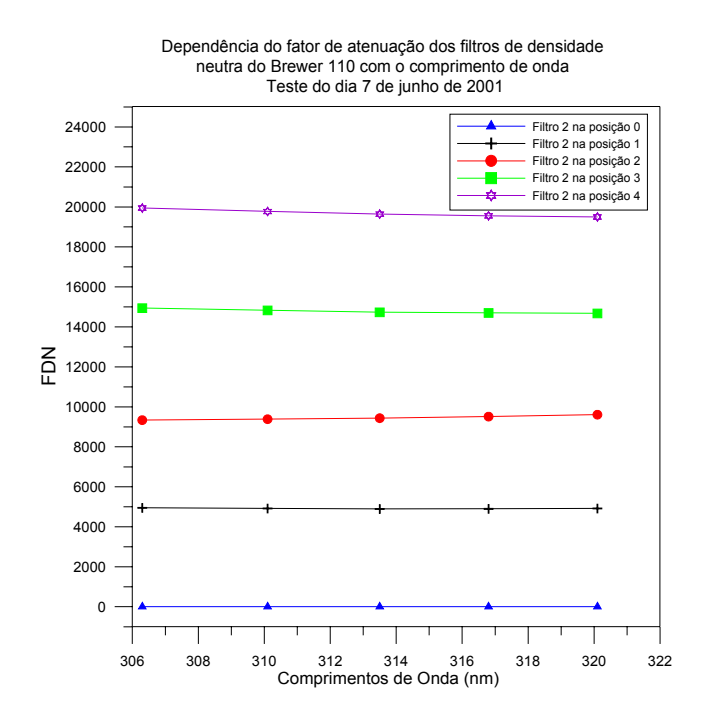

Fig. B9 – Relação do fator de atenuação dos filtros de densidade neutra do Brewer 110 com o comprimento de onda, obtida a partir do teste do dia 07 de junho de 2001.

### **B6 Resultados Obtidos para o Brewer 068**

**B6.1 Teste do Filtro de Densidade Neutra (Filtro 2) Efetuado no Dia 22/08/2002 no Brewer 068 Utilizando o Filtro 1 na Posição 1**

```
**** o3 Standard Lamp SL Test **** 
11:11:06 aug 22/02 Brewer temp = 24C ( 3.33V) 
sl0 11:11:25 20 67.21 194829 803 970303 963495 932984 751171 561200 
sl0 11:12:03 20 67.08 194801 751 970906 963923 933023 752301 560773 
sl0 11:12:42 20 66.95 194679 766 972115 964796 933639 752296 560755 
sl0 11:13:21 20 66.81 194957 785 972177 965068 934255 752323 560713 
sl0 11:13:59 20 66.68 195389 754 972592 964237 934672 753220 561810 
sl0 11:14:38 20 66.54 195523 753 972281 966632 934513 752828 562440 
sl0 11:15:17 20 66.41 195470 791 972586 965101 934824 753249 561628 
************* data summary ************* 
11:13:21 aug 22/02 66.811 2.497 24 c deg sl 0 
  971851 561331 -1191 -1152 -992 -1337 3085 1616 
 836 670 2 4 2 5 15 11
```
########################################

\*\*\*\* o3 Standard Lamp SL Test \*\*\*\*

11:28:38 aug 22/02 Brewer temp = 25C ( 3.41V) sl1 11:28:56 20 63.60 83066 791 416757 410706 394502 314412 231927 sl1 11:29:35 20 63.47 83306 800 417626 411189 394708 314808 232245 sl1 11:30:14 20 63.34 83544 787 418185 411405 394676 314684 231992 sl1 11:30:52 20 63.21 83433 796 417901 411270 395517 314843 232357 sl1 11:31:31 20 63.08 83395 809 417985 411712 395072 315177 232616 sl1 11:32:10 20 62.95 83586 813 417908 411600 394974 314832 232706 sl1 11:32:48 20 62.81 83525 807 418800 411990 395614 315437 232726 \*\*\*\*\*\*\*\*\*\*\*\*\* data summary \*\*\*\*\*\*\*\*\*\*\*\*\*

11:30:52 aug 22/02 63.206 2.191 25 c deg sl 1

417880 232367 -1291 -1215 -1022 -1367 3085 1620

612 344 4 2 3 4 11 7

########################################

```
**** o3 Standard Lamp SL Test ****
```

```
11:41:18 aug 22/02 Brewer temp = 26C ( 3.47V) 
sl2 11:41:37 20 61.04 25777 865 127033 124212 118452 93838 68889 
sl2 11:42:16 20 60.91 25904 848 127112 124247 118426 93336 68860 
sl2 11:42:55 20 60.78 26006 890 127499 124187 118350 93516 68646 
sl2 11:43:33 20 60.65 26045 870 126955 124099 118564 93652 68454 
sl2 11:44:12 20 60.52 25816 887 127364 124535 118517 93742 68754 
sl2 11:44:51 20 60.39 25898 914 127289 124608 118825 93849 68946 
sl2 11:45:29 20 60.27 25933 903 127340 124152 118651 93841 68903 
************* data summary *************
```

```
11:43:33 aug 22/02 60.65 2.02 26 c deg sl 2 
 127227 68779 -1389 -1279 -1057 -1392 3065 1615 
 198 176 11 10 7 12 45 26
```
########################################

```
**** o3 Standard Lamp SL Test **** 
11:55:22 aug 22/02 Brewer temp = 27C ( 3.54V) 
sl3 11:55:41 20 58.25 7740 926 37193 38012 37485 30660 23586 
sl3 11:56:20 20 58.13 7851 946 37262 37946 37462 30860 23503 
sl3 11:56:58 20 58.00 7726 971 37204 38106 37541 30795 23373 
sl3 11:57:37 20 57.88 7762 987 37068 37897 37539 30846 23534 
sl3 11:58:16 20 57.75 7751 997 37328 38110 37691 30758 23372 
sl3 11:58:54 20 57.63 7784 992 37144 38064 37601 30839 23389 
sl3 11:59:33 20 57.50 7790 1053 37102 37999 37626 30961 23465 
************* data summary ************* 
11:57:37 aug 22/02 57.877 1.865 27 c deg sl 3
```
37186 23460 -886 -978 -909 -1263 3155 1624

91 85 20 18 15 25 91 48

########################################

TABELA B26: MÉDIAS DAS CONTAGENS DA LÂMPADA HALÓGENA NOS 5 COMPRIMENTOS DE ONDA DE OZÔNIO COM OS FILTROS DE DENSIDADE NEUTRA DE 0 A 4 DO BREWER 068 EM 22 DE AGOSTO DE 2002.

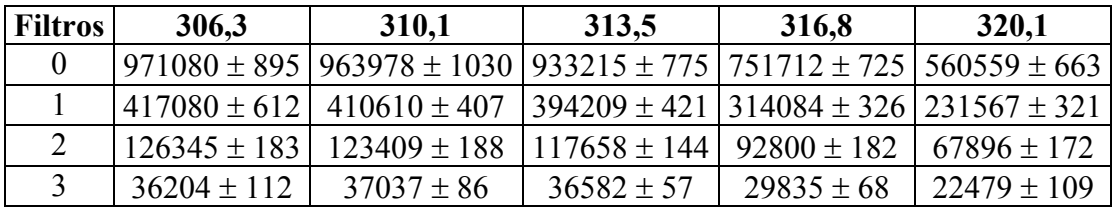

TABELA B27: FATORES DE ATENUAÇÃO DOS FILTROS (F =  $C_0/C_1$ ) PARA CADA COMPRIMENTO DE ONDA CALCULADOS A PARTIR DAS MÉDIAS DA TABELA B26.

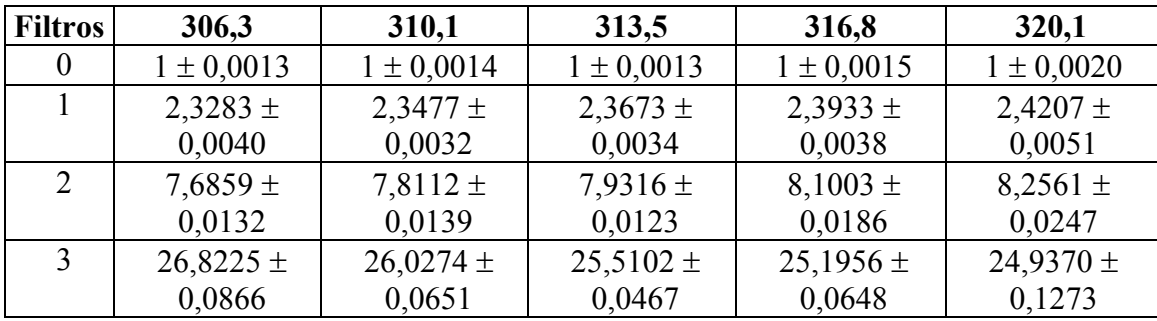

TABELA B28: FATORES DE DENSIDADE NEUTRA (FDN =  $10000 * LOG(F)$ ) PARA CADA COMPRIMENTO DE ONDA, CALCULADOS A PARTIR DAS MÉDIAS DA TABELA B27.

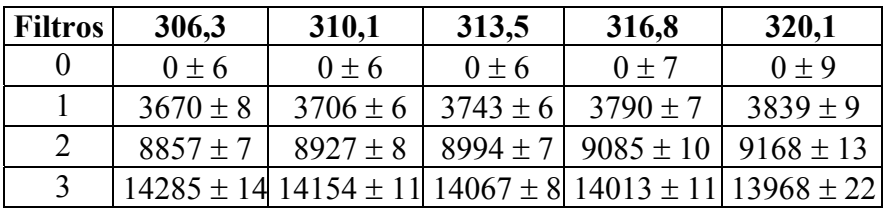

TABELA B29: MÉDIAS DOS FATORES DE DENSIDADE NEUTRA CALCULADOS, DO ARQUIVO DE CONSTANTES ICF E DO MANUAL DO BREWER.

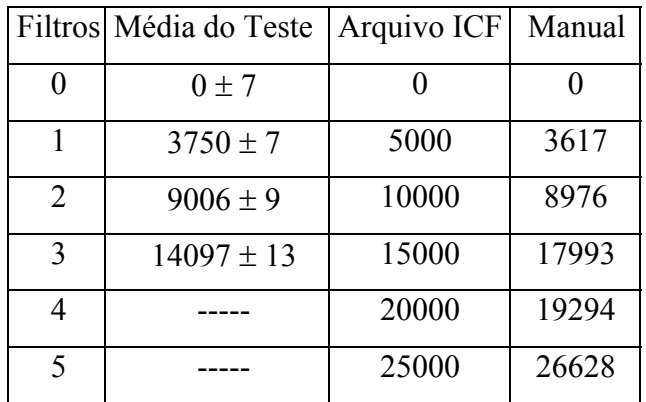

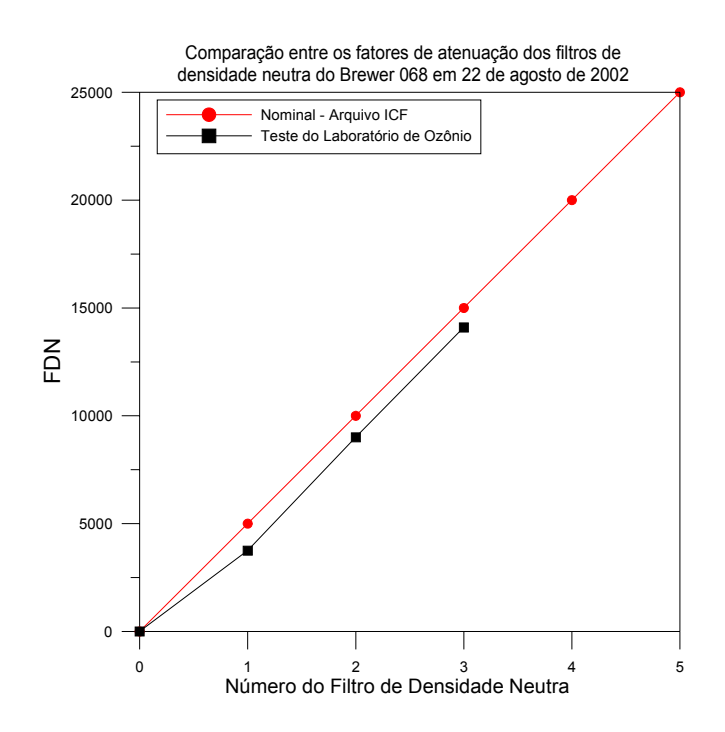

Fig. B10 – Comparação entre os fatores de atenuação dos filtros de densidade neutra do Brewer 068 obtidos no teste do dia 22 de agosto de 2002 e pelo fabricante.

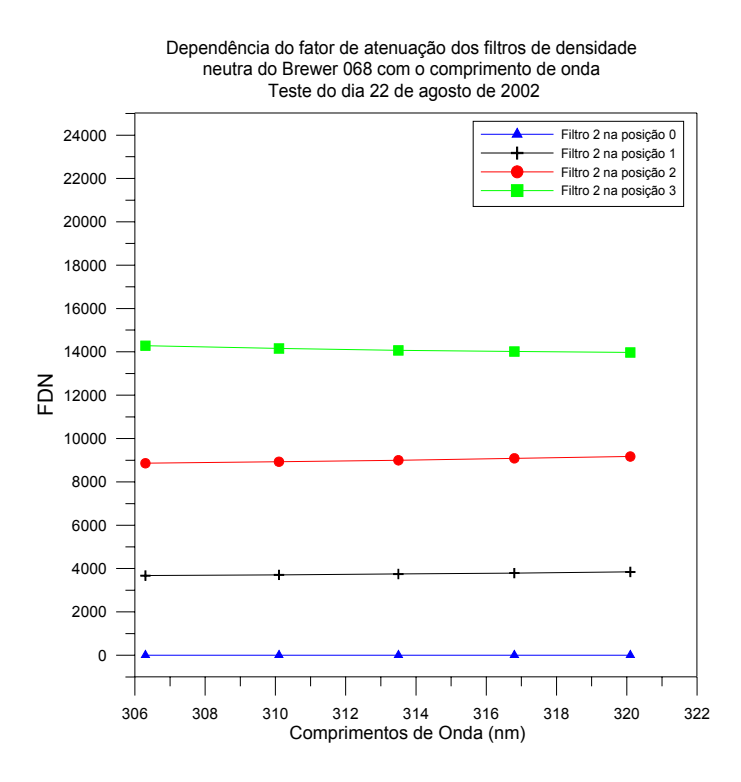

Fig. B11 – Relação do fator de atenuação dos filtros de densidade neutra do Brewer 068 com o comprimento de onda, obtida no teste do dia 22 de agosto de 2002.

# **APÊNDICE C**

# **LISTA DE VARIÁVEIS, ALGORITMO E LISTAGEM DO PROGRAMA BCALC.EXE**

### **C.1 Notas**

O programa Bcalc.exe, desenvolvido em linguagem C, processa os dados dos arquivos B, calculando as colunas totais de dióxido de nitrogênio - NO<sub>2</sub> DS (direto ao Sol) e ZS (Céu Zênite), ozônio -  $O_3$  DS e ZS, dióxido de enxofre -  $SO_2$  DS e ZS, as colunas estratosférica e troposférica de  $NO<sub>2</sub>$  medidas no amanhecer (morning) e anoitecer (evening), bem como fornece as contagens das medidas de DS de  $O_3$  e N $O_2$  para que sejam calculadas as espessuras óticas nos comprimentos de onda do visível e ultravioleta.

O programa (bcalc.exe) deve ser colocado no diretório junto com os dados a serem analisados (arquivos B) e mais o arquivo setup.nnn (onde nnn é o número do Brewer).

O programa analisa tanto os arquivos das primeiras versões do programa (versão 3.73 e anteriores) quanto os arquivos da últimas versões (versão 3.74 e posteriores). Os arquivos B das duas versões são diferenciados pela primeira linha, que contém a string "version=2". Este é o diferenciador para o programa. Quando não encontra esta linha, o programa pergunta ao usuário se os arquivos B são de  $NO_2$  (n2) ou de  $O_3$  (o3).

No caso dos arquivos serem da primeira versão, é necessário também colocar junto no diretório os arquivos inst.nnn e zeni.nnn, os quais devem conter informações sobre as constantes usadas pelo Brewer.

O programa possibilita também, caso o usuário assim deseje, que sejam processados os dados com diferentes constantes de inst (constantes de instalação) ou zeni (constantes do polinômio de zênite) daquelas gravadas no arquivo B, mesmo que este seja da versão 2. Para tanto é necessário colocar os arquivos inst ou zeni junto com o arquivo setup, o programa e os dados. No caso de haver arquivos inst e zeni, o programa sempre priorizará o arquivo em vez das informações gravadas no cabeçalho dos arquivos B da versão 2.

Exemplos dos arquivos setup.nnn, inst.nnn e zeni.nnn são apresentados a seguir, junto com as descrições dos mesmos.

A execução do programa pode ser efetuada de dois modos: por linha de comando ou executando com dois cliques do mouse sobre o arquivo bcalc.exe.

Quando executado por linha de comando, deve-se digitar a seguinte linha no prompt do DOS: bcalc nnn dddi dddf yy

Exemplo: bcalc 081 001 365 99

No exemplo acima seriam analisados os arquivos B criados pelo Brewer 081 dos dias 1 a 365 de 1999.

Caso os arquivos sejam da versão 1, pode-se adicionar no fim da linha de comando O3 ou N2.

Caso o usuário não entre com as informações via linha de comando, o programa perguntará o número do Brewer, o dia inicial do período a ser analisado, o dia final e o ano de análise. Além disto, caso os arquivos sejam da versão 1, o programa também perguntará se os arquivos são do tipo O3 ou N2.

O programa gera diversos tipos de arquivos que são:

- a) logdddi dddf yy.nnn => arquivo de log contendo algumas informações da execução do programa. Caso ocorra um erro, estará descrito aqui
- b) etcdddi dddf yy.nnn  $\Rightarrow$  arquivo contendo as informações das constantes ETC usadas no período, bem como as médias de R5, R6 e FR das calibrações de SL
- c) no2dsdddyy.nnn => arquivo que contém os dados de  $NO<sub>2</sub> DS$  válidos do dia
- d) no2zsdddyy.nnn => arquivo que contém os dados de  $NO<sub>2</sub> ZS$  válidos do dia
- e) o3dsdddyy.nnn => arquivo que contém os dados de  $O_3$  DS válidos do dia
- f) o3zsdddyy.nnn => arquivo que contém os dados de  $O_3$  ZS válidos do dia
- g) countvisdddyy.nnn  $\Rightarrow$  arquivo que contém as contagens das medidas de DS nos cinco comprimentos de onda de NO<sub>2</sub>
- h) countuvdddyy.nnn => arquivo que contém as contagens das medidas de DS nos cinco comprimentos de onda de  $O<sub>3</sub>$
- i) n2dsdddi dddf yy.nnn => arquivo contendo as médias diárias de  $NO<sub>2</sub> DS$
- j) n2zsdddi dddf yy.nnn => arquivo contendo as médias diárias de NO<sub>2</sub> ZS
- k) n2evedddi dddf yy.nnn  $\Rightarrow$  arquivo com as colunas estratosféricas e troposféricas diárias de NO<sub>2</sub> anoitecer
- l) n2mordddi dddf yy.nnn  $\Rightarrow$  arquivo com as colunas estratosféricas e troposféricas diárias de  $NO<sub>2</sub>$  amanhecer
- m) o3dsdddi dddf yy.nnn  $\Rightarrow$  arquivo contendo as médias diárias de O<sub>3</sub> DS
- n) o3zsdddi dddf yy.nnn => arquivo contendo as médias diárias de  $O_3 ZS$

O único problema até agora observado na execução do programa é o seguinte: quando os arquivos da segunda versão estão corrompidos, como aconteceu com alguns poucos arquivos de Natal e Punta Arenas, o programa não acha a string "version=2" e, assim, assume que é a primeira versão, perguntando ao usuário se o arquivo é n2 ou o3. Neste caso, deve-se interromper o processo de execução do programa, apagar os arquivos gerados e apagar ou remover o arquivo B do dia com problemas. Após, deve-se executar o programa novamente.

## **C1.1 Estrutura do Arquivo Setup.nnn (onde nnn é o número do Brewer)**

O arquivo setup é estruturado em apenas uma coluna com os valores das variáveis e 14 linhas, sendo a última apenas como referência.

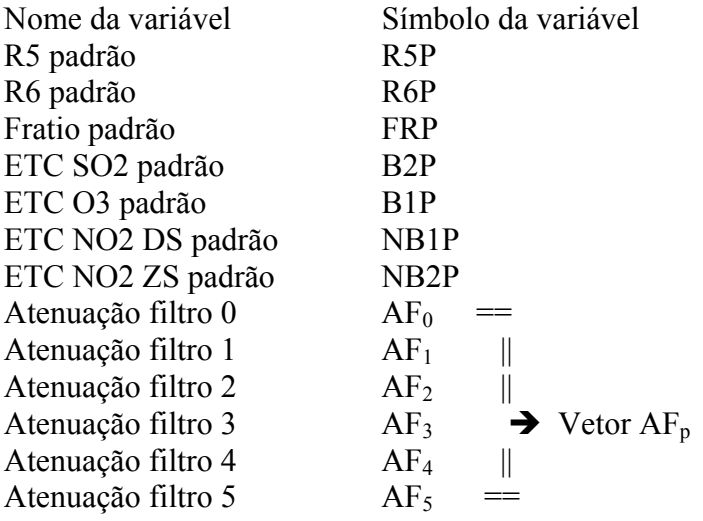

Período de validade do arquivo (ex: 23999 to 36500) (válido do dia 239 de 1999 até 365 de 2000) Esta linha não será usada para nada no programa, só referência.

Exemplo arquivo setup.110:

### **C1.2 Estrutura do Arquivo Inst.nnn (onde nnn é o número do Brewer)**

Este arquivo só é usado quando os arquivos B são gerados pela versão antiga do programa (versão 1). O arquivo inst é estruturado em apenas uma coluna com os valores das variáveis e 17 linhas, sendo a última apenas como referência.

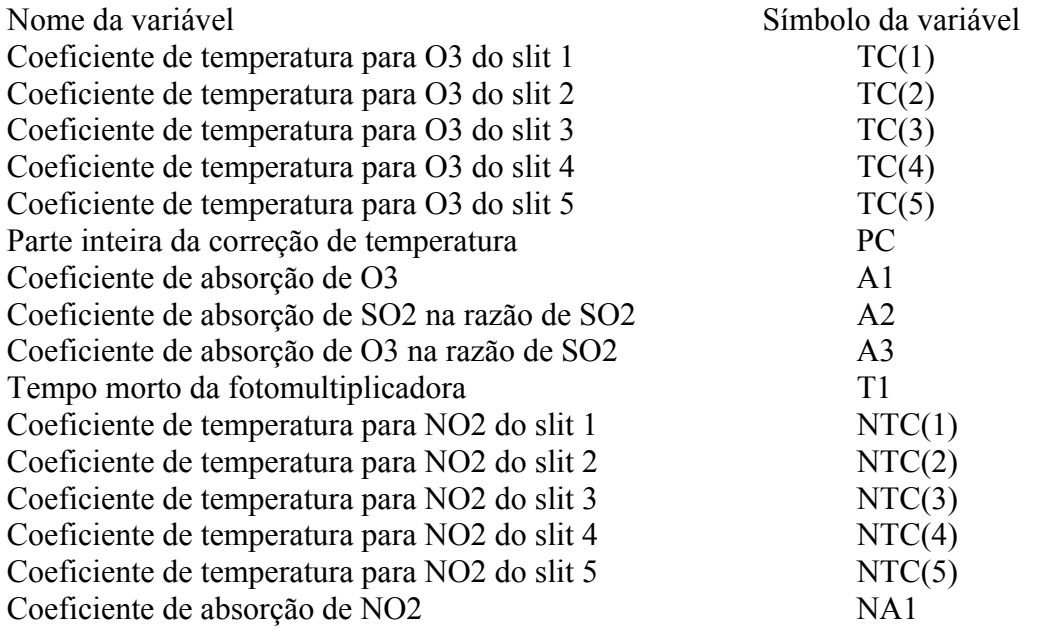

Período de validade do arquivo (ex: 23999 to 36500) (válido do dia 239 de 1999 até 365 de 2000) Esta linha não será usada para nada no programa, só referência.

Exemplo arquivo inst.110:

 $\Omega$ -.0413 -.2863 -.7677 -1.9499 -.1 .3444 2.35 1.1524 4E-08 0 0 0 0 0 -3 12494 to 23797

### **C1.3 Estrutura do Arquivo Zeni.nnn (onde nnn é o número do Brewer)**

Este arquivo só é usado quando os arquivos B são gerados pela versão antiga do programa (versão 1). O arquivo zeni é estruturado em apenas uma coluna com os valores das variáveis e 10 linhas, sendo a última apenas como referência.

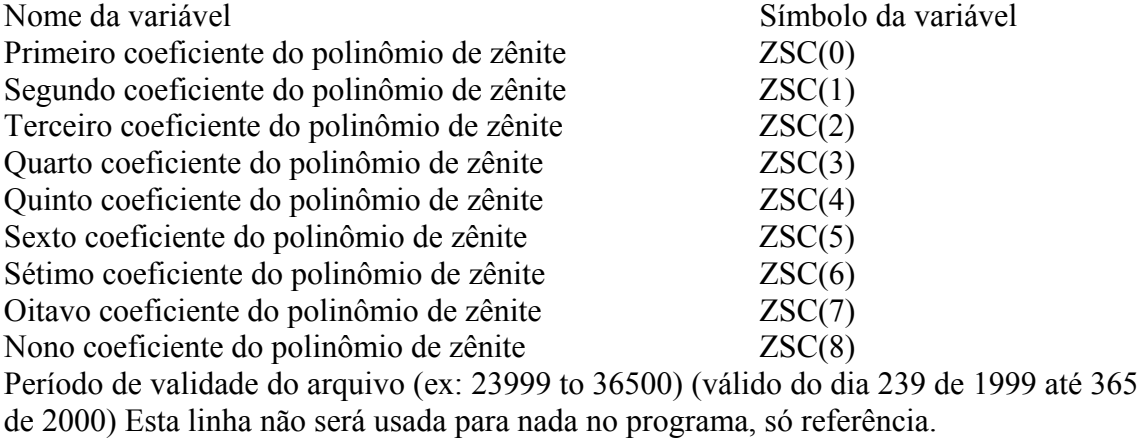

Exemplo arquivo zeni.110:

-.0064 -.01968 .01654 .17077 .28053 -.06126 -.49136 .45626 -.04506 22894 to 23897

### **C2 Lista de Variáveis Globais do Algoritmo**

- nnn número do Brewer; variável entrada pelo usuário (1), usada na leitura do arquivo setup (5) e do arquivo B (7), na gravação do arquivo de constantes (7.8), no cálculo de NO2 DS (7.10), O3 e SO2 DS (7.11), O3 e SO2 ZS (7.12), NO2 ZS e twilight (7.13) e no cálculo das médias diárias (7.14)
- dddi dia inicial de análise em calendário juliano; variável entrada pelo usuário (2), usada para iniciar o contador de dias (6), na gravação do arquivo de constantes (7.8), no cálculo de twilight (7.13) e no cálculo das médias diárias (7.14)
- dddf dia final de análise em calendário juliano; variável entrada pelo usuário (3), usada na gravação do arquivo de constantes (7.8), no cálculo de twilight (7.13), no cálculo das médias diárias (7.14) e para finalizar o contador de dias (9)
- ddd variável que representa o contador de dias em calendário juliano; contador iniciado com o valor do dia inicial (6), usada para chamar o arquivo B (7), em mensagens de erros na leituras dos blocos dh (7.1.1.1), inst (7.1.2.1) e zeni (7.1.3.1), na gravação do arquivo de constantes (7.8), no cálculo de NO2 DS (7.10), O3 e SO2 DS (7.11), O3 e SO2 ZS (7.12), NO2 ZS e twilight (7.13) e no cálculo das médias diárias (7.14)
- yy últimos dois dígitos do ano de análise; variável entrada pelo usuário (4), usada na leitura do arquivo B (7), na gravação do arquivo de constantes (7.8), no cálculo de NO2 DS (7.10), O3 e SO2 DS (7.11), O3 e SO2 ZS (7.12), NO2 ZS e twilight (7.13) e no cálculo das médias diárias (7.14)
- R5P razão padrão de calibração do teste SL para SO2; variável lida do arquivo setup (5), usada como valor inicial de R5 (7.4) e no cálculo da constante ETC de SO2 (7.7.2)
- R6P razão padrão de calibração do teste SL para O3; variável lida do arquivo setup (5), usada como valor inicial de R6 (7.4) e no cálculo da constante ETC de O3 (7.7.1)
- FRP razão padrão de calibração do teste SL para NO2; variável lida do arquivo setup (5), usada como valor inicial de FR (7.4) e no cálculo das constantes ETC de NO2 DS (7.7.3) e NO2 ZS (7.7.4)
- B1P constante extraterrestre ETC padrão de calibração para O3; variável lida do arquivo setup (5) e usada no cálculo da constante ETC de O3 (7.7.1)
- B2P constante extraterrestre ETC padrão de calibração para SO2; variável lida do arquivo setup (5) e usada no cálculo da constante ETC de SO2 (7.7.2)
- NB1P constante extraterrestre ETC padrão de calibração para NO2 nos cálculos de DS; variável lida do arquivo setup (5) e usada no cálculo da constante ETC de NO2 DS (7.7.3)
- NB2P constante extraterrestre ETC padrão de calibração para NO2 nos cálculos de ZS; variável lida do arquivo setup (5) e usada no cálculo da constante ETC de NO2 ZS (7.7.4)
- AF(P) valor das atenuações nas contagens causadas pelos filtros de densidade neutra (P); vetor cujos valores são lidos do arquivo setup (5) e usados no cálculo de NO2 DS (7.10.7.22), O3 e SO2 DS (7.11.7.22), O3 e SO2 ZS (7.12.7.22), NO2 ZS e twilight (7.13.7.22)
- PZ pressão atmosférica média da estação; variável lida no bloco dh (7.1.1.2) e usada nos cálculos de NO2 DS (7.10.7.24) e O3 e SO2 DS (7.11.7.24)
- DAY valor do dia; variável lida no bloco dh (7.1.1.3), usada no cálculo de NO2 DS (7.10.7.16), O3 e SO2 DS (7.11.7.16), O3 e SO2 ZS (7.12.7.16), NO2 ZS e twilight (7.13.7.16) e na sub-rotina de cálculo do ângulo solar zenital – ZENANG
- MONTH valor do mês; variável lida no bloco dh (7.1.1.4), usada no cálculo de NO2 DS (7.10.7.16), O3 e SO2 DS (7.11.7.16), O3 e SO2 ZS (7.12.7.16), NO2 ZS e

twilight (7.13.7.16) e na sub-rotina de cálculo do ângulo solar zenital – ZENANG

- YEAR valor do ano; variável lida no bloco dh (7.1.1.5), usada no cálculo de NO2 DS (7.10.7.16), O3 e SO2 DS (7.11.7.16), O3 e SO2 ZS (7.12.7.16), NO2 ZS e twilight (7.13.7.16) e na sub-rotina de cálculo do ângulo solar zenital – ZENANG
- STATION nome da estação; variável lida no bloco dh (7.1.1.6)
- LAT latitude da estação; variável lida no bloco dh (7.1.1.7), usada no cálculo de NO2 DS (7.10.7.16), O3 e SO2 DS (7.11.7.16), O3 e SO2 ZS (7.12.7.16), NO2 ZS e twilight (7.13.7.16) e na sub-rotina de cálculo do ângulo solar zenital – ZENANG
- LONG longitude da estação; variável lida no bloco dh (7.1.1.8), usada no cálculo de NO2 DS (7.10.7.16), O3 e SO2 DS (7.11.7.16), O3 e SO2 ZS (7.12.7.16), NO2 ZS e twilight (7.13.7.16) e na sub-rotina de cálculo do ângulo solar zenital – ZENANG
- TC(i) coeficientes de correção da temperatura para ultravioleta; variáveis lidas no bloco inst (7.1.2.2 a 7.1.2.7), usadas nos cálculos de O3 e SO2 DS (7.11.7.22) e O3 e SO2 ZS (7.12.7.22)
- PC parte inteira da correção de temperatura; variável lida no bloco inst (7.1.2.8), usada nos cálculos de NO2 DS (7.10.7.22), O3 e SO2 DS (7.11.7.22), O3 e SO2 ZS (7.12.7.22), NO2 ZS e twilight (7.13.7.22)
- A1 função linear dos coeficientes de absorção de O3 no ultravioleta; variável lida no bloco inst (7.1.2.9), usada no cálculo de O3 e SO2 DS (7.11.7.27)
- A2 função linear dos coeficientes de absorção de SO2 no ultravioleta, na razão de SO2; variável lida no bloco inst (7.1.2.10), usada no cálculo de O3 e SO2 DS (7.11.7.28) e de O3 e SO2 ZS (7.12.7.26)
- A3 função linear dos coeficientes de absorção de O3 no ultravioleta, na razão de SO2; variável lida no bloco inst (7.1.2.11), usada no cálculo de O3 e SO2 DS (7.11.7.28) e de O3 e SO2 ZS (7.12.7.26)
- T1 tempo morto da fotomultiplicadora; variável lida no bloco inst (7.1.2.12), usada nos cálculos de NO2 DS (7.10.7.19.2), O3 e SO2 DS (7.11.7.19.2), O3 e SO2 ZS (7.12.7.19.2), NO2 ZS e twilight (7.13.7.19.2)
- NTC(i) coeficientes de correção de temperatuda para o visível; variáveis lidas no bloco inst (7.1.2.13 a 7.1.2.18), usadas nos cálculos de NO2 DS (7.10.7.22) e NO2 ZS (7.13.7.22)
- NA1 função linear dos coeficientes de absorção de NO2 no visível; variável lida no bloco inst (7.1.2.19), usada no cálculo de NO2 DS (7.10.7.27) e NO2 ZS e twilight (7.13.7.25, 7.13.8.1 a 7.13.8.4)
- ZSC(i) coeficientes do polinômio de zênite; variáveis lidas no bloco zeni (7.1.3.2 a 7.1.3.10) e usadas no cálculo de O3 ZS (7.12.7.25)
- BE(i) coeficientes de Espalhamento Rayleigh para ultravioleta; vetor definido previamente (7.2.2) e usado no cálculo de O3 e SO2 DS (7.11.7.24)
- NBE(i) coeficientes de Espalhamento Rayleigh para visível; vetor definido previamente (7.2.3) e usado no cálculo de NO2 DS (7.10.7.24)
- IT fator de transformação das contagens; variável definida previamente (7.3.1) e usada nos cálculos de NO2 DS (7.10.7.18), O3 e SO2 DS (7.11.7.18), O3 e SO2 ZS (7.12.7.18), NO2 ZS e twilight (7.13.7.18)
- R raio da Terra em km; variável definida previamente (7.3.2) e usada no cálculo de NO2 DS (7.10.7.23 e 7.10.7.25), O3 e SO2 DS (7.11.7.23 e 7.11.7.25), O3 e SO2 ZS (7.12.7.23), NO2 ZS e twilight (7.13.7.23)
- Z1 altitude para o cálculo do caminho do raio solar para o espalhamento Rayleigh; variável definida previamente (7.3.3) e usada no cálculo de NO2 DS (7.10.7.23), O3 e SO2 DS (7.11.7.23)
- Z2 altitude para o cálculo do caminho do raio solar para o cálculo de O3 e NO2; variável definida previamente (7.3.4) e usada no cálculo de NO2 DS (7.10.7.25), O3 e SO2 DS (7.11.7.25), O3 e SO2 ZS (7.12.7.23), NO2 ZS e twilight (7.13.7.23)
- R5 razão do teste de SL para SO2; variável inicializada com o valor do setup (7.4), calculada pela média das calibrações SL do dia (7.5.5), usada no cálculo das constantes ETC (7.7.2) e gravada no arquivo das constantes (7.8)
- R6 razão do teste de SL para O3; variável inicializada com o valor do setup (7.4), calculada pela média das calibrações SL do dia (7.5.7), usada no cálculo das constantes ETC (7.7.1) e gravada no arquivo das constantes (7.8)
- FR razão do teste de SL para NO2; variável inicializada com o valor do setup (7.4), calculada pela média das calibrações SL do dia (7.6.5), usada no cálculo das constantes ETC (7.7.3 e 7.7.4) e gravada no arquivo das constantes (7.8)
- SR5 desvio padrão de R5; variável inicializada com o valor nulo (7.4), calculada pelo desvio da média das calibrações SL do dia (7.5.6) e gravada no arquivo das constantes (7.8)
- SR6 desvio padrão de R6; variável inicializada com o valor nulo (7.4), calculada pelo desvio da média das calibrações SL do dia (7.5.8) e gravada no arquivo das constantes (7.8)
- SFR desvio padrão de FR; variável inicializada com o valor nulo (7.4), calculada pelo desvio da média das calibrações SL do dia (7.6.6) e gravada no arquivo das constantes (7.8)
- B1 constante extraterrestre ETC do dia para O3; variável calculada (7.7.1), gravada no arquivo de constantes (7.8) e usada nos cálculos de O3 DS (7.11.7.27) e O3 ZS  $(7.12.7.25)$
- B2 constante extraterrestre ETC do dia para SO2; variável calculada (7.7.2), gravada no arquivo de constantes (7.8) e usada nos cálculos de SO2 DS (7.11.7.28) e SO2 ZS (7.12.7.26)
- NB1 constante extraterrestre ETC do dia para NO2 DS; variável calculada (7.7.3), gravada no arquivo de constantes (7.8) e usada no cálculo de NO2 DS (7.10.7.27)
- NB2 constante extraterrestre ETC do dia para NO2 ZS; variável calculada (7.7.4), gravada no arquivo de constantes (7.8) e usada no cálculo de NO2 ZS e twilight (7.13.7.25, 7.13.7.35.3 e 7.13.7.36.3)
- TIMEZAMIN tempo do mínimo ângulo solar zenital; variável obtida dentro do arquivo B (7.9.4) e usada no cálculo de NO2 twilight para determinação se a medida é de manhã ou tarde (7.13.7.35 e 7.13.7.36)
- TIMEZAMAX tempo do máximo ângulo solar zenital; variável obtida dentro do arquivo B (7.9.9) e usada no cálculo de NO2 twilight para determinação se a medida é de manhã ou tarde (7.13.7.35 e 7.13.7.36)

#### **C3 Lista de Variáveis Locais do Algoritmo**

Bloco 7.5

CONTADOR, l (número da linha), R5(i), R6(i), i

Bloco 7.6

CONTADOR, l, FR(i), i

Bloco 7.9

ZAMIN (mínimo ângulo solar zenital do dia), ZAMAX (máximo ângulo solar zenital do dia), l, ZAAVERAGE (ângulo solar zenital médio lido do sumário)

Bloco 7.10

l, TIME (horário da medida), ZAAVERAGE, TE (temperatura da medida), P (filtro de atenuação das contagens usado), b (contador dos blocos), NUMBLOCOS (número original de blocos da medida, normalmente 5 para ds e n2ds e 7 para zse n2zs), MINUTES (horário da medida em minutos, contado a partir das 0:00 hora), CY (número de ciclos da máscara), F(i) (contagens no escuro e dos cinco comprimentos de onda), i, ZA (ângulo solar zenital), A (ângulo solar zenital em radianos), F1(i) e Fo(i) (vetores usados no cálculo das contagens), M3 (massa de ar para o espalhamento Rayleigh), M2 (massa de ar para o cálculo de O3 e NO2), MS4, MS5, MS6, MS7, MS8, MS9 e MS11 (razões nos cálculos de O3 e NO2), NO2(i), NO2 (coluna total de NO2 calculada em cada bloco e valor médio da medida), MS9(i), MS9 (razão de checagem da medida de NO2 calculada em cada bloco e valor médio para uma medida), SMS9 (desvio padrão da média de MS9), SNO2 (desvio padrão da média de NO2), COUNT1(i), COUNT2(i), COUNT3(i), COUNT4(i), COUNT5(i) (vetores que armazenam as contagens nos cinco comprimentos de onda do visível), COUNT1, COUNT2, COUNT3, COUNT4, COUNT5 (média das contagens nos cinco comprimentos de onda de uma medida de NO2), SCOUNT1, SCOUNT2, SCOUNT3, SCOUNT4, SCOUNT5 (desvios padrões das médias das contagens)

# Bloco 7.11

l, TIME, ZAAVERAGE, TE, P, b, NUMBLOCOS, MINUTES, CY, F(i), i, ZA, A, F1(i), Fo(i), M3, M2, MS4, MS5, MS6, MS7, MS8, MS9, MS10, MS11, O3(i), O3 (coluna total de O3 calculada em cada bloco e valor médio da medida), SO2(i), SO2 (coluna total de SO2 calculada em cada bloco e valor médio da medida), SO3 (desvio padrão da média de O3), SSO2 (desvio padrão da média de SO2), COUNTUV1(i), COUNTUV2(i), COUNTUV3(i), COUNTUV4(i), COUNTUV5(i) (vetores que armazenam as contagens nos cinco comprimentos de onda do ultravioleta), COUNTUV1, COUNTUV2, COUNTUV3, COUNTUV4, COUNTUV5 (média das contagens nos cinco comprimentos de onda de uma medida de O3), SCOUNTUV1, SCOUNTUV2, SCOUNTUV3, SCOUNTUV4, SCOUNTUV5 (desvios padrões das médias das contagens)

## Bloco 7.12

l, TIME, ZAAVERAGE, TE, P, b, NUMBLOCOS, MINUTES, CY, F(i), i, ZA, A, F1(i), M2, MS4, MS5, MS6, MS7, MS8, MS9, MS10, MS11, BZ, CZ, DZ, EZ (valores dos polinômios de cálculo de O3 ZS), O3Z(i), O3Z (coluna total de O3 ZS calculada em cada bloco e valor médio da medida), SO2Z(i), SO2Z (coluna total de SO2 ZS calculada em cada bloco e valor médio da medida), SO3Z (desvio padrão da média de O3 ZS), SSO2Z (desvio padrão da média de SO2 ZS)

# Bloco 7.13

l, TIME, ZAAVERAGE, TE, P, b, NUMBLOCOS, MINUTES, CY, F(i), i, ZA, A, F1(i), M2, MS4, MS5, MS6, MS7, MS8, MS9Z, MS11, NO2Z(i), NO2Z (coluna total de NO2 ZS calculada em cada bloco e valor médio da medida), MS9Z(i), MS9Z (razão de checagem da medida de NO2 ZS calculada em cada bloco e valor médio para uma medida), SMS9Z (desvio padrão da média de MS9 ZS), SNO2Z (desvio padrão da média de NO2 ZS), X (ângulo solar medido a partir do horizonte), MORS1, MORS2, MORS3, MORS4, MORS5, MORS6, MORS7 (somatórios para os cálculos de NO2 morning), MORTOTOBS (número total de observações de morning), MX1, MX2, MY

(variáveis usadas no cálculo de morning), EVES1, EVES2, EVES3, EVES4, EVES5, EVES6, EVES7 (somatórios para os cálculos de NO2 evening), EVETOTOBS (número total de observações de evening), EX1, EX2, EY (variáveis usadas no cálculo de evening), MORX, MORY, MORERR, MORXX (variáveis usadas no cálculo de morning), MORESTRATO (coluna estratosférica de NO2 morning), MORTROPO (coluna troposférica de NO2 morning), MORERRESTRATO (erro na coluna estratosférica de NO2 morning), MORERRTROPO (erro na coluna troposférica de NO2 morning), EVEX, EVEY, EVEERR, EVEXX (variáveis usadas no cálculo de evening), EVEESTRATO (coluna estratosférica de NO2 evening), EVETROPO (coluna troposférica de NO2 evening), EVEERRESTRATO (erro na coluna estratosférica de NO2 evening), EVEERRTROPO (erro na coluna troposférica de NO2 evening)

## Bloco 7.14

i, NO2DIA(i), NO2DIA (média diária da coluna de NO2 DS), SNO2DIA (desvio padrão da média diária da coluna de NO2 DS), MS9DIA (i), MS9DIA (média diária de MS9), SMS9DIA (desvio padrão da média diária de MS9), NO2ZDIA(i), NO2ZDIA (média diária da coluna de NO2 ZS), SNO2ZDIA (desvio padrão da média diária da coluna de NO2 ZS), MS9ZDIA (i), MS9ZDIA (média diária de MS9 ZS), SMS9ZDIA (desvio padrão da média diária de MS9Z), O3DIA(i), O3DIA (média diária da coluna de O3 DS), SO3DIA (desvio padrão da média diária da coluna de O3 DS), SO2DIA (i), SO2DIA (média diária da coluna de SO2 DS), SSO2DIA (desvio padrão da média diária de SO2 DS), O3ZDIA(i), O3ZDIA (média diária da coluna de O3 ZS), SO3ZDIA (desvio padrão da média diária da coluna de O3 ZS), SO2ZDIA (i), SO2ZDIA (média diária da coluna de SO2 ZS), SSO2ZDIA (desvio padrão da média diária de SO2Z)

# **C4 Algoritmo para Cálculo das Seguintes Variáveis: Coluna Total de O3, NO2 e SO2; Colunas Estratosférica e Troposférica de NO2; Contagens destas Medidas**

\*\*\* Lembrar que ddd é a data em dia Juliano (de 001 a 366); yy é o ano (99 quer dizer 1999, 00 quer dizer 2000); nnn é o número do Brewer (081, 110, 124, 068...).

\*\*\* Todo comentário começa com asterisco.

1) Primeira coisa que o programa deve fazer é perguntar ao usuário qual é o número do Brewer => Este é o valor da variável nnn

2) perguntar ao usuário o primeiro dia de análise => variável dia inicial dddi

3) perguntar ao usuário o dia final de análise => variável dia final dddf

\*\*\* A variável ddd vai variar entre dddi e dddf, sempre somando um. Para facilitar, será sempre analisado o período de um ano de cada vez, mesmo que se tenha o mesmo arquivo setup para vários anos seguidos.

4) perguntar ao usuário qual o ano de análise => variável yy

5) ler o arquivo setup.nnn e armazenar as variáveis contidas nele: R5P, R6P, FRP, B2P, B1P, NB1P, NB2P, vetor  $AF_p$  ( $AF_0$ ,  $AF_1$ ,  $AF_2$ ,  $AF_3$ ,  $AF_4$ ,  $AF_5$ )

\*\*\* Só se terá um arquivo setup.nnn junto com os arquivos B no diretório de análise, que para facilitar, será o mesmo que consta o programa. Assim, evita-se problemas com nomes de diretórios. Todos os arquivos analisados terão estes mesmos valores padrões.

6) iniciar o contador ddd que varia entre dddi e dddf  $\Rightarrow$  ddd = dddi

7) ler o arquivo Bdddyy.nnn e guardá-lo na memória. Caso não exista o arquivo Bdddyy.nnn do dia, pular para passo 8.

7.1) Leitura das constantes de Dh (cabeçalho), Inst (constantes de instalação) e Zeni (constantes para cálculo de ozônio zênite)

7.1.1) Leitura do bloco dh

7.1.1.1) procurar a string dh, esta é a linha 1 ( $I=1$ ). Caso não encontre a string dh, imprimir na tela "String dh não encontrada, dia ddd não processado" e, após, pular para o passo 8.

7.1.1.2) Ir à linha 10 ( $1=10$ ) e ler a média da pressão atmosférica da estação  $\Rightarrow$  PZ = este valor

7.1.1.3) Ir à linha 2 ( $l=2$ ) e ler o dia  $\Rightarrow$  DAY = este valor

7.1.1.4) Ir à linha 3 ( $=$ 3) e ler o mês  $=$  MONTH = este valor

7.1.1.5) Ir à linha 4 ( $1=4$ ) e ler o ano  $\Rightarrow$  YEAR = este valor

7.1.1.6) Ir à linha 5 ( $l=5$ ) e ler o nome da estação  $\Rightarrow$  STATION =

este valor

7.1.1.7) Ir à linha 6 ( $1=6$ ) e ler a latitude da estação  $\Rightarrow$  LAT = este

valor

7.1.1.8) Ir à linha 7 (l=7) e ler a longitude da estação  $\Rightarrow$  LONG =

este valor

7.1.2) Leitura do bloco Inst

7.1.2.1) Procurar a string inst, esta é a linha 1 (l=1). Caso não encontre a string inst, imprimir na tela "String inst não encontrada, dia ddd não processado" e, após, pular para o passo 8.

7.1.2.2) Zerar as posições do vetor TC(i)

7.1.2.3) Ir à linha  $2(1=2)$  e ler o valor do coeficiente de temperatura para ozônio do slit 1 da máscara  $\Rightarrow$  TC(1) = este valor

7.1.2.4) Ir à linha 3 (l=3) e ler o valor do coeficiente de temperatura para ozônio do slit 2 da máscara  $\Rightarrow TC(2) =$  este valor

7.1.2.5) Ir à linha 4 (l=4) e ler o valor do coeficiente de temperatura para ozônio do slit 3 da máscara  $\Rightarrow TC(3) =$  este valor

7.1.2.6) Ir à linha 5 (l=5) e ler o valor do coeficiente de temperatura para ozônio do slit 4 da máscara  $\Rightarrow TC(4) =$  este valor

7.1.2.7) Ir à linha 6 (l=6) e ler o valor do coeficiente de temperatura para ozônio do slit 5 da máscara  $\Rightarrow TC(5) = \text{este valor}$ 

7.1.2.8) Ir à linha 7 (l=7) e ler o valor da parte inteira da correção de temperatura => PC = este valor

7.1.2.9) Ir à linha 8 (l=8) e ler o valor do coeficiente de absorção de O3 =>  $A1$  = este valor

7.1.2.10) Ir à linha 9 (l=9) e ler o valor do coeficiente de absorção de SO2 na razão de SO2 => A2 = este valor

7.1.2.11) Ir à linha 10  $(1=10)$  e ler o valor do coeficiente de absorção de O3 na razão de SO2 => A3 = este valor

7.1.2.12) Ir à linha 13 (l=13) e ler o valor do tempo morto da fotomultiplicadora  $\Rightarrow$  T1 = este valor

7.1.2.13) Zerar as posições do vetor NTC(i)

7.1.2.14) Ir à linha 28 (l=28) e ler o valor do coeficiente de temperatura para NO2 do slit 1 da máscara  $\Rightarrow$  NTC(1) = este valor

7.1.2.15) Ir à linha 29 (l=29) e ler o valor do coeficiente de temperatura para NO2 do slit 2 da máscara  $\Rightarrow$  NTC(2) = este valor

7.1.2.16) Ir à linha 30 (l=30) e ler o valor do coeficiente de temperatura para NO2 do slit 3 da máscara => NTC(3) = este valor

7.1.2.17) Ir à linha 31 ( $l=31$ ) e ler o valor do coeficiente de temperatura para NO2 do slit 4 da máscara => NTC(4) = este valor

7.1.2.18) Ir à linha 32 (l=32) e ler o valor do coeficiente de temperatura para NO2 do slit 5 da máscara  $\Rightarrow$  NTC(5) = este valor

7.1.2.19) Ir à linha 36 (l=36) e ler o valor do coeficiente de absorção de NO2 => NA1 = este valor

7.1.3) Leitura do bloco zeni

7.1.3.1) Procurar a string zeni, esta é a linha 1 ( $I=1$ ). Caso não encontre a string zeni, imprimir na tela "String zeni não encontrada, dia ddd não processado" e, após, pular para o passo 8.

7.1.3.2) Ir à linha 2 ( $I=2$ ) e ler o valor do primeiro coeficiente de  $z\hat{e}$ nite =>  $ZSC(0)$  = este valor

7.1.3.3) Ir à linha 3 (l=3) e ler o valor do segundo coeficiente de  $z\hat{e}$ nite =>  $ZSC(1)$  = este valor

7.1.3.4) Ir à linha 4 (l=4) e ler o valor do terceiro coeficiente de  $z\hat{e}$ nite =>  $ZSC(2)$  = este valor

7.1.3.5) Ir à linha 5 ( $1=5$ ) e ler o valor do quarto coeficiente de  $z\hat{e}$ nite =>  $ZSC(3)$  = este valor

7.1.3.6) Ir à linha 6 (l=6) e ler o valor do quinto coeficiente de  $z\hat{e}$ nite  $\Rightarrow$  ZSC(4) = este valor

7.1.3.7) Ir à linha 7 (l=7) e ler o valor do sexto coeficiente de  $z\hat{e}$ nite =>  $ZSC(5)$  = este valor

7.1.3.8) Ir à linha 8 (l=8) e ler o valor do sétimo coeficiente de  $z\hat{e}$ nite =>  $ZSC(6)$  = este valor

7.1.3.9) Ir à linha 9 (l=9) e ler o valor do oitavo coeficiente de  $z\hat{e}$ nite =>  $ZSC(7)$  = este valor

7.1.3.10) Ir à linha 10 (l=10) e ler o valor do nono coeficiente de  $z\hat{e}$ nite =>  $ZSC(8)$  = este valor

7.2) Definição dos coeficientes de espalhamento Rayleigh

7.2.1) Zerar as posições dos vetores BE(i) e NBE(i)

7.2.2) Coeficientes de espalhamentos Rayleigh para o cálculo de O3, na faixa de ultravioleta:  $BE(1) = 4870$ ,  $BE(2) = 4620$ ,  $BE(3) = 4410$ ,  $BE(4) = 4220$ ,  $BE(5)$  $= 4040$ 

7.2.3) Coeficientes de espalhamentos Rayleigh para o cálculo de NO2, na faixa de visível: NBE(1) = 1155, NBE(2) = 1092, NBE(3) = 1037, NBE(4) = 988,  $NBE(5) = 943$ 

7.3) Definição de outras constantes usadas no programa

7.3.1) Definição do fator de escala considerando o tempo de amostragem e o ciclo da máscara  $\Rightarrow$  IT = 0.1147

7.3.2) Definição do raio da Terra  $\Rightarrow$  R = 6371.229

7.3.3) Definição da altitude para o cálculo do comprimento do caminho (massa de ar) para o espalhamento Rayleigh (M3)  $\Rightarrow$  Z1 = 5

7.3.4) Definição da altitude para o cálculo do comprimento do caminho (massa de ar) para O3 e NO2 (M2)  $\Rightarrow$  Z2 = 22

7.4) considerar para começar => R5=R5P; R6=R6P; FR=FRP; SR5=SR6=SFR=0

7.5) calcular as médias das calibrações sl para O3 e SO2.

 $7.5.1)$  CONTADOR = 0

7.5.2) procurar a string summary, esta é a linha  $1$  (l=1).

7.5.3) verificar na linha 9 (l=9) qual a string que está lá, caso a string não seja sl voltar a 7.5.2 até achar os testes sl. Quando chegar ao fim do arquivo B, ir para 7.5.4

7.5.3.1) Quando achar os testes sl, ir à linha 15 (l=15) e ler o valor da variável. Guardar este valor na posição i do vetor R5i.

\*\*\* O número de posições do vetor R5i e também do R6i vai depender do número de testes sl feitos no dia, o qual varia.

7.5.3.2) Ir à linha 16 (l=16) e ler o valor da variável. Guardar este valor na posição i do vetor R6i.

 $7.5.3.3$ ) CONTADOR = CONTADOR + 1

7.5.3.4) voltar no passo 7.5.2 e ler o próximo teste sl.

7.5.4) Se CONTADOR =  $0 \Rightarrow$  ir para 7.6

B.

\*\*\* Neste caso não foi encontrado nenhum teste sl de ozônio no arquivo

7.5.5) quando ler todos os testes sl do dia, calcular a média aritmética da variável R5 => R5 =  $(\Sigma R5_i)/i$ 

\*\*\* Na média aritmética somam-se todos os valores do vetor e divide-se pelo número total de colunas do vetor.

7.5.6) calcular o desvio padrão da variável R5 => SR5 =  $\sqrt{(2(R5 - R5)^2)}$  $/(i - 1)$ )

\*\*\* O símbolo √ significa raiz quadrada e ela é aplicada a toda a divisão.

7.5.7) calcular a média aritmética da variável R6 => R6 =  $(\Sigma$  R6<sub>i</sub>)/i

7.5.8) calcular o desvio padrão da variável R6 => SR6 =  $\sqrt{(2(R6_{i} - R6)^{2})}$  $/(i - 1)$ )

7.6) calcular as médias das calibrações sl para NO2.

 $7.6.1)$  CONTADOR = 0

7.6.2) procurar a string n2summary, esta é a linha  $1$  (l=1).

7.6.3) verificar na linha 9 (l=9) qual a string que está lá, caso a string não seja n2sl voltar a 7.6.2 até achar os testes n2sl. Quando chegar ao fim do arquivo B, ir para 7.6.4

7.6.3.1) Quando achar o teste n2sl, ir à linha 16 ( $1=16$ ) e ler o valor da variável. Guardar este valor na posição i do vetor FRi.

 $7.6.3.2$ ) CONTADOR = CONTADOR + 1

7.6.3.3) voltar no passo 7.6.2 e ler o próximo teste n2sl.

7.6.4) Se CONTADOR =  $0 \Rightarrow$  ir para 7.7

\*\*\* Neste caso não foi encontrado nenhum teste n2sl no arquivo B.

7.6.5) calcular a média aritmética da variável FR => FR =  $(\Sigma$  FR<sub>i</sub>)/i

7.6.6) calcular o desvio padrão da variável FR => SFR =  $\sqrt{(} \Sigma (FR_i - )$  $FR)^{2} / (i - 1)$ )

7.7) calcular as constantes ETC do dia.

 $7.7.1$ ) B1 = B1P + (R6 – R6P)

7.7.2)  $B2 = B2P + (R5 - R5P)$ 

7.7.3) NB1 = NB1P + (FR – FRP) 7.7.4) NB2 = NB2P + (FR – FRP)

\*\*\* Caso não se tenham testes sl ou n2sl no dia, os valores das constantes serão os valores padrões do arquivo setup.

7.8) gravar no arquivo ETCdddi\_dddf\_yy.nnn uma linha com os valores das variáveis (cada variável em uma coluna): ddd, yy, R5, SR5, R6, SR6, FR, SFR, B1, B2, NB1, NB2

\*\*\* O arquivo ETCdddi\_dddf\_yy.nnn será criado com o nome do dia inicial dddi e do dia final dddf como referência, mas contará com uma linha para cada dia analisado durante este período.

7.9) Encontrar o horário do menor ângulo solar do dia e o de maior ângulo solar do dia.

\*\*\* Estes horários serão usados para estipular se a medida de twilight é morning ou evening.

 $7.9.1)$  ZAMIN = 100

7.9.2) procurar a string n2summary ou summary, esta é a linha  $1$  (l=1). Caso não encontre nenhuma destas strings ou não tenha mais nenhuma (fim do arquivo), ir para 7.9.6

\*\*\* Serão verificados tanto os blocos summary quanto os n2summary para encontrar o menor ângulo.

7.9.3) verificar na linha 6 ( $=$ 6) qual o ângulo solar de zênite  $=$ > ZAAVERAGE=valor lido

7.9.4) Se ZAAVERAGE<ZAMIN => ZAMIN=ZAAVERAGE e ler o valor do horário equivalente a este ângulo na linha 2 ( $1 = 2$ ) => TIMEZAMIN = este valor.

7.9.5) voltar para 7.9.2

$$
7.9.6) ZAMAX = 0
$$

7.9.7) procurar a string n2summary ou summary, esta é a linha  $1$  (l=1). Caso não encontre nenhuma destas strings ou não tenha mais nenhuma (fim do arquivo), ir para 7.10

\*\*\* Serão verificados tanto os blocos summary quanto os n2summary para encontrar o maior ângulo.

7.9.8) verificar na linha 6 ( $1=6$ ) qual o ângulo solar de zênite  $\Rightarrow$ ZAAVERAGE=valor lido

7.9.9) Se ZAAVERAGE>ZAMAX => ZAMAX=ZAAVERAGE e ler o valor do horário equivalente a este ângulo na linha 2 ( $l = 2$ ) => TIMEZAMAX = este valor.

7.9.10) voltar para 7.9.7

7.10) Cálculo de NO2 Direto ao Sol (DS)

7.10.1) Procurar a string n2summary a partir do início ou do último n2 summary lido, esta é a linha  $1$  (l=1)

7.10.2) Verificar na linha 9 (l=9) qual a string que está lá, caso a string não seja n2ds, volta ao passo 7.10.1 até achar as medidas de n2ds. Caso não ache mais nenhuma medida de n2ds (ou seja, chegou ao fim do arquivo B), ir para o passo 7.11

7.10.3) Quando achar a medida n2ds, ir à linha 2 (l=2) e ler o horário da medida  $\Rightarrow$  TIME = este valor

7.10.4) Ir à linha 6 (l=6) e ler o valor do ângulo solar de zênite da medida  $\Rightarrow$  ZAAVERAGE = este valor

7.10.5) Ir à linha 8 ( $l=8$ ) e ler o valor da temperatura da medida  $\Rightarrow$  TE = este valor

7.10.6) Ir à linha 10 (l=10) e ler a posição do filtro de atenuação  $\Rightarrow$  P = este valor

7.10.7) Leitura dos cinco blocos de n2ds equivalentes a este n2summary.

7.10.7.1) Zerar o contador de blocos  $\Rightarrow$  b = 0

\*\*\* Para as medidas de DS o contador de blocos deve estar entre 3 e 5, ou seja, deve ter o valor de 3, 4 ou 5.

 7.10.7.2) Retroceder no arquivo lendo o bloco anterior e verificar se o bloco é n2ds encontrando a string n2ds. Caso seja n2ds, soma mais um no contador  $\Rightarrow$  b = b + 1. Caso não seja, pular para o passo 7.10.7.4

7.10.7.3) Repetir o passo 7.10.7.2 até que o contador seja maior que  $5 (b > 5)$ 

\*\*\* Pode haver um caso especial de mais de cinco blocos de n2ds juntos quando um n2ds anterior ao que se quer analisar foi interrompido antes de completar três medidas (neste caso o Brewer não faz sumário). Neste caso, b poderia ficar igual a seis.

7.10.7.4) Se o contador for menor que 3 ( $b < 3$ ), ir para o passo 7.10.1, lendo o próximo n2summary.

\*\*\* Se b < 3, quer dizer que este n2summary é inválido pois a medida foi interrompida ou o arquivo foi corrompido.

7.10.7.5) Caso 
$$
b = 6 \Rightarrow b = b - 1
$$

7.10.7.6) Salvar o número de blocos original  $\Rightarrow$ NUMBLOCOS=b

7.10.7.7) Avançar para o próximo bloco e ler a string n2ds, esta é a linha 1 (l=1). Caso a string seja n2summary, pular para o passo 7.10.7.34 e calcular a média da medida.

7.10.7.8) Ir para a linha 4 ( $1=4$ ) e ler o tempo em minutos a partir da  $0:00$  hora => MINUTES = este valor

7.10.7.9) Ir para a linha 7 ( $I=7$ ) e ler o número de ciclos da máscara  $\Rightarrow$  CY = este valor

7.10.7.10) Ir para a linha 9 ( $=$ 9) e ler a contagem no escuro  $=$ >  $F(0)$  = este valor

7.10.7.11) Ir para a linha 10 ( $l=10$ ) e ler a contagem do primeiro comprimento de onda => $F(1)$  = este valor

7.10.7.12) Ir para a linha 11 ( $1=11$ ) e ler a contagem do segundo comprimento de onda => $F(2)$  = este valor

7.10.7.13) Ir para a linha 12 ( $l=12$ ) e ler a contagem do terceiro comprimento de onda => $F(3)$  = este valor

7.10.7.14) Ir para a linha 13 ( $1=13$ ) e ler a contagem do quarto comprimento de onda  $\Rightarrow$  F(4) = este valor

7.10.7.15) Ir para a linha 14 ( $1=14$ ) e ler a contagem do quinto comprimento de onda => $F(5)$  = este valor

 7.10.7.16) Chamar a sub-rotina ZENANG e calcular o ângulo solar de zênite ZA deste bloco de n2ds. Esta sub-rotina usa como entrada as seguintes variáveis: YEAR, MONTH, DAY, MINUTES, LAT, LONG e tem como saída a variável ZA.

\*\*\* Esta sub-rotina encontra-se separada porque foi retirada do programa ANALISEB desenvolvido pelo Dr. Abel Antônio da Silva, que por sua vez retirou a rotina do programa UVDOSE de A. Dahlback.

7.10.7.17) Conversão do ângulo de graus para radianos => A=ZA \* 3.1415926535897932 / 180

 7.10.7.18) Desconto da contagem no escuro e conversão para contagens por segundo =>  $F(i) = 2 (F(i) - F(0))/ (CY * IT)$ 

7.10.7.19) Compensação do tempo morto

7.10.7.19.1)  $F1(i) = F(i)$ 

7.10.7.19.2) Para j de 1 a 9 (ou seja, repetir 9 vezes), fazer  $\Rightarrow$  F(i) = F1(i) \* exp (F(i) \* T1)

7.10.7.20) Aplicação do logaritmo  $\Rightarrow$  F(i) = log(F(i))/log(10)

7.10.7.21) Transformação de unidades  $\Rightarrow$  F(i) = F(i)\*10000

7.10.7.22) Compensação de temperatura e posição do filtro de atenuação => Fo(i)= F(i) + (PC + NTC(i)) \* TE + AF(P)

7.10.7.23) Cálculo do comprimento do caminho (massa de ar) para o espalhamento Rayleigh  $\Rightarrow$  M3 = sec (asin ((R  $*$  sin (A)) / (R + Z1)))

7.10.7.24) Compensação do espalhamento Rayleigh

 $F(i) = Fo(i) + ((NBE(i) * M3 * PZ) / 1013)$ 

7.10.7.25) Cálculo do comprimento do caminho (massa de ar) para o cálculo de NO2 => M2 = sec (asin  $((R * sin (A)) / (R + Z2)))$ 

7.10.7.26) Cálculo das razões simples

 $MS4 = F(1)$ 

 $MS5 = F(2)$  $MS6 = F(3)$  $MS7 = F(4)$  $MSS = F(5)$ 

 $MS9 = 0.1 * MS4 - 0.59 * MS5 + 0.11 * MS6 + 1.2 * MS7 - 0.82 * MS8$ 

7.10.7.27) Cálculo de NO2

 $MS11 = (MS9 - NB1) / (NA1 * M2)$ 

 $NO2 = MS11 / 10$ 

7.10.7.28) Armazenar o NO2 em um vetor na posição igual ao número do bloco  $\Rightarrow$  NO2(b) = NO2

7.10.7.29) Armazenar o MS9 em um vetor na posição igual ao número do bloco  $\Rightarrow$  MS9(b) = MS9

 7.10.7.30) Retorna as contagens aos valores corretos, sem logaritmo => Fo(i) =  $10 \land (Fo(i) / 10000)$ 

7.10.7.31) Armazenar as contagens de cada comprimento de onda em um vetor na posição igual ao número do bloco =>

> $COUNT1(b) = F<sub>0</sub>(1)$  $COUNT2(b) = Fo(2)$  $COUNT3(b) = Fo(3)$  $COUNT4(b) = Fo(4)$  $COUNT5(b) = Fo(5)$

7.10.7.32) Diminuir um número no contador  $\Rightarrow$  b = b -1

7.10.7.33) Voltar ao passo 7.10.7.7, lendo o próximo bloco n2ds.

7.10.7.34) Calcular a média de NO2, a qual representa o valor da medida =>  $NO2 = (\sum NO2(i)) / NUMBLOCOS$ 

7.10.7.35) Calcular a média de MS9, a qual é usada como valor de referência da medida => MS9 =  $(\Sigma$  MS9(i)) / NUMBLOCOS

7.10.7.36) Calcular o desvio padrão de MS9 =>

 $\text{SMS9} = \sqrt{\left(\left(\sum(\text{MS9}(i) - \text{MS9})^2\right) / \left(\text{NUMBLOCOS} - 1\right)\right)}$ 

7.10.7.37) Calcular o desvio padrão de NO2 =>

$$
SNO2 = \sqrt{(\Sigma (NO2(i) - NO2)^{2}) / (NUMBLOCOS - 1))}
$$

7.10.7.38) Caso  $NO2 > 0$  e SNO2  $\leq 0.2$  => criar o arquivo NO2DSdddyy.nnn e gravar as seguintes variáveis nele. Caso este arquivo já exista, apenas inserir uma nova linha abaixo de todas as anteriores. Cada variável em uma coluna: TIME, ZAAVERAGE, M2, P, TE, NO2, SNO2, MS9, SMS9

7.10.7.39) Calcular a média das contagens do primeiro comprimento de onda =>  $\text{COUNT1} = (\Sigma \text{COUNT1(i)}) / \text{NUMBLOCOS}$ 

 7.10.7.40) Calcular a média das contagens do segundo comprimento de onda =>  $\text{COUNT2} = (\sum \text{COUNT2}(i)) / \text{NUMBLOCOS}$ 

 7.10.7.41) Calcular a média das contagens do terceiro comprimento de onda =>  $\text{COUNT3} = (\Sigma \text{ COUNT3}(i)) / \text{NUMBLOCOS}$ 

7.10.7.42) Calcular a média das contagens do quarto comprimento de onda =>  $\text{COUNT4} = (\sum \text{COUNT4}(i)) / \text{NUMBLOCOS}$ 

7.10.7.43) Calcular a média das contagens do quinto comprimento de onda =>  $\text{COUNT5} = (\Sigma \text{ COUNT5(i)}) / \text{NUMBLOCOS}$ 

7.10.7.44) Calcular o desvio padrão da média das contagens do primeiro comprimento de onda =>

$$
SCOUNT1 = \sqrt{\left(\left(\sum(COUNT1(i) - COUNT1)^2\right) / (NUMBLOCOS - 1)\right)}
$$

7.10.7.45) Calcular o desvio padrão da média das contagens do segundo comprimento de onda =>

$$
SCOUNT2 = \sqrt{\left(\left(\sum(COUNT2(i) - COUNT2)^2\right) / (NUMBLOCOS - 1)\right)}
$$

7.10.7.46) Calcular o desvio padrão da média das contagens do terceiro comprimento de onda =>

$$
SCOUNT3 = \sqrt{\left(\left(\sum (COUNT3(i) - COUNT3)^2\right) / (NUMBLOCOS - 1)\right)}
$$

7.10.7.47) Calcular o desvio padrão da média das contagens do quarto comprimento de onda =>

$$
SCOUNT4 = \sqrt{\left(\left(\sum(COUNT4(i) - COUNT4)^{2}\right) / (NUMBLOCOS - 1)\right)}
$$

7.10.7.48) Calcular o desvio padrão da média das contagens do quinto comprimento de onda  $\Rightarrow$ 

$$
SCOUNT5 = \sqrt{\left(\left(\sum(COUNT5(i) - COUNT5)^{2}\right) / (NUMBLOCOS - 1)\right)}
$$

7.10.7.49) Criar o arquivo countvisdddyy.nnn e gravar as seguintes variáveis nele. Caso este arquivo já exista, apenas inserir uma nova linha abaixo de todas as anteriores. Cada variável em uma coluna: TIME, ZAAVERAGE, M2, P, COUNT1, SCOUNT1, COUNT2, SCOUNT2, COUNT3, SCOUNT3, COUNT4, SCOUNT4, COUNT5, SCOUNT5

7.10.7.50) Voltar ao passo 7.10.1, lendo o próximo n2summary.

7.11) Cálculo de O3 e SO2 Direto ao Sol – DS

7.11.1) Procurar a string summary a partir do início ou do último summary lido, esta é a linha  $1$  (l=1)

7.11.2) Verificar na linha 9 (l=9) qual a string que está lá, caso a string não seja ds, volta ao passo 7.11.1 até achar as medidas de ds. Caso não ache mais nenhuma medida de ds (ou seja, chegou ao fim do arquivo B), ir para o passo 7.12

7.11.3) Quando achar a medida ds, ir à linha 2 (l=2) e ler o horário da medida  $\Rightarrow$  TIME = este valor

7.11.4) Ir à linha 6 (l=6) e ler o valor do ângulo solar de zênite da medida  $\Rightarrow$  ZAAVERAGE = este valor

7.11.5) Ir à linha 8 (1=8) e ler o valor da temperatura da medida =>  $TE =$ este valor

7.11.6) Ir à linha 10 (l=10) e ler a posição do filtro de atenuação  $\Rightarrow$  P = este valor

7.11.7) Leitura dos cinco blocos de ds equivalentes a este summary.

7.11.7.1) Zerar o contador de blocos  $\Rightarrow$  b = 0

\*\*\* Para as medidas de DS o contador de blocos deve estar entre 3 e 5, ou seja, deve ter o valor de 3, 4 ou 5.

 7.11.7.2) Retroceder no arquivo lendo o bloco anterior e verificar se o bloco é ds encontrando a string ds. Caso seja ds, soma mais um no contador  $\Rightarrow$  b = b + 1. Caso não seja, pular para o passo 7.11.7.4

7.11.7.3) Repetir o passo 7.11.7.2 até que o contador seja maior que 5 ( $b > 5$ )

\*\*\* Pode haver um caso especial de mais de cinco blocos de ds juntos quando um ds anterior ao que se quer analisar foi interrompido antes de completar três medidas (neste caso o Brewer não faz sumário). Neste caso, b poderia ficar igual a seis.

7.11.7.4) Se o contador for menor que 3 ( $b < 3$ ), ir para o passo 7.11.1, lendo o próximo summary.

\*\*\* Se b < 3, quer dizer que este summary é inválido pois a medida foi interrompida ou o arquivo foi corrompido.

7.11.7.5) Caso 
$$
b = 6 \Rightarrow b = b - 1
$$

7.11.7.6) Salvar o número de blocos original  $\Rightarrow$ NUMBLOCOS=b

7.11.7.7) Avançar para o próximo bloco e ler a string ds, esta é a linha 1 (l=1). Caso a string seja summary, pular para o passo 7.11.7.35 e calcular a média da medida.

7.11.7.8) Ir para a linha 4 ( $1=4$ ) e ler o tempo em minutos a partir da 0:00 hora => MINUTES = este valor

7.11.7.9) Ir para a linha 7 ( $I=7$ ) e ler o número de ciclos da máscara  $\Rightarrow$  CY = este valor

7.11.7.10) Ir para a linha 9 ( $I=9$ ) e ler a contagem no escuro  $\Rightarrow$  $F(0)$  = este valor

7.11.7.11) Ir para a linha 10 ( $1=10$ ) e ler a contagem do primeiro comprimento de onda  $\Rightarrow$  F(1) = este valor

7.11.7.12) Ir para a linha 11 ( $I=11$ ) e ler a contagem do segundo comprimento de onda => $F(2)$  = este valor

7.11.7.13) Ir para a linha 12 ( $1=12$ ) e ler a contagem do terceiro comprimento de onda => $F(3)$  = este valor

7.11.7.14) Ir para a linha 13 ( $l=13$ ) e ler a contagem do quarto comprimento de onda  $\Rightarrow$  F(4) = este valor

7.11.7.15) Ir para a linha 14 ( $1=14$ ) e ler a contagem do quinto comprimento de onda  $\Rightarrow$  F(5) = este valor

 7.11.7.16) Chamar a sub-rotina ZENANG e calcular o ângulo solar de zênite ZA deste bloco de ds. Esta sub-rotina usa como entrada as seguintes variáveis: YEAR, MONTH, DAY, MINUTES, LAT, LONG e tem como saída a variável ZA.

\*\*\* Esta sub-rotina encontra-se separada porque foi retirada do programa ANALISEB desenvolvido por Abel Antônio da Silva, que por sua vez retirou a rotina do programa UVDOSE de A. Dahlback.

7.11.7.17) Conversão do ângulo de graus para radianos => A=ZA \* 3.1415926535897932 / 180

 7.11.7.18) Desconto da contagem no escuro e conversão para contagens por segundo =>  $F(i) = 2 (F(i) - F(0))/ (CY * IT)$ 

7.11.7.19) Compensação do tempo morto

7.11.7.19.1)  $F1(i) = F(i)$ 

7.11.7.19.2) Para j de 1 a 9 (ou seja, repetir 9 vezes), fazer  $\Rightarrow$  F(i) = F1(i) \* exp (F(i) \* T1)

7.11.7.20) Aplicação do logaritmo  $\Rightarrow$  F(i) = log(F(i))/log(10)

7.11.7.21) Transformação de unidades  $\Rightarrow$  F(i) = F(i)\*10000

7.11.7.22) Compensação de temperatura e posição do filtro de atenuação => Fo(i)= F(i) + (PC + TC(i)) \* TE + AF(P)

7.11.7.23) Cálculo do comprimento do caminho (massa de ar) para o espalhamento Rayleigh => M3 = sec (asin  $((R * sin (A)) / (R + Z1))$ )

7.11.7.24) Compensação do espalhamento Rayleigh

 $F(i) = Fo(i) + ((BE(i) * M3 * PZ) / 1013)$ 

7.11.7.25) Cálculo do comprimento do caminho (massa de ar) para o cálculo de O3 => M2 = sec (asin  $((R * sin (A)) / (R + Z2)))$ 

7.11.7.26) Cálculo das razões simples e duplas

 $MS4 = F(4) - F(1)$ 

 $MS5 = F(4) - F(2)$ 

 $MS6 = F(4) - F(3)$ 

 $MS7 = F(5) - F(4)$ 

 $MSS = MS4 - 3.2 * MS7$ 

 $MS9 = MS5 - 0.5 * MS6 - 1.7 * MS7$ 

7.11.7.27) Cálculo de O3

 $MS11 = (MS9 - B1) / (A1 * M2)$ 

 $O3 = MS11 / 10$ 

7.11.7.28) Cálculo de SO2

 $MS10 = (((MS8 - B2) / (A3 * M2)) - MS11) / A2$ 

 $SO2 = MS10 / 10$ 

 7.11.7.29) Armazenar o O3 em um vetor na posição igual ao número do bloco  $\Rightarrow$  O3(b) = O3

 7.11.7.30) Armazenar o SO2 em um vetor na posição igual ao número do bloco  $\Rightarrow$  SO2(b) = SO2

 7.11.7.31) Retorna as contagens aos valores corretos, sem logaritmo => Fo(i) =  $10 \land (Fo(i) / 10000)$ 

7.11.7.32) Armazenar as contagens de cada comprimento de onda em um vetor na posição igual ao número do bloco =>

 $COUNTUV1(b) = Fo(1)$ 

 $COUNTUV2(b) = Fo(2)$ 

 $COUNTUV3(b) = Fo(3)$ 

 $COUNTUV4(b) = Fo(4)$ 

 $COUNTUV5(b) = Fo(5)$ 

7.11.7.33) Diminuir um número no contador  $\Rightarrow$  b = b -1

7.11.7.34) Voltar ao passo 7.11.7.7, lendo o próximo bloco ds.

7.11.7.35) Calcular a média de O3, a qual representa o valor da medida =>  $O3 = (\sum O3(i))$  / NUMBLOCOS

7.11.7.36) Calcular a média de SO2, a qual é usada como valor de referência da medida =>  $SO2 = (\sum SO2(i)) / NUMBLOCOS$ 

7.11.7.37) Calcular o desvio padrão de SO2 =>

 $SSO2 = \sqrt{((\Sigma(SO2(i) - SO2)^{2})/(NUMBLOCOS - 1))}$ 

7.11.7.38) Calcular o desvio padrão de O3 =>

$$
SO3 = \sqrt{((\Sigma(O3(i) - O3)^{2})/(NUMBLOCOS - 1))}
$$

7.11.7.39) Caso  $SO_3 \le 2.5$  => criar o arquivo O3DSdddyy.nnn e gravar as seguintes variáveis nele. Caso este arquivo já exista, apenas inserir uma nova linha abaixo de todas as anteriores. Cada variável em uma coluna: TIME, ZAAVERAGE, M2, P, TE, O3, SO3, SO2, SSO2

7.11.7.40) Calcular a média das contagens do primeiro comprimento de onda => COUNTUV1 =  $(\Sigma$  COUNTUV1(i)) / NUMBLOCOS

 7.11.7.41) Calcular a média das contagens do segundo comprimento de onda => COUNTUV2 =  $(\Sigma$  COUNTUV2(i)) / NUMBLOCOS

 7.11.7.42) Calcular a média das contagens do terceiro comprimento de onda => COUNTUV3 =  $(\Sigma$  COUNTUV3(i)) / NUMBLOCOS

7.11.7.43) Calcular a média das contagens do quarto comprimento de onda =>  $\text{COUNTUV4} = (\sum \text{COUNTUV4}(i)) / \text{NUMBLOCOS}$ 

7.11.7.44) Calcular a média das contagens do quinto comprimento de onda =>  $\text{COUNTUV5} = (\sum \text{COUNTUV5(i)}) / \text{NUMBLOCOS}$ 

7.11.7.45) Calcular o desvio padrão da média das contagens do primeiro comprimento de onda =>

SCOUNTUV1 =  $\sqrt{(2(COUNTUV1(i) - COUNTUV1)^2)/(NUMBLOCOS -$ 1) )

7.11.7.46) Calcular o desvio padrão da média das contagens do segundo comprimento de onda =>

SCOUNTUV2 =  $\sqrt{(2(COUNTUV2(i) - COUNTUV2)^{2})}$  / (NUMBLOCOS – 1) )

7.11.7.47) Calcular o desvio padrão da média das contagens do terceiro comprimento de onda =>

SCOUNTUV3 = 
$$
\sqrt{\left(\sum (COUNTUV3(i) - COUNTUV3)^2\right) / (NUMBLOCOS - 1)}
$$
)

7.11.7.48) Calcular o desvio padrão da média das contagens do quarto comprimento de onda  $\Rightarrow$ 

SCOUNTUV4 =  $\sqrt{(2(COUNTUV4(i) - COUNTUV4)^{2})}$  / (NUMBLOCOS – 1) )

7.11.7.49) Calcular o desvio padrão da média das contagens do quinto comprimento de onda  $\Rightarrow$ 

SCOUNTUV5 =  $\sqrt{(2(COUNTUV5(i) - COUNTUV5)^2)} / (NUMBLOCOS -$ 1) )

 7.11.7.50) Criar o arquivo countuvdddyy.nnn e gravar as seguintes variáveis nele. Caso este arquivo já exista, apenas inserir uma nova linha abaixo de todas as anteriores. Cada variável em uma coluna: TIME, ZAAVERAGE, M2, P, COUNTUV1, SCOUNTUV1, COUNTUV2, SCOUNTUV2, COUNTUV3, SCOUNTUV3, COUNTUV4, SCOUNTUV4, COUNTUV5, SCOUNTUV5

7.11.7.51) Voltar ao passo 7.11.1, lendo o próximo summary.

7.12) Cálculo de O3 e SO2 Céu Zênite - ZS

7.12.1) Procurar a string summary a partir do início ou do último summary lido, esta é a linha  $1$  (l=1)

7.12.2) Verificar na linha 9 (l=9) qual a string que está lá, caso a string não seja zs, volta ao passo 7.12.1 até achar as medidas de zs. Caso não ache mais nenhuma medida de zs (ou seja, chegou ao fim do arquivo B), ir para o passo 7.13

7.12.3) Quando achar a medida zs, ir à linha 2 (l=2) e ler o horário da medida  $\Rightarrow$  TIME = este valor

7.12.4) Ir à linha 6 (l=6) e ler o valor do ângulo solar de zênite da medida  $\Rightarrow$  ZAAVERAGE = este valor

7.12.5) Ir à linha 8 (l=8) e ler o valor da temperatura da medida => TE = este valor

7.12.6) Ir à linha 10 (l=10) e ler a posição do filtro de atenuação  $\Rightarrow$  P = este valor

7.12.7) Leitura dos sete blocos de zs equivalentes a este summary.

7.12.7.1) Zerar o contador de blocos  $\Rightarrow$  b = 0

\*\*\* Para as medidas de ZS o contador de blocos deve estar entre 3 e 7, ou seja, deve ter o valor de 3, 4, 5, 6 ou 7.

 7.12.7.2) Retroceder no arquivo lendo o bloco anterior e verificar se o bloco é zs encontrando a string zs. Caso seja zs, soma mais um no contador  $\Rightarrow$  b = b + 1. Caso não seja, pular para o passo 7.12.7.4

7.12.7.3) Repetir o passo 7.12.7.2 até que o contador seja maior que 7 (b  $>$  7)

\*\*\* Pode haver um caso especial de mais de sete blocos de zs juntos quando um zs anterior ao que se quer analisar foi interrompido antes de completar três medidas (neste caso o Brewer não faz sumário). Neste caso, b poderia ficar igual a oito.

7.12.7.4) Se o contador for menor que 3 ( $b < 3$ ), ir para o passo 7.12.1, lendo o próximo summary.

\*\*\* Se b < 3, quer dizer que este summary é inválido pois a medida foi interrompida ou o arquivo foi corrompido.

7.12.7.5) Caso 
$$
b = 8 \Rightarrow b = b - 1
$$

7.12.7.6) Salvar o número de blocos original  $\Rightarrow$ NUMBLOCOS=b

7.12.7.7) Avançar para o próximo bloco e ler a string zs, esta é a linha 1 (l=1). Caso a string seja summary, pular para o passo 7.12.7.31 e calcular a média da medida.

7.12.7.8) Ir para a linha 4 ( $1=4$ ) e ler o tempo em minutos a partir da  $0:00$  hora => MINUTES = este valor

7.12.7.9) Ir para a linha 7 ( $I=7$ ) e ler o número de ciclos da máscara  $\Rightarrow$  CY = este valor

7.12.7.10) Ir para a linha 9 ( $=$ 9) e ler a contagem no escuro  $=$ >  $F(0)$  = este valor

7.12.7.11) Ir para a linha 10 ( $1=10$ ) e ler a contagem do primeiro comprimento de onda => $F(1)$  = este valor

7.12.7.12) Ir para a linha 11 ( $1=11$ ) e ler a contagem do segundo comprimento de onda => $F(2)$  = este valor

7.12.7.13) Ir para a linha 12 ( $l=12$ ) e ler a contagem do terceiro comprimento de onda  $\Rightarrow$  F(3) = este valor

7.12.7.14) Ir para a linha 13 ( $1=13$ ) e ler a contagem do quarto comprimento de onda  $\Rightarrow$  F(4) = este valor

7.12.7.15) Ir para a linha 14 ( $I=14$ ) e ler a contagem do quinto comprimento de onda  $\Rightarrow$  F(5) = este valor

 7.12.7.16) Chamar a sub-rotina ZENANG e calcular o ângulo solar de zênite ZA deste bloco de ds. Esta sub-rotina usa como entrada as seguintes variáveis: YEAR, MONTH, DAY, MINUTES, LAT, LONG e tem como saída a variável ZA.

\*\*\* Esta sub-rotina encontra-se separada porque foi retirada do programa ANALISEB desenvolvido por Abel Antônio da Silva, que por sua vez retirou a rotina do programa UVDOSE de A. Dahlback.

7.12.7.17) Conversão do ângulo de graus para radianos => A=ZA \* 3.1415926535897932 / 180

 7.12.7.18) Desconto da contagem no escuro e conversão para contagens por segundo =>  $F(i) = 2 (F(i) - F(0)) / (CY * IT)$ 

7.12.7.19) Compensação do tempo morto

7.12.7.19.1)  $F1(i) = F(i)$ 

7.12.7.19.2) Para j de 1 a 9 (ou seja, repetir 9 vezes), fazer  $\Rightarrow$  F(i) = F1(i) \* exp (F(i) \* T1)

7.12.7.20) Aplicação do logaritmo  $\Rightarrow$  F(i) = log(F(i))/log(10)

7.12.7.21) Transformação de unidades  $\Rightarrow$  F(i) = F(i)\*10000

7.12.7.22) Compensação de temperatura e posição do filtro de atenuação => F(i)= F(i) + (PC + TC(i)) \* TE + AF(P)

7.12.7.23) Cálculo do comprimento do caminho (massa de ar) para o cálculo de O3 => M2 = sec (asin ((R  $*$  sin (A)) / (R + Z2)))

7.12.7.24) Cálculo das razões simples e duplas

 $MS4 = F(4) - F(1)$ 

 $MS5 = F(4) - F(2)$ 

 $MS6 = F(4) - F(3)$ 

 $MS7 = F(5) - F(4)$ 

 $MS8 = MS4 - 3.2 * MS7$ 

 $MS9 = MS5 - 0.5 * MS6 - 1.7 * MS7$ 

7.12.7.25) Cálculo de O3

 $BZ = ZSC(0) + ZSC(1) * M2 + ZSC(2) * M2 * M2 - ((MS9 - B1) / 10000)$ 

 $CZ = ZSC(3) + ZSC(4) * M2 + ZSC(5) * M2 * M2$ 

 $DZ = ZSC(6) + ZSC(7) * M2 + ZSC(8) * M2 * M2$ 

 $EZ = CZ * CZ - 4 * BZ * DZ$ 

 $MS11 = ((- CZ + \sqrt{(EZ)}) * 10000) / (2 * DZ)$ 

 $O3Z = MS11 / 10$ 

7.12.7.26) Cálculo de SO2

 $MS10 = (((MS8 - B2) / (A3 * M2)) - MS11) / A2$ 

 $SO2Z = MS10 / 10$ 

 7.12.7.27) Armazenar o O3 em um vetor na posição igual ao número do bloco  $\Rightarrow$  O3Z(b) = O3Z

 7.12.7.28) Armazenar o SO2 em um vetor na posição igual ao número do bloco => SO2Z(b) = SO2Z

7.12.7.29) Diminuir um número no contador  $\Rightarrow$  b = b -1

7.12.7.30) Voltar ao passo 7.12.7.7, lendo o próximo bloco zs.

7.12.7.31) Calcular a média de O3, a qual representa o valor da medida =>  $O3Z = (\sum O3Z(i))$  / NUMBLOCOS

7.12.7.32) Calcular a média de SO2, a qual é usada como valor de referência da medida =>  $SO2Z = (\sum SO2Z(i)) / NUMBLOCOS$ 

7.12.7.33) Calcular o desvio padrão de SO2 =>

 $SSO2Z = \sqrt{(\Sigma (SO2Z(i) - SO2Z)^2)/(NUMBLOCOS - 1)})$ 

7.12.7.34) Calcular o desvio padrão de O3 =>

 $SOSZ = \sqrt{((\Sigma(OSZ(i) - OSZ)^2)/(NUMBLOCOS - 1))}$ 

7.12.7.35) Caso  $SO3Z \le 2.5$  => criar o arquivo O3ZSdddyy.nnn e gravar as seguintes variáveis nele. Caso este arquivo já exista, apenas inserir uma nova linha abaixo de todas as anteriores. Cada variável em uma coluna: TIME, ZAAVERAGE, M2, P, TE, O3Z, SO3Z, SO2Z, SSO2Z

7.12.7.36) Voltar ao passo 7.12.1, lendo o próximo summary

7.13) Cálculo de NO2 Céu Zênite - ZS

7.13.1) Procurar a string n2summary a partir do início ou do último n2 summary lido, esta é a linha  $1$  (l=1)

7.13.2) Verificar na linha 9 (l=9) qual a string que está lá, caso a string não seja n2zs, volta ao passo 7.13.1 até achar as medidas de n2zs. Caso não ache mais nenhuma medida de n2zs (ou seja, chegou ao fim do arquivo B), ir para o passo 7.13.8

7.13.3) Quando achar a medida n2zs, ir à linha 2 (l=2) e ler o horário da medida  $\Rightarrow$  TIME = este valor

7.13.4) Ir à linha 6 (l=6) e ler o valor do ângulo solar de zênite da medida  $\Rightarrow$  ZAAVERAGE = este valor

7.13.5) Ir à linha 8 (l=8) e ler o valor da temperatura da medida => TE = este valor

7.13.6) Ir à linha 10 (l=10) e ler a posição do filtro de atenuação  $\Rightarrow$  P = este valor

7.13.7) Leitura dos sete blocos de n2zs equivalentes a este n2summary.

7.13.7.1) Zerar o contador de blocos  $\Rightarrow$  b = 0

\*\*\* Para as medidas de ZS o contador de blocos deve estar entre 3 e 7, ou seja, deve ter o valor de 3, 4, 5, 6 ou 7.

 7.13.7.2) Retroceder no arquivo lendo o bloco anterior e verificar se o bloco é n2zs encontrando a string n2zs. Caso seja n2zs, soma mais um no contador  $\Rightarrow$  b = b + 1. Caso não seja, pular para o passo 7.13.7.4

7.13.7.3) Repetir o passo 7.13.7.2 até que o contador seja maior que 7 ( $b > 7$ )

\*\*\* Pode haver um caso especial de mais de sete blocos de n2zs juntos quando um n2zs anterior ao que se quer analisar foi interrompido antes de completar três medidas (neste caso o Brewer não faz sumário). Neste caso, b poderia ficar igual a oito.

7.13.7.4) Se o contador for menor que 3 ( $b < 3$ ), ir para o passo 7.13.1, lendo o próximo n2summary.

\*\*\* Se b < 3, quer dizer que este n2summary é inválido pois a medida foi interrompida ou o arquivo foi corrompido.

7.13.7.5) Caso 
$$
b = 8 \Rightarrow b = b - 1
$$

7.13.7.6) Salvar o número de blocos original  $\Rightarrow$ NUMBLOCOS=b

7.13.7.7) Avançar para o próximo bloco e ler a string n2zs, esta é a linha 1 (l=1). Caso a string seja n2summary, pular para o passo 7.13.7.30 e calcular a média da medida.
7.13.7.8) Ir para a linha 4 (l=4) e ler o tempo em minutos a partir da 0:00 hora => MINUTES = este valor

7.13.7.9) Ir para a linha 7 ( $I=7$ ) e ler o número de ciclos da máscara  $\Rightarrow$  CY = este valor

7.13.7.10) Ir para a linha 9 ( $1=9$ ) e ler a contagem no escuro  $\Rightarrow$  $F(0)$  = este valor

7.13.7.11) Ir para a linha 10 ( $l=10$ ) e ler a contagem do primeiro comprimento de onda => $F(1)$  = este valor

7.13.7.12) Ir para a linha 11 ( $I=11$ ) e ler a contagem do segundo comprimento de onda => $F(2)$  = este valor

7.13.7.13) Ir para a linha 12 ( $I=12$ ) e ler a contagem do terceiro comprimento de onda  $\Rightarrow$  F(3) = este valor

7.13.7.14) Ir para a linha 13 ( $I=13$ ) e ler a contagem do quarto comprimento de onda  $\Rightarrow$  F(4) = este valor

7.13.7.15) Ir para a linha 14 ( $I=14$ ) e ler a contagem do quinto comprimento de onda => $F(5)$  = este valor

 7.13.7.16) Chamar a sub-rotina ZENANG e calcular o ângulo solar de zênite ZA deste bloco de ds. Esta sub-rotina usa como entrada as seguintes variáveis: YEAR, MONTH, DAY, MINUTES, LAT, LONG e tem como saída a variável ZA.

\*\*\* Esta sub-rotina encontra-se separada porque foi retirada do programa ANALISEB desenvolvido pelo Dr. Abel Antônio da Silva, que por sua vez retirou a rotina do programa UVDOSE de A. Dahlback.

7.13.7.17) Conversão do ângulo de graus para radianos => A=ZA \* 3.1415926535897932 / 180

 7.13.7.18) Desconto da contagem no escuro e conversão para contagens por segundo =>  $F(i) = 2 (F(i) - F(0)) / (CY * IT)$ 

7.13.7.19) Compensação do tempo morto

7.13.7.19.1)  $F1(i) = F(i)$ 

7.13.7.19.2) Para j de 1 a 9 (ou seja, repetir 9 vezes), fazer  $\Rightarrow$  F(i) = F1(i) \* exp (F(i) \* T1)

7.13.7.20) Aplicação do logaritmo  $\Rightarrow$  F(i) = log(F(i))/log(10)

7.13.7.21) Transformação de unidades  $\Rightarrow$  F(i) = F(i)\*10000

7.13.7.22) Compensação de temperatura e posição do filtro de atenuação => F(i)= F(i) + (PC + NTC(i)) \* TE + AF(P)

7.13.7.23) Cálculo do comprimento do caminho (massa de ar) para o cálculo de NO2 => M2 = sec (asin  $((R * sin (A)) / (R + Z2)))$ 

7.13.7.24) Cálculo das razões simples

 $MS4 = F(1)$  $MS5 = F(2)$  $MS6 = F(3)$  $MS7 = F(4)$  $MSS = F(5)$ 

 $MS9Z = 0.1 * MS4 - 0.59 * MS5 + 0.11 * MS6 + 1.2 * MS7 - 0.82 * MS8$ 

7.13.7.25) Cálculo de NO2

 $MS11 = (MS9Z - NB2) / (NA1 * M2)$ 

 $NO2Z = MS11 / 10$ 

7.13.7.26) Armazenar o NO2 em um vetor na posição igual ao número do bloco  $\Rightarrow$  NO2Z(b) = NO2Z

7.13.7.27) Armazenar o MS9 em um vetor na posição igual ao número do bloco => MS9Z(b) = MS9Z

7.13.7.28) Diminuir um número no contador  $\Rightarrow$  b = b -1

7.13.7.29) Voltar ao passo 7.13.7.7, lendo o próximo bloco n2zs.

7.13.7.30) Calcular a média de NO2, a qual representa o valor da medida =>  $NO2Z = (\sum NO2Z(i)) / NUMBLOCOS$ 

7.13.7.31) Calcular a média de MS9, a qual é usada como valor de referência da medida => MS9Z =  $(\Sigma$  MS9Z(i)) / NUMBLOCOS

7.13.7.32) Calcular o desvio padrão de MS9 =>

 $SMS9Z = \sqrt{(\sum (MS9Z(i) - MS9Z)^2)/(NUMBLOCOS - 1)})$ 

7.13.7.33) Calcular o desvio padrão de NO2 =>

$$
SNO2Z = \sqrt{((\Sigma(NO2Z(i) - NO2Z)^{2})/(NUMBLOCOS - 1))}
$$

7.13.7.34) Caso NO2Z > 0 e SNO2Z ≤ 0.2 e ZAAVERAGE <

84.5 => criar o arquivo NO2ZSdddyy.nnn e gravar as seguintes variáveis nele. Caso este arquivo já exista, apenas inserir uma nova linha abaixo de todas as anteriores. Cada variável em uma coluna: TIME, ZAAVERAGE, M2, P, TE, NO2Z, SNO2Z, MS9Z, SMS9Z. Caso uma das condições não seja satisfeita, pula para o passo 7.13.7.35

7.13.7.35) Se TIMEZAMAX < TIMEZAMIN

7.13.7.35.1) Se TIME > TIMEZAMAX e TIME <

TIMEZAMIN => As medidas são morning, assim ir para o passo 7.13.7.37. Se uma das condições acima não for verdadeira, as medidas são evening e ir para o passo 7.13.7.38

### 7.13.7.36) Se TIMEZAMAX > TIMEZAMIN

7.13.7.36.1) Se TIME < TIMEZAMAX e TIME > TIMEZAMIN => As medidas são evening, assim ir para o passo 7.13.7.38. Se uma das condições acima não for verdadeira, as medidas são morning e ir para o passo 7.13.7.37

7.13.7.37) Caso NO2Z > 0 e ZAAVERAGE ≥ 84.5 e ZAAVERAGE  $\leq$  96.5 e SNO2Z  $\leq$  0.2, então a medida é de twilight morning. Caso uma das condições não seja satisfeita, pular para o passo 7.13.7.38

7.13.7.37.1) X = ZAAVERAGE – 90 \*\*\* Passa o ângulo com referência a horizontal e não ao zênite.

7.13.7.37.2) Cálculo das funções dos ângulos

 $MX1 = (4.95 - 0.727 * X - 0.158 * X^2 + 0.0463 * X^3 + 0.008148 * X^4 - 0.001866$  $*$  X^5 – 0.0001573  $*$  X^6 + 3.099  $*$  10^(-5)  $*$  X^7) / SMS9Z

 $MX2 = (18.51 + 3.283 * X + 0.4044 * X^2 + 0.02786 * X^3 - 0.01767 * X^4 - 0.01767 * X^4)$  $0.004951 * X^5 + 0.0001888 * X^6 + 9.583 * 10^6 - 5 * X^7) / SMS9Z$ 

 $MY = (MS9Z - NB2) / SMS9Z$ 

7.13.7.37.3) Cálculo dos somatórios de morning

 $MORS1 = MORS1 + MX1 * MY$ 

 $MORS2 = MORS2 + MX1 * MX1$ 

 $MORS3 = MORS3 + MX1 * MX2$ 

 $MORS4 = MORS4 + MX2 * MY$ 

 $MORS5 = MORS5 + MX2 * MX1$  $MORS6 = MORS6 + MX2 * MX2$  $MORS7 = MORS7 + MY * MY$ 

## $MORTOTOBS = MORTOTOBS + 1$

7.13.7.38) Caso NO2Z > 0 e ZAAVERAGE ≥ 84.5 e ZAAVERAGE  $\leq$  96.5 e SNO2Z  $\leq$  0.2, então a medida é de twilight evening. Caso uma das condições não seja satisfeita, pular para o passo 7.13.7.39

7.13.7.38.1) X = ZAAVERAGE – 90 \*\*\* Passa o ângulo com referência a horizontal e não ao zênite.

7.13.7.38.2) Cálculo das funções dos ângulos

$$
EX1 = (4.95 - 0.727 * X - 0.158 * X^2 + 0.0463 * X^3 + 0.008148 * X^4 - 0.001866
$$
  
\* X^5 - 0.0001573 \* X^6 + 3.099 \* 10^(-5) \* X^7)/ SMS9Z

EX2 = (18.51 + 3.283 \* X + 0.4044 \* X^2 + 0.02786 \* X^3 - 0.01767 \* X^4 - $0.004951 * X^5 + 0.0001888 * X^6 + 9.583 * 10^6 - 5 * X^7) / SMS9Z$ 

 $EY = (MS9Z - NB2) / SMS9Z$ 

7.13.7.38.3) Cálculo dos somatórios de evening

 $EVES1 = EVES1 + EX1 * EY$  $EVES2 = EVES2 + EX1 * EX1$  $EVES3 = EVES3 + EX1 * EX2$  $EVES4 = EVES4 + EX2 * EY$  $EVES5 = EVES5 + EX2 * EX1$  $EVES6 = EVES6 + EX2 * EX2$ 

#### $EVES7 = EVES7 + EY * EY$

### $EVETOTOBS = EVETOTOBS + 1$

7.13.7.39) Voltar ao passo 7.13.1, lendo o próximo n2summary

7.13.8) Cálculo de NO2 troposférico e estratosférico, morning e evening (método de twilight)

7.13.8.1) Cálculo de morning. Caso MORTOTOBS < 4, pular para o passo 7.13.8.3 \*\*\* Como este método usa mínimos quadrados, deve-se ter no mínimo quatro medidas de NO2 ZS para calcular as colunas estratosféricas e troposféricas

 $MORS = ((MORS6 * MORS1) - (MORS3 * MORS4)) / ((MORS6 * MORS2) -$ (MORS3 \* MORS5))

 $MORY = (MORS1 - (MORS2 * MORX)) / MORS3$ 

 $MORTROPO = MORX / (NA1 * 10)$ 

 $MORESTRATO = MORY / (NA1 * 10)$ 

7.13.8.2) Cálculo dos erros das medidas de morning

 $MORERR = MORS7 + MORX * MORX * MORS2 + MORY * MORY * MORS6 + 2$ \* MORX \* MORY \* MORS3 – 2 \* MORX \* MORS1 – 2 \* MORY \* MOR<sub>S4</sub>

 $MORERR = \sqrt{(MORERR / (MORTOTOBS - 2))}$ 

 $MORXX = (MORS2 * MORS6) - (MORS3 * MORS3)$ 

MORERRTROPO =  $(MORERR * \sqrt{(MORS6 / MORXX)}) / (ABS(NA1) * 10)$ 

MORERRESTRATO =  $(MORER * \sqrt{(MORS2 / MORXX)}) / (ABS(NA1) * 10)$ 

7.13.8.3) Cálculo de evening. Caso EVETOTOBS < 4, pular para o passo 7.13.8.6 \*\*\* Como este método usa mínimos quadrados, deve-se ter no mínimo quatro medidas de NO2 ZS para calcular as colunas estratosféricas e troposféricas

 $EVEX = ((EVES6 * EVES1) - (EVES3 * EVES4)) / ((EVES6 * EVES2) - (EVES3 * EVES4))$ EVES5))

 $EVEY = (EVES1 - (EVES2 * EVEX)) / EVES3$ 

 $EVERTROPO = EVEX / (NA1 * 10)$ 

EVEESTRATO = EVEY /  $(NA1 * 10)$ 

7.13.8.4) Cálculo dos erros das medidas de evening

EVEERR = EVES7 + EVEX \* EVEX \* EVES2 + EVEY \* EVEY \* EVES6 + 2 \* EVEX \* EVEY \* EVES3 –  $2$  \* EVEX \* EVES1 –  $2$  \* EVEY \* EVES4

EVEERR =  $\sqrt{(EVEERR / (EVETOTOBS - 2))}$ 

 $EVEXX = (EVES2 * EVES6) - (EVES3 * EVES3)$ 

EVEERRTROPO = (EVEERR \*  $\sqrt{(EVES6/EVEXX)})/(ABS(NA1) * 10)$ 

EVEERRESTRATO = (EVEERR  $*\sqrt{(EVES2/EVEXX)})/(ABS(NA1) * 10)$ 

7.13.8.5) Criar o arquivo NO2EVEdddi\_dddf\_yy.nnn e gravar nele os seguintes dados. Caso o arquivo já exista, inserir os dados em uma nova linha abaixo das existentes.

ddd, yy, EVETOTOBS, EVEESTRATO, EVEERRESTRATO, EVETROPO, EVEERRTROPO

7.13.8.6) Caso MORTOTOBS <4, pular para o passo 7.14. Se não, criar o arquivo NO2MORdddi\_dddf\_yy.nnn e gravar nele os seguintes dados. Caso o arquivo já exista, inserir os dados em uma nova linha abaixo das existentes.

ddd, yy, MORTOTOBS, MORESTRATO, MORERRESTRATO, MORTROPO, MORERRTROPO

7.14) Cálculo das médias diárias de NO2 DS, NO2 ZS, O3 e SO2 DS, O3 e SO2 ZS

7.14.1) Leitura do arquivo NO2DSdddyy.nnn e cálculo das médias diárias de NO2 DS

7.14.1.1) Ler a coluna 6 (equivalente a variável NO2) do arquivo NO2DSdddyy.nnn, guardando todos os dados em um vetor. Guardar também o número de valores lidos, o qual é equivalente ao número de linhas lidas. Calcular a média diária e o desvio padrão de NO2 DS. Caso não exista o arquivo NO2DSdddyy.nnn, pular para o passo 7.14.2

 $NO2DIA = (\sum NO2DIA(i))/i$ 

SNO2DIA =  $\sqrt{\sum (NO2DIA(i) - NO2DIA)^2 / (i-1)}$ 

7.14.1.2) Ler a coluna 8 (equivalente a variável MS9) do arquivo NO2DSdddyy.nnn, guardando todos os dados em um vetor. Calcular a média diária e o desvio padrão de MS9 DS.

 $MS9DIA = (\sum MS9DIA(i))/i$ 

SMS9DIA =  $\sqrt{(}\sum (MS9DIA(i) - MS9DIA)^{2}/(i-1))$ 

 7.14.1.3) Criar o arquivo NO2DSdddi\_dddf\_yy.nnn e guardar os seguintes dados nele. Caso o arquivo já exista, apenas adicionar uma linha no fim do arquivo. ddd, yy, i, NO2DIA, SNO2DIA, MS9DIA, SMS9DIA

\*\*\* onde i é o número total de medidas de DS lidas no arquivo NO2DSdddyy.nnn

7.14.2) Leitura do arquivo NO2ZSdddyy.nnn e cálculo das médias diárias de NO2 ZS

7.14.2.1) Ler a coluna 6 (equivalente a variável NO2Z) do arquivo NO2ZSdddyy.nnn, guardando todos os dados em um vetor. Guardar também o número de valores lidos, o qual é equivalente ao número de linhas lidas. Calcular a média diária e o desvio padrão de NO2 ZS. Caso não exista o arquivo NO2ZSdddyy.nnn, pular para o passo 7.14.3

### $NO2ZDIA = (\sum NO2ZDIA(i))/i$

SNO2ZDIA =  $\sqrt{\left(\sum (NO2ZDIA(i) - NO2ZDIA)\right)^2 / (i-1)}$ 

7.14.2.2) Ler a coluna 8 (equivalente a variável MS9Z) do arquivo NO2ZSdddyy.nnn, guardando todos os dados em um vetor. Calcular a média diária e o desvio padrão de MS9 ZS.

 $MS9ZDIA = (\sum MS9ZDIA(i)) / i$ 

$$
SMS9ZDIA = \sqrt{\sum (MS9ZDIA(i) - MS9ZDIA)^2 / (i-1)}
$$

7.14.2.3) Criar o arquivo NO2ZSdddi\_dddf\_yy.nnn e guardar os seguintes dados nele. Caso o arquivo já exista, apenas adicionar uma linha no fim do arquivo. ddd, yy, i, NO2ZDIA, SNO2ZDIA, MS9ZDIA, SMS9ZDIA

\*\*\* onde i é o número total de medidas de ZS lidas no arquivo NO2ZSdddyy.nnn

7.14.3) Leitura do arquivo O3DSdddyy.nnn e cálculo das médias diárias de O3 e SO2 DS

7.14.3.1) Ler a coluna 6 (equivalente a variável O3) do arquivo O3DSdddyy.nnn, guardando todos os dados em um vetor. Guardar também o número de valores lidos, o qual é equivalente ao número de linhas lidas. Calcular a média diária e o desvio padrão de O3 DS. Caso não exista o arquivo O3DSdddyy.nnn, pular para o passo 7.14.4

O3DIA = 
$$
(\Sigma
$$
 O3DIA(i)) / i

$$
SO3DIA = \sqrt{(2 (O3DIA(i) - O3DIA)^{2}/(i-1))}
$$

7.14.3.2) Ler a coluna 8 (equivalente a variável SO2) do arquivo O3DSdddyy.nnn, guardando todos os dados em um vetor. Calcular a média diária e o desvio padrão de SO2 DS.

 $SO2DIA = (\sum SO2DIA(i))/i$ 

SSO2DIA =  $\sqrt{(2 (SO2DIA(i) - SO2DIA)^2 / (i-1))}$ 

7.14.3.3) Criar o arquivo O3DSdddi\_dddf\_yy.nnn e guardar os seguintes dados nele. Caso o arquivo já exista, apenas adicionar uma linha no fim do arquivo. ddd, yy, i, O3DIA, SO3DIA, SO2DIA, SSO2DIA

\*\*\* onde i é o número total de medidas de DS lidas no arquivo O3DSdddyy.nnn

7.14.4) Leitura do arquivo O3ZSdddyy.nnn e cálculo das médias diárias de O3 e SO2 ZS

7.14.4.1) Ler a coluna 6 (equivalente a variável O3Z) do arquivo O3ZSdddyy.nnn, guardando todos os dados em um vetor. Guardar também o número de valores lidos, o qual é equivalente ao número de linhas lidas. Calcular a média diária e o desvio padrão de O3 ZS. Caso não exista o arquivo NO2ZSdddyy.nnn, pular para o passo 8

 $O3ZDIA = (\sum O3ZDIA(i)) / i$ 

SO3ZDIA = 
$$
\sqrt{2}
$$
 (O3ZDIA(i) – O3ZDIA)<sup>2</sup> / (i – 1))

7.14.4.2) Ler a coluna 8 (equivalente a variável SO2Z) do arquivo O3ZSdddyy.nnn, guardando todos os dados em um vetor. Calcular a média diária e o desvio padrão de SO2 ZS.

$$
SO2ZDIA = (\sum SO2ZDIA(i)) / i
$$
  
SSO2ZDIA =  $\sqrt{\sum (SO2ZDIA(i) - SO2ZDIA)^2 / (i - 1)}$ 

7.14.4.3) Criar o arquivo O3ZSdddi\_dddf\_yy.nnn e guardar os seguintes dados nele. Caso o arquivo já exista, apenas adicionar uma linha no fim do arquivo. ddd, yy, i, O3ZDIA, SO3ZDIA, SO2ZDIA, SSO2ZDIA

\*\*\* onde i é o número total de medidas de ZS lidas no arquivo O3ZSdddyy.nnn

8) ddd = ddd + 1  $***$  Troca de dia

9) if ddd = dddf + 1 vai para o passo 11 \*\*\* Isto é para que só sejam analisados os dias entre dddi e dddf.

10) volta para o passo 7

11) SAÍDA DO PROGRAMA

## **C5 Sub-Rotina Zenang**

\*\*\* Calcula o ângulo solar zenital sem correção para a altitude.

\*\*\* Esta sub-rotina encontra-se separada porque foi retirada do programa ANALISEB desenvolvido pelo Dr. Abel Antônio da Silva, que por sua vez retirou a rotina do programa UVDOSE de A. Dahlback.

# **C5.1 Lista de Variáveis da Sub-Rotina**

YEAR (ano), MONTH (mês), DAY (dia), LONG (longitude), LAT (latitude) (variáveis globais que são entradas na sub-rotina)

MINUTES (tempo em minutos desde as 0:00 hora; variável local que é entrada na subrotina)

ZA (ângulo solar de zênite que é a variável de saída da sub-rotina)

R1 (distância Terra-Sol em metros), R2 (raio da Terra em metros)

UT, RAD, A, B, C, U, E, V, G, H, W, D, T, RLM, M, RL, TANEPS, ALFA, TANDEL, GHA, TETHA, DELTA, COSZM, COSZ (variáveis locais usadas durante a execução da sub-rotina)

- 1)  $UT = MINUTES / 60$
- 2)  $RAD = 3.141592654 / 180$
- 3) R1 =  $1.496 * 10^{\text{-}}11$
- 4) R2 = 6371229
- 5)  $A = (MONTH 14) / 12$
- 6)  $B = int(A)$
- 7)  $C = 1461 * (YEAR + 4800 + B)/4$
- 8)  $U = int (C)$
- 9)  $E = 367 * (MONTH 2 12 * B) / 12$
- 10)  $V = int(E)$
- 11) G = (YEAR + 4900 + B) / 100
- 12) H =  $3 * int(G) / 4$
- 13)  $W = -int(H)$
- 14)  $D = DAY 2447095.5 + U + V + W + (UT / 24)$
- 15)  $T = D / 36525$
- 16) RLM = 279.697 + 36000.769 \* T
- 17)  $M = int (RLM / 360)$
- 18)  $RL = RLM (M * 360)$
- 19) E =  $(93 + 14.23 * T 0.0144 * T^2) * sin (RL * RAD) (432.5 3.71 * T 0.2063 * T^2$ ) \* cos (RL \* RAD) + (596.9 – 0.81 \* T – 0.0096 \* T^2) \* sin (2 \*  $RL * RAD$  – (1.4 + 0.28  $*$  T)  $*$  cos (2  $*$  RL  $*$  RAD) + (3.8 + 0.6  $*$  T)  $*$  sin (3  $*$ RL \* RAD) + (19.5 – 0.21 \* T – 0.0103 \* T^2) \* cos (3 \* RL \* RAD) - (12.8 - $0.03 * T$  \* sin (4 \* RL \* RAD)
- 20) TANEPS =  $0.43382 0.00027 * T$
- 21) ALFA = RL  $(E / 240)$
- 22) TANDEL = TANEPS  $*$  sin (ALFA  $*$  RAD)
- 23) GHA = UT  $*$  15 + E / 240 + 180
- 24) TETHA =  $(GHA LONG) * RAD$
- 25) DELTA = atan (TANDEL) / RAD
- 26) COSZM = cos (TETHA) \* cos (DELTA \* RAD) \* cos (LAT \* RAD) + sin (DELTA \* RAD) \* sin (LAT \* RAD)
- 27)  $COSZ = (R1 * COSZM R2) / \sqrt{(R1^2 + R2^2 2 * R1 * R2 * COSZM)}$
- 28)  $ZA = a\cos(COSZ)/RAD$

# **C6 Listagens do Programa**

#### **C6.1 Bcalc.c**

```
/* 
 * BCalc.c 
 * Programa para calculo dos dados de coluna total de ozonio O3, 
 * dioxido de enxofre SO2 e dioxido de nitrogenio NO2, bem como
 * colunas troposfericas e estratosfericas de NO2, gerados pelo 
 * Espectrofotometro Brewer. 
 * 
 * Este programa le o arquivo B gerado pelo Brewer, reduzindo os 
 * dados acima citados e criando arquivos de saida com estes 
 * resultados. As entradas, alem dos arquivos B, são o arquivo setup 
 * com as informacoes da ultima calibracao do equipamento e as 
 * informacoes fornecidas pelo usuario sobre o numero do Brewer, 
 * os dias inicial e final e o ano do periodo de analise. 
 * 
 * Autoras: Damaris Kirsch Pinheiro e Manuele Kirsch Pinheiro 
 * 
 */ 
#include <stdlib.h> 
\#include \leqstdio.h>#include <math.h>
#include "BSetup.h" 
#include "list.h" 
#include "Block.h" 
#include "BFileReader h"
#define MAX 512 
#define LISTSIZE 5 
#define VECTORSIZE 6 
#define TypeN2 1 
#define TypeO3 2 
#define round(x) (x + 0.5)
```
/\*

\* CONSTANTES

 \* \* Equivale as definicoes nos passos 7.2 e 7.3 \*/ #define IT 0.1147 /\* fator de escala consideranco o tempo de \* amostragem e o ciclo da mascara\*/ #define R 6371.229 /\* raio da terra \*/ #define Z1 5 /\* altitude para calc. do compr. do caminho \* (massa de ar) para o espalhamento Rayleigh (M3) \*/ #define Z2 22 /\* altitude para calc. do compr. do caminho \* (massa de ar) para O3 e NO2  $(M2)$  \*/ double BE[] = { 0.0, 4870, 4620, 4410, 4220, 4040 };/\* coeficientes de espalhamento \* Rayleigh para calculo de O3 na faixa de ultravioleta \*/ double NBE[] = { 0.0, 1155, 1092, 1037, 988, 943 }; /\* coeficientes de espalhamento \* Rayleigh para o calculo de NO2 na faixa visivel \*/ /\* \* constantes que identificam as linhas onde \* estao os dados de interesse \*/ #define FIRSTLINE 0 #define LINEPZ  $9$  /\* bloco de dh \*/

```
#define LINEDAY 1 
#define LINEMONTH 2 
#define LINEYEAR 3 
#define LINESTATION 4 
#define LINELAT 5 
#define LINELONG 6 
#define LINETC1 1 /* bloco inst */ 
#define SIZETC VECTORSIZE 
#define LINEPC 6 
#define LINEA1 7 
#define LINEA2 8 
\#define LINEA3 9
#define LINET1 12
```
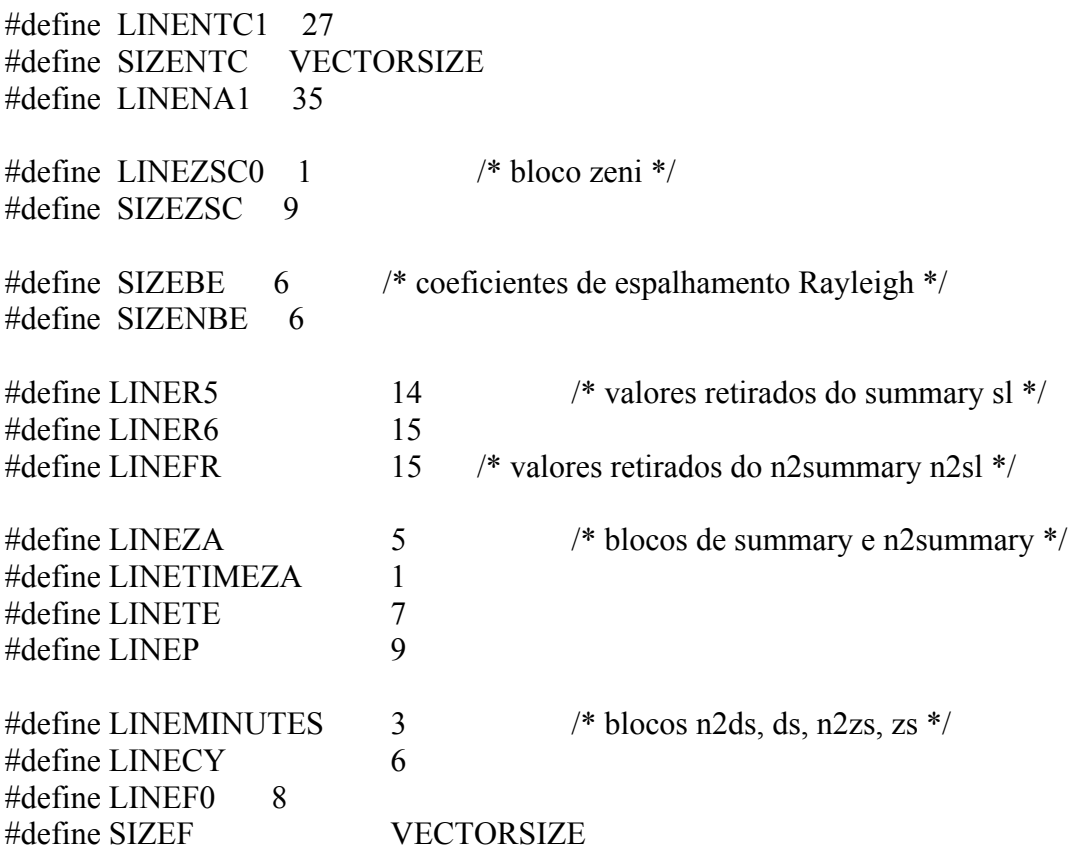

/\*

 \* Variaveis globais \* PS: CUIDADO ao manipula-las, pois modificacoes nelas \* terao efeito sobre todo o programa!  $*$ /<br>int nnn; /\* numero do brewer  $*/$ int dddi; /\* dia inicial \*/ int dddf; /\* dia final \*/ int ddd; /\* dia atual \*/ int yy;  $\frac{1}{2}$  and  $\frac{1}{2}$  and  $\frac{1}{2}$ double PZ;  $\frac{1}{2}$  /\* pressao atmosferica \*/ int DAY;<br>  $\frac{1}{8}$  dia \*/<br>  $\frac{1}{8}$  dia \*/<br>  $\frac{1}{8}$  mes \*/ int MONTH; int YEAR;  $\frac{1}{2}$  /\* ano \*/ char STATION[MAX]; /\* estacao \*/ double LAT; /\* latitude \*/ double LONG; /\* longitude \*/ double TC[SIZETC]; /\* coeficientes de temperatura para ozonio \*/

double PC; /\* parte inteira da correcao de temperatura \*/ double A1;  $\sqrt{\sec^2 \theta}$  /\* coeficiente de absorcao de O3 \*/ double A2; /\* coeficiente de absorcao de SO2 \*/ double A3; /\* coeficiente de absorcao de O3 na razao de SO2 \*/ double T1; /\* tempo morto da fotomultiplicadora \*/ double NTC[SIZENTC]; /\* coeficiente de temperatura de NO2 \*/ double NA1; /\* coeficiente de absorcao de NO2 \*/ double ZSC[SIZEZSC]; /\* coeficientes do polinomio de zenite \*/ double R5; /\* razao do teste sl para SO2 \*/ double R6;  $\frac{1}{2}$  /\* razao do teste sl para O3  $\frac{1}{2}$ double FR; /\* razao do teste sl para NO2 \*/ double SR5; /\* desvio padrao de R5 \*/ double SR6; /\* desvio padrao de R6 \*/ double SFR; /\* desvio padrao de FR \*/ double B1; /\* constante ETC O3 \*/ double B2; /\* constante ETC SO2 \*/ double NB1; /\* constante ETC NO2 - DS \*/ double NB2; /\* constante ETC NO2 - ZS \*/ char TIMEZAMIN[MAX]; /\* horario do menor angulo solar de zenite \*/ char TIMEZAMAX[MAX]; /\* horario do maior angulo solar de zenite \*/ int NO2DSHeader; /\* indica a presenca de cabecalho nos arquivos NO2DS \*/ int NO2ZSHeader; /\* indica a presenca de cabecalho nos arquivos NO2ZS \*/ int NO2DSMedHeader; /\* indica a presenca de cabecalho nos arquivos das medias de NO2DS \*/ int NO2ZSMedHeader; /\* indica a presenca de cabecalho nos arquivos das medias NO2ZS \*/ int NO2EVEHeader; /\* indica a presenca de cabecalho nos arquivos NO2EVE \*/ int NO2MORHeader; /\* indica a presenca de cabecalho nos arquivos NO2MOR \*/ int O3DSHeader; /\* indica a presenca de cabecalho nos arquivos O3DS \*/ int O3ZSHeader; /\* indica a presenca de cabecalho nos arquivos O3ZS \*/ int O3DSMedHeader; /\* indica a presenca de cabecalho nos arquivos das medidas  $O3DS$  \*/ int O3ZSMedHeader; /\* indica a presenca de cabecalho nos arquivos das medidas  $O3ZS$  \*/ int CountVisHeader; /\* indica a presenca de cabecalho nos arquivos countvis \*/ int CountUVHeader; /\* indica a presenca de cabecalho nos arquivos countuv \*/ int ETCHeader; /\* indica a presenca de cabecalho nos arquivos  $ETC$  \*/

```
int Version; /* indica qual a versao do arquivo de dados lido */ 
int Type; /* indica o tipo - se NO2 ou )3 - deve ser analisado, 
             * qdo a versao dos arquivos nao for 2
```

```
/* 
 * remove um eventual enter no fim de uma string 
 * lida do teclado 
*/ 
void removeEnter (char *buffer) { 
  int i = 0;
   if (buffer!=NULL) { 
   i = strlen(buffer);if (buffer[i-1] == \ln)
     buffer[i-1] = '\0;
   } 
} 
/* 
 * transforma os anos inicial e final do periodo entrado 
 * pelo usuario em anos com quatro digitos. 
 * Esta rotina sera usada para verificar se o periodo dos 
 * dados confere com o periodo do arquivo setup. 
*/ 
int VerifyPeriod (BSetup *setup) { 
   int syi, syf, fy; 
  if (setup != NULL) {
    syf = setup->yyf;
    syi = setup \rightarrow yyi;fy = yy;if (svi \leq 80) svi = svi + 2000;
    else syi = syi + 1900;
    if (syf < 80) syf = syf + 2000;
    else syf = syf + 1900;
    if (fy \leq 80) fy = fy + 2000;
    else fy = fy + 1900;
    if (((dddf < setup->dddi || dddi < setup->dddi) && fy <= syi)
      \| ((dddf > setup->dddf \| dddi > setup->dddf) && fy >= syf))
       return FALSE;
```

```
 else return TRUE; 
   } 
   return FALSE; 
} 
/* 
 * Calcula a media do vetor de doubles com n posicoes 
 * 
 * A principio, considera que deve fazer a media do 
 * parametro "vetor", mas se esse for NULL, fara a media 
 * do parametro "vetor2". 
 * 
 * O parametro "vetor" eh do tipo "AwList", ou seja, ele 
 * eh extensivel, nao tem um limite de elementos pre-definido. 
 * Ja o parametro "vetor2" eh um array simples, e logo, tem
 * um limite de elementos pre-definido. 
 * 
 */ 
double calcMedia (AwList *vetor, double *vetor2, int n) { 
 double sum = 0:
 double med = 0;
 double *d = NULL;
 int i = 0;
 if (vetor!=NULL && n>0 && AwList size (vetor)>=n) {
   AwList reset (vetor); /* para ter certeza que o next comeca no 1o elemento do
vetor */ 
   for (i=0; i<n && (d = AwList_next(vetor))!=NULL; i++) {
     sum = sum + (*d); } 
   med = sum/n;
   } 
  else if (vetor2!=NULL && n>0) { 
   for (i=0; i<n; i++) {
     sum = sum + vector2[i]; } 
   med = sum/n; } 
  return med; 
}
```
/\*

\* Calcula o desvio padrao de um vetor de doubles

```
 * com n posicoes e media med. 
 * 
 * A principio, considera que deve fazer o desvio padrao 
 * do parametro "vetor", mas se esse for NULL, fara o desvio
 * do parametro "vetor2". 
 * 
 * O parametro "vetor" eh do tipo "AwList", ou seja, ele 
 * eh extensivel, nao tem um limite de elementos pre-definido. 
 * Ja o parametro "vetor2" eh um array simples, e logo, tem
 * um limite de elementos pre-definido. 
 * 
 */ 
double calcStdDev (AwList *vetor, double *vetor2, int n, double med) { 
 double sum = 0;
 double sdev = 0;
 double *d = NULL;
 int i = 0;
 if (vetor != NULL && n>=0 && AwList size (vetor) >= n) {
   AwList reset (vetor);
   for (i=0; i< n && (d = AwList_next(vetor))!=NULL; i++) {
     sum = sum + pow (((*d) - med), 2);
 } 
   if (n \leq 1) {
   sdev = 0:
    } 
   else sdev = sqrt ( sum / (n - 1));
   } 
 else if (vetor2 != NULL && n>=0) {
   for (i=0; i \le n; i++) {
     sum = sum + pow ((vector2[i] - med), 2); } 
   if (n \leq 1) {
   sdev = 0;
    } 
   else sdev = sqrt ( sum / (n - 1));
  } 
  return sdev; 
} 
/*
```

```
 * Subrotina ZENANG
```
\* Calcula o angulo solar zenital sem correcao para a altitude

```
 * Subrotina retirada do programa ANALISEB, desenvolvido por 
 * Abel Antonio da Silva, que por sua vez, retirou a rotina do 
 * programa UVDOSE de A. Dahlback. 
 * 
 * Usa as variaveis globais: YEAR, MONTH, DAY, LAT e LONG 
 * 
 * Valor de retorno: double ZA: angulo solar de zenite 
 */ 
double ZENANG (double MINUTES) { 
  double ZA; /* angulo solar de zenite */ 
  double R1; /* distancia Terra-Sol em metros */ 
  double R2; /* raio da Terra em metros */ 
  double UT, RAD, A, C, E, G, H, D, T, RLM, RL; 
  double TANEPS, ALFA, TANDEL, GHA, TETHA, DELTA, COSZM, COSZ; 
  int B, U, V, W, M; 
 UT = MINUTES / 60;RAD = 3.141592654 / 180;R1 = 1.496E + 11;
 R2 = 6371229;
 A = (MONTH - 14) / 12;B = (int) round(A);
 C = (1461 * (YEAR + 4800 + B))/4;U = (int) round(C);
 E = (367 * (MONTH - 2 - 12 *B))/12;
 V = (int) round(E);
 G = (YEAR + 4900 + B) / 100;H = 3 * ((int) round(G)) / 4;W = -1 * ((int) round (H));
 D = DAY - 2447095.5 + U + V + W + (UT / 24);T = D / 36525;
 RLM = 279.697 + (36000.769*T);M = (int) round ((RLM/360));
 RL = RLM - (M * 360);E = -1 * (93 + 14.23 * T - 0.0144 * T * T) * sin(RL * RAD);E = E - (432.5 - 3.71 \cdot T - 0.2063 \cdot T \cdot T) \cdot \cos(RL \cdot RAD);E = E + (596.9 - 0.81 \cdot T - 0.0096 \cdot T \cdot T) \cdot \sin(2 \cdot R L \cdot RAD);E = E - (1.4 + 0.28 \cdot T) * cos(2 \cdot R L \cdot RAD);E = E + (3.8 + 0.60 \cdot T) * sin(3 \cdot R L \cdot R AD);E = E + (19.5 - 0.21 \cdot T - 0.0103 \cdot T \cdot T) \cdot \cos(3 \cdot R L \cdot RAD);
 E = E - (12.8 - 0.03 \cdot T) \cdot \sin(4 \cdot R L \cdot RAD);TANEPS = 0.43382 - 0.00027*TALFA = RL - (E / 240);TANDEL = TANEPS * sin(ALFA * RAD);
```
 $GHA = UT*15 + E/240 + 180;$ 

```
TETHA = (GHA - LONG)*RAD; DELTA = atan(TANDEL) / RAD; 
 COSZM = cos(TETHA) * cos(DELTA * RAD) * cos(LAT * RAD);COSZM = COSZM + sin(DELTA*RAD)*sin(LAT*RAD);COSZ = (R1*COSZM - R2) / sqrt(R1*R1 + R2*R2 - 2*R1*R2*COSZM);ZA = a\cos(COSZ)/RAD; return ZA; 
}
```

```
/* Faz a leitura das variaveis 
 * nnn, dddi, dddf e yy 
 */ 
void readUserEntry (int argc, char **argv) { 
 char buffer[MAX]; 
 /* argumentos que podem ser usados na linha 
  * de comando: bcalc [nnn dddi dddf yy]
```

```
 */ 
if (\arg c < 4)
 { 
  printf ("Entre com o numero do Brewer (nnn): "); 
  fgets (buffer,MAX,stdin);
```

```
 removeEnter(buffer); 
nnn = \text{atoi}(\text{buffer});
```

```
 printf ("Entre com a data de inicio (ddd): "); 
 fgets (buffer,MAX,stdin); 
 removeEnter(buffer); 
dddi = atoi(buffer);
```

```
 printf ("Entre com a data de fim (ddd): "); 
 fgets (buffer,MAX,stdin);
```

```
 removeEnter(buffer); 
dddf = atoi(buffer);
```

```
 printf ("Entre com o ano (yy): "); 
  fgets (buffer,MAX,stdin); 
  removeEnter(buffer); 
 yy = \text{atoi}(\text{buffer});
 } 
 else {
```

```
nnn = atoi (argv[1]);
 dddi = atoi (argv[2]);
 dddf = atoi (argv[3]);
 yy = \text{atoi} (\text{arg} y[4]);
  /* pega o tipo para arquivos antigos 
   * se disponivel */ 
 if (argc>4) \{if (strcmp(argv[5],"N2")==0 || strcmp(argv[5],"n2")==0)
      Type = TypeN2;else if (strcmp(argv[5],"O3")==0 \parallel strcmp(argv[5],"o3")==0)
     Tvpe = TvpeO3;
     else 
     Type = 0;
   } 
  else 
    Type = 0;
 } 
} 
/* 
 * le do usuario o tipo de dado a analisar, 
 * se N2 ou O3 
 */ 
void readUserType (void) { 
  char buffer[MAX]; 
 while (Type!=TypeN2 && Type!=TypeO3) {
     fprintf (stderr,"Entre com o tipo de dado (N2 para arquivos bdatan ou O3 para 
bdatao): "); 
     fgets (buffer,MAX,stdin); 
     removeEnter(buffer); 
    if (strcmp(buffer,"N2")==0 \parallel strcmp(buffer,"n2")==0)
      Type = TypeN2;
     else if (strcmp(buffer,"O3")==0 || strcmp(buffer,"o3")==0) 
     Type = TypeO3; } 
} 
/* 
 * Seta a versao do arquivo de dados
```

```
 * retorna 0 se o arquivo tem "version=2" no incio
```

```
 * caso contrario, retorna 1 
 */ 
int setVersion (AwList *bfile) { 
 int v = 0;
 Block * block = NULL;char *linha = NULL;
 if (bfile != NULL) \{ /* pega a 1a linha do 1o bloco */ 
   bloco = (Block *)AwList_getElement (bfile, 0);
   linha = Block getLine (bloco, FIRSTLINE);
   if (linha!=NULL) {
      if (strcmp("version=2",linha)!=0) 
       v = 1;
    } 
   } 
  return v; 
} 
/* 
 * Leitura do bloco dh 
 * armazena os valores corretos em PZ, DAY, MONTH, YEAR, STATION, 
 * LAT, LONG 
 * 
 * Valor de retorno: retorna 1 (TRUE) se conseguiu ler os 
 * valores, 0 (FALSE) se nao. 
 */ 
int readDH (AwList *bfile) { 
  Block * block = NULL;char *tmp = NULL;
  int l = 0;
  if (bfile!= NULL) {
     /* procura o bloco de dh */ 
     l = searchBlock ("dh", FIRSTLINE, bfile, 0); 
     /* se nao achou o bloco, retorna falso */ 
    if (|<0| | > = AwList size(bfile))
       return FALSE; 
    bloco = (Block*)AwList getElement (bfile, 1); if (bloco==NULL)
```

```
 return FALSE;
```

```
 /* verifica se o bloco tem o numero suficiente de linhas. 
      * o valor com maior linha eh o PZ, logo ve se tem, no minimo, 
     * linhas suficientes para conter PZ */ 
    if (Block_numberOfLines (bloco) \leq LINEPZ)
       return FALSE; 
     /* busca os valores */ 
    PZ = \text{atof (Block getLine (bloco, LINEPZ))};DAY = \text{atoi} (Block_getLine (bloco, LINEDAY));
    MONTH = atoi (Block getLine (bloco, LINEMONTH));YEAR = atoi (Block getLine (bloco, LINEYEAR));tmp = Block getLine (bloco, LINESTATION);
     strcpy (STATION,tmp); 
    LAT = atof (Block getLine (bloco, LINELAT));LONG = \text{atof (Block getLine (bloco, LINELONG)); return TRUE; 
   } 
   return FALSE; 
} 
/* 
 * Leitura do bloco inst 
 * armazena os valores corretos em TC[i], PC, A1, A2, A3, 
 * T1, NTC[i] e NA1. 
 * 
 * Valor de retorno: retorna 1 (TRUE) se conseguiu ler os 
 * valores, 0 (FALSE) se nao. 
 */ 
int readInst (AwList *bfile) { 
  Block * block = NULL;int l = 0;
  if (bfile!=NULL) {
     /* procura o bloco de inst */ 
    l = searchBlock ("inst", FIRSTLINE, bfile, 0);
     /* se nao achou o bloco, retorna falso */ 
    if (|<0| | > = AwList size(bfile))
       return FALSE; 
    bloco = (Block *) AwList getElement (bfile, l);
     if (bloco==NULL) 
       return FALSE;
```

```
 /* verifica se o bloco tem o numero suficiente de linhas. 
      * o valor com maior linha eh o NA1, logo ve se tem, no minimo, 
      * linhas suficientes para conter NA1 */ 
    if (Block numberOfLines (bloco) \leq LINENA1)
       return FALSE; 
     /* busca os valores */ 
    PC = \text{atof (Block getLine (bloco, LINEPC))};A1 = \text{atof (Block getLine (bloco, LINEA1))};A2 = \text{atof (Block getLine (bloco, LINEA2))};A3 = \text{atof (Block getLine (bloco, LINEA3))};T1 =atof (Block_getLine (bloco, LINET1));
    NA1 = \text{atof (Block getLine (bloco, LINENA1))};TC[0] = 0;for (l=1; 1 < SIZETC; 1++) {
      TC[1] = 0;TC[1] = \text{atof (Block getLine (bloco, LINETC1+1-1));} } 
    NTC[0] = 0;for (l=1; 1 < SLE NTC; 1++) {
      NTCI1 = 0;
      NTC[1] = \text{atof (Block getLine (bloco, LINENTC1+1-1))}; } 
     return TRUE; 
   } 
   return FALSE; 
} 
/* 
 * Leitura do bloco inst a partir do arquivo inst.nnn 
 * armazena os valores corretos em TC[i], PC, A1, A2, A3, 
 * T1, NTC[i] e NA1. 
 * 
 * Valor de retorno: retorna 1 (TRUE) se conseguiu ler os 
 * valores, 0 (FALSE) se nao. 
 */ 
int readInstFromFile (void) { 
   char filename[MAX];
   char buffer[MAX];
```
FILE \*fp; int nline=0;

```
sprintf (filename,"inst.%03d",nnn);
fp = fopen (filename,"r");
if (fp = NULL) return FALSE;
```
printf ("Lendo bloco inst do arquivo %s\n",filename);

```
 /* le o arquivo linha a linha */ 
nline = 1:
 while ((fgets(buffer,MAX, fp))!= NULL) { 
  switch(nline) { 
    case 1: /* primeira ate a quinta */ 
         /* zera a posicao 0 */
              TC[0] = 0; case 2: 
    case 3: 
    case 4: 
    case 5: 
         TC[nline] = atof(buffer);
          break; 
    case 6: /* sesxta linha */ 
         PC = \text{atof}(\text{buffer}); break; 
    case 7: /* setima linha */ 
         A1 =atof (buffer);
          break; 
    case 8: /* oitava linha */ 
         A2 =atof (buffer);
          break; 
    case 9: /* nona linha */ 
         A3 =atof (buffer);
          break; 
    case 10: /* decima linha */ 
         T1 =atof (buffer);
          break; 
    case 11: 
                /* zera a primeira posicao */ 
               NTC[0] = 0; case 12: 
    case 13: 
    case 14: 
    case 15: /* decima-quinta */
```

```
NTC[nline-10] = atof(buffer);
            break; 
      case 16: /* decima-sexta linha */ 
           NA1 = \text{atof (buffer)};
            break; 
    \} /* switch */
   nline = nline + 1;
  \} /* if fgets */
  /* fecha o arquivo */ 
 fclose (fp):
  /* se nao chegou a linha 16, nao leu tudo 
   * que deveria - arquivo com problema! */ 
  if (nline<16) return FALSE; 
  return TRUE; 
} 
/* 
 * Leitura do bloco zeni 
 * armazena os valores corretos em ZSC[i]. 
 * 
 * Valor de retorno: retorna 1 (TRUE) se conseguiu ler os 
 * valores, 0 (FALSE) se nao. 
 */ 
int readZeni (AwList *bfile) { 
  Block * block = NULL;int l = 0;
  if (bfile!=NULL) {
     /* procura o bloco de inst */ 
    l = searchBlock ("zeni", FIRSTLINE, bfile, 0);
     /* se nao achou o bloco, retorna falso */ 
    if (|<0| | >= AwList size(bfile))
       return FALSE; 
    bloco = (Block *) AwList getElement (bfile, l);
     if (bloco==NULL) 
       return FALSE; 
     /* verifica se o bloco tem o numero suficiente de linhas. */ 
    if (Block_numberOfLines (bloco) \leq LINEZSC0+SIZEZSC-1)
       return FALSE;
```

```
279
```

```
 /* busca os valores */ 
    for (l=0; 1 < SL{EZSC}; l++) {
      ZSC[1] = 0;ZSC[1] = \text{atof (Block getLine (bloco, LINEZSC0+1));} } 
     return TRUE; 
   } 
   return FALSE; 
} 
/* 
 * Leitura das constantes zeni a partir de arquivo 
 * zeni.nnn e armazena os valores corretos em ZSC[i]. 
 * 
 * Valor de retorno: retorna 1 (TRUE) se conseguiu ler os 
 * valores, 0 (FALSE) se nao. 
 */ 
int readZeniFromFile (void) { 
  char filename[MAX]; 
  char buffer[MAX]; 
 FILE *fp = NULL;
 int nlines = 0;
  sprintf (filename,"zeni.%03d",nnn); 
 fp = fopen (filename,"r");
  if (fp==NULL) 
    return FALSE; 
   printf ("Lendo bloco zeni do arquivo %s\n",filename); 
  for (nlines=0; nlines<SIZEZSC && (fgets(buffer,MAX,fp))!=NULL;nlines++) 
   ZSC[<i>n</i>lines] = <i>atof</i> (<i>buffer</i>); fclose (fp); 
  /* se nao leu todas as informacoes, 
   * retorna erro - arquivo invalido */ 
  if (nlines<SIZEZSC) 
    return FALSE;
```

```
 return TRUE; 
}
```

```
/* 
 * calcula as medias das calibracoes sl para O3 e SO2 
 */ 
void calcR5R6 (AwList *bfile) { 
 AwList R5i = NULL, R6i = NULL;
 Block *bloco = NULL;double *d = NULL;
 int CONTADOR = 0;
 int i = 0;
  /* aloca os vetores dinamicos */ 
 R5i = AwList new (LISTSIZE);
 R6i = AwList new (LISTSIZE);
 if (R5i== NULL \parallel R6i == NULL) {
   printf ("ERRO DE ALOCACAO! Saindo...\n");
   exit(0); } 
 if (bfile != NULL) {
    /* calculo das medias 
     * passos 7.5.1 a 7.5.3.4 */ 
   CONTADOR = 0;while (i>=0 && i<AwList size (bfile)) {
      /* procura os blocos */ 
     i = searchBlock ("sl", TYPELINE, bfile, i); /* TYPELINE identifica o tipo */
                                /* de sumario (linha 9 do bloco) */ 
     if (i>=0 && i<AwList size (bfile)) {
       bloco = (Block *) AwList getElement (bfile, i);
       if (bloco != NULL) \{ /* eh um bloco summary sl */ 
          if (strcmp ("summary", Block_getLine (bloco, FIRSTLINE)) == 0) { 
           /* le guarda R5 */ 
          d = calloc (1, size of (double));
          if (d = NULL) {
            printf ("ERRO DE ALOCACAO! Saindo...\n");
            exit(0); } 
          (*d) =atof (Block_getLine (bloco, LINER5));
           AwList put (R5i, d);
```

```
 /* le e guarda R6 */ 
          d = NULL;
          d = calloc (1, sizeof (double));
          if (d == NULL) {
            printf ("ERRO DE ALOCACAO! Saindo...\n");
            exit(0); } 
          (*d) =atof (Block_getLine (bloco, LINER6));
          AwList put (R6i, d);
           /* incrementa contador */ 
          CONTADOR = CONTADOR + 1;
 } 
      \frac{1}{2} if bloco */
     } /* if i */
     if (i>=0) i = i + 1;
   \} while */
    /* passos 7.5.4 a 7.5.8 */ 
   if (CONTADOR > 0) {
      printf ("Calculando media (R5 e R6) e desvio padrao (SR5 e SR6) " 
          " de %d testes\n", CONTADOR); 
      /* calcula a media R5*/ 
      R5 = calcMedia (R5i, NULL, CONTADOR); 
      /* calcula o desvio padrao de R5 */ 
      SR5 = calcStdDev (R5i, NULL, CONTADOR, R5); 
      /* calcula a media R6*/ 
      R6 = calcMedia (R6i, NULL, CONTADOR); 
      /* calcula o desvio padrao de R5 */ 
      SR6 = calcStdDev (R6i, NULL, CONTADOR, R6); 
    } 
    /* libera a memoria usada */ 
   AwList reset (R5i);
   AwList reset (R6i);
   for (i=0; (d = (double *)AwList_next (R5i))!=NULL; i++ ) {
     free (d);
    }
```

```
for (i=0; (d = (double *)AwList_next (R6i))!=NULL; i++ ) {
      free (d); 
    } 
   AwList_delete (R5i);
   AwList_delete (R6i);
 \} if bfile */
} 
/* 
 * Calcula as medias de calibracoes para NO2 
 */ 
void calcFR (AwList *bfile) { 
 AwList *FRi = NULL;
 Block * block = NULL;double *d = NULL;int CONTADOR = 0;
 int i = 0;
  /* aloca os vetores dinamicos */ 
 FRi = AwList new (5);
 if (FRi==NULL) {
   printf ("ERRO DE ALOCACAO! Saindo...\n");
   exit(0); } 
 if (bfile != NULL) \{ /* calculo das medias 
     * passos 7.6.1 a 7.6.3.3 */ 
   CONTADOR = 0;while (i>=0 && i<AwList size (bfile)) {
      /* procura os blocos */ 
     i = searchBlock ("n2sl", TYPELINE, bfile, i);
     if (i>=0 && i<AwList size (bfile)) {
       bloco = (Block *) AwList getElement (bfile, i);
       if (bloco != NULL) \{ /* eh um bloco summary n2sl */ 
         if (strcmp ("n2summary", Block getLine (bloco, FIRSTLINE)) == 0) {
           /* le e guarda FR */ 
          d = calloc (1, size of (double));
```

```
if (d = NULL) {
            printf ("ERRO DE ALOCACAO! Saindo...\n");
            exit(0); } 
          (*d) =atof (Block_getLine (bloco, LINEFR));
          AwList put (FRi, d);
           /* incrementa contador */ 
          CONTADOR = CONTADOR + 1;
 } 
       \frac{1}{2} if bloco */
     \frac{1}{2} /* if i */
     if (i>=0) i = i + 1; /* Se nao acha nenhum bloco sl, i=-1, */
                  /*logo so atualiza i se nao for negativo */ 
   \frac{1}{2} while */
    /* passos 7.6.4 a 7.6.6 */ 
   if (CONTADOR > 0) {
      printf ("Calculando media (FR) e desvio padrao (SFR) " 
           " de %d testes\n",CONTADOR); 
      /* calcula a media FR*/ 
      FR = calcMedia (FRi, NULL, CONTADOR); 
      /* calcula o desvio padrao de FR */ 
      SFR = calcStdDev (FRi, NULL, CONTADOR, FR); 
    } 
    /* libera a memoria usada */ 
   AwList_reset (FRi);
   for (i=0; (d = (double *)AwList_next (FRi))!=NULL; i++ ) {
      free (d); 
    } 
    AwList_delete (FRi); 
 \} if bfile */
 * Calcula e salva as constantes ETC do dia 
 */
```
}

/\*

```
void calcETC (AwList *bfile, BSetup *setup) { 
  char filename[MAX]; 
 FILE *fp = NULL;
 if (bfile != NULL \&\& setup != NULL) {
    /* calculando as constantes ETC do dia */ 
   B1 = setup->B1P + (R6 - setup->R6P);B2 = setup \rightarrow B2P + (R5 - setup \rightarrow R5P);NB1 = setup->NB1P + (FR - setup->FRP);NB2 = setup->NB2P + (FR - setup->FRP);/* salvando num arquivo */sprintf (filename,"ETC%03d %03d %02d.%03d",dddi,dddf,yy,nnn);
   printf ("Abrindo arquivo %s\n", filename);
   fp = fopen (filename, "a");
   if (fp == NULL) {
      printf ("Impossivel salvar arquivo %s\n",filename); 
      return; 
    } 
    /* se eh o primeiro dia, coloca o cabecalho */
   if (ETCHeader != TRUE) \{ fprintf (fp, "%s\t%f\t%f\n",STATION,LAT,LONG); 
      fprintf (fp, "ddd\tyy\tR5\tSR5\tR6\tSR6\tFR\tSFR\tB1\tB2\tNB1\tNB2\n"); 
      fflush (fp); /* usado para limpar o buffer e ter certeza da gravacao do arquivo*/ 
      ETCHeader = TRUE; 
    } 
    /* grava as informacoes do dia */ 
    fprintf (fp,"%03d\t%02d\t%f\t%f\t%f\t%f\t%f\t%f\t%f\t%f\t%f\t%f\n", 
            ddd,yy,R5,SR5,R6,SR6,FR,SFR,B1,B2,NB1,NB2); 
    fflush (fp); 
    fclose (fp); 
   } 
} 
/* 
 * Encontra o horario do menor angulo solar do dia 
 * e do maior angulo solar do dia 
 */ 
void calcTIMEZAMINMAX (AwList *bfile) { 
 double ZAMIN = 100; \frac{\text{#} \times \text{#}}{\text{#}} /* menor angulo solar zenital do dia */
 double ZAMAX = 0; \frac{\pi}{2} /* maior angulo solar zenital do dia */
```

```
double ZAAVERAGE = 0; /* angulo solar zenital medio */
int l = 0;
Block * block = NULL;char * tmp = NULL;
if (bfile != NULL) {
  /* procura nos blocos summary */ 
 while (l>=0 && l<AwList size (bfile)) {
    l = searchBlock ("summary", FIRSTLINE, bfile, l); 
   if (l>=0 && l<AwList size(bfile)) {
     bloco = AwList getElement (bfile, 1);ZAAVERAGE = atof (Block getLine (bloco, LINEZA)); /* incrementa l para procurar o proximo bloco 
      * na rodada seguinte */ 
     l = l + 1;
      /* compara o ZAAVERAGE lido com ZAMIN */ 
      if (ZAAVERAGE < ZAMIN) { 
       ZAMIN = ZAAVERAGE; 
      tmp = Block getLine (bloco, LINETIMEZA);
        strcpy (TIMEZAMIN, tmp); 
      } /* ZAAVERAGE < ZAMIN */ 
      /* compara o ZAAVERAGE lido com ZAMAX */ 
     if (ZAAVERAGE > ZAMAX) {
      ZAMAX = ZAAVERAGE;tmp = Block getLine (bloco, LINETIMEZA);
        strcpy (TIMEZAMAX, tmp); 
     \} /* ZAAVERAGE > ZAMAX */
   \} /* if 1 */
  } /* while */ 
  /* procura nos blocos n2summary */ 
 l = 0;
 while (1)=0 && l<AwList size (bfile)) {
   l = searchBlock ("n2summary", FIRSTLINE, bfile, 1);
   if (l>=0 && l<AwList size(bfile)) {
     bloco = AwList getElement (bfile, l);
     ZAAVERAGE = atof (Block getLine (bloco, LINEZA));
      /* incrementa l para procurar o proximo bloco
```
```
 * na rodada seguinte */ 
      l = l + 1:
       /* compara o ZAAVERAGE lido com ZAMIN */ 
        if (ZAAVERAGE < ZAMIN) { 
         ZAMIN = ZAAVERAGE; 
        tmp = Block getLine (bloco, LINETIMEZA);
         strcpy (TIMEZAMIN, tmp); 
        } /* ZAAVERAGE < ZAMIN */ 
       /* compara o ZAAVERAGE lido com ZAMAX */ 
       if (ZAAVERAGE > ZAMAX) {
        ZAMAX = ZAAVERAGE;tmp = Block getLine (bloco, LINETIMEZA);
         strcpy (TIMEZAMAX, tmp); 
       \frac{1}{2} /* ZAAVERAGE > ZAMAX */
     \} /* if 1 */
   \} /* while */
  } /* if */ 
} 
/* 
 * Compara um tempo TIME com o TIMEZA. 
 * Valor de retorno: -1 se TIME eh menor que TIMEZA, 
 * +1 se TIME eh maior/igual a TIMEZA, ou 0 (FALSE) se 
 * nao conseguiu comparar. 
 */ 
int compTIMEZA (char *TIME, char *TIMEZA) { 
  int h1,h2,m1,m2,s1,s2; 
  int i,j; 
  char buffer[MAX]; 
 int ret = 0;
 if (TIME == NULL \parallel TIMEZA == NULL)
   return 0; 
  /* pega hora de TIMEZA */ 
 for (i=0,j=0; i strlen(TIMEZA) && i \leqMAX && TIMEZA[i]!=':';i++,j++)
   buffer[i] = TIMEZA[i];h1 = \text{atoi}(buffer); /* pega minutos de TIMEZA */ 
 for (i=i+1,j=0; i\leq strlen(TMEZA) && i\leq MAX && TIMEZA[i]:='':i++,j++)
```

```
buffer[i] = TIMEZA[i];ml = \text{atoi}(\text{buffer}); /* pega segundos de TIMEZA */ 
 for (i=i+1,j=0; i\leq strlen(TMEZA) && i\leq MAX && TIMEZA[i]!=':j++, j++)buffer[i] = TIMEZA[i];s1 = \text{atoi}(\text{buffer}); /* pega hora de TIME */ 
 for (i=0,j=0; i < strlen(TIME) && i < MAX && TIME[i]!=':';i++,j++)
   buffer[i] = TIME[i];h2 = \text{atoi}(\text{buffer});
  /* pega minutos de TIME */ 
 for (i=i+1,j=0; i\leq strlen(TME) && i\leq MAX && TIME[i]:='':i++,j++)buffer[i] = TIME[i];m2 = \text{atoi}(\text{buffer});
  /* pega segundos de TIME */ 
 for (i=i+1,j=0; i\leq strlen(TME) && i\leq MAX && TIME[i]:='':i++,j++)buffer[i] = TIME[i];s2 = \text{atoi}(\text{buffer}); /* compara */ 
 if (h1<h2) ret = +1;
 else if (h1>h2) ret = -1;
  else { 
    if (m1 \leqm2) ret = +1;
    else if (m1>m2) ret = -1;
     else { 
     if (s1 < s2) ret = +1;
      else ret = -1;
     } 
   } 
  return ret; 
} 
/* 
 * converte uma string de hora no formato 
 * hh:mm:ss em um double da hora 
 */
```

```
double convTIME (char *TIME) { 
  double hh,mm,ss; 
 int i,j;
  char buffer[MAX]; 
 double hora = 0;
 if (TIME == NULL)
    return 0; 
  /* pega hora de TIME */ 
 for (i=0,j=0; i \leqstrlen(TIME) && i \leqMAX && TIME[i]!=':';i++,i++)buffer[i] = TIME[i];hh = \text{atof}(\text{buffer}); /* pega minutos de TIME */ 
 for (i=i+1,j=0; i\leq strlen(TME) && i\leq MAX && TIME[i]:='':i++,j++)buffer[i] = TIME[i];mm = \text{atof}(\text{buffer}); /* pega segundos de TIME */ 
 for (i=i+1,j=0; i\leq strlen(TME) && i\leq MAX && TIME[i]:='':i++,j++)buffer[i] = TIME[i];ss = \text{atof}(\text{buffer});hora = hh + (mm/60) + (ss/3600);
  return hora; 
} 
/* 
 * salva em arquivo as variaveis de NO2, se validas 
* (desvio padrao SNO2 \leq 0.2 e coluna NO2 > 0).
 */ 
void saveNO2DS (char *TIME, double ZAAVERAGE, double M2, 
           int P, int TE, double NO2, double SNO2, 
           double MS9, double SMS9) 
{ 
  char filename[MAX]; 
 FILE *fp = NULL;if (TIME!=NULL & & SNO2 <= 0.2 & & NO2 > 0)
   { 
     sprintf (filename,"NO2DS%03d%02d.%03d",ddd,yy,nnn);
```

```
fp = fopen (filename,"a");
  if ( fp != NULL )
    { 
    /* colocar cabecalho */ 
    if (NO2DSHeader != TRUE) \{ fprintf (fp, "%s\t%f\t%f\n",STATION,LAT,LONG); 
       fprintf (fp, "TIME\tZAAVERAGE\tM2\tP\tTE\tNO2\tSNO2\tMS9\tSMS9\n"); 
       fflush (fp); 
      NO2DSHeader = TRUE; 
     } 
     /* grava as informacoes do dia */ 
    fprintf (fp,"%f\t%f\t%f\t%d\t%d\t%f\t%f\t%f\t%f\n",
            convTIME(TIME),ZAAVERAGE,M2,P,TE,NO2,SNO2,MS9,SMS9); 
     fflush (fp); 
     fclose(fp); 
   \} /* if fp */
  } /* if TIME */ 
 /*else 
   printf ("Dia %03d: Nao gravando dados em %s. TIME = %s NO2 = %f SNO2 =
%f\n",
          ddd,filename,TIME,NO2,SNO2); 
 * Retirar o comentario deste printf qdo quiser conhecer as medidas NO2 nao validas 
 */ 
/* 
 * salva em arquivo as variaveis de O3 e SO2, se validas 
* (desvio padrao SO3 \le 2.5).
 */ 
void saveO3DS (char *TIME, double ZAAVERAGE, double M2, 
          int P, int TE, double O3, double SO3, 
          double SO2, double SSO2) 
  char filename[MAX]; 
 FILE *fp = NULL;
 if (TIME!=NULL &&803 \le 2.5)
 \{
```

```
 sprintf (filename,"O3DS%03d%02d.%03d",ddd,yy,nnn); 
   fp = fopen (filename,"a");
   if (fp != NULL)\{ /* colocar cabecalho */ 
     if (O3DSHeader != TRUE) \{ fprintf (fp, "%s\t%f\t%f\n",STATION,LAT,LONG); 
        fprintf (fp, "TIME\tZAAVERAGE\tM2\tP\tTE\tO3\tSO3\tSO2\tSSO2\n"); 
        fflush (fp); 
        O3DSHeader = TRUE; 
      } 
      /* grava as informacoes do dia */ 
     ffprintf (fp,"%f\t%f\t%f\t%f\t%d\t%d\t%f\t%f\t%f\t%f\t%f\n",
            convTIME(TIME),ZAAVERAGE,M2,P,TE,O3,SO3,SO2,SSO2); 
      fflush (fp); 
      fclose(fp); 
   \} /* if fp */
  } /* if TIME */ 
 /*else 
   printf ("Dia %03d: Nao gravando dados em %s. TIME = %s O3 = %f SO3 = %f\n",
         ddd,filename,TIME,O3,SO3); 
 * Retirar o comentario deste printf qdo quiser conhecer as medidas O3 nao validas 
 */ 
/* 
 * salva em arquivo as variaveis de O3Z e SO2Z, se validas 
* (desvio padrao SO3Z \le 2.5).
 */ 
void saveO3ZS (char *TIME, double ZAAVERAGE, double M2, 
          int P, int TE, double O3Z, double SO3Z, 
          double SO2Z, double SSO2Z) 
  char filename[MAX]; 
 FILE *fp = NULL;
 if (TIME!=NULL &&803Z \le 2.5)
   { 
    sprintf (filename,"O3ZS%03d%02d.%03d",ddd,yy,nnn);
```

```
fp = fopen (filename,"a");
   if (fp != NULL) { 
     /* colocar cabecalho */ 
     if (O3ZSHeader != TRUE) \{ fprintf (fp, "%s\t%f\t%f\n",STATION,LAT,LONG); 
        fprintf (fp, "TIME\tZAAVERAGE\tM2\tP\tTE\tO3Z\tSO3Z\tSO2Z\tSSO2Z\n"); 
        fflush (fp); 
        O3ZSHeader = TRUE; 
      } 
      /* grava as informacoes do dia */ 
     fprintf (fp,"%f\t%f\t%f\t%d\t%d\t%f\t%f\t%f\t%f\n",
            convTIME(TIME),ZAAVERAGE,M2,P,TE,O3Z,SO3Z,SO2Z,SSO2Z); 
      fflush (fp); 
      fclose(fp); 
   \} /* if fp */
  } /* if TIME */ 
 /*else 
   printf ("Dia %03d: Nao gravando dados em %s. TIME = %s O3Z = %f SO3Z =%f\ln",
         ddd,filename,TIME,O3Z,SO3Z); 
 * Retirar o comentario deste printf qdo quiser conhecer as medidas O3 nao validas 
 */ 
 * salva em arquivo as variaveis de NO2 ZS, se validas 
 * (desvio padrao SNO2Z <= 0.2 e NO2Z>0) e ZAAVERAGE < 84.5. 
 */ 
void saveNO2ZS (char *TIME, double ZAAVERAGE, double M2, 
          int P, int TE, double NO2Z, double SNO2Z, 
          double MS9Z, double SMS9Z) 
  char filename[MAX]; 
 FILE *fp = NULL;
 if (TIME!=NULL && SNO2Z <= 0.2 && NO2Z>0 && ZAAVERAGE < 84.5)
```
/\*

```
 { 
    sprintf (filename,"NO2ZS%03d%02d.%03d",ddd,yy,nnn); 
   fp = fopen (filename,"a");
   if (fp != NULL)\{ /* colocar cabecalho */ 
     if (NO2ZSHeader != TRUE) \{ fprintf (fp, "%s\t%f\t%f\n",STATION,LAT,LONG); 
        fprintf (fp, 
"TIME\tZAAVERAGE\tM2\tP\tTE\tNO2Z\tSNO2Z\tMS9Z\tSMS9Z\n"); 
        fflush (fp); 
        NO2ZSHeader = TRUE; 
      } 
      /* grava as informacoes do dia */ 
      fprintf (fp,"%f\t%f\t%f\t%d\t%d\t%f\t%f\t%f\t%f\n", 
convTIME(TIME),ZAAVERAGE,M2,P,TE,NO2Z,SNO2Z,MS9Z,SMS9Z); 
      fflush (fp); 
      fclose(fp); 
   \} /* if fp */
```
} /\* if TIME \*/

/\* else

 printf ("Dia %03d: Nao gravando dados em %s. TIME = %s NO2Z = %f SNO2Z =  $\%$ f\n",

ddd,filename,TIME,NO2Z,SNO2Z);

 \* Retirar o comentario deste printf qdo quiser conhecer as medidas NO2 nao validas \*/

## }

/\*

\* salva em arquivo as medidas de morning

\*

\*/

void saveNO2MOR (int MORTOTOBS, double MORESTRATO, double MORERRESTRATO, double MORTROPO, double MORERRTROPO) { char filename[MAX];

FILE \*fp;

```
 /* criando nome do arquivo */ 
 sprintf (filename,"NO2MOR%03d_%03d_%02d.%03d",dddi,dddf,yy,nnn);
  printf ("Abrindo arquivo %s\n",filename); 
 fp = fopen (filename, "a");
 if (fp = \text{NULL}) {
      printf ("Impossivel salvar arquivo %s\n",filename); 
      return; 
  } 
  /* se eh o primeiro dia, coloca o cabecalho */ 
 if (NO2MORHeader != TRUE) \{ fprintf (fp, "%s\t%f\t%f\n",STATION,LAT,LONG); 
    fprintf (fp, "ddd\tyy\tMORTOTOBS\tMORESTRATO\tMORERRESTRATO\t" 
            "MORTROPO\tMORERRTROPO\n"); 
    fflush (fp); 
    NO2MORHeader = TRUE; 
  } 
  /* grava as informacoes do dia */ 
  fprintf (fp,"%03d\t%02d\t%d\t%f\t%f\t%f\t%f\n",ddd,yy, 
MORTOTOBS,MORESTRATO,MORERRESTRATO,MORTROPO,MORERRTROP
O); 
  fflush (fp); 
  fclose (fp); 
}
```
/\* \* salva em arquivo as medidas de evening \* \*/ void saveNO2EVE (int EVETOTOBS, double EVEESTRATO, double EVEERRESTRATO, double EVETROPO, double EVEERRTROPO) { char filename[MAX]; FILE \*fp; /\* criando nome do arquivo \*/

```
sprintf (filename,"NO2EVE%03d_%03d_%02d.%03d",dddi,dddf,yy,nnn);
```

```
 printf ("Abrindo arquivo %s\n",filename); 
 fp = fopen (filename, "a");
 if (fp = NULL) {
    printf ("Impossivel salvar arquivo %s\n",filename); 
    return; 
   } 
  /* se eh o primeiro dia, coloca o cabecalho */ 
 if (NO2EVEHeader != TRUE) \{ fprintf (fp, "%s\t%f\t%f\n",STATION,LAT,LONG); 
    fprintf (fp, "ddd\tyy\tEVETOTOBS\tEVEESTRATO\tEVEERRESTRATO\t" 
            "EVETROPO\tEVEERRTROPO\n"); 
    fflush (fp); 
    NO2EVEHeader = TRUE; 
  } 
  /* grava as informacoes do dia */ 
  fprintf (fp,"%03d\t%02d\t%d\t%f\t%f\t%f\t%f\n",ddd,yy, 
EVETOTOBS,EVEESTRATO,EVEERRESTRATO,EVETROPO,EVEERRTROPO); 
  fflush (fp); 
  fclose (fp); 
} 
/* 
 * salva em arquivo as contagens vis. 
 * 
 */ 
void saveCountVis (char *TIME, double ZAAVERAGE, double M2, int P, 
           double COUNT1, double SCOUNT1, double COUNT2, double SCOUNT2, 
           double COUNT3, double SCOUNT3, double COUNT4, double SCOUNT4, 
           double COUNT5, double SCOUNT5)
{ 
  char filename[MAX]; 
 FILE *fp = NULL;sprintf (filename,"countvis%03d%02d.%03d",ddd,yy,nnn);
 fp = fopen (filename, "a");
  if (TIME!=NULL && fp!=NULL) 
   { 
    /* colocar cabecalho */ 
    if (CountVisHeader != TRUE) { 
      fprintf (fp, "%s\t%f\t%f\n",STATION,LAT,LONG);
```

```
 fprintf (fp, 
"TIME\tZAAVERAGE\tM2\tP\tCOUNT1\tSCOUNT1\tCOUNT2\tSCOUNT2" 
             "\tCOUNT3\tSCOUNT3\tCOUNT4\tSCOUNT4\tCOUNT5\tSCOUNT5"
             "\tln431\tln437\tln442\tln448\tln453\n"); 
      fflush (fp); 
      CountVisHeader = TRUE; 
    } 
    /* grava as informacoes do dia */ 
    fprintf 
(fp,"%f\t%f\t%f\t%d\t%f\t%f\t%f\t%f\t%f\t%f\t%f\t%f\t%f\t%f\t%f\t%f\t%f\t%f\t%f\n"
, 
convTIME(TIME),ZAAVERAGE,M2,P,COUNT1,SCOUNT1,COUNT2,SCOUNT2,C
OUNT3, 
SCOUNT3,COUNT4,SCOUNT4,COUNT5,SCOUNT5,log(COUNT1),log(COUNT2), 
           log(COUNT3),log(COUNT4),log(COUNT5)); 
   fflush (fp):
  } 
  else 
    printf ("Dia %03d: Impossivel gravar dados em %s.\n", ddd,filename); 
 if (fp := NULL) fclose (fp);
} 
/* 
 * salva em arquivo as contagens UV. 
 * 
 */ 
void saveCountUV (char *TIME, double ZAAVERAGE, double M2, int P, 
           double COUNTUV1, double SCOUNTUV1, double COUNTUV2, double 
SCOUNTUV2, 
           double COUNTUV3, double SCOUNTUV3, double COUNTUV4, double 
SCOUNTUV4, 
           double COUNTUV5, double SCOUNTUV5) 
{ 
  char filename[MAX]; 
 FILE *fp = NULL;
  sprintf (filename,"countuv%03d%02d.%03d",ddd,yy,nnn); 
 fp = fopen (filename,"a");
```

```
 if (TIME!=NULL && fp!=NULL)
```

```
 { 
    /* colocar cabecalho */ 
    if (CountUVHeader != TRUE) { 
      fprintf (fp, "%s\t%f\t%f\n",STATION,LAT,LONG); 
      fprintf (fp, 
"TIME\tZAAVERAGE\tM2\tP\tCOUNTUV1\tSCOUNTUV1\tCOUNTUV2\tSCOUN
THV2"
```

```
"\tCOUNTUV3\tSCOUNTUV3\tCOUNTUV4\tSCOUNTUV4\tCOUNTUV5\tSCOUN
TUV5"
```

```
 "\tln306\tln310\tln313\tln316\tln320\n"); 
 fflush (fp); 
 CountUVHeader = TRUE;
```
/\* grava as informacoes do dia \*/

fprintf

 $(fp,"''\%f\tM\%f\tM\%f\tM\%f\tM\%f\tM\%f\tM\%f\tM\%f\tM\%f\tM\%f\tM\%f\tM\%f\tM\%f\tM\%f\tM\%f\tM\%f\tM\%f\tM\%f\tM\%f\tM\%f\tM\%f\tM\%f\tM\%f\tM\%f\tM\%f\tM\%f\tM\%f\tM\%f\tM\%f\tM\%f\tM\%f\tM\%f\tM\%f\tM\%f\tM\%f\tM\%f\tM$ ,

```
convTIME(TIME),ZAAVERAGE,M2,P,COUNTUV1,SCOUNTUV1,COUNTUV2,SC
OUNTUV2,
```

```
COUNTUV3,SCOUNTUV3,COUNTUV4,SCOUNTUV4,COUNTUV5,SCOUNTUV5
,log(COUNTUV1),
```

```
log(COUNTUV2),log(COUNTUV3),log(COUNTUV4),log(COUNTUV5)); 
    fflush (fp);
```
 } else

printf ("Dia %03d: Impossivel gravar dados em %s.\n", ddd,filename);

```
if (fp \mid NULL) fclose (fp);
}
```

```
/* 
 * calculo de NO2 direto ao Sol (DS) 
 */ 
void calcNO2DS (AwList *bfile, BSetup *setup) 
{ 
  double Fi[SIZEF]; /* contagem no escuro e dos 5 compr. de onda */ 
  double F1i[SIZEF]; /* vetores para o calculo das contagens */ 
  double F0i[SIZEF];
```
double \*NO2i = NULL;  $\frac{\pi}{2}$  coluna total de NO2 calculada em cada bloco \*/ double \*MS9i = NULL; /\* razao de checagem da medida de NO2 calculada nos blocos \*/ double \*COUNT1i = NULL; /\* contagens nos 5 comprimentos de onda do visivel \*/  $double *COUNT2i = NULL;$  $double *COUNT3i = NULL;$  $double *COUNT4i = NULL;$  $double *COUNT5i = NULL;$  char TIME[MAX]; /\* horario da medida \*/ double ZAAVERAGE = 0;  $\frac{\text{#} \times \text{4}}{\text{#}}$  /\* angulo solar zenital medio \*/ double  $ZA = 0$ ;  $\qquad \qquad$  /\* angulo solar zenital \*/ int TE = 0;  $\angle$  /\* temperatura da medida \*/ double  $A = 0$ ;  $\frac{4}{3}$  angulo solar zenital em radianos \*/ double M3 = 0;  $\frac{\text{#} \times \text{mass}}{\text{#}}$  /\* massa de ar para o espalhamento Rayleigh \*/ double  $M2 = 0$ ;  $\frac{\text{# mass}}{\text{a}}$  de ar para calculo de O3 e NO2  $\frac{\text{*}}{\text{a}}$ double MS4 = 0, MS5 = 0; /\* razoes nos calculos de O3 e NO2 \*/ double  $MS6 = 0$ ,  $MS7 = 0$ ; double  $MSS = 0$ ,  $MS9 = 0$ ,  $MS11 = 0$ ; double  $NO2 = 0$ ; /\* valor medio da medida \*/ double SMS9 = 0;  $\frac{\text{d}}{\text{d}}$  /\* desvio padrao da media de MS9 \*/ double SNO2 = 0;  $\frac{4 \text{ }}{2}$  /\* desvio padrao da media de NO2 \*/ double MINUTES = 0;  $\frac{\text{#} \times \text{#}}{\text{#}}$  \* horario da medida em min, a partir das 0:00  $\frac{\text{#}}{\text{#}}$ double COUNT1 = 0;  $\frac{\text{#} \text{} \times \text{4}}{\text{#} \times \text{4}}$  /\* medias das contagens nos 5 comprimentos \*/ double COUNT2 = 0;  $\frac{\pi}{8}$  de onda do visivel \*/ double COUNT3  $= 0$ ; double COUNT4 =  $0$ ; double COUNT5 =  $0$ ; double SCOUNT1 = 0;  $\frac{\text{d}}{\text{d}}$  /\* desvio padrao das medias das contagens \*/ double SCOUNT2 = 0;  $\frac{\pi}{8}$  nos 5 comprimentos de onda do visivel \*/ double SCOUNT3 =  $0$ ; double SCOUNT4 =  $0$ ; double  $SCOUNT5 = 0$ ; int  $P = 0$ ; /\* filtro de atenuacao das contagens \*/ int  $b = 0$ ; /\* contador dos blocos \*/ int NUMBLOCOS = 0;  $\frac{\pi}{100}$  /\* no. de blocos \*/ int  $CY = 0$ ;  $/*$  no. ciclos da mascara \*/ int possum = 0;  $\frac{\text{#} \times \text{#}}{\text{#}}$  /\* posicao do bloco de n2summary \*/  $Block * block = NULL;$ char  $*$  tmp = NULL; int found  $= 0$ ; int  $i = 0$ ,  $j = 0$ ; if (bfile  $!=$  NULL && setup!=NULL)

```
 /* limpa os vetores */ 
   for (i=0; i < SLZEF; i++)\left\{ \right.Fi[i] = F1i[i] = F0i[i] = 0; /* calculo das medias 
     * passos 7.10.1 a 7.10.7 */ 
   while (possum>=0 && possum\leqAwList size (bfile))
    { 
      /* procura os blocos com a string n2ds na 9a linha 
       * que sejam dos tipo n2summary */ 
      possum = searchBlock ("n2ds", TYPELINE, bfile, possum); 
     bloco = (Block*) AwList getElement (bfile, possum);
     if (bloco == NULL)
        continue; 
      /* eh um bloco summary n2ds */ 
     if (strcmp ("n2summary", Block getLine (bloco, FIRSTLINE)) = 0)
     \{ /* le os dados do bloco n2summary */ 
       tmp = Block getLine (bloco, LINETIMEZA);
        strcpy (TIME, tmp); 
       ZAAVERAGE = atof (Block getLine (bloco, LINEZA));TE = \text{atoi} (Block getLine (bloco, LINETE));
       P = \text{atoi} (Block getLine (bloco, LINEP));
        /* para conferencia, mover o comentario do fim do printf para ca 
        printf ("----- %d-esimo bloco - n2summary:\n",possum); 
       printf ("TIME = %s ZAAVERAGE = %e TE = %d P = %d\n",
             TIME, ZAAVERAGE,TE,P); 
        */ 
        /* le os 5 blocos de n2ds equivalentes ao n2summary */ 
       b = 0;
       found = possum;
       while ( bloco!=NULL && found >= 0 && b <= 5)
        { 
         found = found - 1; \frac{\partial^*}{\partial t} /* volta para bloco anterior */
         bloco = (Block*) AwList getElement (bfile, found);
         if (bloco != NULL)\left\{ \begin{array}{c} 0 & 0 \\ 0 & 0 \end{array} \right\}tmp = Block getLine (bloco, FIRSTLINE);
```

```
if (strcmp (tmp, "n2ds") == 0) b = b + 1;
          else found = -1;
         \} /* if bloco */
        } /* while found */ 
        /* se nao tem blocos suficientes, o sumario eh 
        * invalido, continua para o proximo n2summary */ 
       if (b<3) { 
        possum = possum + 1; continue; 
        } 
       if (b==6) b = b -1;
       NUMBLOCOS = b; /* para conferencia, mover o comentario do fim do printf para ca 
       printf ("Achou %d blocos\n",NUMBLOCOS);
        */ 
        /* aloca os vetores restantes */ 
        NO2i = calloc (NUMBLOCOS, sizeof(double)); 
        MS9i = calloc (NUMBLOCOS, sizeof(double)); 
        COUNT1i = calloc (NUMBLOCOS, sizeof(double)); 
        COUNT2i = calloc (NUMBLOCOS, sizeof(double)); 
        COUNT3i = calloc (NUMBLOCOS, sizeof(double)); 
        COUNT4i = calloc (NUMBLOCOS, sizeof(double)); 
        COUNT5i = calloc (NUMBLOCOS, sizeof(double)); 
       if (NO2i == NULL \parallel MS9i == NULL \parallel COUNT1i == NULL\parallel COUNT2i == NULL \parallel COUNT3i == NULL
         \parallel COUNT4i == NULL \parallel COUNT5i == NULL)
        { 
        printf ("ERRO DE ALOCACAO! Saindo...\n");
         exit(0);
 } 
        /* limpa todos os vetores */ 
       for (i=0; i< NUMBLOCOS; i++)\left\{\begin{array}{c} \end{array}\right\}NO2i[i] = 0;MS9i[i] = 0;COUNT1i[i] = COUNT2i[i] = 0;COUNT3i[i] = COUNT4i[i] = COUNT5i[i] = 0; }
```

```
 /* passo 7.10.7.7 - vai para o primeiro bloco 
         * e le os dados importantes */ 
       for (found = possum - NUMBLOCOS; found < possum &\&b>0; found ++, b--)
        { 
         bloco = (Block*) AwList getElement (bfile, found);
         if (bloco = NULL \parallelstrcmp (Block getLine (bloco, FIRSTLINE), "n2ds") != 0)
\left\{ \begin{array}{c} 1 & 1 \\ 1 & 1 \end{array} \right\} break; 
 } 
          /* para conferencia, mover o comentario do fim do printf para ca 
         printf ("========= %d-esimo bloco\n", found);
          */ 
         MINUTES = atof (Block getLine (bloco, LINEMINUTES));CY = \text{atoi} (Block getLine (bloco, LINECY));
         for (i=0; i<SIZEF; i++) {
            /* correcao de versao: arquivos da versao antiga nao tem
            * uma linha antes dos F[i] */ 
           Fi[i] = atof (Block getLine (bloco, LINEF0 + i - Version)); /* para conferencia, mover o comentario do fim do printf para ca 
           printf ("Fi[%d] = %e\n",i,Fi[i]);
            */ 
          } 
          /* para conferencia, mover o comentario do fim do printf para ca 
         printf ("MINUTES = %f CY = %d\n", MINUTES, CY);
          */ 
          ZA = ZENANG (MINUTES); 
          /* passo 7.10.7.17 - conversao do angulo de graus 
           * para radianos */ 
         A = ZA * 3.1415926535897932 / 180; /* para conferencia, mover o comentario do fim do printf para ca 
         printf ("ZA = %e A = %e\n",ZA,A);
          */ 
          /* passo 7.10.7.23 - calculo do comprimento do caminho 
          * (massa de ar) para o espalhamento Rayleigh */ 
         M3 = 1 / \cos (\text{asin } ((R * \sin(A)) / (R + Z1)));
```
/\* passo 7.10.7.25 - calculo do comprimento do caminho

 \* (massa de ar) para o calculo de NO2 \*/  $M2 = 1 / \cos (a \sin ((R * \sin(A)) / (R + Z2)));$ 

```
 /* passo 7.10.7.18 - Desconto da contagem no escuro e 
           * conversao para contagens por segundo 
           * passo 7.10.7.19 - Compensacao do tempo morto 
           * passo 7.10.7.20 - Aplicacao de logaritmo 
           * passo 7.10.7.21 - Transformacao de unidades 
           * passo 7.10.7.22 - Compensacao de temperatura e 
           * posicao do filtro de atenuacao 
           * passo 7.10.7.24 - Compensacao para o espalhamento 
           * Rayleigh 
           */ 
         for (i=1; i<SIZEF; i++)\left\{ \begin{array}{c} 1 & 1 \\ 1 & 1 \end{array} \right\} /* desconto da contagem no escuro */ 
           Fi[i] = 2 * (Fi[i] - Fi[0]) / (CY * IT); /* compensacao do tempo morto */ 
           F1i[i] = Fi[i];for (i=1; i \leq 9; i++)Fi[i] = F1i[i] * exp(Fi[i] * T1); /* aplicao do logaritmo */ 
           Fi[i] = log10(Fi[i])/log10(10); /* transformacao de unicades */ 
           Fi[i] = Fi[i] * 10000; /* compensacao de temperatura e posicao do 
             * filtro de atenuacao */ 
           F0i[i] = Fi[i] + (PC + NTC[i])*TE + setup > AF[P]; /* compensacao para o espalhamento Rayleigh */ 
           Fi[i] = F0i[i] + ((NBE[i] * M3 * PZ) / 1013);\} /* for i */
          /* para conferencia, mover o comentario do fim do printf para ca 
         printf ("T1 = %e PC = %e AF[P] = %e\n",T1,PC,setup->AF[P]);
         printf ("Z1 = %d Z2 = %d PZ = %e\n",Z1,Z2,PZ);
         printf ("M2 = %e M3 = %e\n", M2, M3);
         for (i=0; i < SLZEF; i++) {
           printf ("NBE[%d] = %e NTC[%d] = %e Fi[%d] = %e F1i[%d] = %e
F0i[%d] = %e\n",
```

```
 } 
 */
```

```
/* passo 7.10.7.26 - calculo das razoes simples */MS4 = Fi[1];MS5 = Fi[2];MS6 = Fi[3];
MS7 = Fi[4];MS8 = Fi[5];MS9 = 0.1*MS4 - 0.59*MS5 + 0.11*MS6 + 1.2*MS7 - 0.82*MS8; /* passo 7.10.7.27 - calculo de NO2 */ 
MS11 = (MS9 - NB1)/(NA1 * M2);NO2 = MS11 / 10; /* passos 7.10.7.28 e 29 - armazenar NO2 e MS9 */ 
NO2i[b-1] = NO2;MS9i[b-1] = MS9; /* passo 7.10.7.30 - retorna as contagens aos valores 
 * corretos, sem logaritmo */ 
for (i=0; i<SIZEF; i++)F0i[i] = pow (10, (F0i[i] / 10000)); /* passo 7.10.7.31 - armazena as contagens de cada 
 * comprimento de onda */ 
COUNT1i[b-1] = F0i[1];COUNT2i[b-1] = F0i[2];COUNT3i[b-1] = F0i[3];COUNT4i[b-1] = F0i[4];
COUNT5i[b-1] = F0i[5]; /* para conferencia, mover o comentario do fim do printf para ca 
printf ("MS4 = %e MS5 = %e MS6 = %e \n",
      MS4,MS5,MS6); 
printf ("MS7 = %e MS8 = %e MS9 = %e\n",
      MS7,MS8,MS9); 
printf ("NO2i[%d] = %e MS9i[%d] = %e\n",
      b-1,NO2i[b-1],b-1,MS9i[b-1]); 
printf ("COUNT1i[%d] = %e COUNT2i[%d] = %e COUNT3i[%d] = %e\n",
      b-1,COUNT1i[b-1],b-1,COUNT2i[b-1],b-1,COUNT3i[b-1]); 
printf ("COUNT4i[%d] = %e COUNT5i[%d] = %e\n",
      b-1,COUNT4i[b-1],b-1,COUNT5i[b-1]); 
 */
```

```
\} /* for found */
```
 /\* \* Passos 7.10.7.34 a 37 - Calculo das medias \* e desvio padrao de MS9 e NO2 \*/ NO2 = calcMedia (NULL, NO2i, NUMBLOCOS); MS9 = calcMedia (NULL, MS9i, NUMBLOCOS); SNO2 = calcStdDev (NULL, NO2i, NUMBLOCOS, NO2); SMS9 = calcStdDev (NULL, MS9i, NUMBLOCOS, MS9); /\* para conferencia, mover o comentario do fim do printf para ca printf ("NO2 = %e SNO2 = %e MS9 = %e SMS9 = %e\n", NO2,SNO2, MS9, SMS9); \*/  $\frac{*}{*}$  passo 7.10.7.38 - salvar calculos em arquivo  $*/$  saveNO2DS (TIME, ZAAVERAGE, M2, P, TE, NO2, SNO2, MS9, SMS9); /\* \* Passos 7.10.7.39 a 48 - Calcular a media e desvio padrao das \* contagens dos 5 comprimentos de onda. \*/ COUNT1 = calcMedia (NULL, COUNT1i, NUMBLOCOS); COUNT2 = calcMedia (NULL, COUNT2i, NUMBLOCOS); COUNT3 = calcMedia (NULL, COUNT3i, NUMBLOCOS); COUNT4 = calcMedia (NULL, COUNT4i, NUMBLOCOS); COUNT5 = calcMedia (NULL, COUNT5i, NUMBLOCOS); SCOUNT1 = calcStdDev (NULL, COUNT1i, NUMBLOCOS, COUNT1); SCOUNT2 = calcStdDev (NULL, COUNT2i, NUMBLOCOS, COUNT2); SCOUNT3 = calcStdDev (NULL, COUNT3i, NUMBLOCOS, COUNT3); SCOUNT4 = calcStdDev (NULL, COUNT4i, NUMBLOCOS, COUNT4); SCOUNT5 = calcStdDev (NULL, COUNT5i, NUMBLOCOS, COUNT5); /\* para conferencia, mover o comentario do fim do printf para ca printf ("COUNT1 = %e COUNT2 = %e COUNT3 = %e COUNT4 = %e  $COUNT5 = %e\nu$ ", COUNT1, COUNT2, COUNT3, COUNT4, COUNT5); printf ("SCOUNT1 = %e SCOUNT2 = %e SCOUNT3 = %e SCOUNT4 = %e  $SCOUNT5 = %e\n<sub>n</sub>$ ", SCOUNT1, SCOUNT2, SCOUNT3, SCOUNT4, SCOUNT5); \*/

/\* passo 7.10.4.49 - salvando contagens no arquivo countvisdddyy.nnn \*/

## saveCountVis(TIME, ZAAVERAGE, M2, P, COUNT1, SCOUNT1, COUNT2, SCOUNT2,

## COUNT3, SCOUNT3, COUNT4, SCOUNT4, COUNT5, SCOUNT5);

```
 } /* if strcmp - bloco n2summary de n2ds */ 
     if (possum>0) possum = possum + 1;
   \} /* while */
  } /* if */ 
}
```
## /\*

```
 * calculo de O3 e SO2 direto ao Sol (DS) 
 */ 
void calcO3SO2DS (AwList *bfile, BSetup *setup) 
{ 
  double Fi[SIZEF]; /* contagem no escuro e dos 5 compr. de onda */ 
  double F1i[SIZEF]; /* vetores para o calculo das contagens */ 
  double F0i[SIZEF]; 
 double *O3i = NULL; /* coluna total de O3 calculada em cada bloco */double *SO2i = NULL; \frac{\partial^*}{\partial t} /* coluna total de SO2 calculada em cada bloco */
 double *COUNTUV1i = NULL; /* contagens nos 5 comprimentos de onda */
 double *COUNTUV2i = NULL; /* do ultravioleta */
 double *COUNTUV3i = NULL;double *COUNTUV4i = NULL;double *COUNTUV5i = NULL; char TIME[MAX]; /* horario da medida */ 
 double ZAAVERAGE = 0; \frac{\pi}{4} angulo solar zenital medio \frac{\pi}{4}double ZA = 0; \qquad \qquad /* angulo solar zenital */
 int TE = 0; \angle /* temperatura da medida */
 double A = 0; \frac{4}{3} angulo solar zenital em radianos \frac{k}{4}double M3 = 0; \frac{1}{2} massa de ar para o espalhamento Rayleigh \frac{k}{4}double M2 = 0: \frac{\text{# mass}}{\text{}} de ar para calculo de O3 e NO2 \frac{\text{*}}{\text{}}double MS4 = 0, MS5 = 0; /* razoes nos calculos de O3 e NO2 */
 double MS6 = 0, MS7 = 0;
 double MSS = 0, MSS = 0, MS10 = 0, MS11 = 0;
 double O3 = 0; \frac{\text{#}}{\text{4}} valor médio da medida de O3 \frac{\text{#}}{\text{4}}double SO2 = 0: /* valor médio da medida de SO2 */
 double SO3 = 0; /* desvio padrao da media de O3 */
 double SSO2 = 0; /* desvio padrao da media de SO2 */
 double MINUTES = 0; \frac{\text{#} \times \text{#}}{\text{#}} horario da medida em min, a partir das 0:00 \frac{\text{#}}{\text{#}}double COUNTUV1 = 0; \frac{\text{#} \text{} \times \text{4}}{1 \text{ } \text{} \times \text{4}} /* medias das contagens nos 5 comprimentos */
 double COUNTUV2 = 0; \frac{\partial^* f}{\partial x^*} de onda do ultravioleta \frac{\partial^* f}{\partial x^*}double COUNTUV3 = 0;
```

```
double COUNTUV4 = 0;
 double COUNTUV5 = 0;
 double SCOUNTUV1 = 0; \frac{\partial^* f}{\partial x^*} desvio padrao das medias das contagens */
 double SCOUNTUV2 = 0; \frac{\pi}{2} nos 5 comprimentos de onda do ultravioleta */
 double SCOUNTUV3 = 0;
 double SCOUNTUV4 = 0;
 double SCOUNTUV5 = 0;
 int P = 0; \frac{1}{2} filtro de atenuacao das contagens */
 int b = 0; /* contador dos blocos */
 int NUMBLOCOS = 0; \frac{\pi}{100} /* no. de blocos */
 int CY = 0; \frac{1}{2} /* no. ciclos da mascara */
 int possum = 0; \frac{\partial^* f}{\partial x^2} /* posicao do bloco de summary */
 Block * block = NULL;char * tmp = NULL;
 int found = 0;
 int i = 0, j = 0;
 if (bfile != NULL && setup!=NULL)
  { 
    /* limpa os vetores */ 
   for (i=0; i<SIZEF; i++) { 
     Fi[i] = F1i[i] = F0i[i] = 0; } 
    /* calculo das medias 
    * passos 7.11.1 a 7.11.7 */ 
   while (possum>=0 & & possum\leqAwList size (bfile))
    { 
      /* procura os blocos com a string ds na 9a linha 
      * que sejam do tipo summary */ 
      possum = searchBlock ("ds", TYPELINE, bfile, possum); 
     bloco = (Block*) AwList getElement (bfile, possum);
     if (bloco == NULL) continue; 
      /* eh um bloco summary ds */ 
     if (strcmp ("summary", Block getLine (bloco, FIRSTLINE)) = 0)
\{ /* le os dados do bloco summary */ 
      tmp = Block getLine (bloco, LINETIMEZA);
       strcpy (TIME, tmp);
```

```
ZAAVERAGE = atof (Block getLine (bloco, LINEZA));
       TE = \text{atoi} (Block getLine (bloco, LINETE));
       P = \text{atoi} (Block_getLine (bloco, LINEP));
        /* para conferencia, mover o comentario do fim do printf para ca 
        printf ("----- %d-esimo bloco - summary:\n",possum); 
       printf ("TIME = %s ZAAVERAGE = %e TE = %d P = %d\n",
             TIME, ZAAVERAGE,TE,P); 
        */ 
        /* le os 5 blocos de ds equivalentes ao summary */ 
       b = 0;
       found = possum;
       while ( bloco!=NULL && found >= 0 && b <= 5)
        { 
         found = found - 1; \frac{\partial^*}{\partial t} /* volta para bloco anterior */
         bloco = (Block*) AwList getElement (bfile, found);
         if (bloco != NULL)\left\{ \begin{array}{c} 1 & 1 \\ 1 & 1 \end{array} \right\}tmp = Block getLine (bloco, FIRSTLINE);
           if (strcmp (tmp, "ds") == 0) b = b + 1;
           else found = -1;
         \} /* if bloco */
        } /* while found */ 
        /* se nao tem blocos suficientes, o sumario eh 
         * invalido, continua para o proximo summary */ 
       if (b < 3) { 
         possum = possum + 1; continue; 
 } 
       if (b==6) b = b -1;
       NUMBLOCOS = b;
        /* para conferencia, mover o comentario do fim do printf para ca 
       printf ("Achou %d blocos\n",NUMBLOCOS);
        */ 
        /* aloca os vetores restantes */ 
       O3i = calloc (NUMBLOCOS, sizeof(double));
```

```
SO2i = calloc (NUMBLOCOS, sizeof(double));
 COUNTUV1i = calloc (NUMBLOCOS, sizeof(double)); 
 COUNTUV2i = calloc (NUMBLOCOS, sizeof(double));
```

```
 COUNTUV3i = calloc (NUMBLOCOS, sizeof(double)); 
        COUNTUV4i = calloc (NUMBLOCOS, sizeof(double)); 
        COUNTUV5i = calloc (NUMBLOCOS, sizeof(double)); 
       if (O3i == NULL \parallel SO2i == NULL \parallel COUNTUV1i == NULL\parallel COUNTUV2i == NULL \parallel COUNTUV3i == NULL
         \parallel COUNTUV4i == NULL \parallel COUNTUV5i == NULL)
        { 
        printf ("ERRO DE ALOCACAO! Saindo...\n");
        exit(0); } 
        /* limpa todos os vetores */ 
       for (i=0:i<NUMBLOCOS;i++)
        { 
        O3i[i] = 0;SO2i[i] = 0;COUNTUV1i[i] = COUNTUV2i[i] = 0;COUNTUV3i[i] = COUNTUV4i[i] = COUNTUV5i[i] = 0; } 
        /* passo 7.11.7.7 - vai para o primeiro bloco 
        * e le os dados importantes */ 
       for (found = possum - NUMBLOCOS; found < possum && b>0; found ++, b--)
        { 
        bloco = (Block*) AwList getElement (bfile, found);
        if (bloco == NULL ||strcmp (Block getLine (bloco, FIRSTLINE), "ds") != 0)
\left\{\begin{array}{cc} & \end{array}\right\} break; 
 } 
         /* para conferencia, mover o comentario do fim do printf para ca 
        printf ("========= \%d-esimo bloco\n", found);
          */ 
         MINUTES = atof (Block_getLine (bloco, LINEMINUTES)); 
        CY = \text{atoi} (Block getLine (bloco, LINECY));
         for (i=0; i < SLZEF; i++) {
           /* correcao de versao: arquivos da versao antiga nao tem
            * uma linha antes dos F[i] */ 
          Fi[i] = \text{atof (Block getLine (bloco, LINEF0 + i - Version))}; /* para conferencia, mover o comentario do fim do printf para ca 
          printf ("Fi[%d] = %e\n",i,Fi[i]);
           */
```
 /\* para conferencia, mover o comentario do fim do printf para ca printf ("MINUTES = %f CY = %d\n", MINUTES, CY); \*/

ZA = ZENANG (MINUTES);

}

 /\* passo 7.11.7.17 - conversao do angulo de graus \* para radianos \*/  $A = ZA * 3.1415926535897932 / 180;$ 

 /\* para conferencia, mover o comentario do fim do printf para ca printf ("ZA = %e A = %e\n", ZA, A); \*/

 /\* passo 7.11.7.23 - calculo do comprimento do caminho \* (massa de ar) para o espalhamento Rayleigh \*/  $M3 = 1 / \cos (a\sin ((R * \sin(A)) / (R + Z1)));$ 

 /\* passo 7.11.7.25 - calculo do comprimento do caminho \* (massa de ar) para o calculo de O3 \*/  $M2 = 1 / \cos (\text{asin } ((R * \sin(A)) / (R + Z2)));$ 

 /\* passo 7.11.7.18 - Desconto da contagem no escuro e \* conversao para contagens por segundo \* passo 7.11.7.19 - Compensacao do tempo morto \* passo 7.11.7.20 - Aplicacao de logaritmo \* passo 7.11.7.21 - Transformacao de unidades \* passo 7.11.7.22 - Compensacao de temperatura e \* posicao do filtro de atenuacao \* passo 7.11.7.24 - Compensacao para o espalhamento \* Rayleigh \*/ for  $(i=1; i$  $\left\{ \begin{array}{c} 1 & 1 \\ 1 & 1 \end{array} \right\}$  /\* desconto da contagem no escuro \*/  $Fi[i] = 2 * (Fi[i] - Fi[0]) / (CY * IT);$  /\* compensacao do tempo morto \*/  $F1i[i] = Fi[i];$ for  $(i=1; i \leq 9; i++)$ 

 $Fi[i] = F1i[i] * exp(Fi[i] * T1);$ 

 /\* aplicacao do logaritmo \*/  $Fi[i] = log10(Fi[i])/log10(10);$  /\* transformacao de unidades \*/  $Fi[i] = Fi[i] * 10000;$  /\* compensacao de temperatura e posicao do \* filtro de atenuacao \*/  $F0i[i] = Fi[i] + (PC + TC[i]) * TE + setup > AF[P];$  /\* compensacao para o espalhamento Rayleigh \*/  $Fi[i] = F0i[i] + ((BE[i] * M3 * PZ) / 1013);$  $\}$  /\* for \*/ /\* para conferencia, mover o comentario do fim do printf para ca printf ("T1 = %e PC = %e AF[P] = %e\n", T1, PC, setup->AF[P]); printf ("Z1 = %d Z2 = %d PZ = %e\n",Z1,Z2,PZ); printf ("M2 = %e M3 = %e\n", M2, M3); for  $(i=0; i < SLZEF:i++)$  { printf ("BE[%d] = %e TC[%d] = %e Fi[%d] = %e F1i[%d] = %e F0i[%d] = % $e\$ n", i,BE[i],i,TC[i],i,Fi[i],i,F1i[i],i,F0i[i]); } \*/ /\* passo 7.11.7.26 - calculo das razoes simples e duplas \*/  $MS4 = Fi[4] - Fi[1];$  $MS5 = Fi[4] - Fi[2];$  $MS6 = Fi[4] - Fi[3];$  $MS7 = Fi[5] - Fi[4]$ ;  $MS8 = MS4 - 3.2 * MS7$ ;  $MS9 = MS5 - 0.5 * MS6 - 1.7 * MS7;$  /\* passo 7.11.7.27 - calculo de O3 \*/  $MS11 = (MS9 - B1)/(A1 * M2);$  $O3 = MS11 / 10$ ; /\* passos 7.11.7.28 - Calculo de SO2 \*/  $MS10 = (((MS8 - B2)/(A3 * M2)) - MS11)/A2;$  $SO2 = MS10 / 10$ ; /\* passos 7.11.7.29 e 30 - armazenar O3 e SO2 \*/  $O3$ i[b-1] =  $O3$ ;  $SO2i[b-1] = SO2;$ 

```
 /* passo 7.11.7.31 - retorna as contagens aos valores 
          * corretos, sem logaritmo */ 
        for (i=0; i < SLZEF; i++)F0i[i] = pow (10, (F0i[i] / 10000)); /* passo 7.11.7.32 - armazena as contagens de cada 
          * comprimento de onda */ 
        COUNTUV1 i[b-1] = F0 i[1];
        COUNTUV2i[b-1] = F0i[2];COUNTUV3i[b-1] = F0i[3];COUNTUV4i[b-1] = F0i[4];COUNTUV5<sup>Ib-1= F0<sup>I5I:</sup></sup>
         /* para conferencia, mover o comentario do fim do printf para ca 
        printf ("MS4 = %e MS5 = %e MS6 = %e \n",
               MS4,MS5,MS6); 
        printf ("MS7 = %e MS8 = %e MS9 = %e\n",
               MS7,MS8,MS9); 
        printf ("O3i[%d] = %e SO2i[%d] = %e\n",
               b-1,O3i[b-1],b-1,SO2i[b-1]); 
        printf ("COUNTUV1i[%d] = %e COUNTUV2i[%d] = %e COUNTUV3i[%d]
= \frac{6}{6}\n"
               b-1,COUNTUV1i[b-1],b-1,COUNTUV2i[b-1],b-1,COUNTUV3i[b-1]); 
        printf ("COUNTUV4i[%d] = %e COUNTUV5i[%d] = %e\n",
               b-1,COUNTUV4i[b-1],b-1,COUNTUV5i[b-1]); 
         */ 
       \} /* for found */
        /* 
        * Passos 7.11.7.35 a 38 - Calculo das medias 
        * e desvio padrao de SO2 e O3 
        */ 
        O3 = calcMedia (NULL, O3i, NUMBLOCOS); 
        SO2 = calcMedia (NULL, SO2i, NUMBLOCOS); 
        SO3 = calcStdDev (NULL, O3i, NUMBLOCOS, O3); 
        SSO2 = calcStdDev (NULL, SO2i, NUMBLOCOS, SO2); 
        /* para conferencia, mover o comentario do fim do printf para ca 
       printf ("O3 = %e SO3 = %e SO2 = %e SSO2 = %e\n",
             O3,SO3, SO2, SSO2); 
        */
```

```
/* passo 7.11.7.39 - salvar calculos em arquivo */
 saveO3DS (TIME, ZAAVERAGE, M2, P, TE, O3, SO3, SO2, SSO2);
```
/\*

 \* Passos 7.11.7.40 a 49 - Calcular a media e desvio padrao das \* contagens dos 5 comprimentos de onda. \*/

 COUNTUV1 = calcMedia (NULL, COUNTUV1i, NUMBLOCOS); COUNTUV2 = calcMedia (NULL, COUNTUV2i, NUMBLOCOS); COUNTUV3 = calcMedia (NULL, COUNTUV3i, NUMBLOCOS); COUNTUV4 = calcMedia (NULL, COUNTUV4i, NUMBLOCOS); COUNTUV5 = calcMedia (NULL, COUNTUV5i, NUMBLOCOS);

 SCOUNTUV1 = calcStdDev (NULL, COUNTUV1i, NUMBLOCOS, COUNTUV1);

 SCOUNTUV2 = calcStdDev (NULL, COUNTUV2i, NUMBLOCOS, COUNTUV2);

 SCOUNTUV3 = calcStdDev (NULL, COUNTUV3i, NUMBLOCOS, COUNTUV3);

 SCOUNTUV4 = calcStdDev (NULL, COUNTUV4i, NUMBLOCOS, COUNTUV4);

 SCOUNTUV5 = calcStdDev (NULL, COUNTUV5i, NUMBLOCOS, COUNTUV5);

```
 /* para conferencia, mover o comentario do fim do printf para ca 
     printf ("COUNTUV1 = %e COUNTUV2 = %e COUNTUV3 = %e
COUNTUV4 = %e COUNTUV5 = %e\n",
           COUNTUV1, COUNTUV2, COUNTUV3, COUNTUV4, COUNTUV5); 
     printf ("SCOUNTUV1 = %e SCOUNTUV2 = %e SCOUNTUV3 = %e
SCOUNTUV4 = %e SCOUNTUV5 = %e\n",
           SCOUNTUV1, SCOUNTUV2, SCOUNTUV3, SCOUNTUV4, 
SCOUNTUV5); 
      */
```

```
\frac{*}{2} passo 7.11.7.50 - salvando contagens no arquivo countuvdddyy.nnn * saveCountUV(TIME, ZAAVERAGE, M2, P, COUNTUV1, SCOUNTUV1, 
COUNTUV2, SCOUNTUV2,
```

```
 COUNTUV3, SCOUNTUV3, COUNTUV4, SCOUNTUV4, 
COUNTUV5, SCOUNTUV5);
```

```
 } /* if strcmp - bloco summary de ds */ 
     if (possum>0) possum = possum + 1;
   \} /* while */
 \} /* if */
} 
/*
```

```
 * calculo de O3 e SO2 Ceu Zenite (ZS) 
 */ 
void calcO3SO2ZS (AwList *bfile, BSetup *setup) 
{ 
  double Fi[SIZEF]; /* contagem no escuro e dos 5 compr. de onda */ 
  double F1i[SIZEF]; /* vetor para o calculo das contagens */ 
 double *O3Zi = NULL; /* coluna total de O3 ZS calculada em cada bloco
*/ 
  double *SO2Zi = NULL; /* coluna total de SO2 ZS calculada em cada bloco 
*/ 
 double *COUNTUV1i = NULL; /* contagens nos 5 comprimentos de onda */
 double *COUNTUV2i = NULL: /* do ultravioleta */
 double *COUNTUV3i = NULL;double *COUNTUV4i = NULL;double *COUNTUV5i = NULL; char TIME[MAX]; /* horario da medida */ 
 double ZAAVERAGE = 0; \frac{\pi}{4} angulo solar zenital medio \frac{\pi}{4}double ZA = 0; \qquad \qquad /* angulo solar zenital */
 int TE = 0; \angle /* temperatura da medida */
 double A = 0; \frac{4}{3} angulo solar zenital em radianos */
 double M2 = 0; \frac{\text{# mass}}{\text{a}} de ar para calculo de O3 e NO2 \frac{\text{*}}{\text{a}}double MS4 = 0, MS5 = 0; /* razoes nos calculos de O3 e NO2 */
 double MS6 = 0, MS7 = 0;
 double \text{MS8} = 0, \text{MS9} = 0, \text{MS10} = 0, \text{MS11} = 0;
  double BZ = 0, CZ = 0, DZ = 0, EZ = 0; /* Valores dos coeficientes do polinomio de 
calculo de O3 ZS */ 
 double O3Z = 0; \frac{\text{#}}{\text{4}} valor médio da medida de O3 ZS \frac{\text{#}}{\text{4}}double SO2Z = 0; /* valor médio da medida de SO2 ZS */
 double SO3Z = 0; /* desvio padrao da media de O3 ZS */
 double SSO2Z = 0; /* desvio padrao da media de SO2 ZS */
 double MINUTES = 0; \frac{\text{#} \times \text{#}}{\text{#}} horario da medida em min, a partir das 0:00 \frac{\text{#}}{\text{#}}int P = 0; \frac{1}{2} filtro de atenuacao das contagens */
 int b = 0; \frac{1}{2} contador dos blocos */
 int NUMBLOCOS = 0; \frac{\pi}{100} /* no. de blocos */
 int CY = 0; /* no. ciclos da mascara */
 int possum = 0; \frac{\text{#}}{\text{P}} /* posicao do bloco de summary */
 Block * block = NULL;char * tmp = NULL;
 int found = 0;
 int i = 0, j = 0;
```

```
if (bfile != NULL && setup!=NULL)
 { 
    /* limpa os vetores */ 
   for (i=0; i<SLZEF; i++)
```

```
Fi[i] = F1[i] = 0;
    /* calculo das medias 
     * passos 7.12.1 a 7.12.7 */ 
   while (possum>=0 && possum\leqAwList size (bfile))
      /* procura os blocos com a string zs na 9a linha 
       * que sejam do tipo summary */ 
      possum = searchBlock ("zs", TYPELINE, bfile, possum); 
     bloco = (Block*) AwList getElement (bfile, possum);
     if (bloco == NULL)
        continue; 
      /* eh um bloco summary zs */ 
     if (strcmp ("summary", Block getLine (bloco, FIRSTLINE)) = 0)
      { 
        /* le os dados do bloco summary */ 
       tmp = Block getLine (bloco, LINETIMEZA);
        strcpy (TIME, tmp); 
       ZAAVERAGE = atof (Block getLine (bloco, LINEZA));TE = \text{atoi} (Block getLine (bloco, LINETE));
       P = \text{atoi} (Block getLine (bloco, LINEP));
        /* para conferencia, mover o comentario do fim do printf para ca 
        printf ("----- %d-esimo bloco - summary:\n",possum); 
       printf ("TIME = %s ZAAVERAGE = %e TE = %d P = %d\n",
             TIME, ZAAVERAGE,TE,P); 
        */ 
       /* le os 7 blocos de zs equivalentes ao summary */b = 0;
       found = possum;
       while ( bloco!=NULL && found >= 0 && b <= 7)
        { 
         found = found - 1; \frac{\partial^* v}{\partial x^*} /* volta para bloco anterior */
         bloco = (Block*) AwList getElement (bfile, found);
         if (bloco != NULL)
\left\{ \begin{array}{c} 1 & 1 \\ 1 & 1 \end{array} \right\}tmp = Block getLine (bloco, FIRSTLINE);
           if (strcmp (tmp, "zs") == 0) b = b + 1;
           else found = -1;
```
{

}

```
\} /* if bloco */
 } /* while found */ 
 /* se nao tem blocos suficientes, o sumario eh 
 * invalido, continua para o proximo summary */ 
if (b < 3) { 
  possum = possum + 1; continue; 
 } 
if (b == 8) b = b -1;
NUMBLOCOS = b; /* para conferencia, mover o comentario do fim do printf para ca 
 printf ("Achou %d blocos\n",NUMBLOCOS); 
 */ 
 /* aloca os vetores restantes */ 
 O3Zi = calloc (NUMBLOCOS, sizeof(double)); 
SO2Zi = calloc (NUMBLOCOS, sizeof(double));
if (O3Zi == NULL \parallel SO2Zi == NULL) { 
  printf ("ERRO DE ALOCACAO! Saindo...\n");
  exit(0); } 
 /* limpa todos os vetores */ 
for (i=0:i<NUMBLOCOS;i++)
 { 
  O3Zi[i] = 0;SO2Zi[i] = 0; } 
 /* passo 7.12.7.7 - vai para o primeiro bloco 
 * e le os dados importantes */ 
for (found = possum - NUMBLOCOS; found < possum && b>0; found ++, b--)
 { 
  bloco = (Block*) AwList_getElement (bfile, found);
  if (bloco = NULL \parallelstrcmp (Block getLine (bloco, FIRSTLINE), "zs") != 0)
   { 
    break; 
   }
```

```
 /* para conferencia, mover o comentario do fim do printf para ca 
printf ("========== \%d-esimo bloco\n", found);
 */
```
 $MINUTES = atof (Block getLine (bloco, LINEMINUTES));$  $CY = \text{atoi}$  (Block\_getLine (bloco, LINECY)); for  $(i=0; i < SLZEF; i++)$  { /\* correcao de versao: arquivos da versao antiga nao tem \* uma linha antes dos F[i] \*/  $Fi[i] = \text{atof (Block getLine (bloco, LINEF0 + i - Version))};$  /\* para conferencia, mover o comentario do fim do printf para ca printf ("Fi[%d] = % $e \nvert n$ ", i, Fi[i]); \*/ }

 /\* para conferencia, mover o comentario do fim do printf para ca printf ("MINUTES = %f  $CY = %d\n$ ", MINUTES,  $CY$ ); \*/

ZA = ZENANG (MINUTES);

 /\* passo 7.12.7.17 - conversao do angulo de graus \* para radianos \*/  $A = ZA * 3.1415926535897932 / 180$ ;

 /\* para conferencia, mover o comentario do fim do printf para ca printf ("ZA = %e A = %e\n",ZA,A); \*/

 /\* passo 7.12.7.23 - calculo do comprimento do caminho \* (massa de ar) para o calculo de O3 \*/  $M2 = 1 / \cos (a\sin ((R * \sin(A)) / (R + Z2)));$ 

 /\* passo 7.12.7.18 - Desconto da contagem no escuro e \* conversao para contagens por segundo \* passo 7.12.7.19 - Compensacao do tempo morto \* passo 7.12.7.20 - Aplicacao de logaritmo \* passo 7.12.7.21 - Transformacao de unidades \* passo 7.12.7.22 - Compensacao de temperatura e \* posicao do filtro de atenuacao \*/ for  $(i=1; i$  $\left\{ \begin{array}{c} 1 & 1 \\ 1 & 1 \end{array} \right\}$ /\* desconto da contagem no escuro \*/

 $Fi[i] = 2 * (Fi[i] - Fi[0]) / (CY * IT);$ 

```
 /* compensacao do tempo morto */ 
F1i[i] = Fi[i];for (i=1; i<=9; i++)Fi[i] = F1i[i] * exp(Fi[i] * T1);
```

```
 /* aplicacao do logaritmo */ 
Fi[i] = log10(Fi[i])/log10(10);
```

```
 /* transformacao de unidades */ 
Fi[i] = Fi[i] * 10000;
```

```
 /* compensacao de temperatura e posicao do 
 * filtro de atenuacao */ 
Fi[i] = Fi[i] + (PC + TC[i]) * TE + setup > AF[P];
```

```
\} /* for */
```

```
 /* para conferencia, mover o comentario do fim do printf para ca 
         printf ("M2 = \%e \n\pi", M2);
         for (i=0; i<SIZEF; i++) {
          printf ("BE[%d] = %e TC[%d] = %e Fi[%d] = %e F1i[%d] = %e\n",
                 i,BE[i],i,TC[i],i,Fi[i],i,F1i[i]); 
 } 
          */
```

```
 /* passo 7.12.7.24 - calculo das razoes simples e duplas */ 
MS4 = Fi[4] - Fi[1];MS5 = Fi[4] - Fi[2];MS6 = Fi[4] - Fi[3];
MS7 = Fi[5] - Fi[4];MSS = MS4 - 3.2 * MS7;MS9 = MS5 - 0.5 * MS6 - 1.7 * MS7;
```

```
 /* passo 7.12.7.25 - calculo de O3 */ 
BZ = ZSC[0] + ZSC[1]*M2 + ZSC[2]*M2*M2 - ((MS9-B1)/10000);CZ = ZSC[3] + ZSC[4]*M2 + ZSC[5]*M2*M2;DZ = ZSC[6] + ZSC[7]*M2 + ZSC[8]*M2*M2;EZ = CZ * CZ - 4*BZ*DZ;MS11 = ((-CZ + sqrt(EZ)) * 10000) / (2 * DZ);O3Z = MS11 / 10;
```

```
 /* passos 7.12.7.26 - Calculo de SO2 */ 
MS10 = (((MSS - B2)/(A3 * M2)) - MS11)/A2;SO2Z = MS10 / 10;
```

```
 /* passos 7.12.7.27 e 28 - armazenar O3 e SO2 */ 
        O3Zi[b-1] = O3Z;SO2Zi[b-1] = SO2Z; /* para conferencia, mover o comentario do fim do printf para ca 
        printf ("MS4 = %e MS5 = %e MS6 = %e \n",
               MS4,MS5,MS6); 
        printf ("MS7 = %e MS8 = %e MS9 = %e\n",
              MS7,MS8,MS9); 
        printf ("O3Zi[%d] = %e SO2Zi[%d] = %e\n",
              b-1,O3Zi[b-1],b-1,SO2Zi[b-1]); 
         */ 
       \} /* for found */
        /* 
        * Passos 7.12.7.31 a 34 - Calculo das medias 
        * e desvio padrao de SO2 e O3 
        */ 
        O3Z = calcMedia (NULL, O3Zi, NUMBLOCOS); 
        SO2Z = calcMedia (NULL, SO2Zi, NUMBLOCOS); 
        SO3Z = calcStdDev (NULL, O3Zi, NUMBLOCOS, O3Z); 
        SSO2Z = calcStdDev (NULL, SO2Zi, NUMBLOCOS, SO2Z); 
       /* para conferencia, mover o comentario do fim do printf para ca 
      printf ("O3Z = %e SO3Z = %e SO2Z = %e SSO2Z = %e\n",
             O3Z,SO3Z, SO2Z, SSO2Z); 
        */ 
      /* passo 7.12.7.35 - salvar calculos em arquivo */
        saveO3ZS (TIME, ZAAVERAGE, M2, P, TE, O3Z, SO3Z, SO2Z, SSO2Z); 
      } /* if strcmp - bloco summary de zs */ 
     if (possum>0) possum = possum + 1;
   \} /* while */
  } /* if */ 
 *Calculo de NO2 Zenite - ZS 
void calcNO2ZS (AwList *bfile, BSetup *setup)
```
/\*

\*/

```
 double Fi[SIZEF]; /* contagem no escuro e dos 5 compr. de onda */ 
  double F1i[SIZEF]; /* vetores para o calculo das contagens */ 
 double *NO2Zi = NULL; \frac{\partial^*}{\partial t} /* coluna total de NO2 calculada em cada bloco */
  double *MS9Zi = NULL; /* razao de checagem da medida de NO2 calculada
nos blocos */ 
  char TIME[MAX]; /* horario da medida */ 
 double ZAAVERAGE = 0; \frac{\text{#} \times \text{4}}{\text{#}} angulo solar zenital medio \frac{\text{#}}{\text{4}}double ZA = 0; \frac{1}{2} angulo solar zenital \frac{k}{4}int TE = 0; \angle /* temperatura da medida */
 double A = 0; \frac{1}{2} \frac{1}{2} \frac{1}{2} angulo solar zenital em radianos */
 int P = 0; \frac{1}{2} filtro de atenuacao das contagens */
 int b = 0; /* contador dos blocos */
 int NUMBLOCOS = 0; \frac{\pi}{100} /* no. de blocos */
 double MINUTES = 0; \frac{\pi}{100} /* horario da medida em min, a partir das 0:00 */<br>int CY = 0; \frac{\pi}{100} /* no. ciclos da mascara */
                                    /* no. ciclos da mascara */
 double M2 = 0; \frac{1}{2} massa de ar para calculo de O3 e NO2 */
 double MS4 = 0, MS5 = 0; /* razoes nos calculos de O3 e NO2 */
 double MS6 = 0, MS7 = 0;
 double MSS = 0, MSI1 = 0;
 double MS9Z = 0;
 double NO2Z = 0; \frac{\partial^2 u}{\partial x^2} /* valor medio da medida */
 double SMS9Z = 0; \frac{\text{#} \times \text{H}}{\text{#}} desvio padrao da media de MS9 */
 double SNO2Z = 0; \frac{4}{5} desvio padrao da media de NO2 */
 double X = 0; \frac{1}{2} angulo solar medido a partir do horizonte
*/ 
 double MORS1 = 0, MORS2 = 0; /* variaveis de somatorios para NO2 morning \frac{*}{s}double MORS3 = 0, MORS4 = 0;
 double MORS5 = 0, MORS6 = 0, MORS7 = 0;
 double MX1 = 0, MX2 = 0; \frac{\cancel{6}}{\cancel{6}} para calculo de morning */
 double MY = 0;
 double MORX = 0, MORY = 0; \frac{*}{} variaveis para o calculo de morning \frac{*}{}double MORERR = 0, MORXX = 0;
 int MORTOTOBS = 0; \frac{\pi}{4} total de observacoes validas para morning */
 double MORESTRATO = 0; \frac{\pi}{2} coluna estratosferica de NO2 morning \frac{\pi}{4} double MORERRESTRATO = 0; /* erro na col. estratosferica de NO2 mor. */ 
 double MORTROPO = 0; \frac{1}{2} /* coluna troposferica de NO2 morning */
 double MORERRTROPO = 0; \frac{\pi}{6} /* erro na coluna troposferica de NO2
morning */ 
 double EX1 = 0, EX2 = 0; /* variaveis para calculo de evening */
 double EY = 0;
 double EVES1 = 0, EVES2 = 0; /* variaveis de somatorios para NO2 evening */double EVES3 = 0, EVES4 = 0;
 double EVES5 = 0, EVES6 = 0, EVES7 = 0;
 int EVETOTOBS = 0; \frac{\pi}{4} total de observacoes validas para evening */
 double EVEX = 0, EVEY = 0; \frac{\partial^*}{\partial x^*} variave is para calculo evening */
```

```
double EVEERR = 0, EVEXX = 0;
 double EVEESTRATO = 0; \frac{1}{2} /* coluna estratosferica de NO2 evening*/
 double EVEERRESTRATO = 0; /* erro coluna estratosferica de NO2 evening*/
 double EVETROPO = 0; \frac{\pi}{6} coluna troposferica de NO2 evening */
 double EVEERRTROPO = 0; \frac{\pi}{6} /* erro coluna troposferica de NO2 evening
*/ 
 int possum = 0; \frac{\text{#} \times \text{P} \times \text{P} \times \text{P} \times \text{P}}{1 - \frac{\text{P}}{\text{P} \times \text{P} \times \text{P}} \times \text{P} \times \text{P} \times \text{P} \times \text{P}}Block * block = NULL;char *tmp = NULL;
 int found = 0;
 int i = 0, j = 0;
 if (bfile != NULL && setup!=NULL)
   { 
     /* limpa os vetores */ 
    for (i=0; i<SIZEF; i++)\{Fi[i] = F1i[i] = 0; } 
    for (i=0; i<MAX; i++) { 
     TIME[i] = \sqrt{0};
     } 
     /* calculo das medias 
     * passos 7.13.1 a 7.13.7 */ 
    while (possum>=0 & & possum\leqAwList size (bfile))
     { 
      /* procura os blocos com a string n2zs na 9a linha 
       * que sejam dos tipo n2summary */ 
      possum = searchBlock ("n2zs", TYPELINE, bfile, possum); 
     bloco = (Block*) AwList getElement (bfile, possum);
      if (bloco == NULL) continue; 
      /* eh um bloco n2summary n2zs */ 
     if (strcmp ("n2summary", Block getLine (bloco, FIRSTLINE)) = 0)
\{ /* le os dados do bloco n2summary */ 
        tmp = Block getLine (bloco, LINETIMEZA);
         strcpy (TIME, tmp);
```

```
ZAAVERAGE = atof (Block getLine (bloco, LINEZA));
TE = \text{atoi} (Block getLine (bloco, LINETE));
P = \text{atoi} (Block_getLine (bloco, LINEP));
 /* para conferencia, mover o comentario do fim do printf para ca 
 printf ("----- %d-esimo bloco - n2summary n2zs:\n",possum); 
printf ("TIME = %s ZAAVERAGE = %e TE = %d P = %d\n",
     TIME, ZAAVERAGE,TE,P); 
 */
```

```
 /* le os 7 blocos de n2zs equivalentes ao n2summary */ 
       b = 0;
       found = possum;
       while ( bloco!=NULL && found >= 0 && b <= 7)
         { 
         found = found - 1; \frac{\partial^*}{\partial t} /* volta para bloco anterior */
         bloco = (Block*) AwList getElement (bfile, found);
         if (bloco != NULL)\left\{ \begin{array}{c} 1 & 1 \\ 1 & 1 \end{array} \right\}tmp = Block getLine (bloco, FIRSTLINE);
           if (strcmp (tmp, "n2zs") == 0) b = b + 1;
           else found = -1;
          \} /* if bloco */
       \} /* while found */
        /* se nao tem blocos suficientes, o sumario eh 
         * invalido, continua para o proximo n2summary */ 
       if (b < 3) { 
         possum = possum + 1; continue; 
 } 
       if (b==8) b = b -1;
       NUMBLOCOS = b;
        /* para conferencia, mover o comentario do fim do printf para ca 
       printf ("Achou %d blocos\n",NUMBLOCOS);
        */
```

```
 /* aloca os vetores restantes */ 
 NO2Zi = calloc (NUMBLOCOS, sizeof(double)); 
 MS9Zi = calloc (NUMBLOCOS, sizeof(double));
```

```
if (NO2Zi = NULL \parallel MS9Zi = NULL)
 {
```

```
printf ("ERRO DE ALOCACAO! Saindo...\n");
        exit(0):
       } 
       /* limpa todos os vetores */ 
      for (i=0;i<NUMBLOCOS;i^{++})
        { 
        NO2Zi[i] = 0;MS9Zi[i] = 0; } 
       /* passo 7.13.7.7 - vai para o primeiro bloco 
        * e le os dados importantes */ 
      for (found = possum - NUMBLOCOS; found < possum && b > 0; found ++, b--)
\{bloco = (Block*) AwList getElement (bfile, found);
        if (bloco = NULL \parallelstrcmp (Block getLine (bloco, FIRSTLINE), "n2zs") != 0)
        \frac{1}{2} /* se nao eh mais um bloco n2zs, entao */
           break; /* eh porque ja terminou de analisar todos, */ 
        \} /* entao sai */
         /* para conferencia, mover o comentario do fim do printf para ca 
        printf ("========= %d-esimo bloco (b=%d)\n",found,b);
         */ 
        MINUTES = atof (Block getLine (bloco, LINEMINUTES));CY = \text{atoi} (Block_getLine (bloco, LINECY));
        for (i=0; i<SLZEF; i++) {
           /* correcao de versao: arquivos da versao antiga nao tem
           * uma linha antes dos F[i] */ 
          Fi[i] = atof (Block getLine (bloco, LINEF0 + i - Version));
           /* para conferencia, mover o comentario do fim do printf para ca 
          printf ("Fi[%d] = %e\n",i,Fi[i]);
           */ 
         } 
         /* para conferencia, mover o comentario do fim do printf para ca 
        printf ("MINUTES = %f CY = %d\n", MINUTES, CY);
         */ 
         ZA = ZENANG (MINUTES);
```
/\* passo 7.13.7.17 - conversao do angulo de graus \* para radianos \*/  $A = ZA * 3.1415926535897932 / 180;$  /\* para conferencia, mover o comentario do fim do printf para ca printf ("ZA = %e A = %e\n",ZA,A); \*/ /\* passo 7.13.7.23 - calculo do comprimento do caminho \* (massa de ar) para o calculo de NO2 \*/  $M2 = 1 / \cos (a\sin ((R * \sin(A)) / (R + Z2)));$  /\* passo 7.13.7.18 - Desconto da contagem no escuro e \* conversao para contagens por segundo \* passo 7.13.7.19 - Compensacao do tempo morto \* passo 7.13.7.20 - Aplicacao de logaritmo \* passo 7.13.7.21 - Transformacao de unidades \* passo 7.13.7.22 - Compensacao de temperatura e \* posicao do filtro de atenuacao \*/ for  $(i=1; i$  $\left\{ \begin{array}{c} 1 & 1 \\ 1 & 1 \end{array} \right\}$  /\* desconto da contagem no escuro \*/  $Fi[i] = 2 * (Fi[i] - Fi[0]) / (CY * IT);$  /\* compensacao do tempo morto \*/  $F1i[i] = Fi[i];$ for  $(i=1; i<=9; i++)$  $Fi[i] = F1i[i] * exp(Fi[i] * T1);$  /\* aplicacao do logaritmo \*/  $Fi[i] = log10(Fi[i])/log10(10);$  /\* transformacao de unidades \*/  $Fi[i] = Fi[i] * 10000;$  /\* compensacao de temperatura e posicao do \* filtro de atenuacao \*/  $Fi[i] = Fi[i] + (PC + NTC[i])*TE + setup > AF[P];$  $\}$  /\* for \*/

/\* para conferencia, mover o comentario do fim do printf para ca

```
printf ("T1 = %e PC = %e AF[P] = %e\n",T1,PC,setup->AF[P]);
printf ("Z1 = %d Z2 = %d PZ = %e\n",Z1,Z2,PZ);
printf ("M2 = \%e \n\in M", M2);
for (i=0; i < SLZEF; i++) {
 printf ("NTC[%d] = %e Fi[%d] = %e F1i[%d] = %e \n",
        i,NTC[i],i,Fi[i],i,F1i[i]); 
 } 
 */
```

```
 /* passo 7.13.7.24 - calculo das razoes simples */ 
MS4 = Fi[1]:MS5 = Fi[2];
MS6 = Fi[3];MS7 = Fi[4];MS8 = Fi[5];
 MS9Z = 0.1*MS4 - 0.59*MS5 + 0.11*MS6 + 1.2*MS7 - 0.82*MS8;
```

```
 /* passo 7.13.7.25 - calculo de NO2 */ 
MS11 = (MS9Z - NB2)/(NA1*M2);NO2Z = MS11 / 10;
```

```
 /* passos 7.13.7.26 e 27 - armazenar NO2Z e MS9Z */ 
NO2Zi[b-1] = NO2Z;
MS9Zi[b-1] = MS9Z;
```

```
 /* para conferencia, mover o comentario do fim do printf para ca 
printf ("MS4 = %e MS5 = %e MS6 = %e \n",
      MS4,MS5,MS6); 
printf ("MS7 = %e MS8 = %e MS9Z = %e\n",
      MS7,MS8,MS9Z); 
printf ("NO2Zi[%d] = %e MS9Zi[%d] = %e\n",
      b-1,NO2Zi[b-1],b-1,MS9Zi[b-1]); 
 */
```
 $\}$  /\* for found \*/

```
 /*
```

```
 * Passos 7.13.7.30 a 33 - Calculo das medias 
 * e desvio padrao de MS9Z e NO2Z 
 */ 
 NO2Z = calcMedia (NULL, NO2Zi, NUMBLOCOS); 
 MS9Z = calcMedia (NULL, MS9Zi, NUMBLOCOS); 
 SNO2Z = calcStdDev (NULL, NO2Zi, NUMBLOCOS, NO2Z);
```

```
 SMS9Z = calcStdDev (NULL, MS9Zi, NUMBLOCOS, MS9Z); 
       /* para conferencia, mover o comentario do fim do printf para ca 
      printf ("NO2Z = %e SNO2Z = %e MS9Z = %e SMS9Z = %e\n",
            NO2Z,SNO2Z, MS9Z, SMS9Z); 
       */ 
      if (ZAAVERAGE < 84.5)\{/* passo 7.13.7.35 - salvar calculos em arquivo */
          saveNO2ZS (TIME, ZAAVERAGE, M2, P, TE, NO2Z, SNO2Z, MS9Z, 
SMS9Z); 
 } 
      else if (ZAAVERAGE >= 84.5 \&& ZAAVERAGE \le 96.5&\& SNO2Z <= 0.2 &\& NO2Z > 0)
       { 
          /* para conferencia, mover o comentario do fim do printf para ca 
         printf ("TIME = \%s TIMEZAMIN = \%s\n",TIME,TIMEZAMIN);
          */ 
          /* Passo 7.13.7.35 - calculo medida de twilight morning */ 
          if ( (compTIMEZA (TIMEZAMAX,TIMEZAMIN)<0 && 
compTIMEZA(TIME,TIMEZAMAX)>0 && compTIMEZA (TIME,TIMEZAMIN)<0) 
             || (compTIMEZA (TIMEZAMAX,TIMEZAMIN)>0 && 
!(compTIMEZA(TIME,TIMEZAMAX)<0 && compTIMEZA 
(TIME,TIMEZAMIN)>0)) ) 
\left\{ \begin{array}{cc} 0 & 0 \\ 0 & 0 \end{array} \right\} /* passa ao angulo com referencia horizontal */ 
          X = ZAAVERAGE - 90;
           /* calculo das funcoes dos angulos */ 
           MX1 = 4.95 - 0.727*X - 0.158*pow(X,2) + 0.0463*pow(X,3);MX1 = MX1 + 0.008148*pow(X,4) - 0.001866*pow(X,5) -0.0001573*pow(X,6);MX1 = (MX1 + 3.099E-5*pow(X,7))/SMS9Z;
           MX2 = 18.51 + 3.283*X + 0.4044*pow(X,2) + 0.02786*pow(X,3);MX2 = MX2 - 0.01767*pow(X,4) - 0.004951*pow(X,5) +0.0001888*pow(X,6);MX2 = (MX2 + 9.583E-5*pow(X,7)) / SMS9Z;MY = (MS9Z - NB2) / SMS9Z; /* calculo dos somatorios de morning */ 
           MORS1 = MORS1 + MX1*MY;MORS2 = MORS2 + MX1*MX1;
```

```
MORS3 = MORS3 + MX1*MX2;
          MORS4 = MORS4 + MX2*MY;
          MORS5 = MORS5 + MX2*MX1;MORS6 = MORS6 + MX2*MX2;MORS7 = MORS7 + MY*MY;MORTOTOBS = MORTOTOBS + 1;
           /*para conferencia, mover o comentario do fim do printf para ca 
          printf ("MX1 = %f MX2 = %f MY = %f\n",MX1,MX2,MY);
          printf ("MORS1 = %f MORS2 = %f MORS3 = %f MORS4 = %f "
               "MORS5 = \%f MORS6 = \%f MORS7 = \%f\n",
                MORS1,MORS2,MORS3,MORS4,MORS5,MORS6,MORS7); 
          printf ("MORTOTOBS = %d\n", MORTOTOBS);
           */ 
 } 
         /* Passo 7.13.7.36 - calculo medida de twilight evening */ 
         else if ( (compTIMEZA (TIMEZAMAX,TIMEZAMIN)<0 && 
!(compTIMEZA(TIME,TIMEZAMAX)>0 && 
compTIMEZA(TIME,TIMEZAMIN)<0)) 
            || (compTIMEZA (TIMEZAMAX,TIMEZAMIN)>0 && 
compTIMEZA(TIME,TIMEZAMAX)<0 && compTIMEZA(TIME,TIMEZAMIN)>0)) 
\left\{ \begin{array}{cc} 0 & 0 \\ 0 & 0 \end{array} \right\} /* passa ao angulo com referencia horizontal */ 
          X = ZAAVERAGE - 90; /* calculo das funcoes dos angulos */ 
          EX1 = 4.95 - 0.727*X - 0.158*pow(X,2) + 0.0463*pow(X,3);
          EX1 = EX1 + 0.008148 * pow(X,4) - 0.001866 * pow(X,5) -0.0001573*pow(X,6);EX1 = (EX1 + 3.099E - 5 * pow(X,7)) / SMS9Z;EX2 = 18.51 + 3.283*X + 0.4044*pow(X.2) + 0.02786*pow(X.3);EX2 = EX2 - 0.01767*pow(X,4) - 0.004951*pow(X,5) +0.0001888*pow(X,6);EX2 = (EX2 + 9.583E - 5*pow(X,7)) / SMS9Z;EY = (MS9Z - NB2) / SMS9Z;
           /* calculo dos somatorios de evening */ 
          EVES1 = EVES1 + EX1*EY:
          EVES2 = EVES2 + EX1*EX1;EVES3 = EVES3 + EX1*EX2;EVES4 = EVES4 + EX2*EY;
```

```
EVES5 = EVES5 + EX2*EX1:
          EVES6 = EVES6 + EX2*EX2;
          EVES7 = EVES7 + EY*EY;EVETOTOBS = EVETOTOBS + 1;
           /* para conferencia, mover o comentario do fim do printf para ca 
          printf ("EX1 = %e EX2 = %e EY = %e\n", EX1, EX2, EY);
          printf ("EVES1 = %e EVES2 = %e EVES3 = %e EVES4 = %e "
              "EVES5 = %e EVES6 = %e EVES7 = %e\n",
               EVES1,EVES2,EVES3,EVES4,EVES5,EVES6,EVES7); 
          printf ("EVETOTOBS = %d\n", EVETOTOBS);
           */ 
 } 
         else 
           printf ("ERRO ao comparar TIMEZAMIN (%s) e TIME 
(%s)\n",TIMEZAMIN,TIME); 
       } /* if zaaverage */ 
     } /* if strcmp - bloco n2summary de n2zs */ 
    if (possum>0) possum = possum + 1;
    } /* while n2summary */ 
    /* 
    * Passo 7.13.8 - calculo NO2 Troposferico e Estratosferico 
    * morning e evening 
    */ 
    if (MORTOTOBS>3) 
    { /* passo 7.13.8.1 - calculo morning */ 
     MORX = ((MORS6*MORS1) - (MORS3*MORS4)) / (( MORS6*MORS2) - 
(MORS3*MORS5)); 
    MORY = (MORS1 - (MORS2*MORY)) / MORS3;MORTROPO = MORX / (NA1*10);MORESTRATO = MORY / (NA1*10); /* passo 7.13.8.2 - calculo dos erros 
      * nas medidas de morning */ 
     MORERR = MORS7 + MORX*MORX*MORS2 + MORY*MORY*MORS6; 
     MORERR = MORERR + 2*MORX*MORY*MORS3 - 2*MORX*MORS1 - 
2*MORY*MORS4; 
     MORERR = sqrt (MORERR / (MORTOTOBS-2)); 
    MORXX = (MORS2 * MORS6) - (MORS3 * MORS3);MORERRTROPO = (MORERR * sqrt(MORS6/MORXX)) / (abs(NA1) * 10); MORERRESTRATO = (MORERR * sqrt(MORS2/MORXX)) / (abs(NA1)*10);
```

```
 /* para conferencia, mover o comentario do fim do printf para ca 
    printf ("MORX = %f MORY = %f MORXX = %f MORERR = %f\n",
         MORX,MORY,MORXX,MORERR); 
    printf ("MORTROPO = %f MORERRTROPO = %f MORESTRATO = %f
MORERRESTRATO = \%f\n",
         MORTROPO,MORERRTROPO, MORESTRATO, MORERRESTRATO); 
     */
```

```
 /* passo 7.13.8.6 - salvar arquivo NO2MOR */ 
     saveNO2MOR (MORTOTOBS, MORESTRATO, MORERRESTRATO, 
MORTROPO, MORERRTROPO);
```
 $\}$  /\* if mortotobs \*/

if (EVETOTOBS  $> 3$ )

{ /\* passo 7.13.8.3 - calculo de evening \*/

 EVEX = ((EVES6\*EVES1) - (EVES3\*EVES4)) / (( EVES6\*EVES2) - (EVES3\*EVES5));

```
EVEY = (EVES1 - (EVES2*EVEX)) / EVES3;EVERTROPO = EVEX / (NA1*10);EVEESTRATO = EVEY / (NA1*10);
```
/\* passo 7.13.8.4 - calculo dos erros

\* nas medidas de evening \*/

```
EVEERR = EVES7 + EVEX*EVEX*EVES2 + EVEY*EVEY*EVES6; EVEERR = EVEERR + 2*EVEX*EVEY*EVES3 - 2*EVEX*EVES1 - 
2*EVEY*EVES4;
```

```
EVEERR = sqrt ((EVEERR / (EVETOTOBS-2)));
```

```
EVEXX = (EVES2*EVES6) - (EVES3*EVES3);
```

```
EVEERRTROPO = (EVEERR * \text{sort}(EVES6/EVEXX))/(\text{abs}(NA1)*10);
EVEERRESTRATO = (EVEERR * sqrt(EVES2/EVEXX)) / (abs(NA1)*10);
```

```
 /* para conferencia, mover o comentario do fim do printf para ca 
    printf ("EVEX = %f EVEY = %f EVEXX = %f EVEERR = %f\n",
          EVEX,EVEY,EVEXX,EVEERR); 
    printf ("EVETROPO = %f EVEERRTROPO = %f EVEESTRATO = %f
EVEERRESTRATO = \%f\n",
          EVETROPO,EVEERRTROPO, EVEESTRATO, EVEERRESTRATO);
```

```
 */
```

```
 /* passo 7.13.8.5 - salvar arquivo NO2EVE */ 
      saveNO2EVE (EVETOTOBS, EVEESTRATO, EVEERRESTRATO, 
EVETROPO, EVEERRTROPO); 
    } /* if evetotobs */ 
  } /* if */ 
} 
/* 
 * calcula e salva a media diaria de NO2DS 
 */ 
void calcMedNO2DS (void) { 
  char filename[MAX], buffer[MAX], tmp[MAX]; 
 FILE *fp = NULL;
  AwList *NO2DIAi = NULL, *MS9DIAi = NULL; 
 double NO2DIA = 0, MS9DIA = 0;
 double SNO2DIA = 0, SMS9DIA = 0;
 double \ast d6 = \text{NULL}, \ast d8 = \text{NULL};
 int i=0, i=0, l=0;
  /* abrindo arquivo para leitura */ 
  sprintf (filename,"NO2DS%03d%02d.%03d",ddd,yy,nnn); 
 fp = fopen (filename, "r");
 if (fp = \text{NULL}) {
    printf ("Erro ao abrir arquivo %s\n",filename); 
    return; 
   } 
 NO2DIAi = AwList new (LISTSIZE);
 MS9DIAi = AwList new (LISTSIZE);
 if (NO2DIAi == NULL \parallel MS9DIAi == NULL) {
   printf ("ERRO DE ALOCACAO! Saindo...\n");
   exit(0); } 
  /* leitura do arquivo */ 
  /* ignora as 2 linhas de cabecalho */
 for (i=0; i<2 && fgets(buffer, MAX, fp); i++);
  while (fgets(buffer,MAX,fp)) 
  \{
```

```
i = 0:
   j = 0; /* localiza a 6a coluna */ 
   while (i<5) {
     while (j<MAX && j<strlen(buffer) && buffer[j]!='\t')
       j = j + 1;i = i + 1;
    j = j + 1; } 
    /* copia o valor da 6 coluna para tmp */ 
   l=0:
   while (j<MAX && j<strlen(buffer) && buffer[j]!='\t')
     tmp[1++) = buffer[j++);
   j = j + 1;tmp[1] = '0'; /* converte para double e coloca no vetor */ 
   d6 = calloc (1, sizeof(double));
   if (d6 == NULL) {
     printf ("ERRO DE ALOCACAO! Saindo...\n");
     exit(0); } 
   (*d6) =atof (tmp);
   AwList put (NO2DIAi, d6);
    /* localiza a 8a coluna */ 
   while (i<6) {
     while (j<MAX && j<strlen(buffer) && buffer[j]!='\t')
       i = i + 1;
     i = i + 1;
    j = j + 1; } 
    /* copia o valor da 8 coluna para tmp */ 
   l=0:
   while (j<MAX && j<strlen(buffer) && buffer[j]!='\t')
     tmp[1++) = buffer[j++);
   j = j + 1;
   tmp[1] = '\0;
    /* converte para double e coloca no vetor */ 
   d8 = calloc (1, \text{sizeof}(\text{double}));
   if (d8 = NULL) {
     printf ("ERRO DE ALOCACAO! Saindo...\n");
     exit(0);
```

```
 } 
   (*d8) = \text{atof (tmp)};
   AwList put (MS9DIAi, d8);
  } /* while fgets */ 
  /* fecha o arquivo */ 
  fclose (fp); 
  /* calcula as medias e desvio */ 
 if (AwList size (NO2DIAi) > 0 && AwList size (MS9DIAi) > 0) {
    NO2DIA = calcMedia (NO2DIAi,NULL,AwList_size (NO2DIAi)); 
    SNO2DIA = calcStdDev (NO2DIAi, NULL, AwList_size (NO2DIAi), NO2DIA); 
    MS9DIA = calcMedia (MS9DIAi,NULL,AwList_size (MS9DIAi)); 
    SMS9DIA = calcStdDev (MS9DIAi, NULL, AwList_size (MS9DIAi), MS9DIA); 
  } 
  /* salva os dados no arquivo NO2DSddi_dddf_yy.nnn */ 
 if (AwList size (NO2DIAi) > 0 && AwList size (MS9DIAi) > 0) {
    /* abre o arquivo */ 
    sprintf (filename, "NO2DS%03d_%03d_%02d.%03d",dddi,dddf,yy,nnn); 
   fp = fopen (filename,"a");
   if (fp == \text{NULL}) {
     printf ("Erro ao abrir arquivo %s\n",filename); 
     return; 
    } 
    /* primeiro dia, coloca cabecalho */ 
    if (NO2DSMedHeader != TRUE) { 
      fprintf (fp, "%s\t%f\t%f\n",STATION,LAT,LONG); 
      fprintf (fp, "ddd\tyy\ti\tNO2DIA\tSNO2DIA\tMS9DIA\tSMS9DIA\n"); 
    fflush (fp);
     NO2DSMedHeader = TRUE; 
    } 
    fprintf (fp, "%03d\t%02d\t%d\t%f\t%f\t%f\t%f\n", 
           ddd,yy,AwList_size(NO2DIAi),NO2DIA,SNO2DIA,MS9DIA,SMS9DIA);
    fflush (fp); 
    fclose (fp); 
    /* para conferencia, mover o comentario do fim do printf para ca 
   printf ("NO2DIA = %f SNO2DIA = %f MS9DIA = %f SMS9DIA = %f\n",
         NO2DIA, SNO2DIA, MS9DIA, SMS9DIA);
```

```
 */
```

```
/* 
 * calcula e salva a media diaria de NO2ZS 
 */ 
void calcMedNO2ZS (void) { 
  char filename[MAX], buffer[MAX], tmp[MAX]; 
 FILE *fp = NULL; AwList *NO2ZDIAi = NULL, *MS9ZDIAi = NULL; 
 double NO2ZDIA = 0, MS9ZDIA = 0;
 double SNO2ZDIA = 0, SMS9ZDIA = 0;
 double *d6 = NULL, *d8 = NULL;
 int i=0, j=0, l=0;
  /* abrindo arquivo para leitura */ 
  sprintf (filename,"NO2ZS%03d%02d.%03d",ddd,yy,nnn);
```

```
fp = fopen (filename, "r");
if (fp = \text{NULL}) {
 printf ("Erro ao abrir arquivo %s\n", filename);
  return; 
 }
```

```
NO2ZDIAi = AwList new (LISTSIZE);
MS9ZDIAi = AwList new (LISTSIZE);
```

```
if (NO2ZDIAi == NULL \parallel MS9ZDIAi == NULL) {
 printf ("ERRO DE ALOCACAO! Saindo...\n");
 exit(0); }
```

```
 /* leitura do arquivo */ 
 /* ignora as 2 linhas de cabecalho */
for (i=0; i<2 && fgets(buffer, MAX, fp); i++);
```

```
 while (fgets(buffer,MAX,fp)) 
 {
```

```
i = 0;
j = 0;
```
}

```
 /* localiza a 6a coluna */ 
   while (i<5) {
     while (j<MAX && j<strlen(buffer) && buffer[j]!='\t')
       j = j + 1;i = i + 1;
    j = j + 1; } 
    /* copia o valor da 6 coluna para tmp */ 
   l=0;while (j<MAX && j<strlen(buffer) && buffer[j]!='\t')
     tmp[1++) = buffer[i++];j = j + 1;
   tmp[1] = '\0;
    /* converte para double e coloca no vetor */ 
   d6 = calloc (1, sizeof(double));
   if (d6 = NULL) {
     printf ("ERRO DE ALOCACAO! Saindo...\n");
     exit(0); } 
   (*d6) =atof (tmp);
   AwList put (NO2ZDIAi, d6);
    /* localiza a 8a coluna */ 
   while (i<6) {
     while (j<MAX && j<strlen(buffer) && buffer[j]!='\t')
      j = j + 1;i = i + 1;
    j = j + 1; } 
    /* copia o valor da 8 coluna para tmp */ 
   l=0;
   while (\vec{i}KMAX && \vec{j}K\vec{j}k\vec{k} buffer[\vec{i}]!='\t')
     tmp[1++) = buffer[j++);
   j = j + 1;tmp[1] = '\0;
    /* converte para double e coloca no vetor */ 
   d8 = calloc (1, sizeof(double));
   if (d8 = NULL) {
     printf ("ERRO DE ALOCACAO! Saindo...\n");
     exit(0); } 
   (*d8) = \text{atof (tmp)};
```

```
AwList put (MS9ZDIAi, d8);
   } /* while fgets */ 
  /* fecha o arquivo */ 
  fclose (fp); 
  /* calcula as medias e desvio */ 
 if (AwList size (NO2ZDIAi) > 0 && AwList size (MS9ZDIAi) > 0) {
    NO2ZDIA = calcMedia (NO2ZDIAi,NULL,AwList_size (NO2ZDIAi)); 
    SNO2ZDIA = calcStdDev (NO2ZDIAi, NULL, AwList_size (NO2ZDIAi), 
NO2ZDIA);
    MS9ZDIA = calcMedia (MS9ZDIAi,NULL,AwList_size (MS9ZDIAi)); 
    SMS9ZDIA = calcStdDev (MS9ZDIAi, NULL, AwList_size (MS9ZDIAi), 
MS9ZDIA); 
  } 
 /* salva os dados no arquivo NO2ZSddi_dddf_yy.nnn */
 if (AwList size (NO2ZDIAi) > 0 && AwList size (MS9ZDIAi) > 0) {
    /* abre o arquivo */ 
    sprintf (filename, "NO2ZS%03d_%03d_%02d.%03d",dddi,dddf,yy,nnn); 
   fp = fopen (filename,"a");
   if (fp == NULL) {
      printf ("Erro ao abrir arquivo %s\n",filename); 
      return; 
    } 
    /* primeiro dia, coloca cabecalho */ 
   if (NO2ZSMedHeader != TRUE) \{ fprintf (fp, "%s\t%f\t%f\n",STATION,LAT,LONG); 
      fprintf (fp, "ddd\tyy\ti\tNO2ZDIA\tSNO2ZDIA\tMS9ZDIA\tSMS9ZDIA\n"); 
     fflush (fp);
      NO2ZSMedHeader = TRUE; 
    } 
   fprintf (fp, "%03d\t%02d\t%d\t%f\t%f\t%f\t%f\n",
ddd,yy,AwList_size(NO2ZDIAi),NO2ZDIA,SNO2ZDIA,MS9ZDIA,SMS9ZDIA);
    fflush (fp); 
    fclose (fp); 
    /* para conferencia, mover o comentario do fim do printf para ca 
   printf ("NO2ZDIA = %f SNO2ZDIA = %f MS9ZDIA = %f SMS9ZDIA = %f\n",
```

```
 NO2ZDIA, SNO2ZDIA, MS9ZDIA, SMS9ZDIA);
```

```
 */ 
  } 
} 
/* 
 * calcula e salva a media diaria de O3DS 
 */ 
void calcMedO3SO2DS (void) { 
  char filename[MAX], buffer[MAX], tmp[MAX]; 
 FILE *fp = NULL; AwList *O3DIAi = NULL, *SO2DIAi = NULL; 
 double O3DIA = 0, SO3DIA = 0;
 double SO2DIA = 0, SSO2DIA = 0;
 double *d6 = NULL, *d8 = NULL;
 int i=0, i=0, l=0;
  /* abrindo arquivo para leitura */ 
  sprintf (filename,"O3DS%03d%02d.%03d",ddd,yy,nnn); 
 fp = fopen (filename, "r");
 if (fp = NULL) {
    printf ("Erro ao abrir arquivo %s\n",filename); 
    return; 
   } 
 O3DIAi = AwList new (LISTSIZE);
 SO2DIAi = AwList new (LISTSIZE);
 if (O3DIAi == NULL \parallel SO2DIAi == NULL)printf ("ERRO DE ALOCACAO! Saindo...\n");
   exit(0); } 
  /* leitura do arquivo */ 
  /* ignora as 2 linhas de cabecalho */
 for (i=0; i<2 && fgets(buffer, MAX, fp); i++);
  while (fgets(buffer,MAX,fp)) 
   { 
   i = 0j = 0;
    /* localiza a 6a coluna */
```

```
while (i<5) {
      while (j<MAX && j<strlen(buffer) && buffer[j]!='\t')
        j = j + 1;i = i + 1;
     j = j + 1; } 
     /* copia o valor da 6 coluna para tmp */ 
   l=0;
    while (\vec{i} \langle X & \mathbb{&\mathbb{x}} \sigma \text{\sigma_{\sigma_{\sigma_{\sigma_{\sigma_{\sigma_{\sigma_{\sigma_{\sigma_{\sigma_{\sigma_{\sigma_{\sigma_{\sigma_{\sigma_{\sigma_{\sigma_{\sigma_{\sigma_{\sigma_{\
      tmp[1++) = buffer[j++);
   j = j + 1;tmp[1] = '\0;
    /* converte para double e coloca no vetor */ 
    d6 = calloc (1, sizeof(double));
    if (d6 == NULL) {
      printf ("ERRO DE ALOCACAO! Saindo...\n");
      exit(0); } 
    (*d6) = \text{atof (tmp)};AwList put (O3DIAi, d6);
     /* localiza a 8a coluna */ 
    while (i<6) {
      while (j<MAX && j<strlen(buffer) && buffer[j]!="\t")
        j = j + 1;i = i + 1;j = j + 1; } 
     /* copia o valor da 8 coluna para tmp */ 
    l=0:
    while (j<MAX && j<strlen(buffer) && buffer[j]!='\t')
      tmp[1++) = buffer[j++);
   i = i + 1;
    tmp[1] = '\0;
    /* converte para double e coloca no vetor */ 
    d8 = calloc (1, \text{sizeof}(\text{double}));
    if (d8 = NULL) \{printf ("ERRO DE ALOCACAO! Saindo...\n");
      exit(0); } 
    (*d8) =atof (tmp);
    AwList put (SO2DIAi, d8);
```

```
 } /* while fgets */ 
 /* fecha o arquivo */ 
 fclose (fp); 
 /* calcula as medias e desvio */ 
if (AwList size (O3DIAi) > 0 && AwList size (SO2DIAi) > 0) {
  O3DIA = calcMedia (O3DIAi,NULL,AwList_size (O3DIAi)); 
  SO3DIA = calcStdDev (O3DIAi, NULL, AwList_size (O3DIAi), O3DIA); 
  SO2DIA = calcMedia (SO2DIAi,NULL,AwList_size (SO2DIAi)); 
  SSO2DIA = calcStdDev (SO2DIAi, NULL, AwList_size (SO2DIAi), SO2DIA); 
 } 
 /* salva os dados no arquivo O3DSddi_dddf_yy.nnn */ 
if (AwList size (O3DIAi) > 0 && AwList size (SO2DIAi) > 0) {
  /* abre o arquivo */ 
 sprintf (filename, "O3DS%03d_%03d_%02d.%03d",dddi,dddf,yy,nnn);
 fp = fopen (filename,"a");
 if (fp = \text{NULL}) {
    printf ("Erro ao abrir arquivo %s\n",filename); 
    return; 
  } 
  /* primeiro dia, coloca cabecalho */ 
  if (O3DSMedHeader != TRUE) { 
    fprintf (fp, "%s\t%f\t%f\n",STATION,LAT,LONG); 
    fprintf (fp, "ddd\tyy\ti\tO3DIA\tSO3DIA\tSO2DIA\tSSO2DIA\n"); 
    fflush (fp); 
    O3DSMedHeader = TRUE; 
  } 
  fprintf (fp, "%03d\t%02d\t%d\t%f\t%f\t%f\t%f\n", 
          ddd,yy,AwList_size(O3DIAi),O3DIA,SO3DIA,SO2DIA,SSO2DIA);
  fflush (fp); 
  fclose (fp); 
  /* para conferencia, mover o comentario do fim do printf para ca 
 printf ("O3DIA = %f SO3DIA = %f SO2DIA = %f SSO2DIA = %f\n",
       O3DIA, SO3DIA, SO2DIA, SSO2DIA); 
  */ 
 }
```

```
/* 
 * calcula e salva a media diaria de O3ZS 
 */ 
void calcMedO3SO2ZS (void) { 
  char filename[MAX], buffer[MAX], tmp[MAX]; 
 FILE *fp = NULL; AwList *O3ZDIAi = NULL, *SO2ZDIAi = NULL; 
 double O3ZDIA = 0, SO3ZDIA = 0;
 double SO2ZDIA = 0, SSO2ZDIA = 0;
 double *d6 = NULL, *d8 = NULL;
 int i=0, j=0, l=0;
  /* abrindo arquivo para leitura */ 
  sprintf (filename,"O3ZS%03d%02d.%03d",ddd,yy,nnn); 
 fp = fopen (filename, "r");
 if (fp = \text{NULL}) {
   printf ("Erro ao abrir arquivo %s\n", filename);
    return; 
   } 
 O3ZDIAi = AwList new (LISTSIZE);SO2ZDIAi = AwList new (LISTSIZE);if (O3ZDIAi == NULL \mid SO2ZDIAi == NULL)printf ("ERRO DE ALOCACAO! Saindo...\n");
   exit(0); } 
  /* leitura do arquivo */ 
  /* ignora as 2 linhas de cabecalho */
 for (i=0; i<2 && fgets(buffer, MAX, fp); i++);
  while (fgets(buffer,MAX,fp)) 
   { 
   i = 0;j = 0; /* localiza a 6a coluna */ 
   while (i<5) {
     while (j<MAX && j<strlen(buffer) && buffer[j]!='\t')
```

```
j = j + 1;i = i + 1;
 j = j + 1; } 
 /* copia o valor da 6 coluna para tmp */ 
l=0;
while (j<MAX && j<strlen(buffer) && buffer[j]!='\t')
 tmp[1++) = buffer[j++);
j = j + 1;tmp[1] = '0'; /* converte para double e coloca no vetor */ 
d6 = calloc (1, sizeof(double));
if (d6 = NULL) {
  printf ("ERRO DE ALOCACAO! Saindo...\n");
  exit(0):
 } 
(*d6) = \text{atof (tmp)};AwList put (O3ZDIAi, d6);
 /* localiza a 8a coluna */ 
while (i<6) {
  while (j<MAX && j<strlen(buffer) && buffer[j]!='\t')
   j = j + 1;i = i + 1;j = j + 1; } 
 /* copia o valor da 8 coluna para tmp */ 
l=0:
while (j<MAX && j<strlen(buffer) && buffer[j]!='\t')
 tmp[1++) = buffer[j++);
j = j + 1;tmp[1] = '\0;
 /* converte para double e coloca no vetor */ 
d8 = calloc (1, sizeof(double));
if (d8 = \text{NULL}) {
 printf ("ERRO DE ALOCACAO! Saindo...\n");
  exit(0); } 
(*d8) =atof (tmp);
AwList put (SO2ZDIAi, d8);
```

```
 } /* while fgets */
```

```
 /* fecha o arquivo */ 
 fclose (fp):
  /* calcula as medias e desvio */ 
 if (AwList size (O3ZDIAi) > 0 && AwList size (SO2ZDIAi) > 0) {
    O3ZDIA = calcMedia (O3ZDIAi,NULL,AwList_size (O3ZDIAi)); 
    SO3ZDIA = calcStdDev (O3ZDIAi, NULL, AwList_size (O3ZDIAi), O3ZDIA); 
    SO2ZDIA = calcMedia (SO2ZDIAi,NULL,AwList_size (SO2ZDIAi)); 
    SSO2ZDIA = calcStdDev (SO2ZDIAi, NULL, AwList_size (SO2ZDIAi), 
SO2ZDIA); 
  } 
  /* salva os dados no arquivo O3ZSddi_dddf_yy.nnn */ 
 if (AwList size (O3ZDIAi) > 0 && AwList size (SO2ZDIAi) > 0) {
    /* abre o arquivo */ 
   sprintf (filename, "O3ZS%03d_%03d_%02d.%03d",dddi,dddf,yy,nnn);
   fp = fopen (filename,"a");
   if (fp == NULL) {
      printf ("Erro ao abrir arquivo %s\n",filename); 
      return; 
    } 
    /* primeiro dia, coloca cabecalho */ 
   if (O3ZSMedHeader != TRUE) \{ fprintf (fp, "%s\t%f\t%f\n",STATION,LAT,LONG); 
      fprintf (fp, "ddd\tyy\ti\tO3ZDIA\tSO3ZDIA\tSO2ZDIA\tSSO2ZDIA\n"); 
      fflush (fp); 
      O3ZSMedHeader = TRUE; 
    } 
   fprintf (fp, "%03d\t%02d\t%d\t%f\t%f\t%f\t%f\n",
ddd,yy,AwList_size(O3ZDIAi),O3ZDIA,SO3ZDIA,SO2ZDIA,SSO2ZDIA);
    fflush (fp); 
    fclose (fp); 
    /* para conferencia, mover o comentario do fim do printf para ca 
   printf ("O3ZDIA = %f SO3ZDIA = %f SO2ZDIA = %f SSO2ZDIA = %f\n",
         O3ZDIA, SO3ZDIA, SO2ZDIA, SSO2ZDIA); 
    */ 
  } 
}
```
/\* \* funcao principal \*/ int main (int argc, char \*\*argv) { char filename[MAX];  $\frac{\partial}{\partial x}$  /\* nome do arquivo a ser lido \*/ AwList \*bfile = NULL; /\* conteudo do ultimo arquivo B lido \*/<br>BSetup \*setup = NULL: /\* arquivo de setup \*/ BSetup  $*$  setup = NULL; Block \*bloco = NULL; int  $i = 0$ ,  $j = 0$ ; /\* \* inicializacao das variaveis globais \*/ nnn = 0;  $\frac{1}{2}$  mumero do brewer  $\frac{k}{2}$  $dddi = 0$ ;  $/* dia inicial */$  $dddf = 0$ ;  $\qquad \qquad$   $\qquad$   $\qquad$  $ddd = 0$ ;  $/* dia atual */$ yy = 0;  $/*$  ano \*/  $PZ = 0$ ;  $\frac{\partial^2 f}{\partial x^2}$  /\* pressao atmosferica \*/  $DAY = 0$ ; /\* dia \*/ MONTH = 0;  $\angle$  /\* mes \*/ YEAR = 0;  $\frac{\text{?}}{\text{?}}$  /\* ano \*/ LAT = 0;  $\angle$  /\* latitude \*/  $LONG = 0$ ;  $\frac{\text{logitude} \cdot \text{m}}{\text{logitude}}$ for  $(i=0; i< MAX; i++)$  $STATION[i] = \sqrt{0}$ ; /\* nome da estacao \*/ for  $(i=0: i < SLZETC; i++)$  $TC[i] = 0$ ; /\* coeficientes de temperatura para ozonio \*/ for  $(i=0; i$  $NTC[i] = 0;$  /\* coeficiente de temperatura de NO2 \*/  $PC = 0$ ;  $\frac{\text{#} \times \text{#}}{\text{#}}$  /\* parte inteira da correcao de temperatura \*/  $A1 = 0$ ; /\* coeficiente de absorcao de O3 \*/  $A2 = 0$ ;  $\frac{4}{3}$  /\* coeficiente de absorcao de SO2 \*/  $A3 = 0$ ;  $\frac{4}{3}$  /\* coeficiente de absorcao de O3 na razao de SO2 \*/  $T1 = 0$ ;  $\frac{4}{3}$  /\* tempo morto da fotomultiplicadora \*/

 $NA1 = 0$ ;  $\frac{1}{2}$  /\* coeficiente de absorcao de NO2 \*/ for  $(i=0; i$  $ZSC[i] = 0$ ; /\* coeficientes do polinomio de zenite \*/  $R5 = R6 = FR = 0$ ; /\* razoes de teste sl para SO2 e O3 \*/  $SRS = SR6 = SFR = 0;$  /\* desvio padrao destas razoes \*/  $B1 = B2 = 0$ ; /\* constantes ETC para O3 e SO2 \*/  $NB1 = NB2 = 0$ ; /\* constantes ETC para NO2 DS e ZS \*/ for  $(i=0; i< MAX; i++)$  /\* tempo do angulo minimo \*/ TIMEZAMIN[i]='\0'; Version =  $0$ ; Type  $= 0$ ; /\* \* Passos 1 a 3 - lendo as entradas do usuario \*/ readUserEntry (argc, argv); /\* cria e direciona saida de erro para arquivo de log \*/ sprintf (filename, "Log%03d %03d %02d.%03d",dddi,dddf,yy,nnn); printf ("Direcionando saida para %s\n",filename); freopen (filename,"w",stdout); printf ("Analisando dados do brewer n. %03d, de %03d a %03d de %02d\n", nnn, dddi, dddf, yy); /\* \* Passo 5 - lendo arquivo de setup \*/ sprintf (filename, "setup.%03d", nnn); fprintf (stderr,"Lendo Setup em %s\n",filename); printf ("Lendo Setup em %s\n",filename);  $setup = BSetup$  load (filename); if (setup  $==$  NULL) { printf ("ERRO ao ler arquivo de setup %s\n",filename); exit  $(0)$ ; } /\* verifica se o periodo entrado pelo usuario esta \* incluido dentro do periodo do arquivo setup \*/

```
 if (VerifyPeriod(setup) != TRUE)
```
 printf ("ATENCAO! periodo de validade do setup (%03d/%02d - %03d/%02d)" " nao confere com o periodo dado  $\frac{0.03d - 9.03d}{9.03d}$ setup->dddi,setup->yyi, setup->dddf, setup->yyf, dddi,dddf,yy);

 /\* lista as constantes utilizadas - usar para conferencia printf ("Constantes utilizadas: \n"); printf ("IT = %f R = %f Z1 = %d Z2 = %d\n", IT, R, Z1, Z2); for (i=0;  $i$  <SIZEBE; $i$ ++) printf ("BE[%d] = %f", $i$ ,BE[i]); printf (" $\ln$ "); for ( $i=0$ ;  $i<$ SIZENBE; $i++$ ) printf ("NBE[%d] = %f", $i$ ,NBE[ $i$ ]); printf  $("n")$ ; \*/

/\*

 \* Loop principal - le os arquivos bdddyy.nnn, \* faz os calculos e gera os arquivos de saida \*/  $ddd = dddi$ :  $/* \text{ comeca com o primeiro dia } */$ 

```
 /* zera as variaveis de controle dos headers
```

```
 * para os arquivos do periodo que contem dados de dddi a dddf */ 
 ETCHeader = FALSE; 
 NO2MORHeader = FALSE; 
 NO2EVEHeader = FALSE; 
 NO2DSMedHeader = FALSE; 
 NO2ZSMedHeader = FALSE; 
 O3DSMedHeader = FALSE; 
 O3ZSMedHeader = FALSE; 
while (ddd \leq = d d d f {
      /* zera as variaveis de controle dos headers 
   * para os arquivos diarios */ 
 NO2DSHeader = FALSE: /* header arquivo NO2DS */
 NO2ZSHeader = FALSE; /* header arquivo NO2ZS */
  O3DSHeader = FALSE; /* header arquivo O3DS */ 
 O3ZSHeader = FALSE; /* header arquivo O3ZS */
```

```
 CountVisHeader = FALSE; /* header dos arquivos countvis */
```
CountUVHeader = FALSE;  $\frac{\partial^* f}{\partial x^2}$  /\* header dos arquivos countuv \*/

```
/* monta o nome do arquivo */ sprintf (filename, "B%03d%02d.%03d",ddd,yy,nnn); 
 fprintf (stderr,"Lendo arquivo %s\n",filename); 
printf ("Lendo arquivo %s\n", filename);
```

```
 bfile = loadFile (filename); 
if (bfile == NULL) {
  printf ("ERRO ao ler arquivo %s\n",filename); 
  /* se nao conseguir ler arquivo, 
   * pula para o proximo */ 
 ddd = ddd + 1; continue; 
 } 
 /* 
 * verifica qual eh a versao do arquivo 
 * para arquivos com "version=2" na primeira linha 
* Version = 0 (default)
 * se nao, supoe-se o formato de arquivo antigo 
* Version = 1 */ 
Version = setVersion (bfile);printf ("Versao do arquivo: %d\n",(Version==0)?2:1);
if (Version!=0) \{if (Type != TypeO3 && Type != TypeN2) {
    /* le opcao do usuario */ 
    readUserType(); 
   } 
 if (Type == TypeN2) {
     printf ("Convertendo arquivo para version=2...\n"); 
     if (convFile (bfile)==FALSE) { 
     printf ("Impossivel converter arquivo! \ln");
     exit (0);
     } 
 }
 } 
 /* 
 * Passo 7.1.1 - leitura do bloco dh 
 */ 
 printf ("Lendo bloco dh...\n"); 
 if (readDH (bfile)==FALSE) { 
  printf ("ERRO! Impossivel ler bloco dh\n"); 
  /* se nao conseguir ler arquivo, 
   * pula para o proximo */ 
 ddd = ddd + 1;
```
continue;

```
 }
```

```
 /* para conferencia, mover o comentario do fim do printf para ca 
printf ("Bloco dh: \ln");
printf ("PZ = %e DAY = %d MONTH = %d YEAR = %d\n",
      PZ,DAY,MONTH,YEAR); 
printf ("STATION = \%s LAT = \%f LONG = \%f\n",
      STATION,LAT,LONG); 
 */
```
 /\* \* Passo 7.1.2 - Leitura bloco Inst \*/ printf ("Lendo bloco inst...\n"); /\* primeiro tenta ler o bloco de um arquivo \* inst.nnn (conm as definicoes q o usuario deseja) \*/ if (readInstFromFile()==FALSE) { /\* se nao tem arquivo, busca o bloco no bfile lido \*/ if (readInst(bfile)==FALSE) { printf ("ERRO! Impossivel ler bloco inst\n"); /\* se nao conseguir ler arquivo, \* pula para o proximo \*/  $ddd = ddd + 1$ ; continue; } }

```
 /* para conferencia, mover o comentario do fim do printf para ca 
printf ("Bloco de inst:\ln");
printf ("PC = %f A1 = %e A2 = %e A3 = %e\n",
      PC,A1,A2,A3); 
printf ("T1 = %e NA1 = %e\n",T1,NA1);
for (i=0; i<VECTORSIZE; i++)
 printf ("TC[%d] = %e NTC[%d] = %e\n",
        i, TC[i], i, NTC[i]); 
 */
```
 /\* \* Passo 7.1.3 - Leitura do bloco zeni \*/ printf ("Lendo bloco zeni...\n"); /\* primeiro tenta ler o bloco de um arquivo

```
 * zeni.nnn (conm as definicoes q o usuario deseja) */ 
 if (readZeniFromFile()==FALSE) { 
 if (readZeni(bfile) = FALSE) {
    printf ("ERRO! Impossivel ler bloco zeni\n"); 
    /* se nao conseguir ler arquivo, 
     * pula para o proximo */ 
    ddd = ddd + 1; continue; 
   } 
 } 
 /* para conferencia, mover o comentario do fim do printf para ca 
 printf ("Bloco de zeni:\n"); 
for (i=0; i<SLEZSC; i++)printf ("ZSC[%d] = %e\n",i,ZSC[i]);
ر<br>/ *
 /* 
 * Passo 7.4 a 7.7 - Calculo constantes ETC 
 */ 
R5 = setup->R5P;
R6 = setup-\geq R6P;
FR = \text{setup} \rightarrow \text{FRP};
SR5 = SR6 = SFR = 0; printf ("Calculando constantes ETC do dia %03d\n",ddd); 
 calcR5R6 (bfile); 
 calcFR (bfile); 
 calcETC (bfile, setup); 
 /* para conferencia, mover o comentario do fim do printf para ca 
 printf ("Constantes ETC: \n"); 
printf ("R5 = %e SR5 = %e R6 = %e SR6 = %e\n",
       R5,SR5,R6,SR6); 
printf ("FR = %e SFR = %e\n", FR, SFR);
printf ("B1 = %e B2 = %e NB1 = %e NB2 = %e\n",
           B1,B2,NB1,NB2); 
      */ 
 /* 
 * Passo 7.9 - Encontrar o horario do menor angulo 
 * solar de zenite do dia 
 */
```
 printf ("Encontrando horario do menor angulo solar...\n"); calcTIMEZAMINMAX(bfile); printf ("Horarios: Min: %s Max: %s\n", TIMEZAMIN, TIMEZAMAX);

 /\* \* Passo 7.10 - Calculo NO2 direto ao Sol \*/ printf ("Calculando NO2 direto ao Sol...\n"); calcNO2DS(bfile,setup);

 /\* \* Passo 7.11 - Calculo O3 e SO2 direto ao Sol \*/ printf ("Calculando O3 e SO2 direto ao Sol...\n"); calcO3SO2DS(bfile,setup);

 /\* \* Passo 7.12 - Calculo O3 e SO2 Zenite \*/ printf ("Calculando O3 e SO2 Zenite...\n"); calcO3SO2ZS(bfile,setup);

 /\* \* Passo 7.13 - Calculo de NO2 Zenite \*/ printf ("Calculando NO2 Zenite...\n"); calcNO2ZS (bfile, setup);

 /\* \* Passo 7.14 - Calculo das medias diarias de \* NO2 DS, NO2 ZS, O3 e SO2 DS, O3 e SO2 ZS. \*/ printf ("Calculando media diaria de NO2 DS...\n"); calcMedNO2DS ();

 printf ("Calculando media diaria de NO2 ZS...\n"); calcMedNO2ZS ();

 printf ("Calculando media diaria de O3 e SO2 DS...\n"); calcMedO3SO2DS ();

```
 printf ("Calculando media diaria de O3 e SO2 ZS...\n"); 
  calcMedO3SO2ZS (); 
   /* 
   * Passo 8 - troca o dia 
   */ 
  ddd = ddd + 1; /* libera o bfile da memoria para ler o proximo */ 
  if (bfile!=NULL) {
    printf ("Liberando arquivo %s\n",filename); 
    AwList reset (bfile);
    while ( (bloco = AwList next (bfile)) != NULL) {
       Block_delete (bloco); 
     } 
    AwList delete (bfile);
   bfie = NULL; } 
\} /* fim while ddd =dddf */
 /* Libera as variaveis */ 
 if (setup!=NULL) 
  BSetup delete (setup);
if (bfile!=NULL) {
  AwList reset (bfile);
  while ( (bloco = AwList next (bfile)) != NULL) {
    Block delete (bloco);
   } 
  AwList delete (bfile);
  bfie = NULL; }
```

```
 return 0;
}
```
## **C6.2 BFileReader.c**

/\* BFileReader  $c$  \*/

#include "BFileReader.h"

/\* palavras-chave possiveis \*/ char \*Keywords[] = { "version=2", "dh", "inst", "zeni", "sl", "n2sl", "summary", "n2summary", "n2zs", "zs", "ds", "n2ds", "ap", "co", "hg", "disp", "fm", "ed" }; int nKeywords  $= 18$ ;

```
/* palavras-chave importantes */ 
char *iKeywords[] = \{ "version=2", "dh", "inst", "zeni", "sl", "n2sl", "summary",
"n2summary", 
               "n2zs", "zs", "ds", "n2ds" };
```
int niKeywords  $= 12$ ;

```
/* palavras-chave para summaries */ 
char *sKeywords[] = { "summary", "n2summary" };int nsKeywords = 2;
```

```
/* palavras-chave que devem ser alteradas na 
 * conversao de versao do arquivo */ 
char *cKeywords[] = { "summary", "ds", "zs", "sl" };int ncKeywords = 4;
```
/\* \* Verifica se a string buffer contem letras, \* numeros ou caracteres de pontuacao. \* Valor de retorno: numero de caracteres \* encontrados. \*/ int verify (char \*buffer) { int  $i=0$ : int res=0; for (i=0; i $\le$ strlen(buffer);i++) { if (isalnum(buffer[i])  $\parallel$  ispunct (buffer[i])) res++; } return res; }

```
/* 
 * verifica se a string eh uma keyword 
 * Valor de retorno: 1 (TRUE) se sim, 0 (FALSE) se nao 
 */ 
int isKeyword (char *word) { 
 int i = 0;
 if (word!= NULL) {
    for (i=0; i\le nKeywords; i++) {
      if (strcmp (word,Keywords[i])==0) 
        return TRUE; 
     } 
   } 
  return FALSE; 
} 
/* 
 * verifica se a string eh uma keyword importante 
 * Valor de retorno: 1 (TRUE) se sim, 0 (FALSE) se nao 
 */ 
int isIKeyword (char *word) { 
 int i = 0;
 if (word!= NULL) {
    for (i=0; i\leq n iKeywords; i++) {
      if (strcmp (word,iKeywords[i])==0) 
        return TRUE; 
     } 
   } 
  return FALSE; 
} 
/* 
 * verifica se a string eh uma keyword a ser convertida 
 * Valor de retorno: 1 (TRUE) se sim, 0 (FALSE) se nao 
 */ 
int isCKeyword (char *word) { 
 int i = 0;
 if (word!= NULL) {
    for (i=0; i<sub>nc</sub>Keywords; i++) {
      if (strcmp (word,cKeywords[i])==0) 
        return TRUE; 
    } 
   }
```

```
/* 
 * Verifica se a string eh um Keyword para summary 
 * Valor de retorno: 1 (TRUE) se eh, 0 (FALSE) se nao 
 */ 
int isSummary (char *word) { 
 int i = 0;
  if (word!=NULL) { 
    for (i=0; i\leq nsKeywords; i++) {
      if (strcmp (word,sKeywords[i])==0) 
        return TRUE; 
     } 
   } 
  return FALSE; 
}
```
return FALSE;

```
/* le o arquivo e o coloca em uma lista 
 * Valor de retorno: lista com o conteudo do arquivo 
 * ou NULL se nao foi possivel ler o arquivo. 
 */ 
AwList * loadFile (char *filename) { 
FILE *fp = NULL; char buffer[LINESIZE];
char *line = NULL;
Block *last = NULL;
AwList *list = NULL;
int i=0;
 int c; 
int sum = FALSE:
int nlines = 0;
 /* abre o arquivo */ 
fp = fopen (filename, "rb");
if (fp == NULL) return NULL; 
 /* cria a lista para armazenar o conteudo do arquivo */ 
list = AwList new (SIZE);
if (list==NULL) {
   fclose (fp);
```

```
printf ("ERRO DE ALOCACAO!! saindo...\n");
  exit(0); } 
 /* le o arquivo ate o final, separa os campos lidos pela 
  * presenca de caracteres ditos de controle, como nova 
 * linha */i = 0while (!feof(fp)) \{c = fgetc(fp); /* acho um caracter de controle, termina a string */ 
 if (iscntrl(c)) \{buffer [i++] = \sqrt{0};
   i=0:
    /* se a string tem informacoes uteis, coloca na lista */ 
    if (verify(buffer)>0) { 
      /* pertence ao grupo de palavras-chave?
       * (tenta ignorar a palavra-chave q existe dentro dos blocos de sumario) 
       */ 
      if (isKeyword(buffer)!=FALSE && !(sum!=FALSE && nlines <= 
TYPELINE+1)) { 
         /* eh um novo bloco, salva o anterior */ 
        if \text{(last!=}NULL) {
          AwList put (list,last);
         last = NULL; } 
         /* a principio eu nao sei se estou num summary */ 
        sum = FALSE;
         /* eh uma palavra-chave importante? */ 
         if (isIKeyword(buffer)!=FALSE) { 
           /* cria um novo bloco */ 
          last = Block new (buffer);
           /* cria uma nova area de memoria para a linha lida */ 
          line = NULL;line = calloc (strlen(buffer)+1, sizeof(char));
          if (last == NULL \parallel line==NULL) {
           printf ("ERRO DE ALOCACAO!! saindo...\n");
```

```
exit(0); } 
           /* copia a linha lida e coloca no bloco */ 
           strcpy (line,buffer); 
          Block addLine (last,line);
           /* verifica se eh um summary */ 
          if (isSummary (line) != FALSE) {
            nlines = 1;
            sum = TRUE; } 
        \frac{1}{2} /* if ikeyword */
      } /* if keyword */ 
      else { /* nao eh um keyword, so coloca no ultimo bloco */ 
        if \text{(last!=}NULL) {
           /* cria uma nova area de memoria para a linha lida */ 
          line = calloc (strlen(buffer)+1, size of(char));
          if (line==NULL) {
           printf ("ERRO DE ALOCACAO!! saindo...\n");
           exit(0); } 
           strcpy (line,buffer); 
          Block addLine (last,line);
           /* se esta em um summary, incrementa o numero de linhas */ 
           if (sum!=FALSE) 
             nlines=nlines+1; 
 } 
      } /* else keyword */ 
   \} /* if verify */
 \frac{1}{2} if iscntrl */
 else buffer[i++]=(char)c;
\} /* while */
 /* se tiver ultimo bloco, coloca na lista */ 
 if (last!=NULL) 
  AwList put (list, last);
 /* uma vez lido o arquivo, eh hora de fechar o arquivo */ 
 fclose (fp); 
 return (list);
```

```
/* 
 * procura o primeiro bloco que contenha a string s 
 * na posicao indicada por pos, a partir da dada 
 * posicao na lista. 
 * 
 * Parametros: 
 * char *s: a string a ser procurada 
 * int pos: posicao da string no bloco 
 * AwList *list: lista de blocos 
* int first: posicao da lista a partir da qual
                               sera feita a procura
 * 
 * Valor de retorno: posicao primeiro bloco achado, 
 * ou -1 se nao achou nenhum bloco. 
 */ 
int searchBlock (char *s, int pos, AwList *list, int first) { 
 int i = 0;
 int res = -1;
 int found = 1:
 Block * block = NULL;if (s!=NULL && list !=NULL && pos >=0 && first >=0) {
   i = first;
    /* procura ate o fim da lista ou ate achar */ 
   while (found!=0 && i < AwList size (list)) {
     bloco = AwList getElement (list,i);
     if (bloco!=NULL && pos < Block_numberOfLines (bloco)) {
       /* se a string eh igual, found recebera o valor 0 */
       found = strcmp (s, Block getLine (bloco,pos));
       if (found==0) res = i;
 } 
     i = i + 1; } 
   } 
  /* se achou, retorna a posicao certa */ 
  return res;
} 
/* 
 * converte o arquivo de versoes antigas para a 
 * norma de keywords da versao atual
```

```
 * summary -> n2summary 
* ds \geq n2ds
* zs -> n2zs
* sl -> n2sl
 */ 
int convFile (AwList *bfile) { 
 Block * block = NULL;char * solid = NULL;char *snew = NULL;
 int l = 0;
 if (bfile == NULL) return FALSE; 
  /* percorre todos os blocos fazendo as 
   * substituicoes */ 
 AwList reset (bfile);
 while ((\text{bloco} = \text{AwList} \text{ next} (\text{bfile})) != \text{NULL}) { 
    /* para cada bloco, percorre todas as linhas */ 
   for (l=0; 1 < Block numberOfLines(bloco);l++)\{sold = Block getLine (bloco, l);
      /* compara com as strings a mudar */ 
      if (sold!=NULL) 
       { 
        if (isCKeyword (sold)!=FALSE) 
         { 
         snew = calloc (2+strlen(sold), sizeof(char));if (snew==NULL) \{printf ("ERRO DE ALOCACAO! Saindo...\n");
           exit (0);
 } 
         sprintf (snew,"n2%s",sold);
          /* altera na lista */ 
          bloco->lines->elements[l] = snew; 
          free (sold); 
        } /* if isCKeyword */ 
     \}/* if sold */\} /* for */
  \} /* while */
  return TRUE; 
}
```
## **C6.3 Block.c**

```
/* 
** Block.c 
** Funcoes para manipulacao da estrutura Block 
*/
```

```
#include "Block.h"
```

```
/* 
 * Cria um objeto Block. 
 * O conteudo de btype eh *copiado* para 
 * dentro do novo objeto. 
 */ 
Block * Block new (char *btype) {
 Block *me = NULL;
 if (btype!=NULL) {
   me = calloc (1, size of (Block));
   if (me !=NULL) {
      me->type = calloc (strlen(btype),sizeof(char)); 
     strcpy (me->type,btype);
     me->lines = AwList new (BLOCKSIZE);
    } 
  } 
  return me; 
} 
/* 
 * Apaga um objeto Block. Tambem libera todo o 
 * conteudo da lista "lines". 
 */ 
void Block delete (Block *me) {
  char *tmp; 
 if (me!=NULL) \{ if (me->type!=NULL) 
      free (me->type); 
   if (me->lines!=NULL) {
     AwList reset (me->lines);
     while (\overline{(tmp = (char)^*)} AwList_next (me->lines)) != NULL)
        free (tmp); 
     AwList_delete (me->lines);
    }
```

```
 } 
} 
/* 
 * Adiciona uma linha no bloco. 
 * Valor de retorno: 1 (TRUE) se tudo correu bem, 0 (FALSE) se nao. 
 */ 
int Block addLine (Block *me, char *aline) {
 int ret = FALSE;
 if (me!=NULL & me->lines!=NULL) {
    if (AwList put (me->lines,aline) = LIST OK)
      ret = TRUE; } 
  return ret; 
} 
/* 
 * Retorna a n-esima linha do bloco, ou NULL caso o 
 * bloco nao tenha tantas linhas. 
 * Lembrar que o primeiro indice do vetor eh 0 (zero)! 
 */ 
char * Block getLine (Block *me, int n) {
 char *aline = NULL;
 if (me!=NULL && me->lines && n>=0) {
   aline = (char *) AwList_getElement (me->lines,n);
   } 
  return aline; 
} 
/* 
 * Retorna o numero de linhas do bloco 
 */ 
int Block_numberOfLines (Block *me) {
 int number = 0;
  if (me!=NULL && me->lines!=NULL) 
   number = AwList size (me->lines);if (number\leq 0)
   number = 0;
  return number; 
} 
/* ------------------------------------------------------------------------ */
```
## **C6.4 Bsetup.c**

```
/* Bsetup.c */ 
#include "BSetup.h" 
/* 
 * cria um objeto BSetup todo zerado 
*/ 
BSetup * BSetup_new (void) { 
 BSetup *me = \overline{NULL};
   int i; 
  me = calloc (1, size of (BSetup));
  if (me!=NULL) {
   me->R5P = 0;
   me->R6P = 0;
   me->FRP = 0;
   me->B2P = 0;
   me->B1P = 0;
   me->NB1P = 0;
    me->NB2P = 0; 
   for (i=0; i<6; i++)me->AF[i] = 0;
   me->dddi = 0;
   me-\geqyyi = 0;
   me->dddf = 0;
   me-\geqyyf = 0;
   } 
  return me; 
} 
/* 
 * Remove um objeto BSetup 
 */ 
void BSetup delete (BSetup *me) {
   if (me!=NULL) 
     free(me);
```
}

/\*
```
 * Faz o parsing do intervalo do periodo 
 * de validade do arquivo 
 * dddiyyi to dddfyyf 
*/ 
void BSetup_parsePeriod (BSetup *me, char *buffer) {
   char day[3]; 
   char year[2]; 
  int i=0, j=0;
  if (me!=NULL && buffer!=NULL && strlen(buffer)>13) \frac{1}{2} to minimo 14
caracteres */ 
   /* copia o dia inicial */ \frac{\partial}{\partial x} /* para o periodo ser valido*/
    for (i=0, j=0; i<3; i++, i++)day[j] = buffer[i];day[i] = \sqrt{0};
    me->dddi = atoi (day);
    /* copia o ano inicial */ 
    for (i=3, j=0; i<5; i++, j++)\text{year}[i] = \text{buffer}[i];\text{year}[i] = \sqrt{0};
    me-\geqyyi = atoi (year);
     /* copia o dia final */ 
    for (i=9, j=0; i<12; i++, j++)day[j] = buffer[i];day[j] = \sqrt{0};
    me->dddf = atoi (day);
     /* copia o ano final */ 
    for (i=12, j=0; i<14; i++, j++)\text{year}[i] = \text{buffer}[i];year[j] = '0';me->yyf = atoi (year);
   } 
} 
/* 
 * Le um arquivo de Setup dado. 
 * Valor de retorno: um objeto BSetup com 
 * os valores lidos do arquivo, ou NULL se 
 * nao foi possivel ler o arquivo. 
*/ 
BSetup * BSetup_load (char *filename) {
  BSetup * setup = NULL;
  FILE *fp = NULL;
```

```
 char buffer[SETUPLINE]; 
int nline = 0:
 if (filename==NULL) 
   return NULL; 
 /* abre o arquivo */ 
fp = fopen (filename,"r");
if (fp = NULL)
   return NULL; 
 /* cria o objeto setup */ 
setup = BSetup_new();
/* le o arquivo linha a linha */nline = 1;
while ( (fgets(buffer, SETUPLINE, fp))!= NULL) {
   switch(nline) { 
     case 1: /* primeira linha */ 
         setup-\trianglerightR5P = atof (buffer);
          break; 
     case 2: /* segunda linha */ 
         setup-\geqR6P = atof (buffer);
          break; 
     case 3: /* terceira linha */ 
         setup->FRP = atof (buffer);
          break; 
     case 4: /* quarta linha */ 
         setup->B2P = atof (buffer); break; 
     case 5: /* quinta linha */ 
         setup->B1P =atof (buffer);
          break; 
     case 6: /* sexta linha */ 
         setup->NB1P =atof (buffer);
          break; 
     case 7: /* setima linha */ 
         setup->NB2P =atof (buffer);
          break; 
     case 8: /* oitava ate a decima-terceira */ 
     case 9: 
     case 10: 
     case 11: 
     case 12: 
     case 13: 
          setup->AF[nline-8] = atof(buffer);
```

```
 break; 
 case 14: /* decima-quarta */ 
           BSetup_parsePeriod (setup, buffer); 
           break; 
   } /* switch */
  nline = nline+1;} /* if fgets */
```
 /\* uma vez lido o arquivo, eh hora de fechar o arquivo \*/ fclose (fp);

return setup;

}

# **C6.5 List.c**

```
/* -------------------------------------------------------- 
 ** List.c 
 ** An implementation of a dynamic list. 
 ** 
 ** Author : Manuele Kirsch Pinheiro 
 ** Project CEMT - II/UFRGS - Opera Group/INRIA 
 ** Finance by CNPq(Brazil)/INRIA(France) Cooperation 
 ** 
 ** Date : Oct 24, 2001 
 ** 
 ** $Id: list.c,v 1.2 2002/06/12 10:30:06 kirschpi Exp $ 
 ** $Revision: 1.2 $ 
 ** 
 ** Code modified for Damaris Kirsch Pinheiro 
 ** New method "AwList_getElement" added 
 ** Date: July 31, 2002 
 ** --------------------------------------------------- 
 */ 
#include "list.h" 
/* ---------------------------------------------------- 
 * this function creates a new list, with the initial 
 * size indicated by "lsize" parameter. 
 * 
 * Parameters : 
 * int lsize : initial size for the list 
 * Return : 
 * AwList * : a pointer to the new created list 
 * -------------------------------------------------- 
 */ 
extern AwList * AwList_new (int lsize)
\{ AwList* nlist=NULL; 
  nlist = (AwList^*) LIST CALLOC(1,sizeof (AwList));
  if (nlist != NULL)
   \{nlist->elements = (void *) LIST_CALLOC(lsize,sizeof(void *));
     if (nlist->elements == NULL)\left\{\begin{array}{c} \end{array}\right\}LIST_FREE (nlist);
        return NULL;
```

```
 } 
      else 
       { 
       nlist\text{-}size = lsize; nlist->index=0; 
        nlist->next=0; 
      } 
    } 
   return nlist; 
} 
/* ---------------------------------------------------- 
 * this function deletes the listindicated by the 
 * parameter "nlist". 
 * 
 * Parameters : 
 * AwList *nlist : the list to be removed 
 * Return : 
 * int : LIST_OK (normally 1), if the operation 
 * was succeed 
 * LIST_FAILED (normally -1), if the 
 * operation failed 
 * -------------------------------------------------- 
 */ 
extern int AwList delete (AwList *nlist)
\{if (nlist!= NULL)\{LIST_FREE(nlist->elements);
     LIST_FREE(nlist);
     return LIST_OK; 
    } 
   return LIST_FAILED; 
} 
/* ---------------------------------------------------- 
 * this function introduce new elements in the list 
 * indicated by the parameter "nlist". 
 * 
 * Parameters : 
 * AwList *nlist : the list to be removed 
 * void *data : pointer to the new element in the list 
 * Return :
```

```
* int : LIST_OK (normally 1), if the operation *was succeed
 * LIST_FAILED (normally -1), if the 
 * operation failed 
 * -------------------------------------------------- 
 */ 
extern int AwList put (AwList *nlist, void *data)
{ 
  AwList *dist = NULL;if (nlist != NULL) { 
     if (nlist-\geqindex \leq nlist-\geqsize)
       nlist->elements[nlist->index++] = data;
      else 
       { 
        /* duplicate */ 
        dlist = AwList duplicate (nlist);
         if (dlist==NULL) 
           return LIST_FAILED; 
         else 
         { 
          *nlist = *dlist;
          AwList put (nlist,data);
         } 
       } 
      return LIST_OK; 
    } 
   return LIST_FAILED; 
} 
/* ---------------------------------------------------- 
 * this function the next element in the list 
 * indicated by the parameter "nlist". 
 * 
 * Parameters : 
 * AwList *nlist : the list to be removed 
 * Return : 
 * void *data : pointer to the element in the list
 * -------------------------------------------------- 
 */ 
extern void * AwList_next (AwList *nlist)
{ 
   if (nlist!=NULL) 
    {
```

```
if (nlist->next \le nlist->size)
            return nlist->elements[nlist->next++]; 
    } 
   return NULL; 
} 
/* ---------------------------------------------------- 
 * this function the reset the next element index in 
 * in the list indicated by the parameter "nlist". So
 * the next call for the function "AwList_next" will 
 * return the first element from the list. 
 * 
 * Parameters : 
     AwList *nlist : the list to be removed
 * -------------------------------------------------- 
 */ 
extern void AwList reset (AwList *nlist)
{ 
   if (nlist!=NULL) 
   \{nlist->next = 0;
    } 
} 
/* ---------------------------------------------------- 
 * this function duplicates the list's size, keeping 
 * all original list's elements. 
 * 
 * Parameters : 
 * AwList *nlist : the list to be removed 
 * Return : 
 * AwList *: pointer to the new resized list 
 * -------------------------------------------------- 
 */ 
extern AwList * AwList_duplicate ( AwList * nlist ) 
\{AwList *dist = NULL; int i; 
   /* creates a new list */
  if (nlist != NULL)\{dlist = AwList new (nlist->size*2);
     /* copy all elements and informations to the new list */if (dlist != NULL)
```

```
 { 
        dlist->next = nlist->next;
        dlist->index = nlist->index;
        for (i=0; i<nlist->index;i<sup>+</sup>+)
              dlist->elements[i] = nlist->elements[i];
       } 
    } 
   return dlist; 
}
```

```
/* ---------------------------------------------------- 
 * this function returns the list's size (that is, the 
 * position of it's last element. 
 * 
 * Returns: int the list size or -1 if failed 
 * ---------------------------------------------------- 
 */ 
extern int AwList size (AwList *list)
\{if (list != NULL) return list->index;
   else return (-1); 
} 
/* ---------------------------------------------------- 
 * this function return a pointer to the element 
 * at the position "n". 
 * 
 * Parameters : 
 * int n : position for the desired element 
 * AwList *: list 
 * Return : 
* void * : a pointer to n-th element of the list<br>\begin{array}{c}\n\star \\
\hline\n\end{array}(NULL if the index is not valid)
 * ---------------------------------------------------- 
 */ 
extern void * AwList_getElement (AwList *list, int n) 
{ 
  if (n>=0 && n < list->index)
     return list->elements[n]; 
   return NULL; 
}
```
## **C6.6 BfileReader.h**

/\* \*\* BFileReader.h \*\* Definicoes para a leitura de arquivos B \*/  $\#$ include  $\leq$ stdlib.h> #include <stdio.h> #include <ctype.h>

#ifndef BFILEREADER\_H #define BFILEREADER\_H

#include "list.h" #include "Block.h"

#define SIZE 1024 #define LINESIZE 512

#define TYPELINE 8

/\* prototipos das funcoes \*/ extern int isKeyword (char \*word); /\* verifica se a string eh uma keyword \*/ extern int isIKeyword (char \*word); /\* verifica se a string eh uma keyword importante \*/ extern int isSummary (char \*word); /\* Verifica se a string eh um Keyword para summary \*/ extern AwList \* loadFile (char \*filename); /\* le o arquivo e o coloca em uma lista \*/ extern int verify (char \*buffer); /\* verifica se a string buffer contem letras,

\* numeros ou caracteres de pontuacao \*/

extern int searchBlock (char \*s, int pos, AwList \*list, int first); /\* procura o primeiro bloco que contenha a string s

\* na posicao indicada por pos, a partir da dada

\* na lista \*/

#endif

## **C6.7 Block.h**

```
/* 
** Block.h 
** Definicoes para a estrutura de bloco 
*/ 
#include <stdlib.h> /* includes default */ 
#include <string.h> 
#ifndef BLOCK_H 
#define BLOCK_H 
#include "list.h" 
#define TRUE 1 
#define FALSE 0 
/* numero de linhas inicial de um bloco */ 
#define BLOCKSIZE 10 
/* estrutura de bloco */ 
typedef struct _block { 
   char *type; 
   AwList *lines; 
} Block; 
/* prototipos das funcoes */ 
extern Block * Block new (char *btype); /* Cria um objeto Block, copiando o
conteudo de btype */ 
extern void Block delete (Block *me); /* Apaga um objeto Block e
libera o conteudo da lista "lines" */ 
extern int Block addLine (Block *me, char *aline); /* Adiciona uma linha no
bloco */ 
extern char * Block getLine (Block *me, int n); /* Retorna a n-esima linha do
bloco */ 
extern int Block numberOfLines (Block *me); /* Retorna o numero de
linhas do bloco \overline{\overline{X}}
```
#endif BLOCK\_H

### **C6.8 Bsetup.h**

/\* Bsetup.h \*/

#include <stdlib.h> #include <stdio.h>

#ifndef BSETUP\_H #define BSETUP\_H

#define SETUPLINE 128

#ifndef TRUE #define TRUE 1 #endif

#ifndef FALSE #define FALSE 0 #endif

typedef struct \_bsetup { double R5P; double R6P; double FRP; double B2P; double B1P; double NB1P; double NB2P; double AF[6]; int dddi; /\* dia inicial \*/

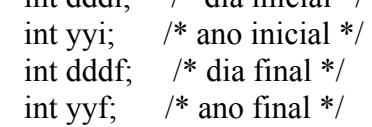

} BSetup;

extern BSetup \* BSetup\_load (char \*filename) ; extern BSetup \* BSetup\_new (void); extern void BSetup\_parsePeriod (BSetup \*me, char \*buffer);

#endif

### **C6.9 List.h**

/\* -------------------------------------------------------- \*\* List.h \*\* Header file from an implementation of a dynamic list. \*\* \*\* Author : Manuele Kirsch Pinheiro \*\* Project CEMT - II/UFRGS - Opera Group/INRIA \*\* Finance by CNPq(Brazil)/INRIA(France) Cooperation \*\* \*\* Date : Oct 24, 2001 \*\* \*\* \$Id: list.h,v 1.1 2002/05/31 10:48:47 kirschpi Exp \$ \*\* \$Revision: 1.1 \$ \*\* --------------------------------------------------- \*/ #include <stdlib.h> /\* necessary includes \*/  $\#$ include  $\leq$ stdio.h $>$ #ifndef AWLIST\_H #define AWLIST\_H extern void \* calloc (size t count, size t size); extern void free (void \*ptr); #define LIST OK 1  $\frac{\text{#} \times \text{+} \times \text{+}}{1}$  /\* success flag \*/ #define LIST\_FAILED -1 /\* failed flag \*/ /\* some macro definitions \*/ #define LIST\_CALLOC(count,size) calloc((count),(size)) #define LIST  $FREE(ptr)$  free $((ptr))$ typedef struct awlist {  $/$  /\* list's structure \*/ void \*\*elements; /\* list's elements are pointers to void \*/ int index;  $\frac{1}{2}$  /\* index of the last element introduzed in the list \*/ int next;  $/*$  next element to be returned \*/ int size; /\* list's size \*/ } AwList;

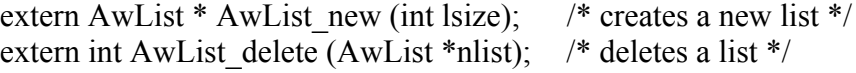

extern int AwList put (AwList \*nlist, void \*data); /\* introduce new elements to the list \*/

extern void \* AwList next (AwList \*nlist);  $\frac{1}{2}$  /\* returns the next element in the list \*/

extern void AwList reset (AwList \*nlist); /\* resets the next element index in the list \*/

extern AwList \* AwList duplicate ( AwList \* nlist );  $\frac{\partial f}{\partial x}$  /\* duplicates the list size, keeping all its elements \*/

extern int AwList size (AwList \*list);  $/$  /\* returns the list's size \*/ extern void \* AwList\_getElement (AwList \*list, int n); /\* return the n-th element in the list  $*/$ 

#endif